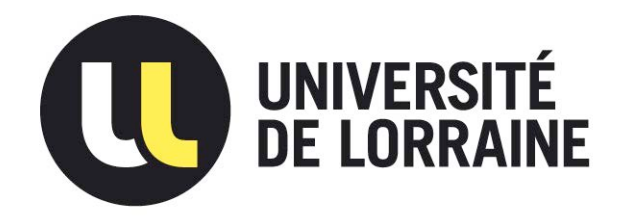

## AVERTISSEMENT

Ce document est le fruit d'un long travail approuvé par le jury de soutenance et mis à disposition de l'ensemble de la communauté universitaire élargie.

Il est soumis à la propriété intellectuelle de l'auteur. Ceci implique une obligation de citation et de référencement lors de l'utilisation de ce document.

D'autre part, toute contrefaçon, plagiat, reproduction illicite encourt une poursuite pénale.

Contact : ddoc-theses-contact@univ-lorraine.fr

# [LIENS](mailto:theses.sciences@scd.uhp-nancy.fr)

Code de la Propriété Intellectuelle. articles L 122. 4 Code de la Propriété Intellectuelle. articles L 335.2- L 335.10 http://www.cfcopies.com/V2/leg/leg\_droi.php http://www.culture.gouv.fr/culture/infos-pratiques/droits/protection.htm Université de Nancy 1 UFR S.T.M.I.A

Centre de Recherche en Informatique de Nancy GFD INFORMATIQUE

# Environnement de conception de systèmes d'apprentissage : Une modélisation de la connaissance pédagogique.

### , THESE

présentée et soutenue publiquement le 7 Décembre 1991

pour l'obtention du

Doctorat de l'Université de Nancy 1 (Spécialité Informatique)

par

Elisabeth GAVIGNET

devant le jury composé de :

Président et rapporteur : Jean Claude DERNIAME

Rapporteur :

Francoise MADAULE

Examinateurs :

Monique GRANDBASTIEN Maryse QUERE Bernard VIGNON

Jean Francois NICAUD

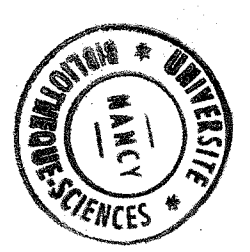

Invité:

### **AVANT-PROPOS**

Je remercie vivement toutes les personnes qui m'ont aidé et encouragé tout au long de ce travail, et particulièrement :

Monique Grandbastien, Professeur à l'Université de Nancy l, mon directeur de recherches. Elle m'a accueillie dans son équipe "Informatique et Formation" malgré l'éloignement géographique, et elle m'a dirigée et guidée patiemment tout au long de ce travail.

Jean-Claude Derniame, Professeur à l'Université de Nancy l, qui me fait l'honneur d'être le président du jury ainsi que le rapporteur interne de ce travail. J'espère que la rédaction finale de cette thèse a tiré profit des nombreuses remarques et suggestions qu'il a formulées.

Françoise Madaule, Professeur à l'Université Pierre et Marie Curie, d'avoir malgré ses occupations, accepté d'être un des rapporteurs de ce travail au sein du jury.

Maryse Quéré, Professeur à l'Université de Nancy II actuellement Directrice de l'Information et de la Communication au ministère de l'Education Nationale, qui a accepté de participer à ce jury et pour la confiance qu'elle m'a accordée.

Bernard Vignon, Professeur à l'Institut Universitaire et Technologique de Dijon pour l'intérêt qu'il a bien voulu porter à ce travail.

Jean-François Nicaud, Maître de Conférence à l'ENSET de Cachan, qui me fait l'honneur de sièger dans mon jury et pour ses remarques pertinentes et constructives.

Tous les membres de l'équipe Informatique et Formation du CRIN pour leur collaboration et leur disponibilité et tout particulièrement Josette Morinet-Lambert qui a toujours trouvé le temps de dialoguer avec moi et m'a prodigué de bons conseils.

Je veux enfin remercier ma famille ainsi que tous ceux qui m'ont soutenus tout au long de ce travail, qu'ils trouvent ici ma profonde gratitude et toute mon affection.

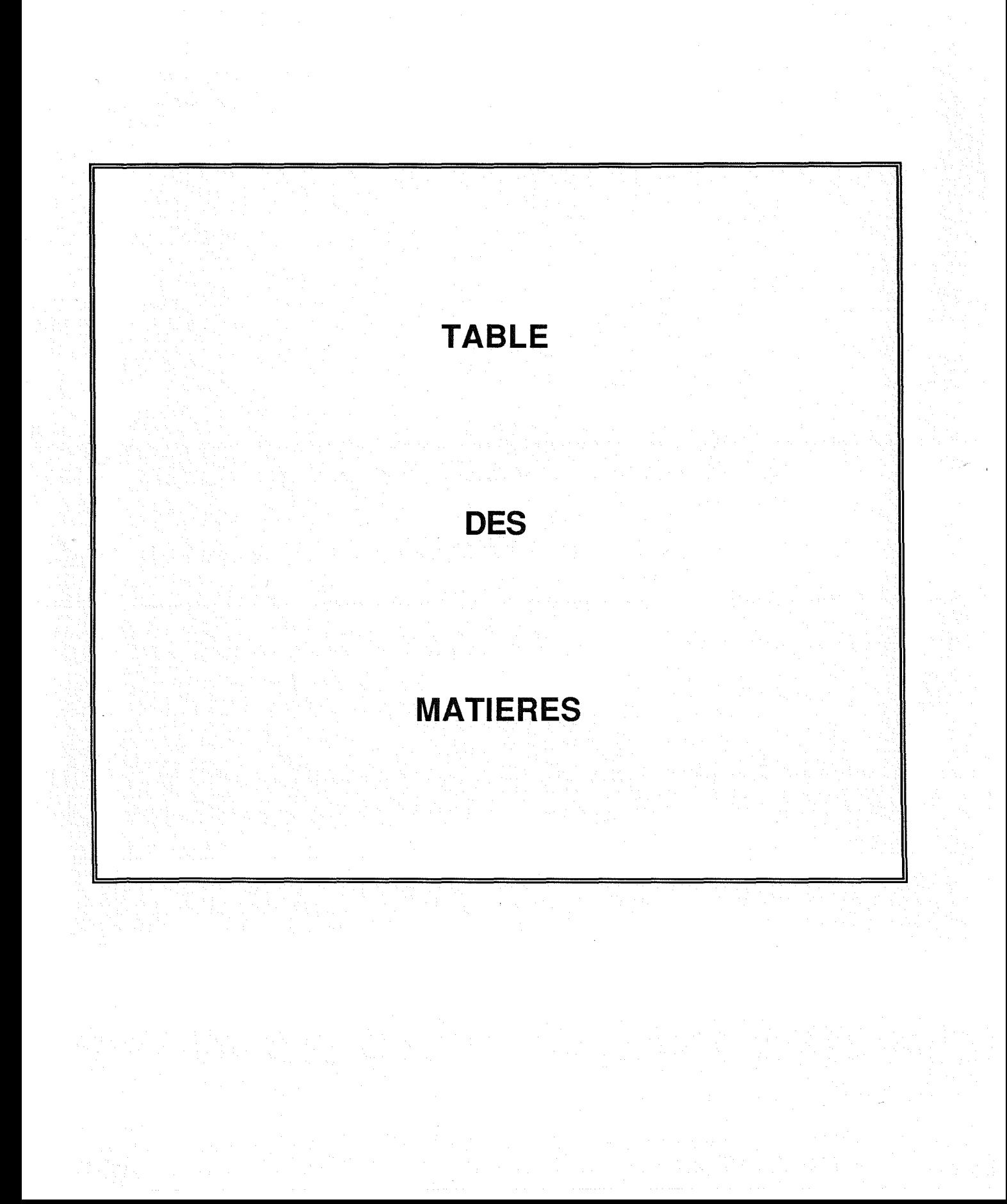

# CHAPITRE 1 : PRESENTATION GENERALE

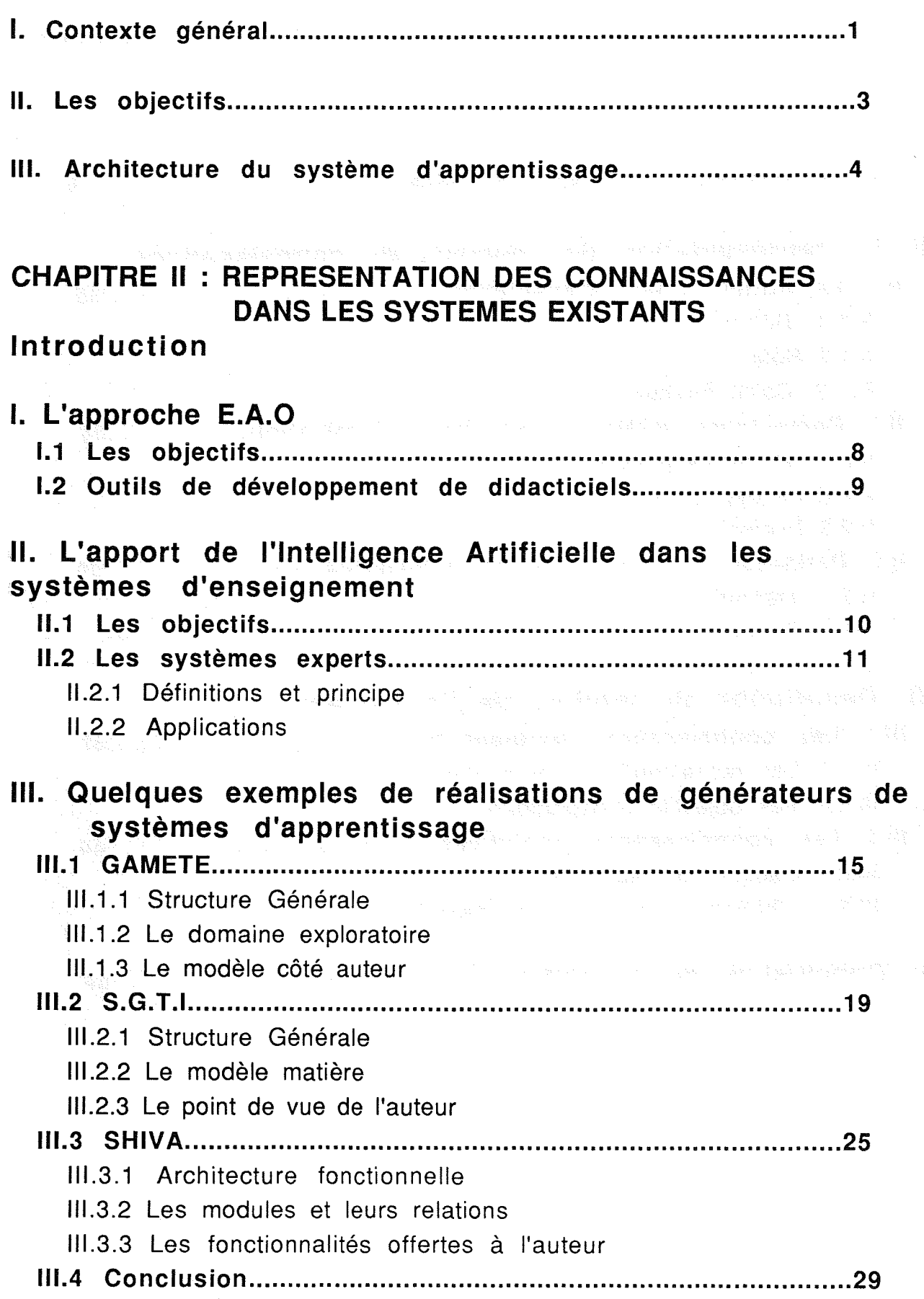

# CHAPITRE III: CONNAISSANCES RELATIVES A L'APPRENANT

## Préliminaire

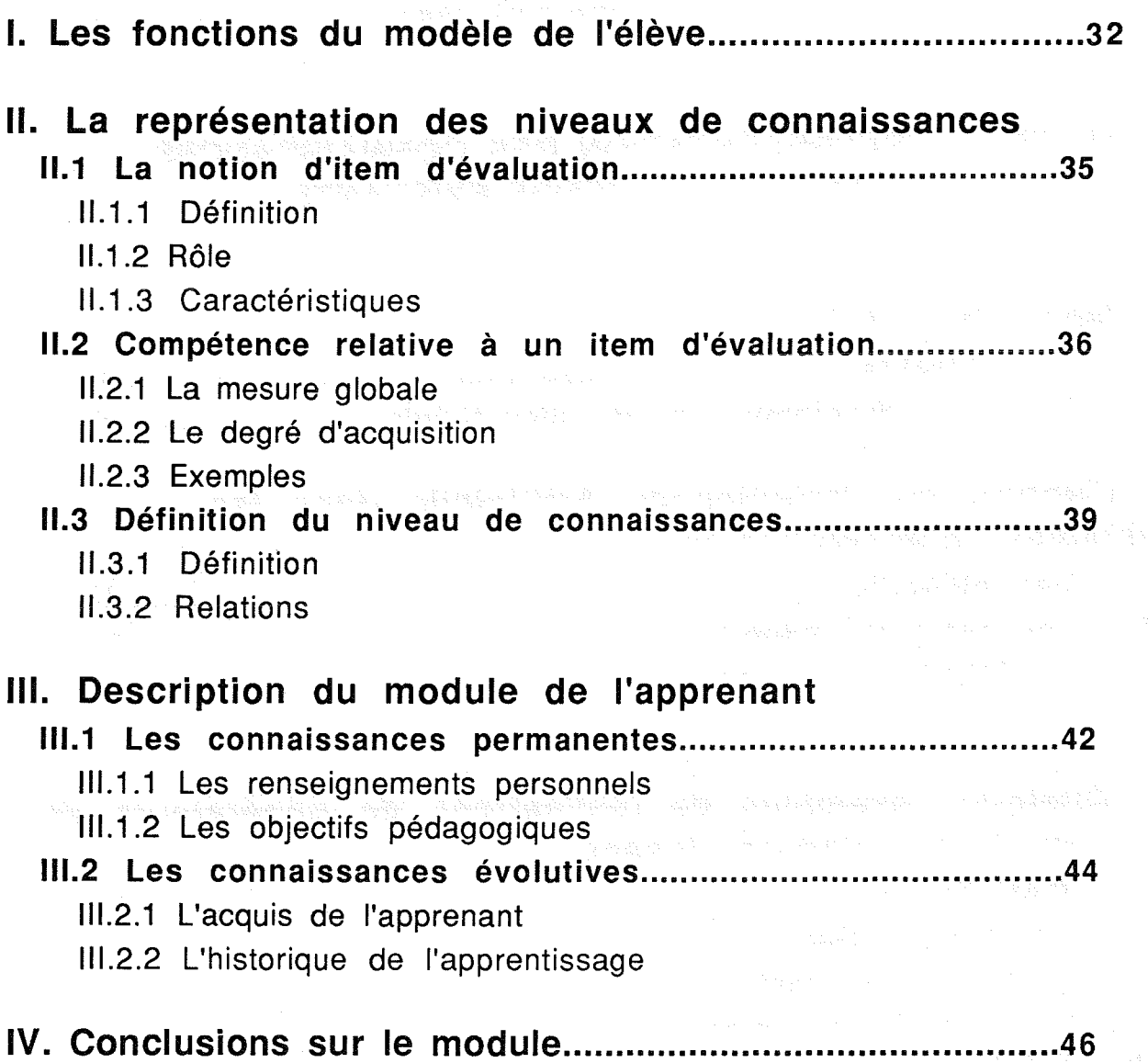

 $\big($ 

Ć

Í

€

## CHAPITRE IV : MODELISATION DE LA CONNAISSANCE PEDAGOGIQUE

 $\hat{\sigma}_{jk}^{\dagger\dot{\alpha}}$ 

 $\zeta$ 

 $\langle$ 

 $\int_{\mathcal{C}}$ 

€

C

 $\big($ 

J.

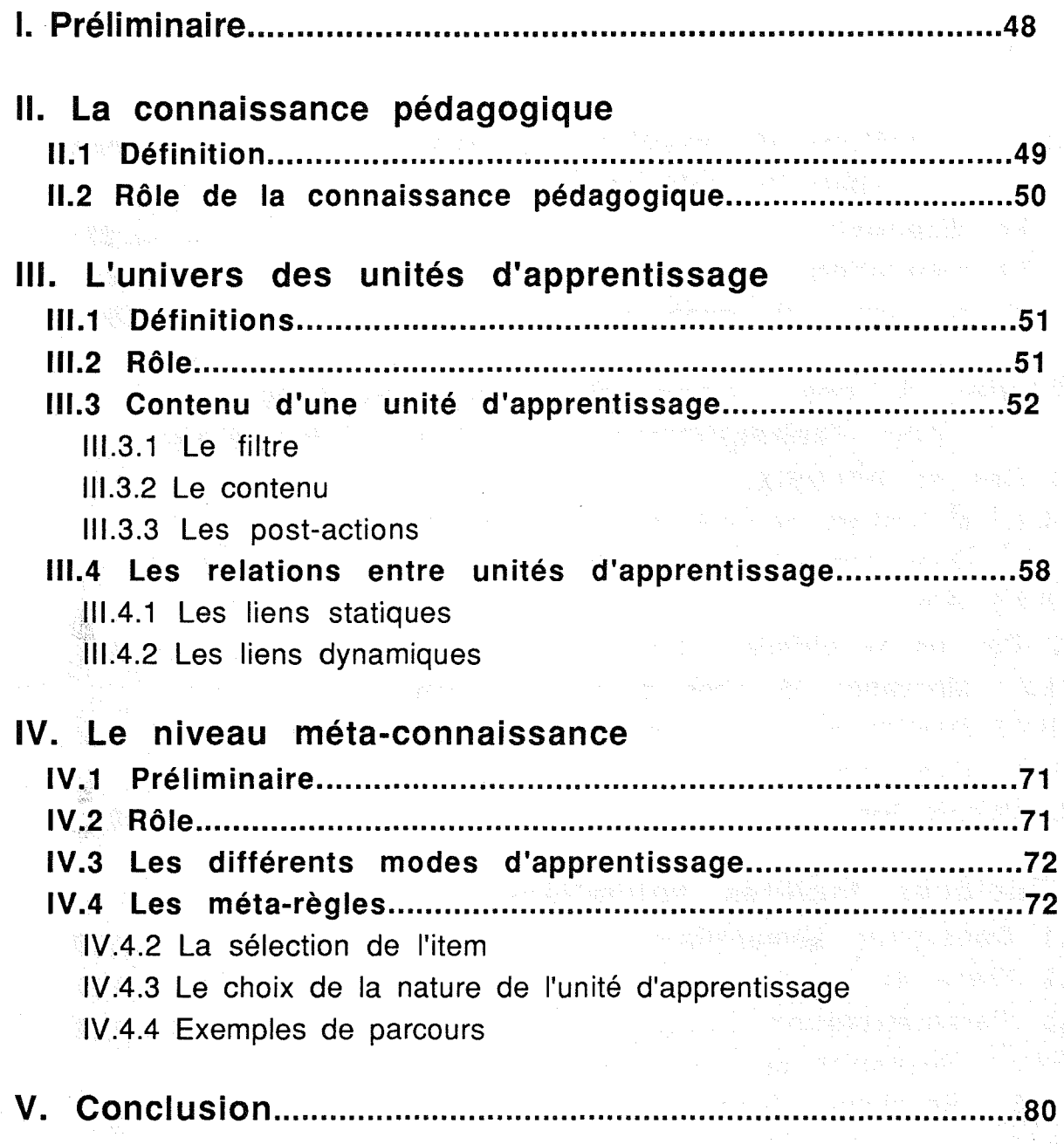

## CHAPITRE V :.ECHANGES ENTRE UN SYSTEME A BASE DE CONNAISSANCES ET LE MODULE TUTORIEL

 $\frac{1}{2} \sum_{i=1}^{n}$ 

f

C

Ű

€

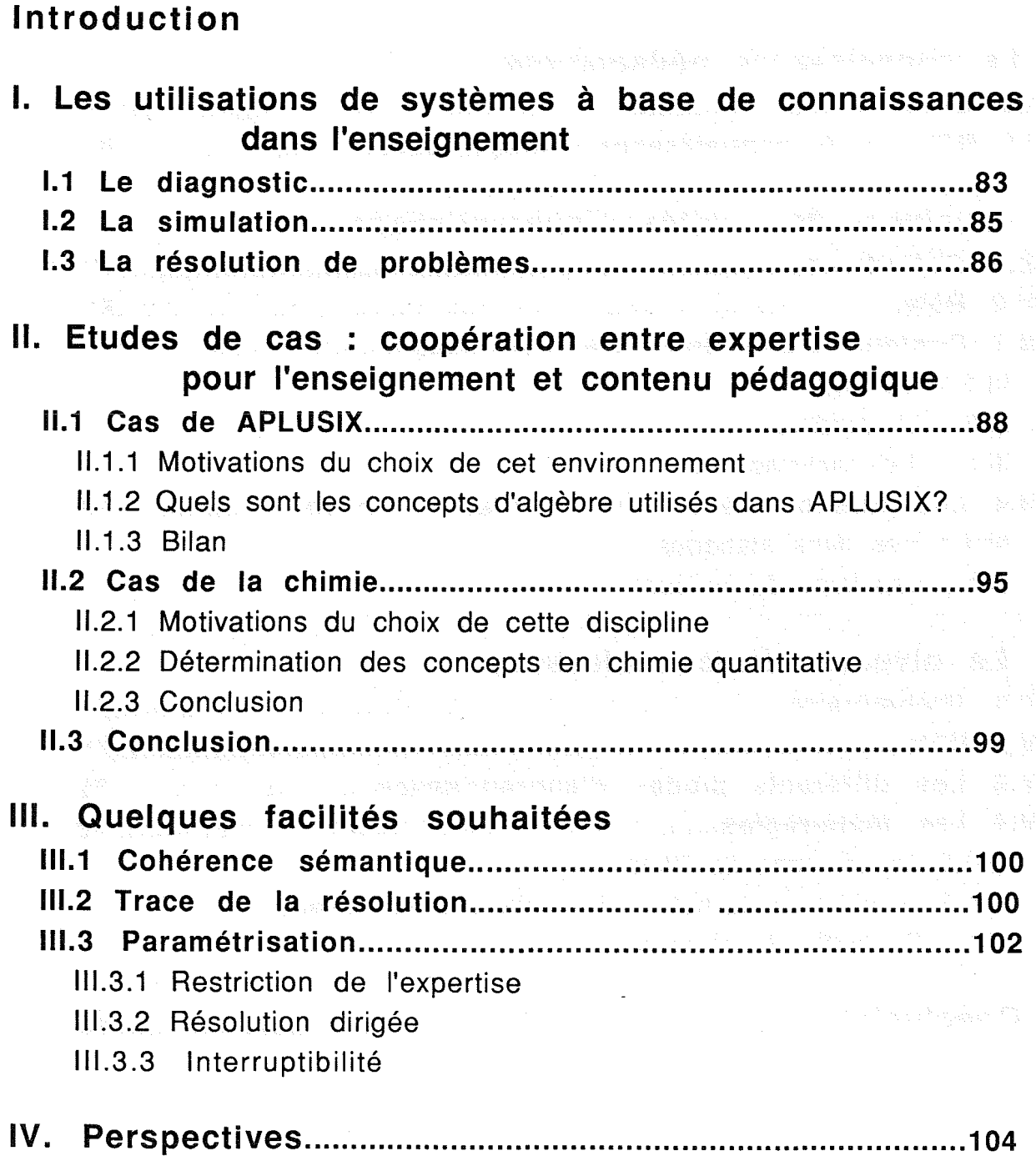

## CHAPITRE VI : DESCRIPTION DU PROTOTYPE REALISE

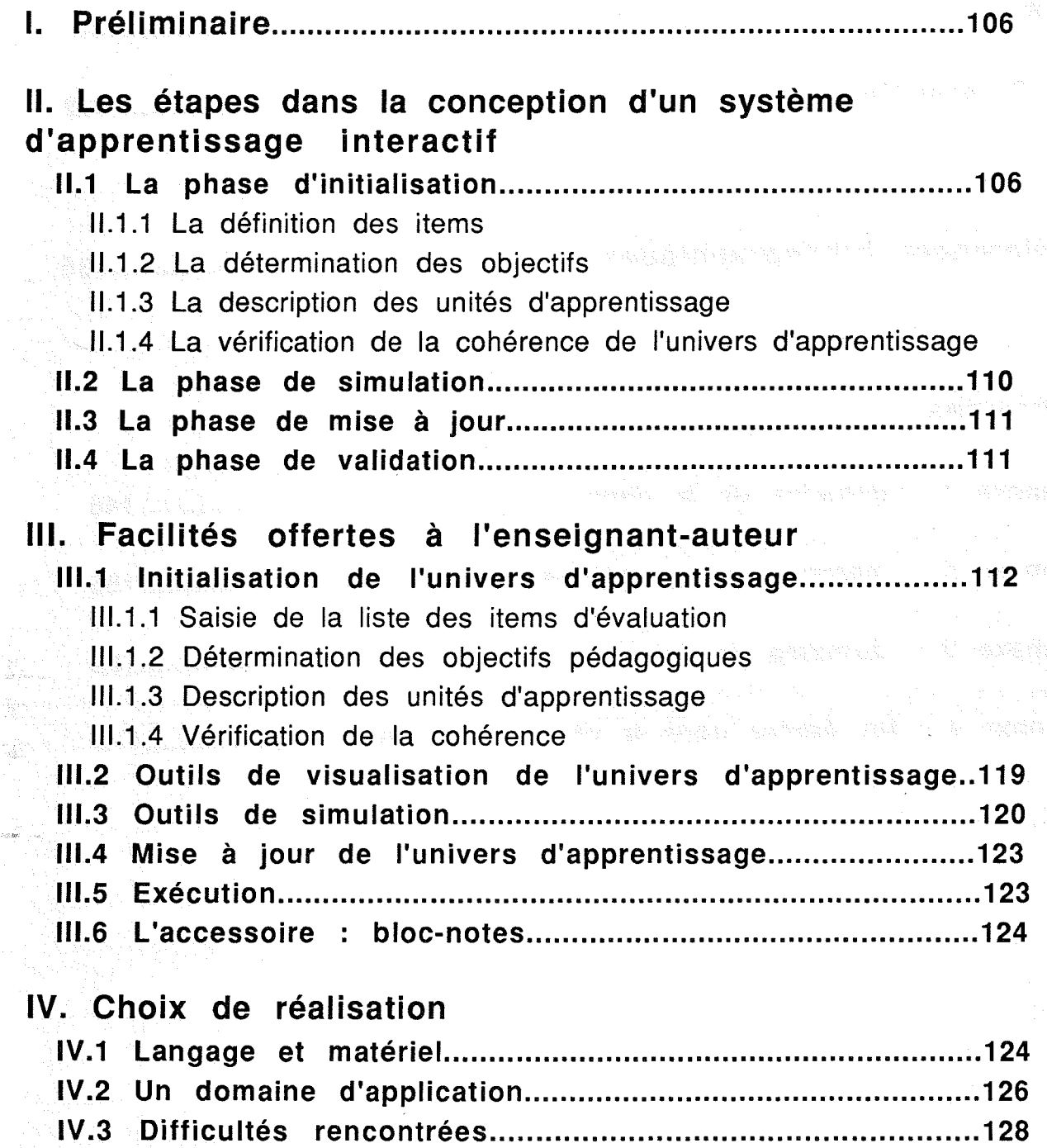

Ál

CHAPITRE VII : BILAN ET PERSPECTIVES

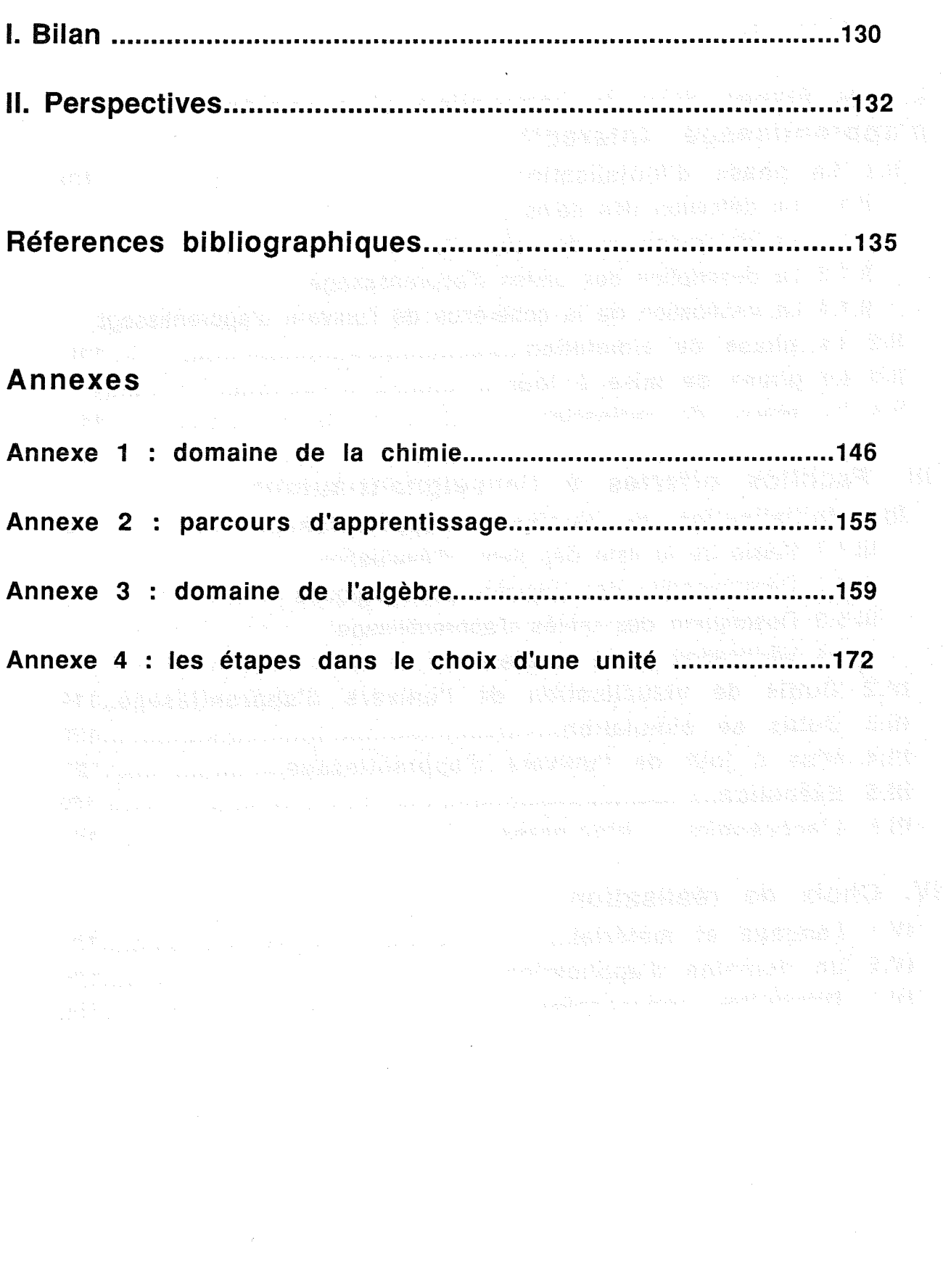

 $\bigl(\begin{smallmatrix} 1 & 0 \\ 0 & 1 \end{smallmatrix}\bigr)$ 

ſ

€

€

 $\ell$ 

# CHAPITRE 1

 $\hat{\mathbf{r}}$ 

ilia.<br>Matuki

 $\zeta$ 

# PRESENTATION

# GENERALE

## **1. Contexte général**

Depuis plusieurs années, les méthodes de l'intelligence artificielle ont été employées avec succès dans de nombreux domaines. Les systèmes experts et plus généralement les systèmes fondés sur la représentation des connaissances ont fait la preuve de leur utilité, en particulier dans le domaine de l'E.I.A.O (Enseignement Intelligemment Assisté par Ordinateur ou Environnement Interactif Assisté par Ordinateur). [Barr 82], [Bonnet 84], [Haton 89]. Il est rapidement apparu que la conception d'un "tuteur intelligent" est un problème complexe dont l'une des. causes est la difficulté de formaliser les connaissances de l'élève et l'expertise pédagogique de l'enseignant. Les recherches dans ce domaine donnent lieu à de nombreux travaux dont très peu ont débouché à l'heure actuelle sur des produits réellement utilisables dans l'enseignement. Les systèmes les plus connus (BUGGY [Brown] 78], GUIDON [Clancey 83], SCHOLAR [Carbonell 70]) sont le résultat de la focalisation de leurs auteurs sur un problème particulier du domaine des tuteurs intelligents. La structure et les techniques employées dans ces logiciels sont par trop dépendantes du domaine ou du problème pour lequel le système a *été* écrit pour envisager une application à un autre domaine. Pourtant, dès le milieu des années ·80, extraire des différentes réalisations existantes une architecture commune réutilisable est considéré comme une voie de recherche importante [Yazdani 86].

Aujourd'hui, la communauté scientifique en E.I.A.O se réfère à une. architecture de tutoriels intelligents qui comprend au. moins les trois modules suivants : l'expert du domaine, le pédagogue et l'élève [Nicaud-Vivet 88]. La principale difficulté liée à la réalisation de tuteur intelligent réside dans le choix d'un formalisme de représentation des connaissances qui doit permettre de les exploiter le mieux possible [Marcenac 88]. Si la représentation des connaissances du domaine est à ce jour un problème en grande partie résolu, il n'en est pas de même pour celles relatives à l'élève et à la pédagogie. La plupart des modèles de l'élève n'utilisent pas de modélisation cognitive de l'élève et restent au contraire très pragmatiques. Ils ne peuvent prendre en compte certaines composantes comme celles liées à l'affectivité et à la motivation du candidat. D'un autre côté la complexité de l'enseignement et la difficulté à formaliser une méthodologie conduisent souvent à des représentations ad hoc qui ne sont pas reproductibles à d'autres domaines que celui pour lequel elles ont été établies.

Les environnements de conception de systèmes d'apprentissage restent un domaine peu exploité comparé aux travaux sur les stratégies pédagogiques et sur le modèle de l'élève. Cependant cette voie semble un point de passage obligé pour améliorer la productivité des auteurs et l'évolutivité des systèmes dédiés à la formation. D'ailleurs cet intérêt pour l'éducation et la formation s'est traduit au sein de la CEE (Communauté Economique Européenne) par diverses actions. Pour prendre un exemple précis, DELTA (Development of European Learning through Technological Advance) est un programme qui durant sa phase exploratoire s'est attaché à mettre les progrès en matière de technologies et de communication au service des besoins en apprentissage de la population [Delta 87]. Parmi les thèmes abordés, nous citerons : la définition d'un modèle de référence pour un système d'apprentissage (traduction de "Learning System Reference Model") et le développement conjoint de technologies pour l'environnement de l'apprenant, pour des ateliers de création et de production de matériels didactiques par des systèmes de tutorat. Nous avons été partenaires d'un des projets de DELTA, LEAST (LEArning systems STandardization) dont l'objectif était d'examiner les besoins en standards dans le domaine des environnements informatiques et multimédias destinés à la formation. Nous avons particulièrement travaillé à la définition du modèle de référence et aux outils nécessaires aux équipes auteurs [Least 90] [Least 91].

Les enseignants ont besoin de fabriquer des produits plus personnalisés, plus conformes aux exigences et à la spécificité de la formation qu'ils dispensent. Une partie de la réponse est de nature technique et passe par un outil de génie logiciel, type Atelier de Génie Didactique (AGD) [David 90]. L'apprentissage est une activité qui touche un public hétérogène, hautement évolutif et pour laquelle la convivialité a une importance beaucoup plus grande que dans d'autres activités.

### **Il.** Les objectifs

Le manque de productivité de l'E.I.A.O est un des problèmes auquel nous voulons tenter d'apporter une solution. La cause provient, en partie, de la complexité des systèmes à produire qui doivent être capables de proposer un apprentissage adapté à l'apprenant, de lui laisser à certains moments l'initiative et de contrôler ·Ia résolution effectuée par l'élève tout en lui apportant l'aide nécessaire.

La conception de tels systèmes pose principalement le problème de la distinction entre la connaissance pédagogique et la éonnaissancedu domaine d'expertise. La •représentation des connaissances, sous quelque forme que ce soit, est la structure clé âes systèmes qualifiés d'''intelligents''. Les produits développés à ce jour apportent, de ce point de vue, des solutions ponctuelles à chacun des aspects cités ci-dessus sans aboutir à une réponse globale satisfaisante.. Les réalisations sont très souvent ad hoc, elles exploitent rarement les résultats des recherches précédentes et reprennent à chaque fois l'étude de l'organisation générale ce qui ne peut en aucun cas être considéré comme un avantage.

Dans ce contexte il nous a semblé indispensable de donner à l'enseignant la possibilité de s'impliquer davantage dans la conception d'un système d'apprentissage et de proposer un ensemble de moyens pour en améliorer la productivité.

Notre problème a été, dans un premier temps, de voire s'il était possible de définir un cadre de travail accessible à l'enseignant et suffisamment bien formé pour permettre la description rapide en terme de contenus pédagogiques de l'apprentissage. Ce cadre devait lui offrir la possibilité d'exprimer les trois étapes principales de son enseignement : présentation de connaissances (cours, rappels), mise en pratique de cette connaissance à travers des exercices plus ou moins complexes (entraînement, exercice résolu) et évaluation des connaissances acquises par l'apprenant (test, problème). Il devait aussi posséder les qualités nécessaires pour prendre en compte les capacités de l'élève au cours de l'apprentissage et lui laisser une certaine liberté d'action.

Il n'est pas dans notre objectif de traiter du suivi de la résolution de problèmes par l'élève. Le cadre envisagé est mieux adapté à la présentation de connaissances dans un domaine "morcelable" alors que la résolution est plus orientée vers la mise en pratique de savoir-faire et l'apprentissage de méthodes. En revanche pour offrir un apprentissage plus complet à l'élève et accroître sa motivation, il nous a semblé intéressant d'étudier si un lien entre ces deux approches pouvait être établi. C'est pourquoi la deuxième partie de notre travail propose d'analyser à partir d'études de cas dans quelles mesures un échange d'informations entre notre modèle et un résolveur n'est pas envisageable.

Enfin pour faciliter l'instanciation de ce cadre et sa mise en oeuvre par le créateur, nous avons souhaité définir un certain nombre de fonctionnalités à mettre à sa disposition de manière à lui offrir un véritable environnement de conception capable de générer des systèmes d'apprentissage dans des domaines variés.

### **III. A.rchitecture du système d'apprentissage**

L'architecture du système que nous proposons (figure I-A) suit le schéma classique des tuteurs intelligents rappelé au début de ce chapitre. Nous avons conservé la séparation entre les trois types d'informations suivants : les caractéristiques de l'apprenant, la description du contenu de l'enseignement et enfin la connaissance spécifique au domaine enseigné. Les modules bien que similaires par leur terminologie n'en sont pas moins différents par leurs contenus. Nous allons décrire rapidement le rôle attribué à chacun des composants avant d'en donner une description plus détaillée dans les chapitres suivants.

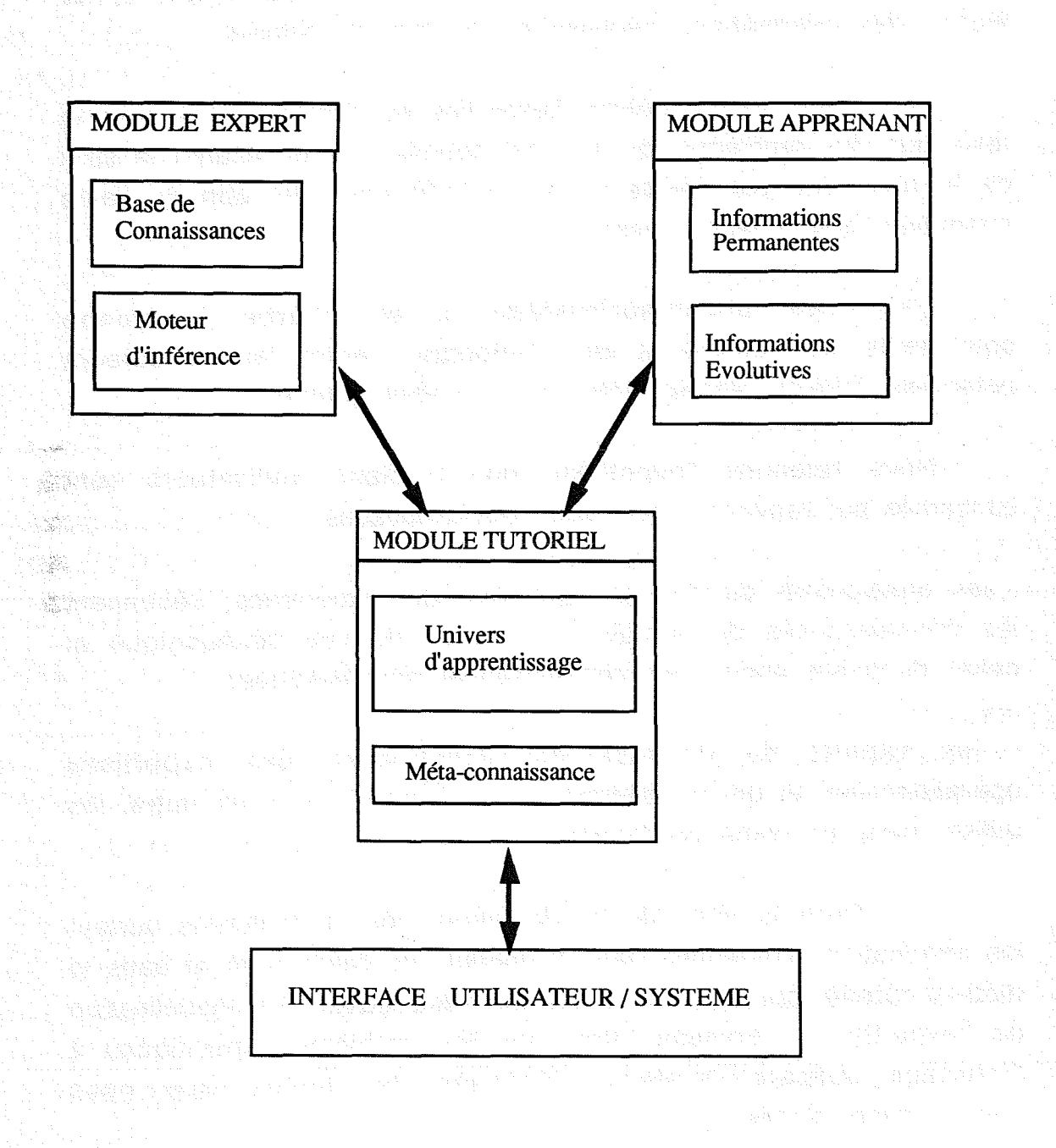

figure  $I-A$  : architecture du système d'apprentissage

Le module tutoriel est l'organe central de notre modèle. Il renferme la connaissance pédagogique (contenus à présenter à l'élève et stratégies pédagogiques) et a la responsabilité de la conduite de l'apprentissage. C'est à lui qu'incombe de prendre les décisions concernant le déroulement de la séquence avec l'élève.

Le modèle de l'apprenant a pour fonction de consigner les éléments jugés essentiels à l'interaction avec l'apprenant et de fournir des informations nécessaires au module tutoriel.

Le module expert détient l'expertise du domaine. et assure la résolution des problèmes qui lui sont soumis. Il a en charge le suivi de la résolution par l'élève et par conséquent il lui apporte l'aide éventuelle dont il aurait besoin.

L'interface utilisateur/système a en convivialité des échanges qui s'effectuent entre les utilisateurs potentiels (élèves, enseignants) et le module tutoriel. charge la bonne

Nous retenons l'hypothèse que plusieurs utilisateurs sont concernés par l'environnement que nous proposons

- les enseignants du domaine qui, par leur expérience, détiennent les connaissances du domaine d'un point de vue pédagogique et celles du public auquel ces connaissances sont destinées

- les experts du domaine qui construisent des expertises opérationnelles et qui ne désirent, à un moment ou à un autre, les utiliser dans un cadre de formation.

Dans la suite de ce document nous détaillerons surtout les informations contenues dans le module de l'apprenant et dans le module tutoriel qui sont au coeur de notre travail. La modélisation de l'expertise du domaine ainsi que les problèmes spécifiques à l'interface utilisateur/système dépassant les limites que nous nous sommes fixées.

### **PLAN DE** L'EXPOSE

Le chapitre Il de cette thèse présente, au travers d'exemples de générateurs existants, différents modes de représentation de la connaissance qui ont été mis en place pour répondre aux besoins des créateurs de systèmes d'apprentissage.

Le contenu du modèle de l'apprenant est décrit dans le chapitre III. Après avoir indiqué le type de référentiel choisi, nous détaillons les informations qu'il contient et principalement la manière dont celles-ci sont exploitées dans le système d'apprentissage.

Le chapitre IV est consacré à la modélisation de la connaissance pédagogique. Nous expliquons comment elle s'intègre (dans la définition des contenus à transférer à l'apprenant.

Le chapitre V analyse, en s'appuyant sur une étude de cas, les ,échanges d'informations qui peuvent être envisagés entre la partie tutorielle et un système à base de connaissances qui assurerait la partie résolution de problèmes.

Le chapitre VI décrit les outils mis à la disposition de l'enseignant-auteur pour créer un didacticiel. L'environnement de description a été implémenté sous la forme d'un prototype en langage C sur station de travail SUN. Une validation a été réalisée dans le domaine de la chimie quantitative. Elle est décrite dans ce chapitre.

Les considérations futures, les perspectives de recherche et les conclusions générales constituent le dernier chapitre de cette thèse.

# CHAPITRE Il

# **REPRESENTATION**

DES

# **CONNAISSANCES**

DANS

LES SYSTEMES EXISTANTS

## **Introduction**

Si l'Enseignement Assisté par Ordinateur (E.A.O.) a connu diverses étapes, l'E.I.A.O. suit le même chemin. Orienté. vers la gestion et la structuration des connaissances du domaine et des connaissances pédagogiques, l'E.I.A.O. aborde un virage nouveau. Face aux difficultés liées à la conception de didacticiels interactifs, de nombreux travaux portent actuellement d'une part sur la modélisation de la connaissance du domaine directement transférable à l'élève et d'autre part, sur l'utilisation de cette modélisation pour la génération automatique de systèmes d'apprentissage interactifs.

L'objectif de ce chapitre est d'analyser l'évolution des outils de développement de didacticiels et de donner un aperçu des diverses modélisations. de la connaissance nécessaires à l'apprentissage qui sont proposées en décrivant successivement quelques exemples. Nous ne prétendons pas faire référence à tous les travaux réalisés à ce jour et focalisons notre étude sur les générateurs de tuteurs intelligents.

## **1. L'approche E.A.O.**

### **1.1 Les objectifs**

Un logiciel d'E.A.O., appelé aussi didacticiel, est défini dans. la littérature comme un logiciel conçu pour l'enseignement d'un domaine particulier [Adi 85], ou comme une forme informatisée d'un cours ou d'une leçon [Madaule 87]. Son fonctionnement est basé sur la présentation d'un certain nombre d'informations, suivie de tests.. Ces tests sur les connaissances permettent de mesurer l'évolution des capacités de l'élève face aux différentes situations qui lui sont proposées.

### 1.2 Outils de développement de didacticiels

L'existence d'outils de développement, comme les systèmesauteur, décharge le créateur de didacticiel dans la mise en oeuvre informatique proprement dite, et lui permet de se consacrer à la structuration des cheminements pédagogiques.

Le contenu pédagogique d'une séquence est constitué d'un ensemble de pages-écran reliées entre elles par des branchements prédéterminés par l'auteur. Les interventions de l'élève ainsi que les réponses du tuteur doivent être prévues par l'auteur. Le contrôle tutoriel est mélangé à la connaissance enseignée. La progression de l'apprenant n'est pratiquement pas individualisée puisque figée dans le didacticiel et le dialogue est presque toujours à l'initiative du système.

Les systèmes-auteur ont permis de franchir un pas considérable dans la conception de didacticiel. Ils ont abouti à des produits commercialisés (Arlequin, Diane, Duo,...) et sont utilisés par des entreprises pour la création de didacticiels. Mais la réalisation reste longue et requiert des compétences dans des domaines variés: organisation et structuration de la connaissance à communiquer à l'apprenant, mise en oeuvre de systèmes informatiques spécialisés en pédagogie [Kearsley 82].

Le mode de représentation du contenu pédagogique et des stratégies tutorielles semble constituer un frein à l'évolution de ce type d'outil. Les compétences requises (en psychologie, en didactique, en informatique, en média) dépassent celles qui peuvent être du ressort d'un enseignant et l'absence de connaissances susceptibles de résoudre les problèmes liés au domaine ne font qu'accentuer le problème [Patureau 87]. Un enseignement ne peut en aucun cas se restreindre à une présentation de connaissances. A un moment ou à un autre l'élève doit mettre en pratique ce qu'il a appris. C'est bien à l'enseignant que revient le rôle de donner les énoncés des problèmes mais pour que l'enseignement reste "vivant"

le suivi de la résolution doit être effectué par un système ayant les facultés nécessaires : un résolveur.

## **Il. L'apport de l'Intelligence Artificielle dans les systèmes d'enseignement**

### **11.1 Les objectifs**

戀 Í. N.  $\frac{\partial \widetilde{E}_{\alpha}}{\partial \beta}$  $\frac{1}{2}$ 오늘

Les limites de l'E.A.O. ont motivé un certain nombre de recherches qui ont abouti à l'Enseignement Intelligent Assisté par Ordinateur. La composante qualifiée d'''intelligente''. de ces nouveaux systèmes d'apprentissage réside principalement dans leur capacité à résoudre les problèmes du domaine, dans la prise en compte de l'élève au cours de l'apprentissage et dans la liberté d'action conférée à l'apprenant.

Ces caractéristiques que nous venons d'énumérer constituent un programme ambitieux et soulèvent des problèmes liés

- à la complexité de représentation des diverses connaissances mises en jeu. Comment représenter les connaissances du domaine, celles à enseigner et celles exprimant la pédagogie? comment représenter des connaissances sur l'apprenant pour lui offrir un apprentissage approprié à ses compétences?

-à l'absence de théorie connue dans le processus d'apprentissage. L'élaboration de stratégies ad hoc est souvent le seul moyen de palier cette lacune.

- à l'analyse et à la compréhension de la langue naturelle.

Comme nous l'avons annoncé dans l'introduction notre travail porte principalement sur le premier point à savoir : le choix de la modélisation de la connaissance à. transférer à l'élève. Les techniques de représentation de connaissances, empruntées à l'intelligence artificielle, nous semblent posséder des spécificités en rapport avec nos besoins, en effet : les techniques utilisées généralisent les connaissances, ces dernières sont aisément enrichissables, elles sont facilement modifiables en fonction du contexte dans lequel se déroule l'apprentissage (adaptabilité) et le système peut utiliser les connaissances pour répondre aux problèmes posés (réagir aux interventions de l'élève).

La. recherche dans le domaine de la représentation des connaissances a amené à la définition d'un formalisme particulier, appelé déclaratif, qui a donné naissance, entre autre, à une classe nouvelle de logiciels, les systèmes experts.

### Il.2 les systèmes experts

11.2.1 Définitions et principe

Plusieurs définitions sont attribuées aux systèmes experts. Fox définit un système expert comme un programme qui simule le comportement d'un expert humain en résolution de problèmes [Fox 90]. La définition donnée dans [Quéré & AI 91] met en avant l'importance de l'expérience face à une grande masse d'informations. Les systèmes experts y sont définis comme des "logiciels destinés à assister ou remplacer l'homme dans des domaines où la nécessité d'un savoir-faire accompagné de l'utilisation de nombreuses connaissances est reconnu".

Un système expert est constitué d'un moteur d'inférence, largement indépendant du domaine d'application, qui raisonne sur une base de connaissances spécialisée dans ce domaine. Il est notamment caractérisé par la séparation entre les connaissances fournies de manière déclarative et leur mode d'utilisation.

La représentation déclarative des connaissances est un moyen de créer des objets (ou fragments) indépendants les uns des autres. Parmi les différents formalismes de représentation des connaissances mis en oeuvre pour l'enseignement, les réseaux sémantiques sont les plus utilisés. Ils l'ont été par exemple dans SCHOLAR pour représenter des connaissances géographiques sur l'Amérique du Sud. Ils servent aussi à représenter les

#### Chapitre *1/* Page 12

connaissances du système SOPHIE sur l'électronique ainsi que les connaissances nécessaires pour la compréhension du dialogue [Brown 82]. Plus récemment ils sont utilisés dans DELTA [Delforge 89] et, comme nous le verrons, dans GAMETE [Regourd 87] et SHIVA [Irpeacs 89].

**Le concept de "fragment" est important dans la terminologie** des systèmes experts pour quatre raisons [Pinson 81] :

1 détermine le niveau auquel l'expert peut interagir avec le système

il aide l'expert à organiser, formaliser son savoir, ses connaissances

- il détermine l'acceptabilité du mécanisme d'explication, puisque les fragments sont utilisés pour déduire et supporter les conclusions' du système

 $\sim$ il détermine la nature et l'efficacité des techniques de raisonnement utilisées dans le système.

Nous >ne.détaillerons pas davantage le fonctionnement des systèmes experts considérant qu'ils sont bien connus mais nous 'hous attacherons dans le paragraphe suivant à étudier leur intérêt dans le domaine qui nous préoccupe.

#### Il.2.2 Applications

Les systèmes d'apprentissage constituent un domaine particulier d'application des systèmes-experts. A ce titre les systèmes experts peuvent fournir un excellent moyen à un système d'apprentissage de raisonner sur le domaine enseigné [Palies 88]. Ils.. ne • constituent pas un système d'apprentissage à eux seuls notamment parce que les explications liées à la trace de règles ne sont pas suffisantes. Il est raisonnable de parler d'explications à partir du moment où il y a formulation ou reformulation par le système de ce qu'il exprime.

Les systèmes experts de seconde génération (SESG) disposent d'une certaine façon de cette faculté résultant de la combinaison de

deux types de connaissances : les connaissances de surface et les connaissances profondes. Les connaissances de surface correspondent à des heuristiques, des raccourcis de raisonnement qui ·ont pour effet d'amener plus rapidement à la solution. En revanche les connaissances profondes englobent les modèles du domaine ainsi que ses stratégies. Les SESG sont capables de combiner un raisonnement heuristique et un raisonnement profond, ce qui suppose pour leur architecture une séparation entre ces deux types de connaissances qui y sont explicitement représentées. Possédant une meilleure compréhension de son raisonnement et de la nature de ses connaissances, le SESG est mieux à même de fournir des explications de qualité à condition qu'un module d'explications soit en mesure d'exploiter ce potentiel [Kassel 90].

Le fossé qui existe entre les systèmes experts opérationnels et ceux dédiés à l'enseignement est important. En enseignement les systèmes experts sont basés sur la connaissance fournie par les enseignants. Ils ne couvrent bien souvent qu'une partie de l'expertise du domaine et perdent ainsi de leur capacité première qui est de résoudre les problèmes du domaine. Afin de palier à cette diminution de pouvoir, P. Marcenac a porté ses efforts sur la définition d'un modèle qui complète les objets décrits dans l'expertise par des informations spécifiques à l'enseignement [Marcenac 90]. De cette manière la base de connaissances qui a été décrite par l'expert du domaine peut être réutilisée pour des activités autres que celle d'enseigner comme par exemple pour faire du diagnostic.

Une autre application des systèmes experts consiste non plus à les utiliser en tant qu'expert du domaine enseigné mais en tant que pédagogue pour le suivi .et l'orientation de l'apprenant. L'utilisation des systèmes experts dans les systèmes informatiques d'enseignement peut apporter une individualisation de l'enseignement à chaque apprenant par un parcours adapté et une présentation de contenus appropriée.

AMALIA (Apprentissage des Manipulations ALgébriques et Intelligence Artificielle) est un exemple de tuteur pour les

mathématiques dont l'architecture est basée sur la coopération de plusieurs systèmes experts. La partie résolution de problèmes est assurée par le système CAMELIA [Vivet 84] et la partie pédagogie réalisée par un moteur de type CAMELIA pour interpréter des règles pédagogiques [Vivet 88b]. Pour chaque objectif pédagogique l'enseignant déGrit un ensemble de plans pouvant être proposés. Au moment de l'exécution et à partir des renseignements dont il dispose sur l'apprenant le système expert pédagogue détermine parmi tous les plans possibles celui qui semble le mieux adapté à l'élève.

CID (Création Interactive de Didacticiels) est un autre projet de système mettant en oeuvre des systèmes experts [Feki 88]. Le système se compose de six modules essentiels dont le module pédagogue et le module d'exercices organisés autour d'un système expert. Chaque étape du raisonnement effectué par l'élève est comparée à celle fournie par le système expert du domaine qui lui apporte des conseils ou lui suggère des orientations s'il ne suit pas le bon cheminement. Le système pédagogue quant à lui oriente l'apprenant dans la suite du cours en fonction de l'évolution de son apprentissage. Cette orientation est basée sur la réussite de l'élève une activité (note, nombre d'essais, moyenne, ...) par rapport aux différents cas de figures prévus par l'auteur.

Ces réalisations donnent quelques exemples d'applications des systèmes experts à l'enseignement. Bien qu'intéressantes elles portent principalement sur la modélisation de la connaissance pédagogique et traitent peu, voire pas, celle de la représentation du contenu à enseigner.

## 111..Quelques exemples de réalisations de générateurs de systèmes d'apprentissage

Dans ce paragraphe nous allons détailler trois réalisations GAMETE, SGTI et SHIVA qui sont centrées sur le problème de la génération de systèmes d'apprentissage et la représentation des

contenus pédagogiques. Pour chacune d'entre elles nous aborderons plus spécialement :

- le mode de représentation de la connaissance à transférer entre le système et l'élève

- les activités pédagogiques proposées à l'élève dans le cadre de. cet apprentissage

- la manière dont les réalisations traitent le suivi de la résolution de problèmes par l'élève

- les facilités offertes à l'enseignant-auteur pour créer le système d'apprentissage.

**111.1 GAMETE**

Le système GAMETE (Générateur Automatique de systèMes d'apprEntissage auTonomE) est un outil de spécification dont l'objectif est la construction automatique de systèmes appelés "Systèmes d'Apprentissage Autonome" (S.A.A) répondant aux besoins de l'E.I.A.O. [Regourd 87].

111.1.1 Structure Générale

La structure générale du modèle de système d'apprentissage autonome issu de GAMETE est organisé autour de quatre éléments principaux (figure II-A) :

- le "module dossier étudiant" correspond au modèle de l'élève des tuteurs intelligents et répond à la notion classique d'historique de l'interaction avec l'apprenant. Ce module mémorise dans une base de connaissances générales toutes les actions avec l'élève (demande d'aide, réponses aux questions et exercices) ainsi que les événements importants qui se sont produits (parcours de l'étudiant et démons activés).

- le "module évaluateur" a la charge de construire un modèle de l'étudiant. Il est construit suivant une structure de système expert. La base de faits est alimentée au fur et à mesure de l'interaction  $\mathcal{R}^{\mathbb{Z}}$ æ.

par le module dossier étudiant. La base de règles doit être définie par le créateur du système d'apprentissage. Elle est scindée en deux ensembles: les règles pédagogiques qui régissent les actions du rnême nom et modifient le système lui-même et les règles de déplacement qui contrôlent la circulation de l'apprenant. Un autre ensemble de règles est dispersé dans la connaissance à transférer sous forme de démons (cf III.1.2).

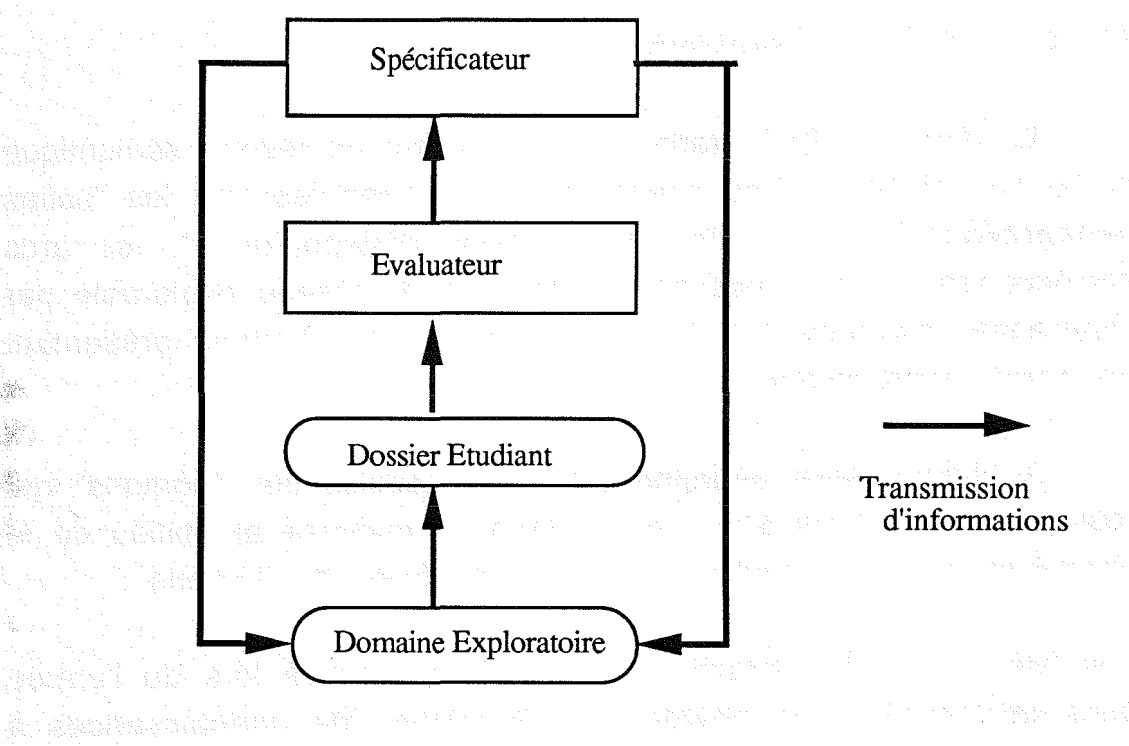

figure II-A : structure générale d'un S.A.A

- le "module spécificateur" adapte le déroulement du parcours à l'apprenant. Ce parcours se. fait en fonction du modèle de l'étudiant construit par le module évaluateur. Ce module est entièrement spécifié, le créateur n'a qu'une influence indirecte par la définition des règles pédagogiques intégrées au module évaluateur. Le module spécificateur assure avec le module évaluateur le rôle habituellement attribué au module pédagogue dans les tuteurs intelligents.

le "module d'enseignement exploratoire" ou "domaine d'exploration" représente la "zone d'apprentissage" c'est-à-dire d'une part le domaine de connaissances à acquérir et d'autre part la stratégie générale du pédagogue. L'originalité du travail de J.P. Regourd réside dans le choix de la structure de jeu d'aventure qui est ·un élément pédagogique supplémentaire à caractère motivant. Nous allons étudier plus en détail ce module dans le paragraphe suivant.

111.1.2 Le domaine d'exploration

Le domaine d'exploration est calqué sur un réseau sémantique de la connaissance. Les noeuds du réseau représentent les "salles pédagogiques" où ont lieu les "actions pédagogiques", les arcs correspondent à des "passages" possibles du réseau explorable par l'apprenant. Le réseau reflète les salles et les chemins présentant un intérêt pédagogique.

A. chaque salle pédagogique sont associés des "démons" qui représentent "le bras armé" du pédagogue dispersé au milieu de la connaissance à transmettre. Il existe trois types de démons :

- le "démon entrée" attaché à une salle est activé lors de l'entrée dans celle-ci. Il a en charge la présentation de connaissances à l'apprenant ou la pose d'exercices.

- le "démon sortie" attaché à une salle est activé à la sortie de celle-ci. Il modifie les données du S.A.A en fonction de ce qui s'est produit à l'intérieur de la salle pédagogique. Sa fonction est essentiellement dynamique. Il peut agir à tous les niveaux : créer/détruire/activer des démons, créer/supprimer/masquer des arcs, déplacer l'apprenant.

- le "démon filtre" est local ou global, il contrôle les besoins particuliers de l'apprenant par un suivi de son interaction avec le S.A.A. Initialement endormi il se réveille de façon purement aléatoire en tenant compte des éléments de l'interaction avec

#### Chapitre *1/* Page 18

l'étudiant. Par exemple ce démon peut avoir un but de renforcement non systématique des connaissances.

L'accessibilité d'une salle à partir d'une autre est déterminée d'une part, par la présence d'un arc reliant les deux salles et d'autre part, par les indications fournies par le module évaluateur en fonction des règles de déplacements associées au système et des faits contenus dans le dossier de l'étudiant. D'un noeud peuvent partir plusieurs arcs, certains sont visibles directement par l'apprenant, d'autres peuvent être momentanément invisibles si ce dernier n'est pas encore apte à explorer certaines parties du domaine. Les salles accessibles sont proposées à l'élève qui peut accepter ou refuser les propositions.

Les actions pédagogiques sont essentiellement des présentations et la pose d'exercices. Le système d'apprentissage autonome issu .de GAM ETE n'est pas doté de capacités de raisonnement sur le domaine enseigné.

### 111.1.3 Le modèle côté auteur

GAMETE offre au créateur un outil de description de graphe basé sur la notion d'objet. L'auteur doit construire en parallèle le réseau sémantique représentant les connaissances à enseigner et le réseau didactique qu'il veut y associer. Il doit à l'aide de l'outil créer un graphe de salles pédagogiques. La création du S.A.A se fait pas à pas, en suivant une démarche descendante.

Pour chaque salle le créateur définit : - la liste des démons qui s'activeront dans la salle - la liste des salles accessibles

- les règles pédagogiques locales à la salle.

Pour chaque acteur pédagogique (démon) le créateur fournit le facteur déclenchant, l'action pédagogique associée ou l'action de modification du système et les paramètres de son apparition. La réalisation a été implantée en ObjVlisp, les actions doivent être

**sous forme de** liste d'appels **de fonctions Iisp et en** respecter la **syntaxe. Quelques primitives (fonctions pré-définies) ont été ajoutées pour faciliter la mise en** *oeuvre* **d'actions fréquentes. Enfin le créateur n'a pas la possibilité d'interrompre la création pour la reprendre ultérieurement.**

### **111.2. S.G.TJ.**

**Le système S.G.T.1. (Système Générateur de Tuteur Intelligent) offre** un environnement **pour la conception/réalisation de tuteur intelligent par des auteurs-enseignants [8enslimane 90].**

### 111.2.1 **Structure Générale**

**" est organIse (figure 11-8) autour d'un "modèle de l'apprenant", d'un "modèle enseignement", d'un "modèle matière" et d'un "modèle d'acquisition" de ce dernier.**

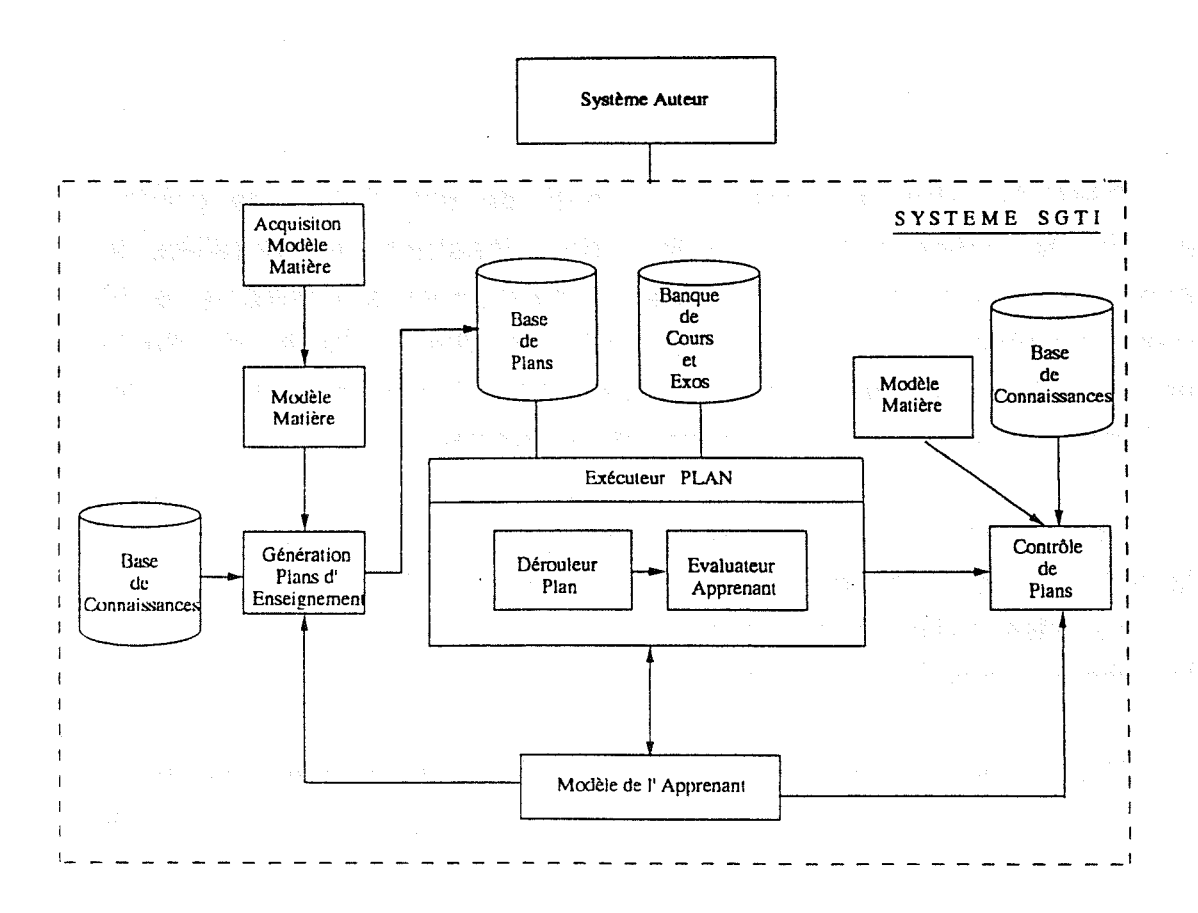

**figure 11-8 Architecture du système S.G.T.I**

Le modèle de l'apprenant combine l'approche par recouvrement (appelée aussi expertise partielle ou overlay) et l'approche basée sur la mesure de performance [Self 87]. Dans l'approche par recouvrement, l'apprenant est représenté par l'ensemble des connaissances du domaine qu'il est supposé maîtriser. Cet ensemble est constitué à partir du modèle de la matière de l'expert. Le modèle de l'apprenant du système S.G.I.!. a pour objectif de fournir les informations nécessaires sur l'apprenant pour individualiser dynamiquement l'enseignement des contenus de connaissances. Pour ce faire les informations sont divisées en trois catégories :

- le "profil apprenant" regroupe le niveau de l'apprenant sur chacun des objets d'enseignement du domaine, ainsi que sa capacité d'apprentissage (capacité et vitesse de mémorisation, capacité à raisonner). Ces informations sont initialisées au cours d'un dialogue avec l'élève puis gérées par le système.

- le "contexte global" de l'apprentissage comporte la liste des objets d'enseignement acquis par l'élève accompagnés du niveau d'acquisition (savoir, savoir-appliquer ou savoir-faire), la liste des exercices proposés à l'apprenant, le score obtenu par catégorie d'exercices, le score global et le point de reprise.

- Je "contexte local" comprend la description de l'exercice venant d'être effectué ainsi que les performances obtenues par ce dernier (note, temps de réponse).

Le "modèle enseignement", dans le système S.G.T.I, est composé d'un générateur, d'un exécuteur et d'un évaluateur de plans d'enseignement. Il explicite les modalités de réalisation de l'adaptation dynamique de l'enseignement. Il exploite le "modèle matière" par la prise en compte de l'apprenant en s'appuyant sur des principes d'enseignement indépendants de la discipline. Ces principes sont les suivants :

- ne pas présenter à l'apprenant des contenus de connaissance qu'il connaît déjà

- tenir compte dans le choix d'un scénario des caractéristiques de celvi-ci et de celles de l'apprenant

- prendre en compte dans l'enchaÎnement des contenus les caractéristiques de ces derniers et de leur influence sur l'apprenant

- ne pas évaluer l'acquisition des connaissances d'un contenu qui représente déjà une difficulté pour l'apprenant

- ne jamais contrôler l'acquisition de connaissances avec un exercice déjà proposé

- tenir compte dans le choix d'un exercice du niveau de l'apprenant - ne pas laisser l'élève trop longtemps sans lui soumettre des exercices

- remettre en cause les caractéristiques de l'élève chaque fois qu'il *y* a un écart entre les performances prévues et celles effectives.

La génération de plans est automatique. Un plan est la détermination des objets d'enseignement, de leur agencement, du moment et de la nature de l'évaluation à soumettre à l'apprenant ainsi que du choix du scénario approprié pour chacun des objets d'enseignement. Les règles de sélection des objets d'enseignement s'appuient sur la hiérarchie des objets du domaine. L'ordonnancement consiste à attribuer une pondération, dite **"probabilité",** à chacune des relations entre les objets, tenant compte de leur complexité d'acquisition.

#### 111.2.2 Le modèle matière

Le "modèle matière" propose un cadre d'organisation et de structuration des concepts de la matière à enseigner en objets d'enseignement auxquels sont associés des "contextes d'enseignabilité" [Benslimane 91]. Le cadre formel de représentation de la matière est un réseau multi-couches (figure II-C). Chaque couche représente un degré de raffinement de la conceptualisation de la matière à enseigner. Une couche du réseau comprend un ensemble d'objets d'enseignement et les relations entre ces objets qui peuvent être fonctionnelles ou pédagogiques.

V.

ğ. en.<br>Sto

Les trois principales relations fonctionnelles recensées entre les connaissances du domaine (expertise) sont :

- la relation de "composition" permet le passage d'une couche donnée à une couche qui la raffine.

- la relation "d'appartenance" permet de reconstituer toutes les couches raffinant une couche donnée. C'est la relation inverse de celle de "composition".

- la relation de "manipulation directe" permet de traduire une certaine forme d'organisation de l'expertise. Elle explicite une relation d'ordre total entre les connaissances de la matière du domaine.

L'ensemble des connaissances de la matière sont regroupées en objets d'enseignement pouvant être soit des objets "concrets", soit des objets "conceptuels" d'enseignement.

Un objet concret d'enseignement est un objet auquel est associé. un contenu (ensemble de connaissances). A chaque objet de. ce type peuvent correspondre plusieurs méthodes. d'apprentissage appelées scénarios.

Un objet conceptuel d'enseignement est un objet décomposable en d'autres objets conceptuels et/ou concrets d'enseignement. Ceci s'apparente, dans le cadre traditionnel, à un découpage de la matière en modules, sous-modules, chapitre, paragraphe, etc.

Un objet d'enseignement est caractérisé par : sa classe (acquisition ou évaluation), son type (concret, conceptuel), son numéro de couche, son statut (niveau de l'apprenant pour lequel il est connu), sa complexité d'acquisition, ses composants, ses liens avec les autres objets, ses pré-conditions de déclenchement (niveau. à partir duquel l'objet n'est pas enseignable), sa fonctionnalité (description, comparaison, synthèse,...) et les scénarios associés (uniquement dans le cas d'objets concrets).

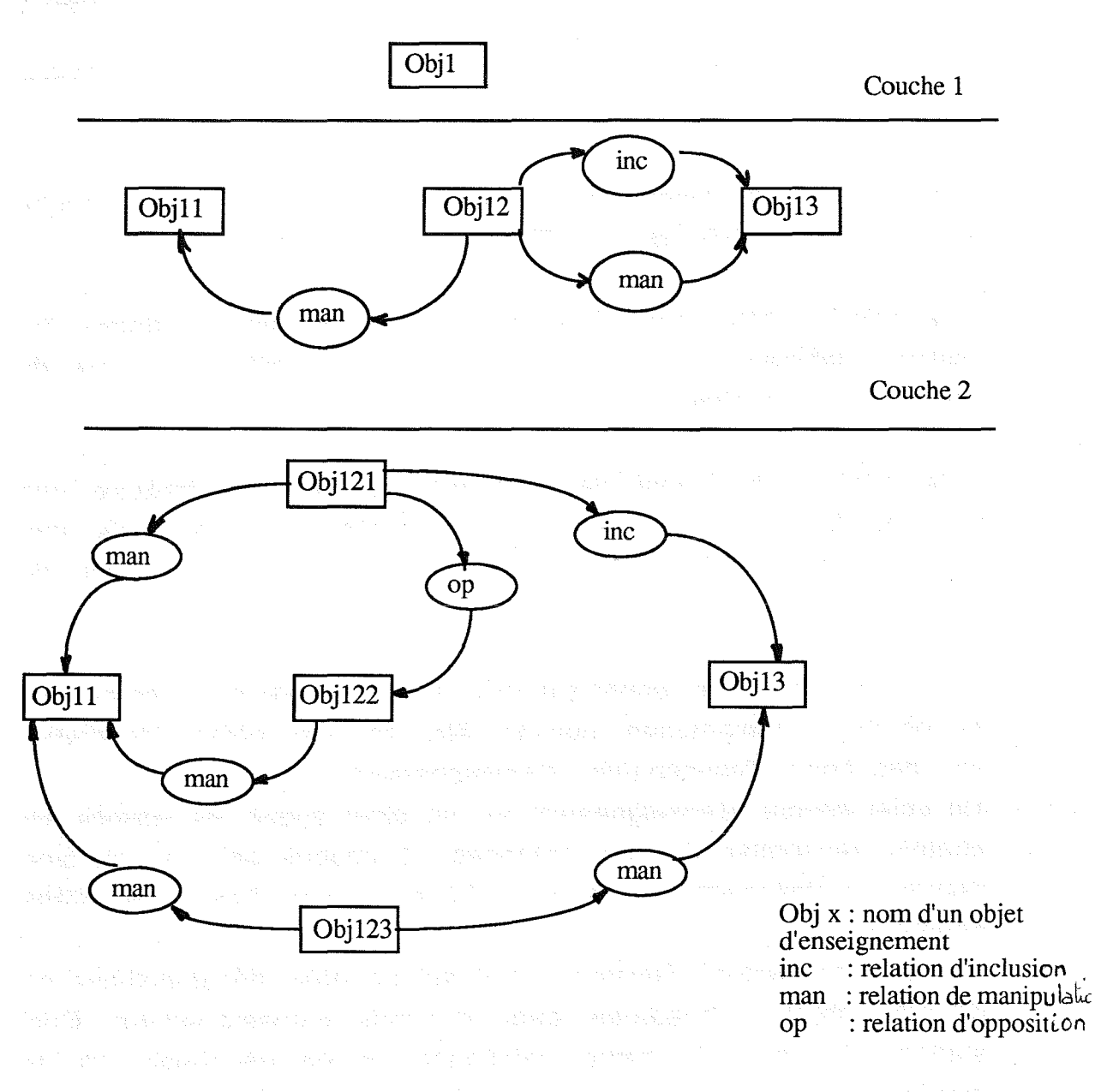

### figure II-C : Représentation du modèle matière

Les relations pédagogiques entre les objets d'enseignement sont les suivantes:

- la relation de "manipulation" correspond à la notion de pré-requis. Elle rend compte de ce qu'une partie des connaissances nécessaires à un objet sont développées dans un autre.

la relation d"'inclusion" exprime la particularisation des  $\overline{a}$ connaissances.
#### Chapitre *1/* Page 24

... la relation d"'opposition" exprime que les connaissances exprimées dans chacun des objets sont "antagonistes".

la relation de "proximité pédagogique" relate l'intérêt de présenter un objet pour faciliter l'apprentissage d'un autre

- la relation de "rappel" relie deux objets d'enseignement dont l'un est la forme condensée de l'autre

- la relation de "généralisation" est l'inverse de la relation d'inclusion

- la relation de "synthèse" exprime une forme condensée des connaissances portant sur plusieurs objets

- la relation de "comparaison" relie un objet avec un ensemble d'objets si le premier a pour objectif la comparaison de connaissances relatives aux autres objets.

Le "modèle matière" du S.G.T.I. est à mi-chemin entre l'expertise d'un domaine et le domaine d'exploration de GAMETE. Il est constitué d'un sous-ensemble des concepts du domaine reliés par des liens fonctionnels auxquels ont été ajoutés des liens pédagogiques ayant pour but d'organiser l'apprentissage proposé à l'apprenant. Ce choix nous semble discutable dans la mesure où le graphe fonctionnel est à la charge du concepteur et ne représente pas une sous-expertise. opérationnelle. Un système séparant nettement d'une part l'expertise du domaine et d'autre part les contenus à présenter à l'élève est, à notre avis, moins complexe à modéliser et plus .facile à généraliser.

111.2.3 Le point de vue de l'auteur

Le travail de Benslimane a consisté dans un premier temps à définir un cadre de conception de tuteur intelligent. La deuxième étape, plus pratique, est de valider et de proposer une solution

d'implémentation des différents modèles définis. Pour l'instant l'auteur dispose d'un module d'aide à l'instanciation du modèle matière qui lui permet de saisir les différentes caractéristiques du modèle et de vérifier si le modèle ainsi construit est cohérent.

### **111.3 SHIVA**

SHIVA est un prototype d'Atelier de Génie Didacticiel développé dans le cadre d'un projet européen Advanced Authoring Tools (AAT - D1010) [Irpeacs 89]. Le système permet aux auteurs de produire des modules interactifs multimédia et de les relier à des concepts de haut niveau dans un domaine donné.

### 111.3.1 Architecture fonctionnelle

**SHIVA est une combinaison des modèles de conception**réalisation de ORGUE et ECAL (Extended Computer Assisted Learning), pour réaliser un système multimédia et "intelligent" indépendant du domaine enseigné [AAT 89]. ORGUE est le système développé par l'IRPEACS et caractérisé principalement par l'intégration des médias et un dialogue homme-machine graphique [Bessière 89]. ECAL renferme ·Ia composante pédagogique indispensable dans un système dédié à l'enseignement et a été conçu à l'Open University.

SHIVA est constitué d'un ensemble d'éditeurs spécialisés selon les médias utilisés (texte, graphique, son, photo, vidéo), les niveaux de représentation des connaissances, des fonctionnalités particulières (figure 11-0) [Backer 90]. Chaque éditeur est dédié à une tâche particulière dont les fonctions les plus simples sont accessibles à des novices.

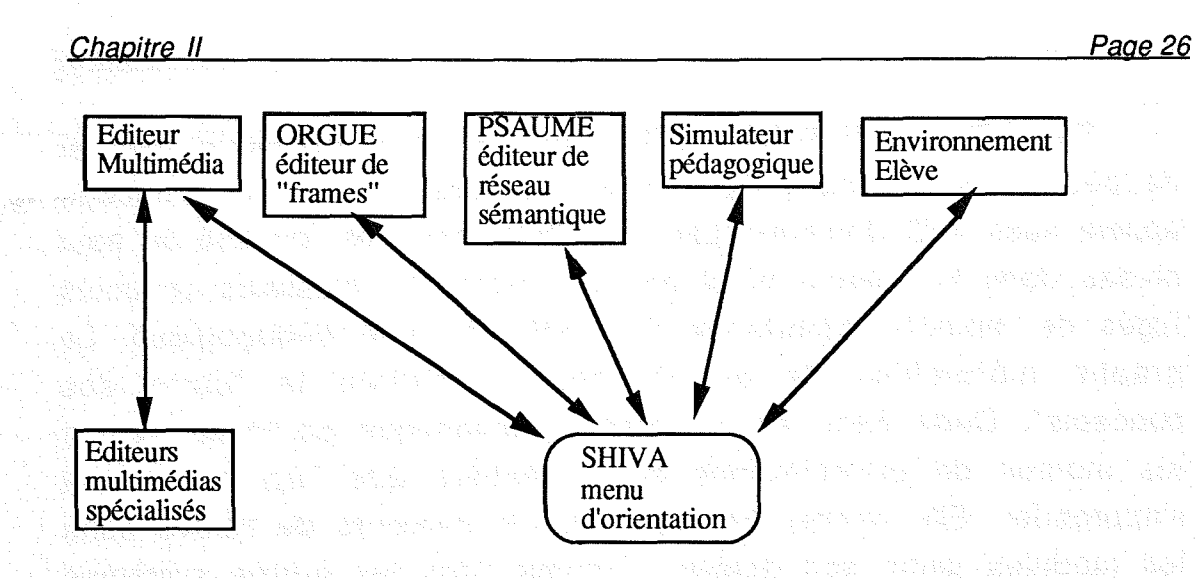

figure 11-0 Architecture du système SHIVA

Une fois les éléments multimédias conçus, réalisés et assemblés, l'auteur utilise SHIVA pour mettre en oeuvre les conditions ·et l'ordre de leur présentation à l'apprenant. Ces conditions .sont prises. à deux niveaux :

- les interactions avec l'apprenant sont explicitement prévues et exprimées par l'auteur. Elles sont contenues dans des entités pédagogiques appelées "modules" qui sont programmées visuellement ou classiquement avec l'éditeur ORGUE. Toutes les

- la liaison entre les "concepts" définis par l'auteur et les modules qui les enseignent est réalisée graphiquement dans l'éditeur PSAUME.

111.3.2 Les modules et leurs relations

Les. "modules" sont les éléments de base du système et renferment le contenu pédagogique. Ils sont représentés par des "boîtes" et identifiés par des mots clés. L'ensemble des modules constitue la "carte pédagogique" qui représente les parcours significatifs et prévisibles de l'apprenant.

48 호활 98. A e. 2009년<br>사건 

Par ailleurs PSAUME (éditeur de réseau sémantique) permet de décrire un ensemble de concepts de haut niveau. Un concept, appelé aussi ILO (Intended Learning Outcomes), est qualifié de haut niveau dans la mesure où il peut en regrouper plusieurs concepts jugés de moindre importance d'un point de vue pédagogique. Le graphe hiérarchisé de ces concepts constitue la "carte des concepts". Cette carte est un réseau sémantique particulier reliant les atomes de connaissance de la matière que l'apprenant doit s'approprier. Elle permet de déterminer le parcours de l'élève dans les modules selon son activité. Comme dans les autres systèmes que nous avons étudiés seule la connaissance ayant un intérêt pédagogique est représentée, contrairement à l'approche système expert.

Les liens entre les concepts sont de différents types et pondérables. Ils représentent la nature des relations pédagogiques entre les "objectifs" que sont les ILOs. La liaison sémantique entre les concepts et les modules est exprimée par l'auteur à l'aide de mots clés décrivant ces modules. Chaque liaison entre concept(s) et module(s) est interprété par le système sous forme de quatre valeurs : un degré de relation (hiérarchie, pré-requis), de distance (proximité conceptuelle), de généralité, et d'interconnexion (importance du lien). A partir de la carte des concepts et des liens sémantiques le système génère automatiquement le réseau initial  $(figure$   $H-E$ ).

Par exemple le concept  $\mu$  relié à quatre autres concepts de la carte, est représenté sous diverses formes (par exemple avec des médias différents) dans les modules 3, 5 et 12.

Les parcours ainsi décrits sont exploités par ECAL qui a en charge l'enchaînement des modules en fonction des interactions avec l'élève et sur la base de la structuration des concepts. Sur ce dernier. point, SHIVA rejoint les idées développées dans le système S.G.T.I. qui utilise aussi la hiérarchie conceptuelle pour orienter le chemin de l'apprenant. Il différencie cependant les concepts qui sont spécifiques au domaine et les contenus qui relèvent davantage

Â. 

de .Ia pédagogie, ce qui à notre avis est un point essentiel pour rendre le modèle plus facilement généralisable.

a politica<br>Politica

Modules d'enseignements .carte. des.concepts  $\overline{2}$ 3 T 5 6 ้น 8  $\tau$ 9 10.  $10<sub>1</sub>$  $12$ 11

figure II-E : liaison ORGUE-ECAL

Au niveau des stratégies, ECAL a un comportement différent gecelui du modèle enseignement de S.G.T.1. Il a été. conçu comme une extension des systèmes existants d'enseignement assisté par ordinateur. Il s'appuie sur les théories de concepts pédagogiques de Posner & Rudnisky réduisant en particulier les objectifs d'apprentissage à l'acquisition de connaissances conceptuelles. En fonction de la carte des ILOs, de la stratégie choisie et des interactions avec l'apprenant, le modèle décide de changer ou non le concept courant, de présenter un module d'information ou d'exercice.

111.3.3 Les fonctionnalités offertes à l'auteur

ECAL se veut un système simple utilisable à court terme. Contrairement aux autres réalisations, les outils mis à la disposition des utilisateurs de SHIVA pour réaliser un didacticiel sont nombreux. La dimension visuelle rendue possible par l'intégration informatique-audiovisuel donne aux auteurs les moyens de voir ce qui sera proposé à l'apprenant mais aussi d'anticiper les interactions futures avec celui-ci. L'interaction graphique facilite l'interprétation et contribue à réduire la distance qu'introduit le système entre l'auteur et sa tâche.

Dans l'éditeur pédagogique, l'auteur peut programmer visuellement l'activité de l'apprenant. Dans des didacticiels de taille raisonnable la complexité visuelle des réseaux augmente rapidement. Pour résoudre ce problème l'auteur dispose d'outils permettant de manipuler cette complexité. Au moment de la mise en correspondance des modules avec les concepts l'éditeur PSAUME rend accessible. et visible la connaissance du contenu des modules. Ainsi l'auteur peut plus facilement déterminer l'ordre de présentation de ceux-ci. Sur le plan de la modélisation de la connaissance à enseigner, SHIVA est le plus proche de l'objectif de notre travail.

## **111.4 Conclusion**

Bien que différents les trois systèmes que nous venons d'étudier ont certains points communs que nous avons essayer de synthétiser dans le tableau ci-dessous.

Lors de la conception d'un produit didactique, l'auteur est confronté à deux problèmes : exprimer les connaissances à enseigner et modéliser le comportement du système. En ce qui concerne la représentation de la connaissance objet de l'apprentissage les outils mis à la disposition du créateur, dans chacun des trois systèmes étudiés, sont plus ou moins spécialisés mais utilisent les réseaux sémantiques comme support pour représenter les contenus pédagogiques.

an<br>Bailte

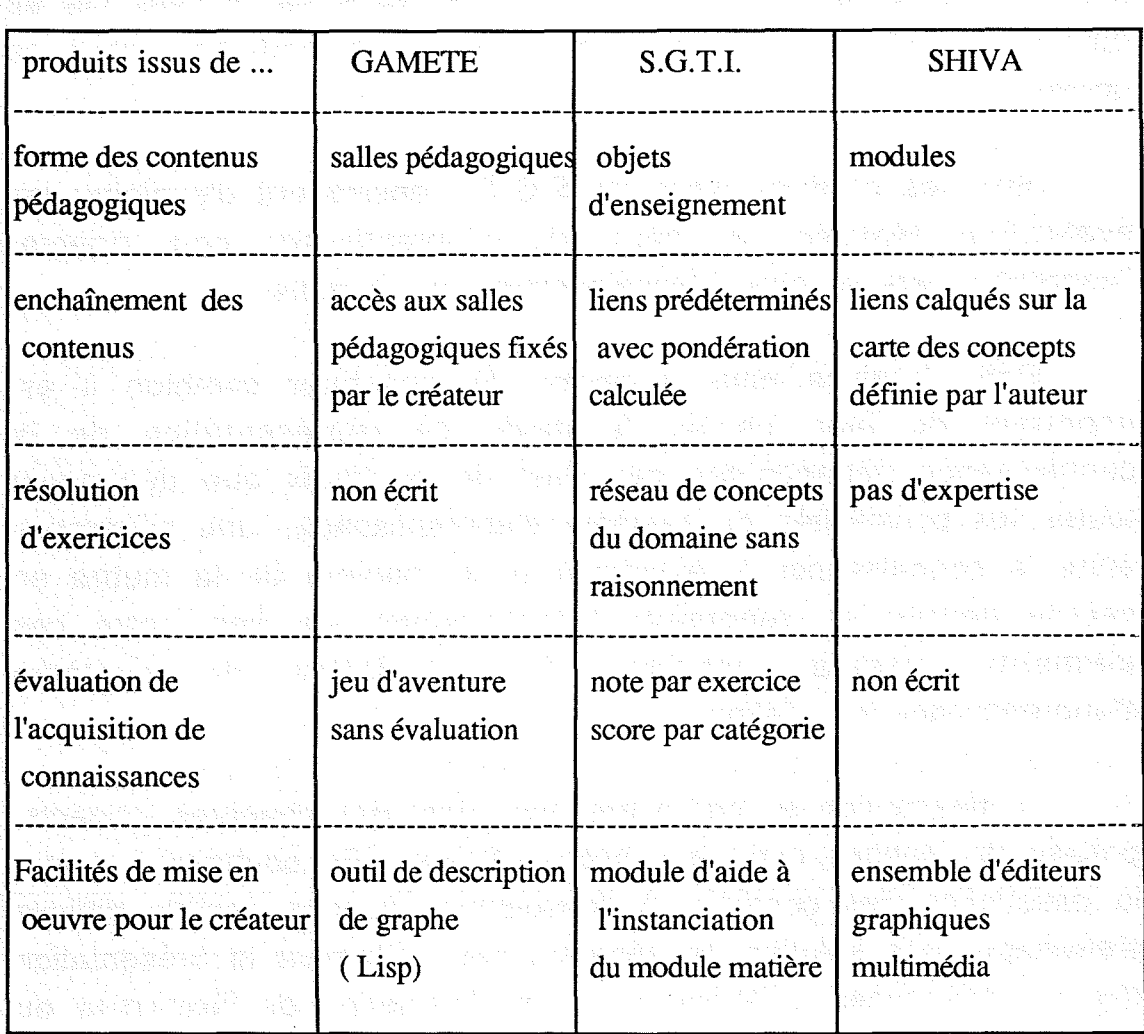

Dans S.G.T.!. et SHIVA les divers cheminements à travers le réseau sémantique sont établis à partir de la hiérarchie sur les concepts fournie par l'auteur, alors que dans GAMETE ce dernier relie explicitement les salles entre elles à partir de sa propre expérience. Dans un cas comme dans les autres les solutions proposées ne sont pas vraiment satisfaisantes. A notre avis, ce type de tâche devrait être à la charge du système plutôt qu'à la charge du concepteur, et le modèle que nous cherchons à définir va dans ce sens.

Aucun des trois systèmes n'a vraiment trouvé de solution pour intégrer l'expertise partielle nécessaire à la résolution de problèmes. En ce qui concerne les stratégies pédagogiques nous

avons pu remarquer une certaine disparité dans les moyens mis en oeuvre qui reflète tout à fait l'absence de .méthodologie dans ce domaine.

Seul les produits issus de S.G.T.I. envisagent d'exploiter les évaluations réalisées au cours de l'apprentissage pour orienter l'apprenant vers. un objet d'enseignement ou un autre.

Cette analyse nous a. permis de constater combien il est important de bien choisir le mode de représentation de la connaissance pédagogique car c'est de ce choix que dépendent toutes les possibilités du système d'apprentissage. Une séparation entre la connaissance à enseigner et la manière de la mettre en oeuvre permet de repousser l'établissement du lien entre ces éléments jusqu'au moment de l'utilisation du système d'apprentissage par l'élève.

La description du cadre proposé, objet des chapitres suivants, précise les options que nous avons. choisies. En souhaitant laisser la description des contenus à l'enseignant, il nous semble difficile d'envisager une solution ne séparant pas nettement la présentation des connaissances à l'élève et la représentation de l'expertise du domaine.

Avant de détailler la modélisation de la connaissance pédagogique retenue pour structurer les connaissances que l'enseignant désire transmettre à l'apprenant, nous allons décrire dans le chapitre suivant les informations contenues dans notre module de l'apprenant et nous essayerons de. justifier nos choix.

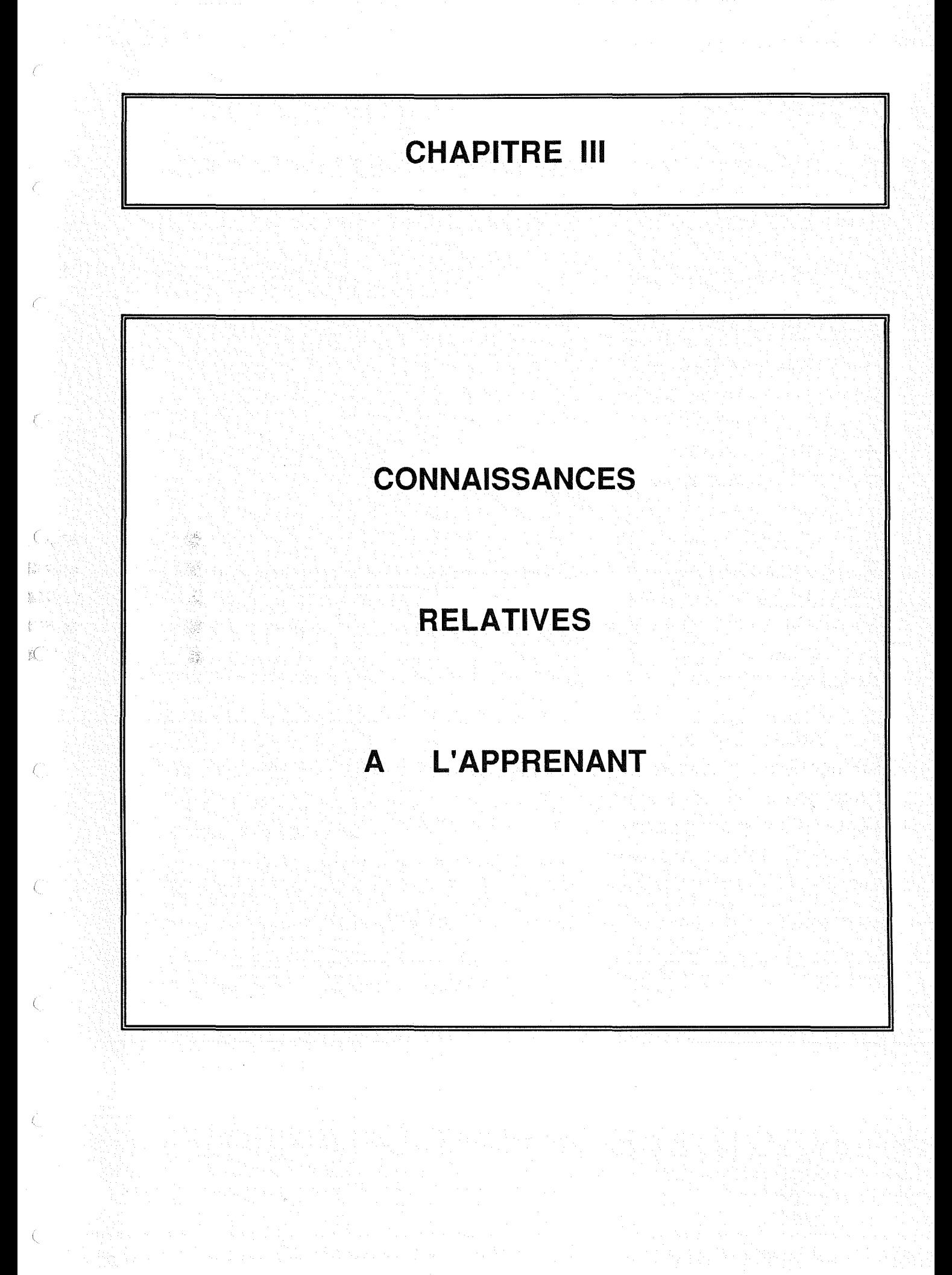

# **Préliminaire**

La conception d'un système d'apprentissage pose le problème de la prise en compte de certaines caratéristiques de l'apprenant. Considérant que l'ensemble des connaissances à transférer à l'élève est organisé en contenus pédagogiques, le rôle du système tutoriel consiste à prendre en considération le niveau de connaissances de l'élève sur le domaine considéré et ses objectifs pour lui suggérer un enchaînement approprié de ces contenus. Ce parcours sera d'autant plus à propos que l'apprenant sera connu du système.

Une première partie est consacrée à situer le module de l'apprenant retenu par rapport aux différents rôles qui lui sont généralement attribués dans les systèmes d'E.I.A.O. Nous étudierons ensuite de quelle manière la connaissance pédagogique peut être référencée à l'intérieur du modèle choisi. Enfin nous examinerons quelles sont les informations stockées dans notre module de l'apprenant et surtout quand et comment elles sont gérées par le module tutoriel.

Tous les exemples qui seront utilisés par la suite s'appuieront sur l'enseignement de la chimie quantitative en classe. de seconde. Ce domaine d'application est celui que. nous ayons utilisé pour réaliser notre prototype.

## **1.** Les fonctions **du modèle de l'élève**

L'utilisation du modèle de l'élève par le module tutoriel est la justification essentielle de son existence. Il est le réceptacle de tous les aspects du comportement de l'élève. John Self [Self 87] a analysé le rôle et les usages effectifs des modèles de l'élève dans les systèmes d'EI.A.O. existants. Il a ainsi pu recenser vingt fonctions qu'il a regroupées en six catégories.:

- les fonctions correctives : il s'agit d'identifier les connaissances erronées de l'élève et d'y apporter une correction. Quand un module pédagogue utilise le modèle de l'élève à des fins correctives, il se contente d'avoir une approche locale des erreurs : SCHOLAR corrige directement chaque erreur factuelle en énonçant l'assertion exacte.

- les fonctions élaboratrices : elles concernent le cas où les connaissances sont correctes mais incomplètes. Dans WURSOR [Goldstein 82] les connaissances reconnues acquises par l'élève constituent un sous-graphe du graphe générique représentant les connaissances du domaine. Les fonctions d'élaboration cherchent dans ce cas à étendre le sous-graphe pour permettre de tester les connaissances absentes du modèle de l'élève.

 $\frac{1}{2}$ les fonctions stratégiques : en opposition aux deux fonctions précédentes qui sont locales, celles-ci utilisent le modèle de l'élève pour prendre des décisions à un niveau stratégique plus global. Des fonctions de ce type sont implantées dans AMALIA pour décider du plan de résolution à choisir [Vivet 87].

- les fonctions diagnostiques : elles permettent de faire des analyses basées sur les informations contenues dans le modèle de l'élève et de lever des ambiguïtés internes au modèle. Dans ce cas les fonctions sont amenées à faire du diagnostic sur le modèle de l'élève pour l'établir.

- les fonctions prédictives : le modèle de l'élève sert de support pour prédire les attitudes futures de l'apprenant. Cette prédiction peut porter sur les comportements ou les connaissances à lui transmettre. ELECTRE [Palies 88] utilise ce mode prévisionnel pour évaluer une théorie cognitive sur les erreurs de l'élève dans le domaine de la physique.

- les fonctions évaluatives : dans ce cas le modèle de l'élève est utilisé pour évaluer les connaissances de l'apprenant. Cette évaluation peut porter sur les connaissances supposées connues ou acquises et aussi sur celles qui restent à acquérir.

y. ¥ 훈

L'objectif principal de ce travail est de déterminer le mode de représentation de la connaissance pédagogique adapté à la présentation de contenus. Dans un premier temps nous n'avons pas abordé le problème de l'apprentissage par l'erreur qui, nous semble plus lié à la résolution de problèmes qu'à la présentation de connaissances. Par ailleurs la psychologie dépassant notre domaine de compétences nous n'avons pas envisager la représentation d'informations susceptibles de prédire le comportement de l'élève.

Par rapport à la classification proposée par J. Self nous voulons pour notre modèle des fonctions élaboratives, stratégiques et évaluatives. En effet les informations stockées dans le module de. l'apprenant devraient permettre de déterminer la connaissance manquante par rapport aux objectifs pédagogiques fixés et d'évaluer les progrès réalisés par l'apprenant au cours des différentes sessions d'apprentissage.

## **II. La représentation des niveaux de connaissances**

L'enseignement traditionnel est basé. sur la transmission d'un ensemble de connaissances dont. le volume et le niveau de détail sont variables selon le public ciblé. Pour prendre un exemple très souvent cité, on n'apprend pas la même chose à quelqu'un qui veut dérnarrerune. voiture et à quelqu'un qui veut la réparer. De la *même* façon l'élève n'a pas toujours besoin de devenir un expert. Selon Jes objectifs à atteindre l'enseignant construit son cours à partir d'un sous-ensemble, plus ou moins grand, des concepts du domaine. Tous les. concepts ne sont pas considérés avec le même intérêt par l'enseignant. Certains, jugés importants, devront amener une évaluation alors que d'autres ne feront pas l'objet de contrôle explicite.

Nous avons donc choisi de quantifier et de qualifier l'apprentissage sur ce que l'élève doit retenir plutôt que sur ce dont il doit avoir entendu parler. Ce choix a un intérêt double : il réduit le nombre des entités à référencer sans diminuer considérablement la qualité de l'enseignement dispensé.

### Il.1 La **notion d'item d'évaluation**

11.1.1 Définition

Nous appellerons par la suite item d'évaluation la plus petite unité de connaissance sur laquelle l'enseignant-auteur souhaite porter un jugement. Les items peuvent représenter des concepts ou des techniques du domaine. Ils dépendent autant de la matière enseignée que de l'enseignant qui les a définis. Comme nous aurons l'occasion de le voir par la suite ils jouent un rôle déterminant dans le déroulement du processus d'apprentissage.

### 11.1.2 Rôle

La liste des items d'évaluation est fournie par l'auteur au début de la phase de création. Ils sont ensuite utilisés pour spécifier des éléments importants de l'apprentissage tels que : les acquis de l'apprenant, les objectifs pédagogiques que ce dernier dpit atteindre ainsi que les modalités de présentation des contenus pédagogiques. Dans chacun de ces cas ils traduisent un niveau de connaissances qui est soit celui possédé par l'élève à un instant donné de l'apprentissage, soit celui dont il doit se rapprocher en fin d'apprentissage ou enfin le niveau minimal qu'il doit posséder pour accéder à certains contenus.

### 11.1.3 Garactéristiques

Un item est représenté par un libellé qui résume le concept sous-jacent du domaine. Etant sujet à évaluation, un item est presque toujours accompagné de valeurs qui représentent les aptitudes de l'élève à l'égard de celui-ci et que appelerons la compétence relative à un item d'évaluation.

## Il.2 Compétence relative à un item d'évaluation

Déterminer si un item est totalement, partiellement ou pas du tout maîtrisé est un problème délicat auquel nous avons dû apporter une solution. Les exemples de tuteurs intelligents que nous avons pu analyser utilisent soit l'attribution de notes et de niveau ([Benslimane 91], [Feki 88], [Nicaud 87a]) soit la construction d'une sous-expertise représentant les connaissances du domaine acquises par l'élève ([Marcenac 90]).

Par rapport aux caractéristiques que nous cherchons à donner à notre système d'apprentissage, le principal problème consiste à pourvoir tenir compte des différentes activités possibles pour l'élève et en particulier faire la distinction entre apport de connaissances factuelles et mise en pratique de savoir-faire.

Nous avons choisi d'associer deux valeurs à chaque item d'évaluation: une valeur qualitative, appelée "mesure globale", et une valeur quantitative, appelée "degré d'acquisition".

### 11.2.1 La mesure globale

Ť,

Il s'agit d'une mesure qualitative, permettant de savoir si l'item a fait l'objet d'une quelconque présentation au cours de l'apprentissage et de situer cet apport de connaissance dans le temps par rapport à la session courante. Elle peut prendre une des quatre valeurs suivantes :

-inconnu (i) si l'item n'a jamais été présenté

.. acquis(q) si l'acquisition de cet item est antérieure au début de l'apprentissage

- vu (v) si la présentation de l'item remonte à une session antérieure à la session courante

-abordé (a) si la présentation s'est déroulée pendant la session courante.

Ces valeurs permettent de mieux situer l'apport de connaissances dans le temps. Elles sont intéressantes pour prendre en compte la mémorisation de l'élève. Certains élèves ont, plus que d'autres, besoins de rappels. Suivant la mesure globale associée à l'item, le module tutoriel peut régulièrement faire des révisions quand cela s'avère nécessaire. Ces valeurs sont aussi très utiles pour forcer, par. exemple, la présentation différée d'un contenu par rapport à un autre. Il est ainsi possible d'éviter qu'un exercice d'application soit systématiquement proposé tout de suite après la présentation du cours correspondant. Nous illustrerons ces propos par des exemples à la fin de èette partie et dans le chapitre suivant.

## 11.2.2 Le degré d'acquisition

Le degré d'acquisition est une mesure quantitative précisant la manière dont l'élève maîtrise le savoir ou le savoir-faire relatif à· l'item. La mise en pratique de savoir-faire peut prendre des formes diverses .pour l'apprenant : savoir répondre à une question en appliqaunt ce qu'il à appris ou utiliser ce qu'il a appris pour construire le chemin menant au résultat. Cette différenciation entre connaissance factuelle et connaissance opératoire est un problème nouveau. Afin d'évaluer plus finement les progrès réalisés par l'apprenant nous avons distingué dans le degré d'acquisition ce qui relève de l'application directe de connaissances du cours et ce qui relève de leur utilisation dans un contexte plus général.

Le degré d'acquisition est un couple d'entiers. Ces entiers comptabilisent des jetons qui sont attribués ou prélevés au niveau de connaissances de l'élève à la fin de l'exécution d'un exercice. Le premier d'entre eux correspond à l'aspect application/restitution de l'exercice et l'autre à l'aspect manipulation/utilisation.

Le nombre de jetons est déterminé par l'enseignant en fonction de la difficulté qu'il accorde à l'activité à laquelle il est rattaché. Plus l'exercice est jugé difficile par le créateur et plus le nombre de jetons attribué est élevé. Le système décrit dans [Badard 90] utilise aussi des jetons pour évaluer les connaissances de

#### Chapitre *II/* Page 38

l'élève. Le domaine est découpé en éléments de connaissances (concepts et regroupement de concepts) auxquels sont associés des jetons dont le nombre varie entre 0 et 100. Dans notre modélisation nous avons préféré ne pas fixer le nombre maximal de jetons pour chacun des items et le laisser à l'appréciation de. l'enseignantauteur.

### 11.2.3 Exemples

ik.  $\tilde{\chi}^{\rm R}_{\rm L}$ È  $\frac{\partial \mathbf{q}}{\partial \mathbf{q}}$ ý.

La .compétence relative à un item est entièrement déterminée par la donnée des trois informations suivantes

le libellé de l'item

la mesure globale associée

et le degré d'acquisition.

Pour simplifier la notation employée dans la suite du document, nous remplacerons le libellé de l'item par un identificateur composé de la lettre "i" suivie d'un numéro. Par exemple la compétence relative à l'item 15 pourra s'exprimer de la manière suivante :

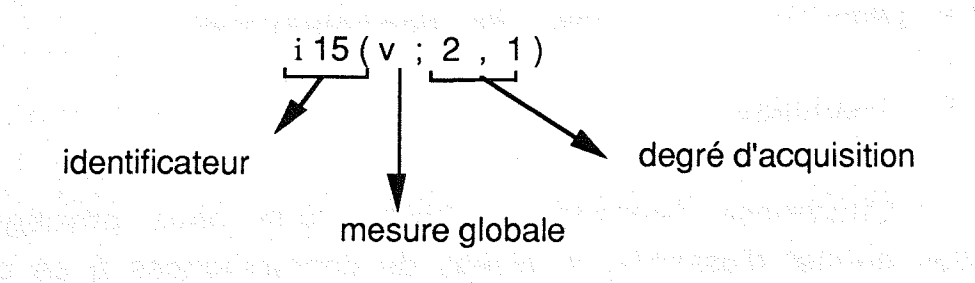

où i15 est concerné, v sa mesure globale, le 2 correspond à l'aspect application/restitution du degré d'acquisition et le 1 à l'aspect manipulation/utilisation.

5(v;2,1) indique que l'item i15 a fait l'objet d'une présentation lors d'une session antérieure à la session courante (v pour vu) et qu'il a aussi fait l'objet d'évaluations lui attribuant respectivement 2 et 1 jetons.

i7(a;-2,0) indique que l'item i7 a été présenté pendant la session courante (a pour abordé) et qu'à la suite de mauvaises réponses à certains tests des jetons lui ont été retirés.

Il est déjà possible à travers ces deux exemples d'imaginer l'influence de la mesure globale pour différer la présentation de certains contenus pédagogiques. Nous aurons par la suite l'occasion de montrer des exemples d'utilisation de ces compétences qui constituent un des éléments clés de notre système d'apprentissage.

Les avantages d'une telle gestion des jetons sont nombreux. Elle permet à tout moment de remettre en cause la compétence de l'élève sur un ou plusieurs items si le comportement de l'élève dans une activité le nécessite. Elle évite d'expliciter clairement des niveaux de "difficulté" ainsi que le mode de passage d'un niveau à un autre. Elle procure une plus grande marge de manoeuvre à l'enseignant qui décide du nombre de jetons à accorder dans chacune des activités.

## Il.3 Définition du niveau de connaissances

11.3.1 Définition

L'approche "expertise partielle", que nous privilégions ici, nous permet d'assimiler le niveau de connaissances à un profil des connaissances du domaine. Ce profil est représenté par un sousensemble des items d'évaluation auquel sont associés une mesure globale et un degré d'acquisition. Le niveau de connaissances est une liste de compétences "identificateur(mg;x,y)" conformes à celles décrites au paragraphe précédent. Il peut être considéré comme la réunion de compétences portant chacune sur un item d'évaluation.

Au cours de l'apprentissage le module tutoriel doit comparer les compétences d'une part, d'autre part les niveaux de connaissances. Nous allons donc donner dès maintenant les relations dont nous aurons besoin dans la suite du document.

Il.3.2 Relations

Avant d'étudier les relations entre compétences il est préférable de commencer par celles entre mesures globales et celles entre degrés d'acquisition.

\* La relation d'ordre sur les mesures globales, notées mg<sub>r</sub> par la suite, est exprimée ci-dessous :

### acquis> vu > abordé > inconnu

\*\* Soient D1 et D2 deux degrés d'acquisition, D2 est dit supérieur ou égal à D1, noté D2 > D1, si le nombre de jetons correspondant au degré de manipulation de D2 est supérieur ou égal à celui de 01 et cela quelque soit la relation qui lie les. jetons correspondant au degré d'application.

On pose  $D1 = (x_r, y_r)$  et  $D2 = (x_k, y_k)$ 

 $D2 \geq D1$  si  $x_k \geq x_r$  et  $y_k \geq y_i$ ou avec Xr, Xk,  $y_r, y_k \in N$  $x_r \ge x_k$  et  $y_k > y_i$ 

\*\*\* Soient  $C_{1k}$  et  $C_{2k}$  deux compétences portant sur le même item k,  $C_{2k}$  est dit supérieure ou égale à  $C_{1k}$ , noté  $C_{2k} \ge C_{1k}$  si la mesure globale associée à C2k est supérieure ou égale à celle  $\frac{1}{2}$  associée à  $C_{1k}$  ou si elles sont égales mais que le degré d'acquisition de C<sub>2k</sub> soit supérieur ou égale à celui de C<sub>1k</sub>.

On pose  $C_{1k} = \{ i_k (mg_1; D1) \}$  $C_{2k} = \{ i_k (mg_2; D2) \}$ 

 $C_{2k} \ge C_{1k}$  si  $mg_2$  > mg<sub>1</sub> ou a service de

 $mg_1 = mg_2$  et  $D2 \geq D1$ 

Par extension soient N1 et N2 deux niveaux de connaissances portant sur n items au plus, N1 est "inclus dans" N2 si pour toutes les compétences contenues dans N1 il existe une compétence supérieure ou égale dans N2 portant sur le même item.

On pose  $N1 = {C_{1k}}$   $k \in 1..p$ ,  $p \le n$  $N2 = {C_{2k}}$  k  $\in$  1..q , q  $\le n$ 

N1 "inclus dans" N2 si  $\forall C_{1k} \in M1$ ,  $\exists C_{2k} \in N2$  tel que  $C_{2k} \ge C_{1k}$ 

Exemples: considérons les trois niveaux de connaissances N1, N2 et N3 et étudions quelles relations relient ces niveaux de connaissances. And Apollitical Chain

 $N1 = \{ i7(a;0,0), i15(v;1,0) \}$  $N2 = \{ i7(a;1,2), i11(a;0,0), i15(v;1,0) \}$  $N3 = \{ i7(a,0,0), i11(a,0,0), i15(a,0,0) \}$ 

N1 "inclus dans" N2 car  $i7(a;0,0) \le i7(a;1,2)$ et i15(v;1,0)  $\in$  N2

non( N1 "inclus dans" N3 ) car i15(v;0,0)  $\le$  i15(v;1,0) non( N2 "inclus dans" N3 ) car  $115(v;0,0) \le 115(v;1,0)$ etimi $\mathbf{r}(\mathbf{v};\mathbf{0},\mathbf{0})$  in  $\mathbf{S}^{\infty}$  if  $\mathbf{r}(\mathbf{v};\mathbf{0},\mathbf{0})$  in  $\mathbf{S}^{\infty}$  if  $\mathbf{r}(\mathbf{v};\mathbf{1},\mathbf{2})$  if N3 "inclus .dans" N2 car '7( <sup>1</sup> a;, ° 0) <sup>&</sup>lt;\_1'7(a;,1 2) et  $i15(a;0,0) \leq i15(v;1,0)$ et i11 $(v;0,0) \in N2$ 

e si Neezh d

#### Chapitre III

## HI. Description du module de l'apprenant

Le module de l'apprenant a pour objectif de finaliser les informations nécessaires sur l'apprenant pour construire, de manière dynamique, une séquence pédagogique adaptée à son niveau de connaissances. Cette adaptation porte uniquement sur les contenus et la forme des activités pédagogiques qui lui sont proposées. Pour le moment nous supposons que le suivi de l'apprenant dans sa démarche de résolution d'un exercice est effectué par le module expert.

Pour répondre aux besoins évoqués précédemment nous avons séparé les informations contenues dans le module de l'apprenant en deux catégories : les connaissances permanentes et les connaissances évolutives (figure III-A).

an di Kabupatén Parti Jawa Kabupatén Jawa Kabupatén Jawa Kabupatén Jawa Jawa Kabu

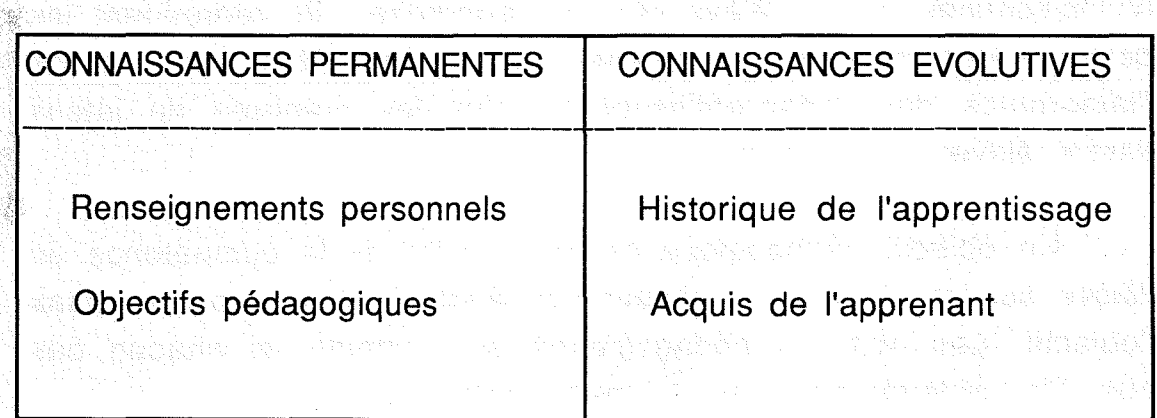

**figure III-A: contenu du module de l'apprenant** 

## 111.1 Les connaissances permanentes

Les connaissances permanentes représentent dans notre module de l'apprenant un ensemble d'informations qui sont données au cours de la première session avec l'élève et dont le système n'a plus à s'occuper par la suite. Elles restent valides pendant toute la durée de l'apprentissage et ne subissent aucune modification. Ces informations sont subdivisées en deux catégories : les informations personnelles et les objectifs pédagogiques.

111.1.1 Les renseignements personnels

**Examples renseignements personnels correspondent aux** informations que l'enseignant souhaite connaître sur l'élève : nom, prénom, adresse,.... Ces renseignements sont fournis par l'élève au début de l'apprentissage et serviront au système d'apprentissage pour identifier l'apprenant lors des sessions ultérieures.

111.1.2 Les objectifs pédagogiques

Les objectifs pédagogiques représentent le niveau de connaissances dont l'élève doit se rapprocher. Ils regroupent les compétences relatives à chacun des items. Plus l'item a de l'importance dans l'apprentissage et plus les nombres de jetons seront élevés.

Un objectif pédagogique est dit "atteint" si la compétence de l'élève sur cet item est supérieure ou égale à celle exprimée dans l'objectif. Les objectifs pédagogiques sont atteints si chacun des objectifs pédagogiques est lui-même atteint.

Dans l'expression des objectifs, le nombre de compétences représentées est identique au nombre d'items d'évaluation. Nous verrons que ce n'est pas toujours le cas et que le niveau de connaissances peut porter certaines fois sur quelques items seulement.

Exemple : considérons par exemple que le domaine soit restreint à trois items d'évaluation : i1, i2 et i3. Les objectifs pédagogiques pour un élève peuvent être les suivants

 $i1(v;4,4)$ ,  $i2(v;3,6)$ ,  $i3(a;2,7)$ 

Ils ifixent les valeurs globales et les degrés d'acquisition qui doivent être approchés par l'élève pour chacun des trois items.

Les objectifs pédagogiques sont utilisés par le module tutoriel pour sélectionner la prochaine activité à suggérer à l'apprenant. Ils interviennent notamment pour déterminer le sujet qui doit être traité pendant l'activité en cas de conflits. Par exemple si deux· activités de présentation peuvent être proposées, les objectifs vont permettre de décider laquelle des deux sera choisie.

## 11I.2 Les connaissances évolutives

Les connaissances évolutives représentent une synthèse, exploitable par le module tutoriel, du résultat de l'interaction avec l'apprenant. Cette synthèse concerne deux aspects : l'acquis de l'apprenant.·· à un instant donné ainsi que l'historique de j'apprentissage.

### IIL2.1·L'acquis de l'apprenant

L'acquis de l'apprenant correspond à une évaluation portée par le système sur le niveau de connaissances de l'élève. Il est exprimé en termes de compétences associées à chacun des items d'évaluation. Il est utilisé pour individualiser, de manière dynamique, ·l'apprentissage à l'apprenant. Comme nous le verrons plus tard il permet d'établir des liens entre les différents contenus pédagogiques, de juger si les compétences de l'apprenant sont suffisantes pour lui en proposer de nouveaux. Enfin il intervient au moment où il faut prendre des décisions concernant de nouvelles orientations dans l'apprentissage.

Cette· partie du module de l'apprenant est très utile puisque l'intervention tutorielle est basée sur la comparaison entre les connaissances de l'apprenant et les objectifs pédagogiques déterminés par l'enseignant. Il est impératif que l'acquis soit le reflet exact des connaissances de l'apprenant.

Après une initialisation qui peut être ou non automatique, la gestion de cet acquis est prise en charge par le système. 1/ est mis à .jour régulièrement à la fin de chaque activité pédagogiques à partir des indications fournies par l'enseignant. De plus, pour autoriser un apprentissage réparti dans le temps, cet acquis est mérnorisé à la fin de chaque session pour être repris lors de la session suivante avec l'apprenant.

Ces informations peuvent être utilisées par l'enseignant qui désire savoir quels progrès ont été réalisés par l'élève. Cependant elles restent insuffisantes pour connaître le cheminement exact de l'apprenant.

Exemple : Pour reprendre celui qui a servi à illustrer les objectifs pédagogiques, considérons qu'à un instant donné de l'apprentissage le niveau de connaissances de l'élève Jules soit . le suivant :

 $\{$  i1(a;1,0), i2(v;3,2), i3(i;0,0) }

De ce niveau de connaissances l'enseignant peut extraire un certains nombres d'éléments. Jules a déjà effectué au moins une session avant celle-ci au cours de laquelle il a eu une présentation de l'item i2. Pendant la session courante l'item i1 lui a été présenté et il a subi des tests qui lui ont rapporté un jeton. Jules ne connait rien de i3. Sans informations autres que ce niveau de connaissances, nous ne pouvons rien dire sur la façon dont les jetons ont été collectés pour i2.

111.2.2 L'historique de l'apprentissage

L'acquis de l'apprenant ne saurait être complet sans informations sur la manière dont l'apprentissage s'est effectué. Il est donc intéressant de pouvoir conserver la trace des différentes activités proposées à l'apprenant. Cet historique permet d'obtenir

#### Chapitre *11/* Page 46

des informations sur l'ordre dans lequel les différents contenus pédagogiques ont été proposés ainsi que sur la manière dont les enchaînements ont pu être réalisés. Il doit également rendre compte de la stratégie tutorielle mise en oeuvre pour l'acquisition des concepts par l'apprenant ainsi que sur le mode de guidage choisi par ce dernier.

L'historique est, en particulier, utilisé pour éviter qu'un même contenu soit présenté plusieurs fois à un apprenant. Il peut aussi être analysé par l'enseignant pour observer comment l'apprenant a effectué son apprentissage. Gette analyse peut conduire' l'enseignant-auteur à reformuler certains contenus qui Sont mal assimilés par les élèves ou qui conduisent systématiquement les élèves à un échec.

La gestion de ce cheminement est à la charge du système. Si t'apprentissage se déroule sur plusieurs séquences espacées dans le temps, ces informations interviennent pour replacer l'élève dans les conditions qui étaient les siennes à la fin de la session précédente.

## **IV. Conclusions sur le module**

Le module de l'apprenant que nous venons de décrire repose sur la notion d'items d'évaluation. Ges derniers ont un rôle déterminant à jouer dans le déroulement du processus d'apprentissage. Ils servent notamment de support pour représenter les deux éléments essentiels dans un système d'apprentissage qui sont : les connaissances de l'élève sur le domaine enseigné et les objectifs pédagogiques qu'il doit atteindre.

Il renferme les éléments nécessaires pour que le module tutoriel puisse décider du type d'action pédagogique à engager pour la suite de l'apprentissage. Il rend compte, à tout moment, des concepts que l'apprenant a vus (items dont la mesure globale est "vu" ou "abordé"), ceux qu'il connaît et ceux qu'il est supposé maîtriser (items appartenant à l'acquis dont les nombres de jetons sont identiques ou supérieurs à ceux fixés par les objectifs), et enfin ceux sur lesquels il doit progresser (tous les autres).

Le module de l'apprenant tel qu'il vient d'être décrit ne prétend pas être capable de prédire quelle va être l'attitude de l'élève. Cependant il pourrait être enrichi par une analyse du comportement de l'apprenant. Ainsi, pourrait il être intéressant de savoir quelles sont les erreurs les plus fréquemment commises par l'élève afin d'essayer d'y remédier par des actions. pédagogiques spécifiques. Des travaux sont actuellement menés dans cette direction par l'équipe de l'INRP (Institut National de Recherche Pédagogique) avec laquelle nous sommes en relation. Une première typologie des principales erreurs commises par les élèves a pu être extraite de cette étude et sa prise en compte dans notre modèle pourrait certainement faire l'objet de prochaines extensions [Blondel & AI 88].

Par ailleurs l'efficacité du processus d'apprentissage est liée à la finesse de la représentation de l'acquis de l'apprenant. Comme nous le verrons dans les chapitres suivants, il est en partie lié aux capacités du module expert qui a en charge le suivi de la résolution. Nous pensons que plus les renseignements concernant la résolution d'un exercice par l'élève seront précis. plus l'apprentissage. pourra être efficace pour l'élève.

a sa sa 1990 na sangayo ng kabiling ng mga sa sangang ng kabiling ng mga magalang ng mga magalang ng mga magala<br>Mga magalang ng magalang ng magalang ng magalang ng magalang ng magalang ng magalang ng magalang ng magalang n 

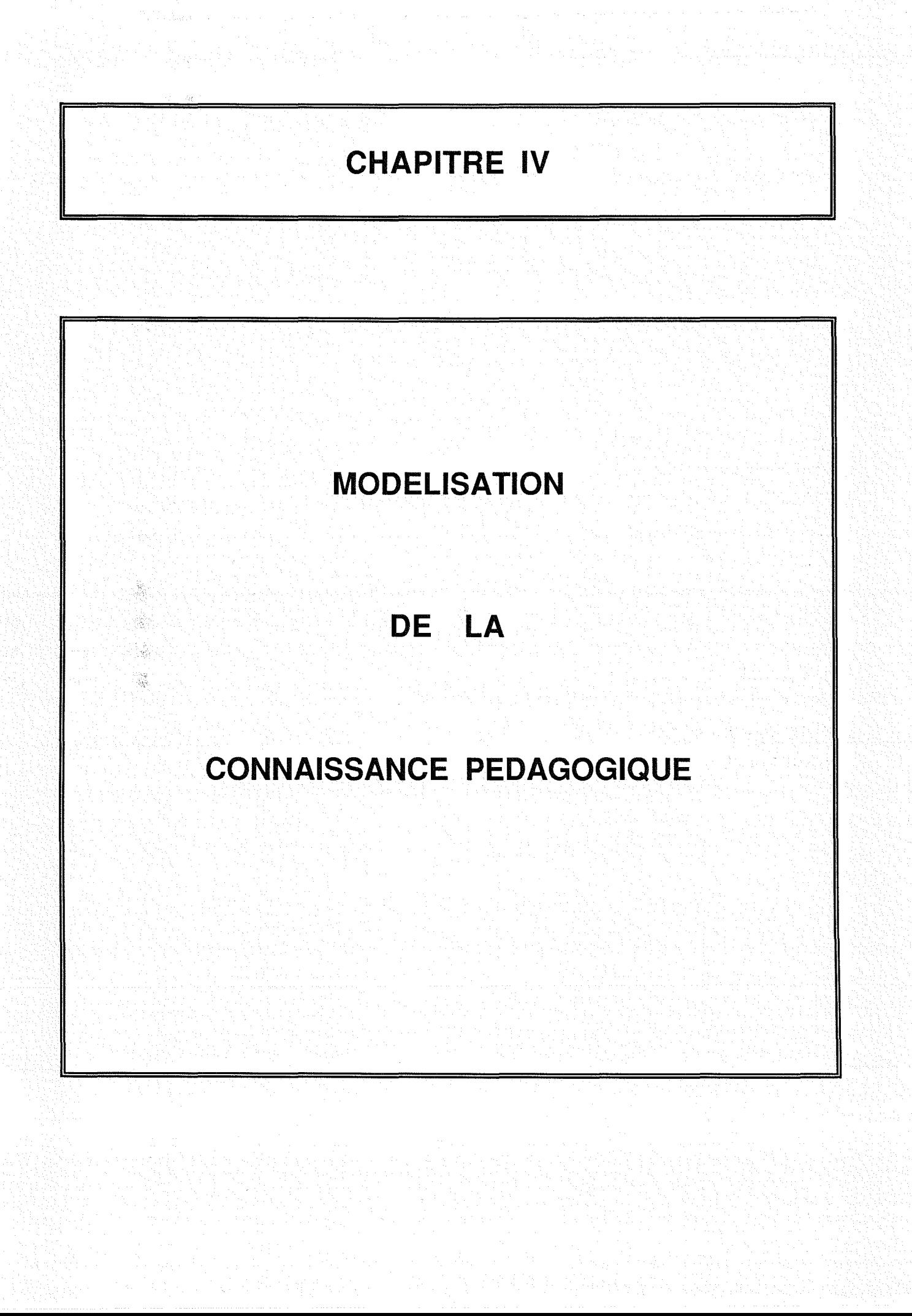

# 1. **Préliminaire**

Nous avons détaillé dans le chapitre précédent les informations contenues dans le module de l'apprenant. Celles-ci sont déterminantes quant à la manière dont l'apprentissage va être organisé.. Nous avons *été* amenés à définir la notion d'item d'évaluation qui constitue l'élément de référence du processus d'apprentissage. Nous nous proposons d'étudier, dans ce chapitre, comment est organisé le module tutoriel et comment il exploite les informations stockées dans le module de l'apprenant.

L'objectif de notre travail est de représenter sous forme d'un modèle exécutable, constitué d'un ensemble d'unités, l'ensemble des concepts du domaine qui vont être transmis à l'apprenant. La figure IV-A illustre le passage d'une représentation abstraite des concepts du domaine à un modèle exécutable pour enseigner un sous-ensemble de ces concepts.

Les concepts du domaine constituent généralement un graphe hiérarchisé, complet et consistant relativement à la sémantique du domaine. Ils doivent permettre une utilisation efficiente de ces connaissances par un résolveur. Le réseau pédagogique qui doit être exploré par l'élève ne comprend, en revanche, que les concepts qui ont un intérêt pédagogique. Par conséquent le réseau pédagogique n'est pas une copie conforme du graphe du domaine. Certains noeuds et certains liens du graphe du domaine sont omis alors que d'autres sont ajoutés selon l'intérêt pédagogique particulier qu'ils procurent.

De la même manière il est raisonnable d'envisager. que dans l'univers d'apprentissage tous les concepts à enseigner n'auront pas forcément un seul contenu associé (une seule unité d'apprentissage associée). Un concept pourra être reférencé dans un ou plusieurs contenus. Ces derniers auront pour fonction non pas de présenter le concept mais de l'évaluer. Inversement certains concepts pourront être regroupés au sein d'un même contenu.

Modèle exécutable

### Représentation abstraite de la connaissance objet du transfert

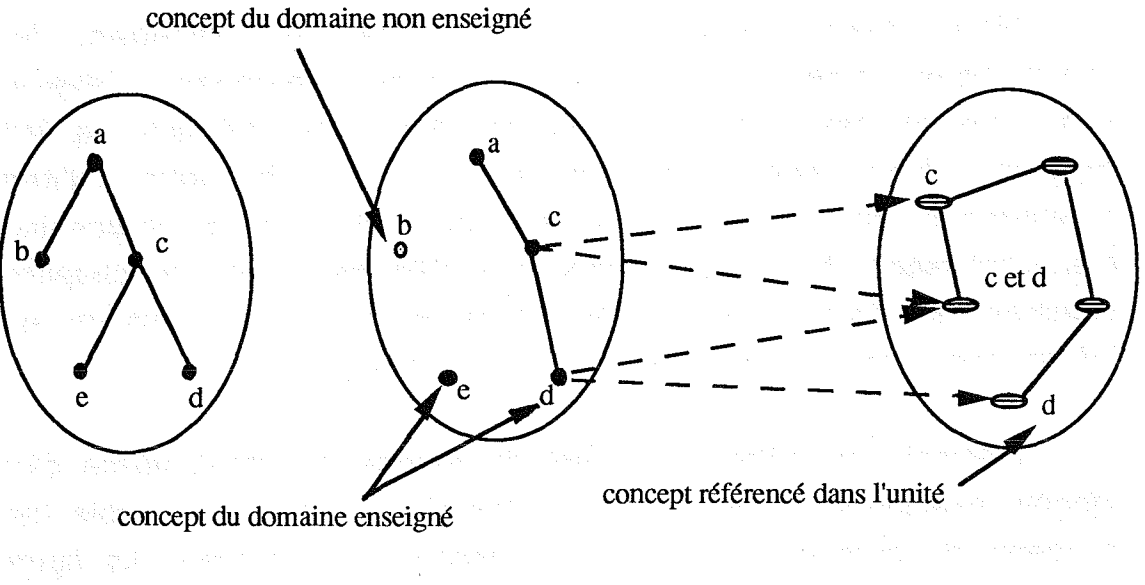

Concepts du domaine Concepts à enseigner constituent le graphe du domaine constituent le réseau pédagogique Unités d'apprentissage constituent l'univers d'apprentissage

 $f$  figure IV-A : représentation des concepts dans les différents contextes d'utilisation

C'est l'étude de ces contenus pédagogiques et de leur enchaînement qui fait l'objet de ce chapitre.

Il. La connaissance pédagogique

## Il.1 Définition

ethnic property and the control

**L'activité d'enseignement renvoie au problème de la** transmission de contenus (cours, rappel, révision) dans une discipline donnée, à la transmission des méthodes pour mettre en oeuvre ces contenus (exercice, résolution) et à l'évaluation de l'élève sur ses facultés à mémoriser, appliquer et maîtriser les connaissances qui lui ont été transmises.

L'originalité de notre travail, comme nous l'avons déjà souligné, est l'intégration de ces trois aspects (présentation, résolution et évaluation). Jusqu'à présent les réalisations que nous avons pu étudier ne permettent pas de disposer dans le même produit des trois facultés simultanément. En E.A.O les produits didactiques proposent des apports de connaissances et des tests mais sans faculté de raisonner ni de porter un jugement global sur les connaissances de l'élève. Par la suite les systèmes d'E.I.A.O ont soit favorisé la résolution (APLUSIX [Nicaud 87a], AMALIA,...) au détriment de la présentation de contenus, soit développé la présentation de connaissances (produits issus de GAMETE ou de SGTI) sans aborder l'aspect résolution. Cette contrainte, que nous nous sommes fixée, a fortement influencé notre choix de structuration de la connaissance.

De plus l'activité d'enseignement est aussi la mise en oeuvre de méthodes, appelées aussi stratégies pédagogiques, pour aider l'élève à s'approprier cette connaissance. Nous regroupons sous le terme de connaissance pédagogique ces deux aspects : contenus à transmettre et méthodes pour transmettre ces contenus. Cette connaissance. est constituée de deux types d'informations .

la matière enseignée en terme de contenus pédagogiques à proposer à l'élève

- les mécanismes d'activation de ces contenus en fonction de l'apprenant.

### Il.2 Rôle de la connaissance pédagogique

Le rôle de la connaissance pédagogique est de placer l'élève dans une situation optimale d'apprentissage. Cela revient à choisir un enchaînement de contenus lui offrant des activités variées susceptibles d'enrichir ses connaissances. Pour implanter ce type de connaissances, les didacticiels utilisent, à quelques exceptions

Supply to the second second service

près, une forme procédurale qui conduit à des produits rigides. Notre souci est de donner, au contraire, une certaine souplesse et flexibilité à la modélisation de la connaissance pédagogique. Pour cela nous proposons une démarche déclarative pour décrire la matière à enseigner sous la forme d'un univers d'unités d'apprentissage basée sur la notion de référentiel ainsi que des mécanismes d'activation dynamique de ces unités.· La description détaillée de l'univers et des mécanismes fera l'objet des paragraphes suivants.

a seria de la componencia de la construcción de la componencia de la componencia de la componencia de la compo<br>La componencia

# III. L'univers des unités d'apprentissage

## 111.1. Définitions and the same security opposite that the

Le cadre que nous avons défini est un outil d'aide à la description de contenus pédagogiques. Ces contenus, appelés unités d'apprentissage, constituent l'univers d'apprentissage.

Nous définissons une "unité d'apprentissage" comme une structure complexe susceptible de. par son exécution d'enrichir les connaissances de l'élève. Il existe différents types d'unités correspondant aux différentes formes pédagogiques généralement proposées en enseignement traditionnel (présentation, rappel, entraînement, exercice d'application, problème). Par certains aspects que nous détaillerons plus loin, nos unités d'apprentissage se rapprochent volontiers des salles pédagogiques représentant les objets de base décrits à partir de GAMETE.

## 111.2 Rôle

Par définition les unités d'apprentissage contiennent les actions pédagogiques qui vont être mises en oeuvre pour faire acquérir à l'élève une part des connaissances du domaine.

霧  $\mathcal{N}_{\mathcal{S}}$ 

X.  $\begin{picture}(120,140)(-0.00,0.00) \put(0,0){\vector(0,1){30}} \put(15,0){\vector(0,1){30}} \put(15,0){\vector(0,1){30}} \put(15,0){\vector(0,1){30}} \put(15,0){\vector(0,1){30}} \put(15,0){\vector(0,1){30}} \put(15,0){\vector(0,1){30}} \put(15,0){\vector(0,1){30}} \put(15,0){\vector(0,1){30}} \put(15,0){\vector(0,1){30}} \put(15,0){\vector(0,1){30$ 

Le réseau sémantique qui sert de support à l'univers d'apprentissage est constitué de noeuds et d'arcs orientés. Les noeuds représentent les unités d'apprentissage et les arcs reflètent des chemins possibles que l'élève peut emprunter. Un chemin particulier entre ces unités constitue une séquence d'apprentissage. Contrairement à beaucoup de systèmes d'enseignement (par exemple DELTA, S.A.A.,...) utilisant les réseaux sémantiques comme support, les arcs sont créés automatiquement parle système et ne sont pas à la charge de l'enseignant-auteur. Dans la maquette SHIVA qui utilise le même mode de représentation que celui que nous avons retenu, les concepts enseignés dans les modules sont reliés entre eux graphiquement avec PSAUME. Le graphique facilite la mise en place de liens mais, à grande échelle, ce travail reste contraignant.

Dans notre environnement les unités d'apprentissage sont décrites indépendamment les unes des autres et c'est par l'intermédiaire des. informations contenues dans les unités que le système tutoriel effectue la gestion dynamique des liens. Nous allons décrire maintenant la structure de chaque unité d'apprentissage.

## 111.3 Contenu d'une unité d'apprentissage

Chaque unité d'apprentissage est décomposée en trois blocs (figure>JV-B) ayant chacun un rôle bien déterminé : le filtre, le contenu et les post-actions.

### 111.3.1 Le filtre

Le filtre, appelé aussi pré-requis dans la littérature (par exemple dans ([Quéré 80], [Badard 90], [Benslimane 90], [Marcenac 90], [Le Meur 91]), permet à l'auteur d'exprimer les conditions bien spécifiques dans lesquelles l'apprenant peut accéder à une unité. Ces conditions rendent compte de contraintes liées au passé de l'apprentissage et/ou au niveau de connaissances que doit avoir atteint l'élève dans le domaine enseigné.

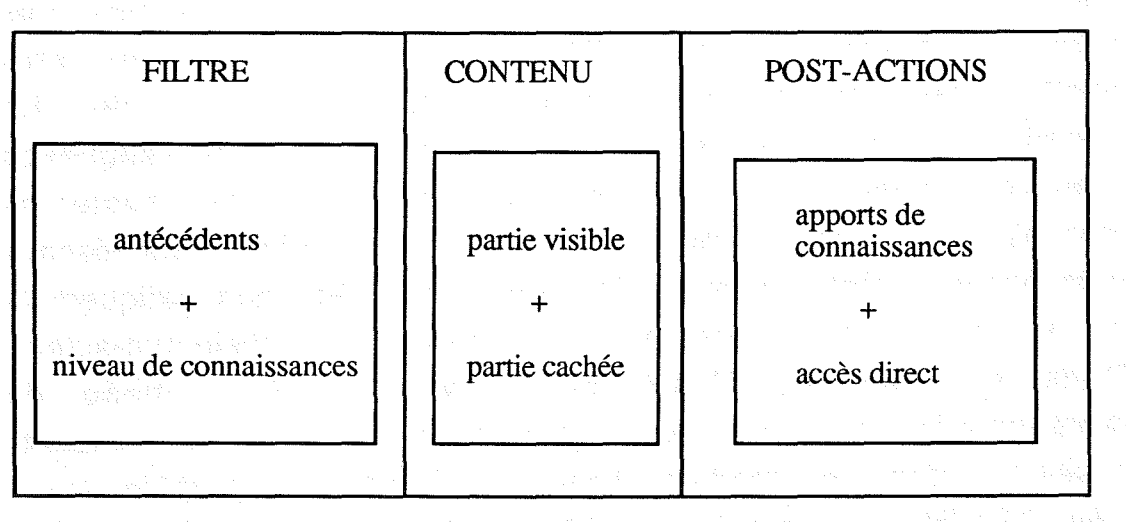

figure IV-B : les composants d'une unité pédagogique

Les contraintes liées au passé, appelé aussi antécédents, expriment la nécessité pour une unité donnée d'avoir été activée durant l'apprentissage. Ce type de contrainte est représenté par l'identificateur de l'unité concernée. Par exemple la présence de U1 dans le filtre de U3 indique que l'unité U1 doit impérativement être activée avant l'unité U3.

Le niveau de connaissances est celui qui a été défini au début du chapitre précédent. Il reflète l'ensemble des compétences qui sont requises pour l'exécution de l'unité. Dans ce cas les compétences ne portent que sur un sous-ensemble des items d'évaluation. Seuls les items intervenant d'une façon ou d'une autre dans l'activité sont représentés.

Exemple : pour activer l'unité U26 dont le filtre est le suivant

antécédent : U3 **pré-requis : i7(a;0,0) et i11(v;0,0) et i15(a;0,0)** 

il est nécessaire que l'unité U3 soit activée avant l'unité U26 et que le niveau de connaissances de l'élève, pour chacun des items

#### chapitre IV Page 54

cités dans les compétences (i7, i11 et i15), soit supérieur ou égal à celui exprimé dans le filtre. Dans le cas présent, la présentation de l'item i11, proposée à l'élève, doit remonter à une session antérieure à la session courante alors que celle effectuée sur i7 et sur i15 peut avoir eu lieu dans cette session. Si ces deux conditions sont remplies, le contenu de l'unité U26 est accessible.

111.3.2 Le contenu

정사<br>기

Le contenu regroupe l'ensemble des références aux informations qui sont présentées à l'élève ainsi que les caratéristiques de l'unité dans l'univers d'apprentissage. Les premières représentent, pour l'élève, la partie visible du contenu alors que les autres sont pour lui la partie cachée.

La partie visible du contenu est comparable aux démonentrée" de GAMETE ou à ce qui porte le terme de "scène" dans SHIVA. Elle correspond à une action pédagogique : présentation de iconnaissances, rappel de connaissances, pose d'exercice ou mise ;dans un contexte d'expérimentation. Elle est· composée d'un titre et 'd'une référence à un ensemble d'écrans.

La partie cachée ou interne permet d'identifier l'unité (identificateur, nature) et de fournir au système les éléments dont il aura besoin pour choisir la prochaine unité à activer. Parmi ces éléments figure la liste des items sur lesquels porte l'activité (items référencés). Ces informations sont importantes pour choisir une unité plutôt qu'une autre et juger de son aptitude à satisfaire les objectifs pédagogiques fixés.

La meilleure façon d'éclaircir les propos que nous venons de tenir est de donner un exemple de ce peut être le contenu d'une unité. L'exemple décrit une unité d'apprentissage dont l'identificateur interne est U3. Cette unité a pour objectif la présentation des items i7 et i11 et comporte la référence à un seul écran, dont le contenu est celui représenté ci-dessous.

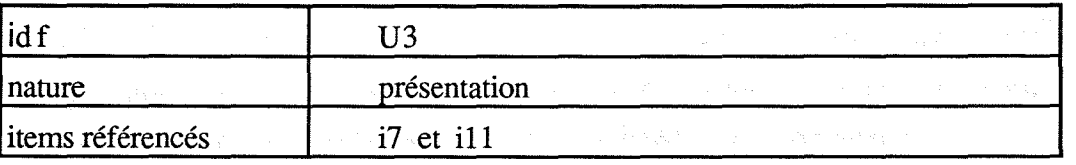

Exemple : Partie cachée de l'unité d'apprentissage

titre Signification microscopique de l'équation-bilan écran Concernant l'équation-bilan de la réaction de synthèse de l'eau  $2 H_2 + O_2$  -->  $2 H_2O$ Les coefficients stoechiométriques 2, 1 et 2 signifient que 2 molécules de dihydrogène réagissent avec 1 molécule de dioxygène pour donner 2 molécules d'eau. Le bilan des atomes est le suivant :  $2 H_2 + O_2 \rightarrow 2 H_2O$  $(4 \text{ H}) \cdot (2 \text{ O}) \cdot (4 \text{ H} + 2 \text{ O})$ Initialement, il y a 4 atomes d'hydrogène et 2 atomes d'oxygène. A l'état final, il y a toujours 4 atomes d'hydrogène et 2 atomes d'oxygène. L'équation chimique:  $2 H_2 + O_2$  -->  $2 H_2O$ est dite alors équilibrée. Exemple : Partie visible d'une unité d'apprentissage

X

Une unité de présentation est donc l'appel à un ensemble de textes et de figures illustrant un ou plusieurs concepts relatifs au domaine étudié. Toutes les informations délivrées à l'apprenant sont regroupées en pages-écran.

Notre univers peut comporter des unités de rappel, des unités d'entraînement, des unités d'exercices et des unités de tests. La partie contenu d'une unité de rappel ne diffère pas de celle d'une unité de présentation, mais le filtre comporte la présence d'une contrainte. liée au passé. En effet un rappel ne peut être effectué sur un item que si l'unité de présentation correspondant à cet item a été activée. L'exemple suivant représente le filtre et le contenu d'une unité de rappel portant sur les conditions stoechiométriques qui font l'objet de l'unité U3.

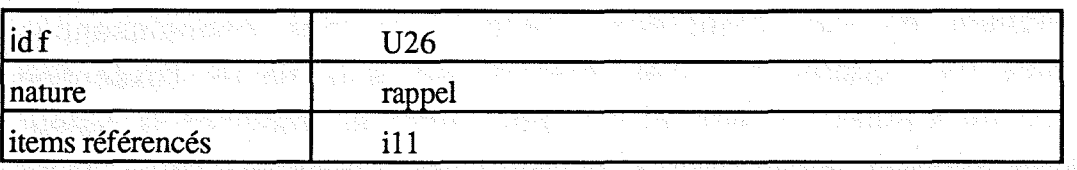

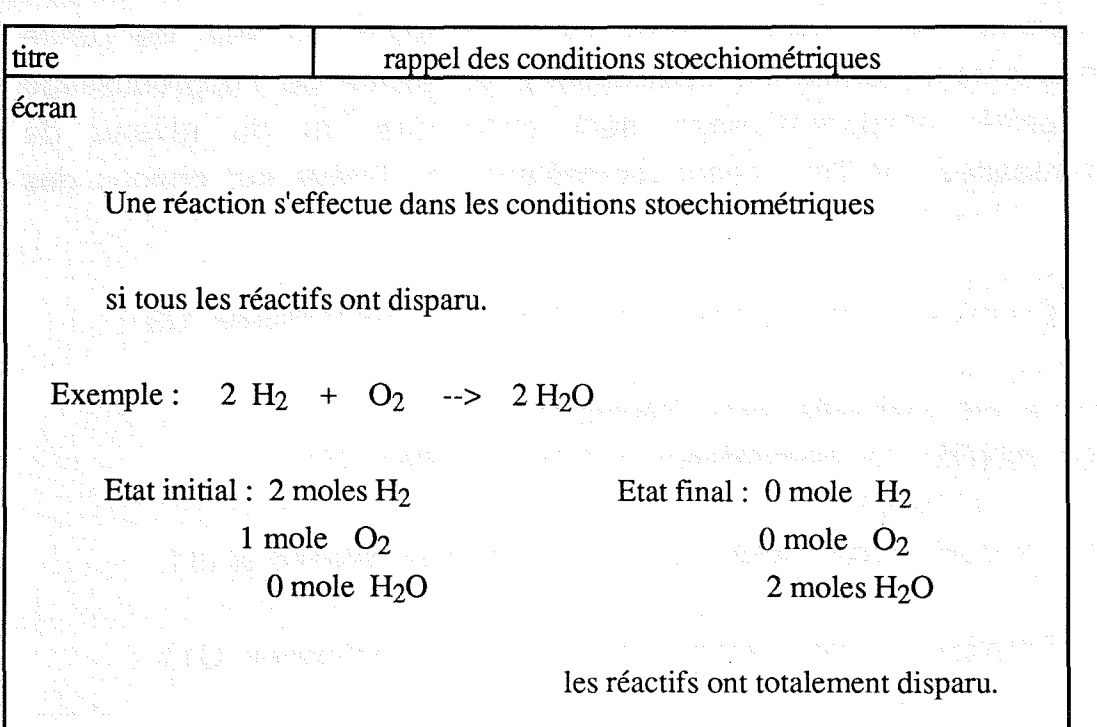

Exemple de Contenu d'une unité de rappel

Pour les exercices d'entraînement ou les autres (exercices d'application, problèmes), l'énoncé (textes et figures) constitue l'essentiel de la partie visible. La partie cachée diffère de celle d'une unité de présentation par les éléments qui sont fournis pour effectuer la résolution (appel au résolveur et donnée du problème à résoudre). Les réponses ne sont pas pré-enregistrées mais l'enseignant définit les informations qui serviront à formuler· la requête adressée au résolveur. Ce point particulier est détaillé dans le chapitre portant sur la réalisation.

111.3.3 Les post-actions

Les post-actions sont des indications fournies par l'enseignant en vue d'apprécier l'acquisition des connaissances effectuée par l'apprenant. Elles interviennent à la fin de l'exécution d'une unité d'apprentissage et ont pour effet de modifier la valeur (mesure globale et/ou degré d'acquisition) associée aux items abordés au cours de l'activité. Cette appréciation peut tenir compte de trois facteurs : ce qui vient de se produire au sein de l'unité (déroulkement normal ou interruption), du passé de l'apprentissage (les unités d'apprentissage déjà exécutées) et du niveau de connaissances de l'apprenant (compétence de l'élève sur chacun des items d'évaluation).

Exemple1 : post-actions pour l'unité de présentation U3

si U3 a été exécutée sans interruption alors modifier la compétence relative à l'item i11  $i11 (a; 0, 0)$ 

sinon aucune modification de la compétence relative à i11

Exemple 2 : post-actions pour l'unité d'application U11

si une seule réponse correcte sur trois alors modifier la compétence relative à l'item i7 en ajoutant 1 jeton au degré d'acquisition (application)
á.

Ŷ.

Ş.

¥.

 $\frac{1}{2}$ 纂 sinon si deux réponses correctes sur trois

alors modifier la compétence relative à l'item i7

en ajoutant 2 jetons au degré d'acquisition (application) **Sinon si**strois réponses correctes

> alors modifier la compétence relative à l'item i7 en ajoutant 3 jetons au degré d'acquisition (application)

sinon aucune modification de la compétence relative à i7

Dans l'exemple 1 la modification concerne uniquement la mesure globale puisqu'il s'agit d'une activité de type présenattion, alors que dans l'exemple 2 le degré d'acquisition relatif à l'aspect application/restitution pourra être augmenté d'au plus trois jetons.

Les post-actions sont prises en compte à la sortie d'une unité d'apprentissage, tout comme les démons-sortie qui sont déclenchés au moment où l'élève sort d'une salle pédagpogique. Les démonssortie modifient la visibilité de certains arcs pré-existants, alors que les post-actions jouent un rôle plus important. Elles participent à la mise à jour des informations stockées dans le module apprenant et permettent ainsi de créer de nouveaux liens entre les unités de l'univers d'apprentissage.

Le contexte de travail étant l'apprentissage, nous posons comme hypothèses que l'élève est là pour apprendre et par conséquent que chaque activité correspond à un apport de connaissances. Pour simplifier les explications qui seront données dans la suite du document, nous réduirons les post-actions à leur aspect positif (leur apport) sur les connaissances de l'apprenant. Dans les exemples cités ci-dessus elles sont réduites à i11(a:0.0) pour l'exemple 1 et à i7(:3,0) pour l'exemple 2. Le symbole "\_" pour la mesure globale signifie que celle-ci reste inchangée. Pour consulter toutes les informations contenues dans ∴∥'unité: d'apprentissage U3 se référer à l'annexe 1.

III.4 Les relations entre unités d'apprentissage

Bien qu'elles aient été définies séparément les unités ont des aspects complémentaires les unes avec les autres. L'enseignant ne décrit pas expressément les liens entre les différents concepts enseignés, mais y participe en définissant le filtre des unités d'apprentissage.

Les· dépendances qui lient les unités entre elles sont des dépendances que nous qualifierons de pédagogiques parce qu'elles reflètent des enchaînements d'activités pédagogiques. Certaines sont indépendantes de l'élève alors que d'autres prennent en compte l'évolution de celui-ci. Le parcours de certains liens constituera une séquence d'apprentissage.

Aun instant précis de l'apprentissage et pour un élève donné, l'unité U1 est dite en "relation avec" l'unité U2, U1 R U2, si l'unité U2peut être activée après l'unité U1. Ceci se produit dans les cas suivants : **suivants** 

- l'élève a besoin de revoir un sujet (révision, rappel, exercice similaire) et l'unité U2 est d'un point de vue pédagogique identique à l'unité U1

- l'élève a besoin de progresser et l'unité U2 lui apporte des éléments de connaissances qu'il ne possède pas à la fin de l'exécution de U1 tout en demandant des compétences en rapport avec les siennes. En d'autres termes si l'unité U2 enrichit les connaissances de l'élève et si les conditions exprimées dans le filtre de U2 sont remplies par celles contenues dans le modèle de l'élève.

Pour simplifier les définitions qui seront données dans la suite du document, nous supposerons que le niveau de connaissances à la sortie d'une unité correspondant au niveau de connaissances à l'entrée de celle-ci auquel a été ajouté l'apport de connaissances de l'unité exprimé dans les post-conditions. Par exemple : le niveau de connaissances à la suite de l'exécution de l'unité U3 est considéré comme étant la réunion de i7(a;O,O) et  $i15(a,0,0)$  (pré-requis de U3) et de  $i11(a,0,0)$  (post-actions de U3), c'est-à-dire  $i7(a;0,0)$  et  $i11(a;0,0)$  et  $i15(a;0,0)$ .

Nous avons défini dans notre modèle plusieurs types de liens visant chacun des objectifs différents. Trois raisons principales ont motivé la mise en place de ces liens :

- l'enseignant n'ayant qu'un contrôle indirect des liens, il nous semblait important qu'il dispose d'un moyen de déterminer certains enchaînements d'unités qui lui paraissent judicieux. Une certaine catégorie de liens donne à l'enseignant-auteur une parfaite maîtrise de la liaison entre plusieurs unités sans qu'il soit obligé d'exprimer cet enchaînement par l'intermédiaire des filtres.

il est par ailleurs difficile pour l'enseignant d'avoir une idée des divers enchaînements possibles entre les unités d'apprentissage. Pour répondre à ce besoin nous avons fait en sorte que certains liens donnent à l'auteur la possibilité d'obtenir une vision locale de l'univers qu'il construit.

- enfin le parcours se devait d'être le plus proche possible des besoins de l'apprenant et par conséquent de tenir compte de ses compétences réelles dans le domaine enseigné. D'autres liens remplissent ce rôle en complétant les liens existants par des liens qui sont créés au cours de l'apprentissage en relation avec le niveau de connaissances de l'apprenant.

Ces liens sont regroupés en deux classes, les liens statiques et les liens dynamiques, qui font l'objet des paragraphes suivants.

#### 111.4.1 Les liens statiques

Les liens statiques existent indépendamment de l'élève en situation d'apprentissage. Ils regroupent les liens qui s'appuient uniquement sur les informations contenues dans la partie filtre et post-conditions des unités. Les liens statiques sont créés une seule fois et sont divisés en trois catégories.

Les liens "accès-direct-à" expriment une relation privilégiée entre deux unités, une façon pour l'enseignant de conseiller l'exécution consécutive de deux unités. Ces liens sont les seuls définis par l'enseignant-auteur au moment de la description des unités d'apprentissage.

Les liens "même-que" expriment une relation de substitution entre deux unités .d'apprentissage.

U1 "même-que" U2

si U1 et U2 abordent les mêmes items an an annual service

U1 et. U2 ont le même filtre

U1 et U2 ont les mêmes post-conditions ce qui peut s'écrire aussi de la manière suivante

U1 "même-que" U2

si reference(U1) = reference(U2) and server the late of

filtre(U1) = filtre(U2)

apports $(U1)$  = apports(U2)

U2 est une unité qui propose les mêmes informations que U1 mais sous une forme différente. Cette relation est principalement utilisée dans le cas où l'élève échoue et où le système doit lui proposer.une activité du même niveau de difficulté.

Dans les figures qui vont illustrer les différents types de liens sur une portion de l'univers d'apprentissage chaque unité est schématisée par une boite à trois compartiments (figure IV-C). contenant respectivement de gauche à droite le filtre, la nature ainsi que les items référencés dans le contenu et les apports de connaissances obtenus à la suite de l'activation de celle-ci. Par exemple l'unité U3 qui sert de référence depuis le début de ce paragraphe est schématisée par

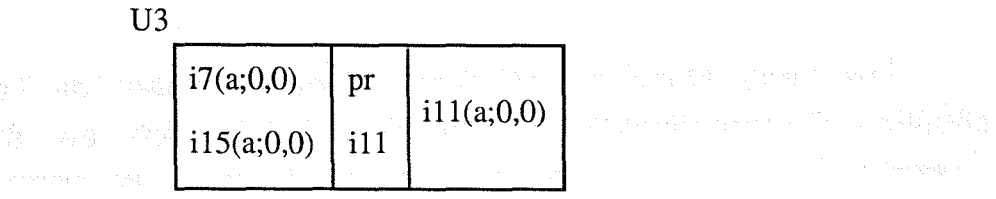

figure IV-C : schéma d'une unité d'apprentissage

X 戁 ¥ à. ĵ

La figure .IV-O ci-dessous propose trois unités U6, U26 et U27 appartenant. à l'univers d'apprentissage qui a été défini pour la chimie quantitative. Ces unités présentent toutes les trois des activités portant sur l'item i11. Seules deux d'entre elles, U3 et U27, ont un filtre parfaitement identique ce qui explique l'existence d'une relation de type "même-que" entre celles-ci. La question qui vient à l'esprit, et à laquelle nous apporterons une réponse est : comment le système peut-il déterminer l'unité la plus appropriée à l'apprentissage ?

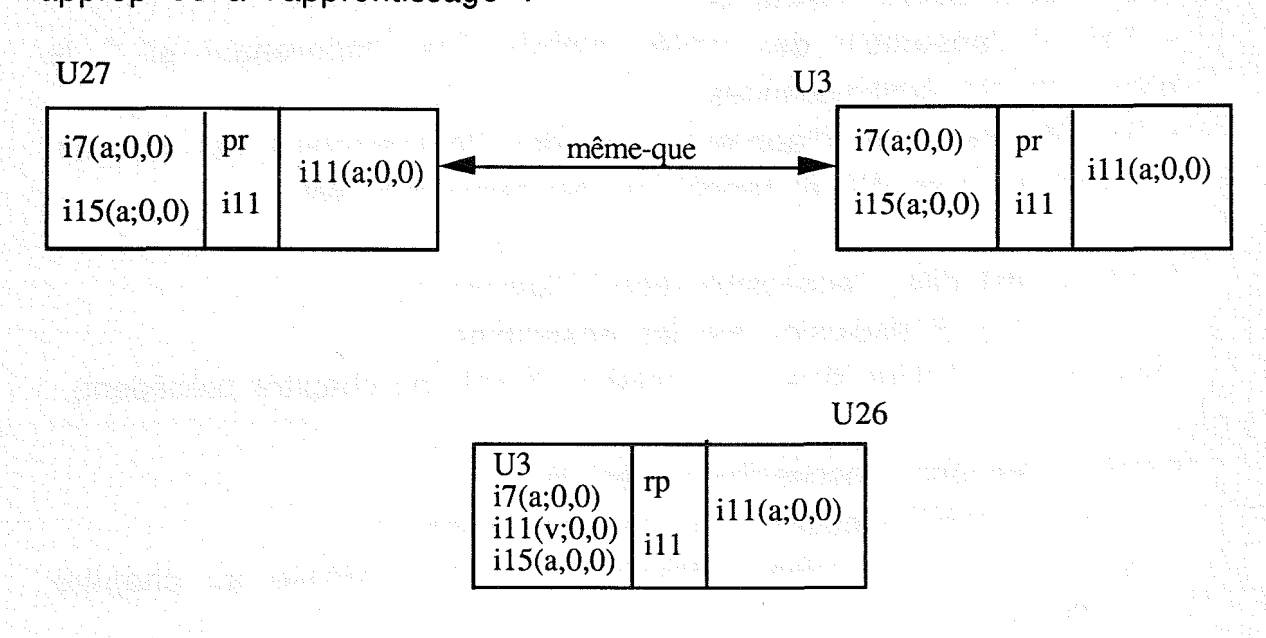

figure IV-D : exemple de lien statique "même-que"

Il. est temps d'aborder la troisième catégorie de liens statiques, les liens "suivi-de". Ils correspondent à une relation "suivi immédiatement de" entre deux unités. Ils traduisent une certaine forme d'organisation de la matière à enseigner. Ils peuvent mettre en relation deux unités de présentation dont l'enchainement découle de l'acquisition de connaissances consécutive à la première  $unit$ é, mais aussi une unité de présentation et une unité d'application qui portent sur le même item. Par certains aspects ils se rapprochent de ce que Benslimane appelle les relations de manipulation dans le système S.G.T.!.

U1 "suivi-de" U2

si les conditions exprimées dans le filtre de U2 sont couvertes à la fin de l'exécution de U1 ou plus brièvement

U1 "suivi-de" U2

si U2 "accessible après" U1

Définition:

- Soit U le filtre de l'unité constitué de l'ensemble A des unités devant être activées avant l'unité U et du niveau de connaissances N requis pour activer l'unité U.

- Soit P l'ensemble des unités activées par l'apprenant et C le niveau de ses connaissances.

- Soit W une unité d'apprentissage dont le pré-requis est WF, les antécédents sont WP et l'apport de connaissances WA.

l'unité U est dite "accessible pour" l'apprenant

si A c P (inclusion sur les ensembles)

et si N "inclus dans" C ( relation définie au chapitre précédent)

l'unité U est dite "accessible après" W

si A c WP (inclusion sur les ensembles)

et si N "inclus dans" WA+WF ( relation définie au chapitre précédent)

Un exemple de liens "suivi-de" est proposé dans la figure IV-E. Dans cet exemple U2 ne peut être reliée aux autres unités car à la fin de l'exécution de U2 le niveau de connaissances est réduit à i7(a;O,O) et tous les filtres demandent des compétences portant sur d'autres items.

La relation "suivi-de" n'est pas symétrique. U3 peut être activée après U1 mais l'inverse n'est pas possible. L'activation de U1 n'apporte pas de connaissances nouvelles aux compétences acquises à la fin de U3, en effet i7(a;O,O) fait déjà partie du filtre de U3. Ce qui signifie que si U3 a été exécutée c'est que pour i7 le niveau de connaissances était au moins égal à (a;O,O).

chapitre IV Page 64

La. relation n'est pas transitive non plus. Sur la figure on a U1 "suivi-de" U3 , U3 "suivi-de" U4 et pourtant U1 "suivi-de" U4 n'existe pas.

La définition des liens statiques étant terminée nous allons aborder l'autre classe de liens : les liens dynamiques.

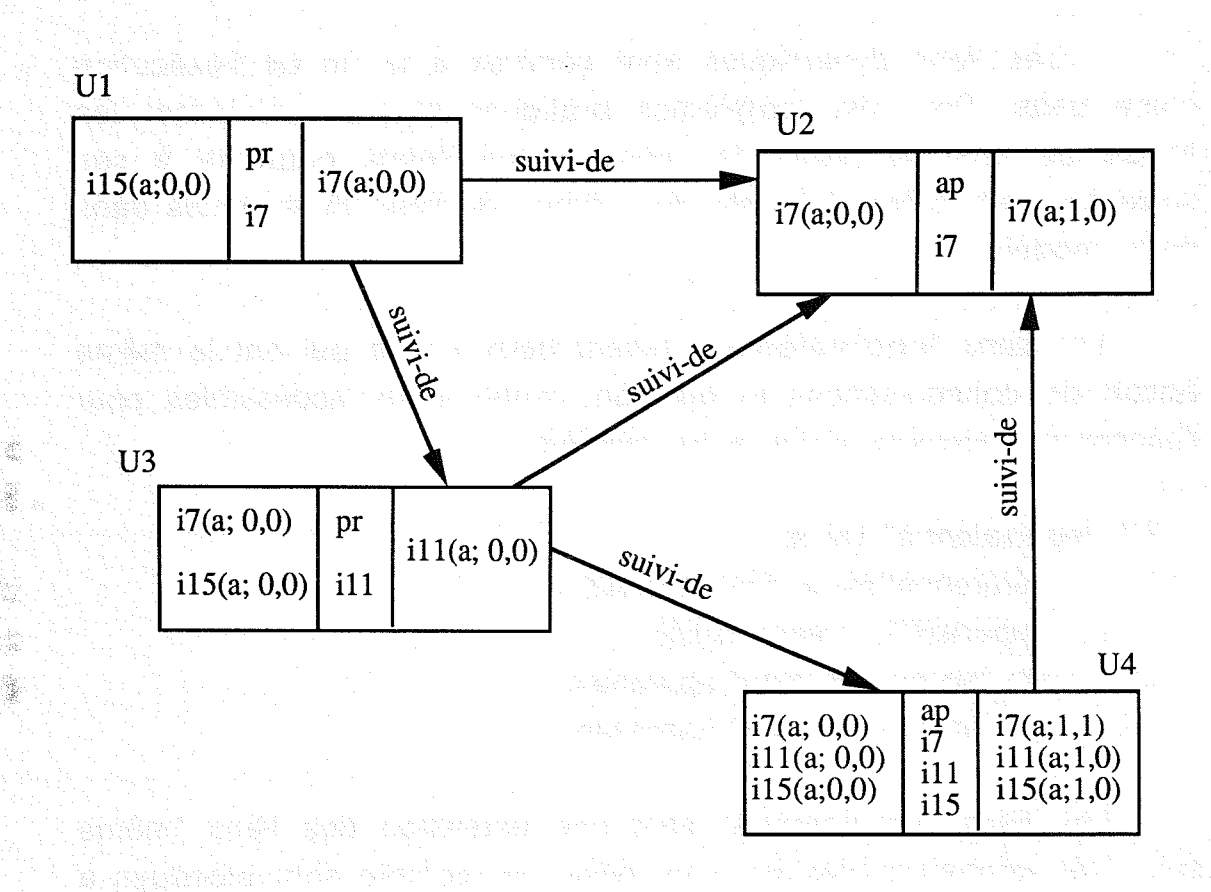

figure IV-E : exemples de liens statiques "suivi-de"

nya daga dan masu dan masukat da

e de la consegue de la provincia de la consegue de la consegue de la consegue de la

#### 111.4.2 Les liens dynamiques

Les liens dynamiques sont spécifiques à chaque élève et tiennent compte du niveau de connaissances de l'élève et du passé de son apprentissage. Nous avons défini ce type de lien pour construire un parcours d'apprentissage approprié à l'élève en train d'apprendre.

Les différents liens s'excluent mutuellement. Un lien entre deux unités d'apprentissage ne peut être créé que s'il n'existe aucun lien entre ces unités. En particulier les liens dynamiques qui sont une extension des liens statiques ("même-que" et "suivi-de") ne peuvent en aucun cas les recouvrir. Par conséquent l'ordre dans lequel les liens sont construits a de l'importance. Cet ordre est celui que nous avons utilisé pour les décrire.

Les liens dynamiques sont générés à la fin de l'exécution d'une unité. Pour des problèmes pratiques et pour minimiser les temps de réponse, seuls les liens reliant l'unité courante à ses suivantes sont créés. Il existe deux types de liens dynamiques dans notre modèle.

Les liens **"équivalent-à"** relient deux unités qui ont le même apport de connaissances et qui sont toutes deux accessibles pour l'apprenant. Exprimé d'une autre manière :

U1 "équivalent-à" U2 si référence(U1) = référence(U2)  $apports(U1) = apports(U2)$ U1 "accessible pour" apprenant U2 "accessible pour" apprenant

Les liens "équivalent-à" sont une extension des liens "même que". Les connaissances qui sont prises en compte sont étendues à celles acquises par l'apprenant tout au long de son apprentissage. Ces dernières seront stockées dans le module de l'apprenant et expliquent la présence dans la figure IV-F d'un élément représentant les informations du module de l'apprenant utiles à la bonne compréhension des liens.

elijas<br>Vēsture

Y.

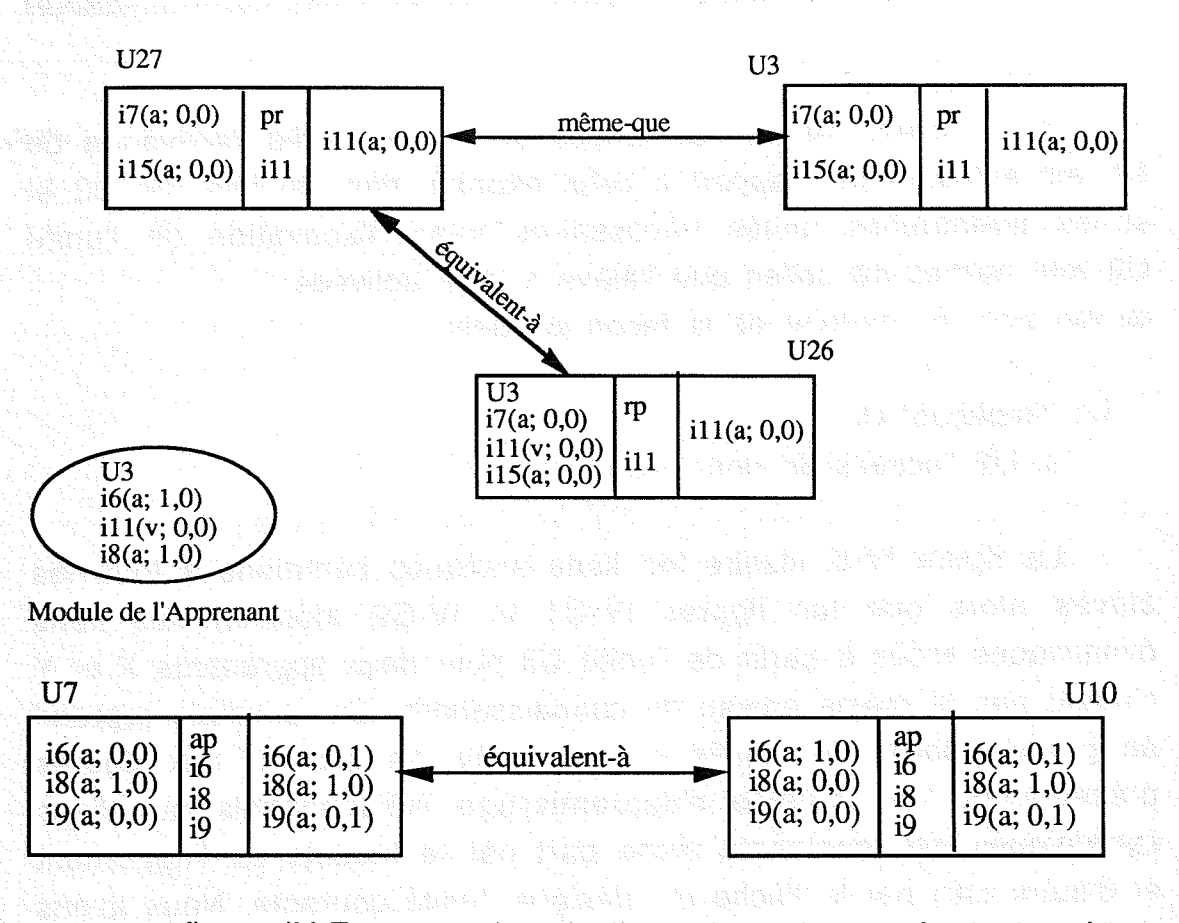

figure IV-F : exemples de liens dynamiques "équivalent-à"

Cet exemple reprend les mêmes unités que celles de la figure IV-D illustrant les liens "même-que". La différence réside dans la prise en compte des informations contenues dans le module de l'apprenant. L'existence de la relation entre U7 et U10 est due au niveau de connaissances de l'apprenant sur i6 et i8 qui permet de remplir simultanément les conditions exprimées dans le filtre portant sur U7 et U10. Celle entre U27 et U26 est liée à la présence de U3 dans le passé de l'apprentissage et à la compétence de l'apprenant sur i11. Le manque d'informations sur i9 n'est pas un problème en soi, puisque dans un contexte d'apprentissage ce lien n'est créé que si l'élève vient d'exécuter l'une des deux unités.

Nous allons décrire maintenant le dernier type de lien appelé "implique". Celui-ci peut être considéré comme une extension du lien "suivi-de". Les conditions portent sur les mêmes éléments mais les connaissances considérées sont élargies à celles contenues dans le module de l'apprenant.

U1 "implique" U2

si le niveau de connaissances de l'élève après l'activation de U1 est suffisant par rapport à celui exprimé dans le filtre de U2 et si les éventuelles unités nécessaires avant l'activation de l'unité U2 font parties de celles que l'élève a déjà activées. ce qui peut se traduire de la façon suivante :

U1 "implique" U2

si U2 "accessible pour" apprenant

La figure IV-G illustre les liens statiques communs à tous les élèves alors que les figures IV-G1 et IV-G2 montrent les liens dynamiques créés à partir de l'unité U3 pour deux apprenants X et Y n'ayant pas le même niveau de connaissances. Cet exemple reprend en grande partie les unités qui ont servi de support aux figures précédentes. Le contexte d'apprentissage indispensable aux liens dynamiques est représenté d'une part par le module de l'apprenant et d'autre part par la flèche qui désigne l'unité courante. Nous avons expliqué plus haut que les liens statiques sont créés au début de l'exécution mais que les liens dynamiques ne le sont qu'après l'exécution d'une unité, d'où la nécessité de connaître la dernière unité activée, appelée unité courante.

Les figures mettent en évidence toutes les possibilités qui sont offertes à l'élève à partir de U3. La poursuite l'apprentissage peut s'effectuer dans une des unités reliée à l'unité U3. L'existence simultanée de liens de natures différentes pose le problème du choix. Nous évoquions ce problème lors de la description des liens statiques. La question ne se limite pas à la sélection parmi des liens de même nature mais s'étend à tous les types de liens. La décision n'est pas toujours facile et peut varier d'un élève à un autre.

Autant l'agencement des unités peut être régi par des mécanismes généraux, autant le choix qui privilégie un lien plutôt qu'un autre est délicat et relève de la pédagogie. Dans les tutoriels interactifs les stratégies pédagogiques sont généralement de nature heuristique et sont exprimées par des méta-règles [Vivet 88a]. Dans notre modèle nous avons séparé la connaissance de son traitement en hiérarchisant les connaissances. Décider de la manière dont l'enchaînement des unités va effectivement avoir lieu relève bien du niveau "méta", dans la mesure où il s'agit de choisir parmi les liens qui sont des éléments du premier niveau.

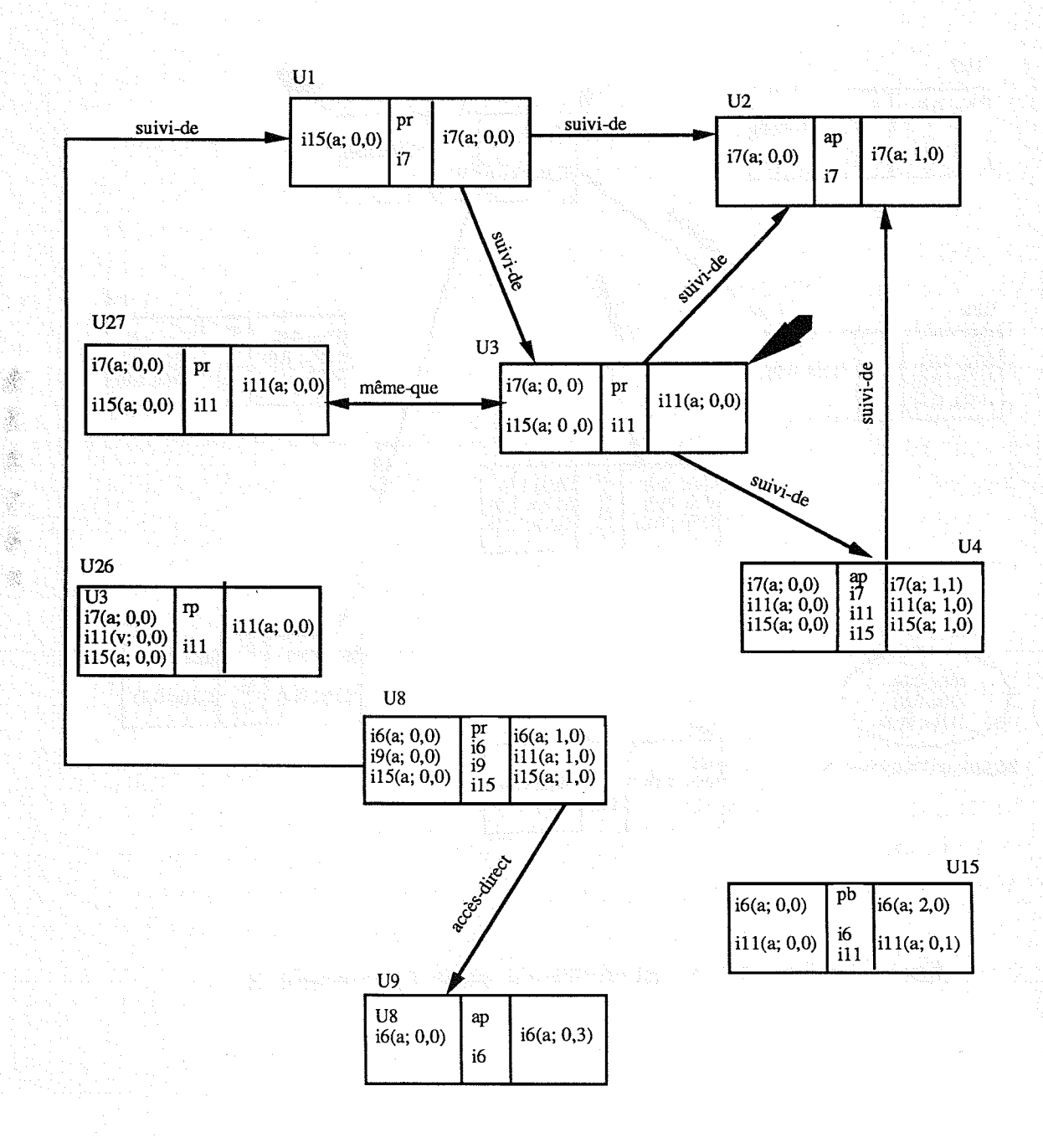

figure IV-G : Récaputilatif des liens statiques

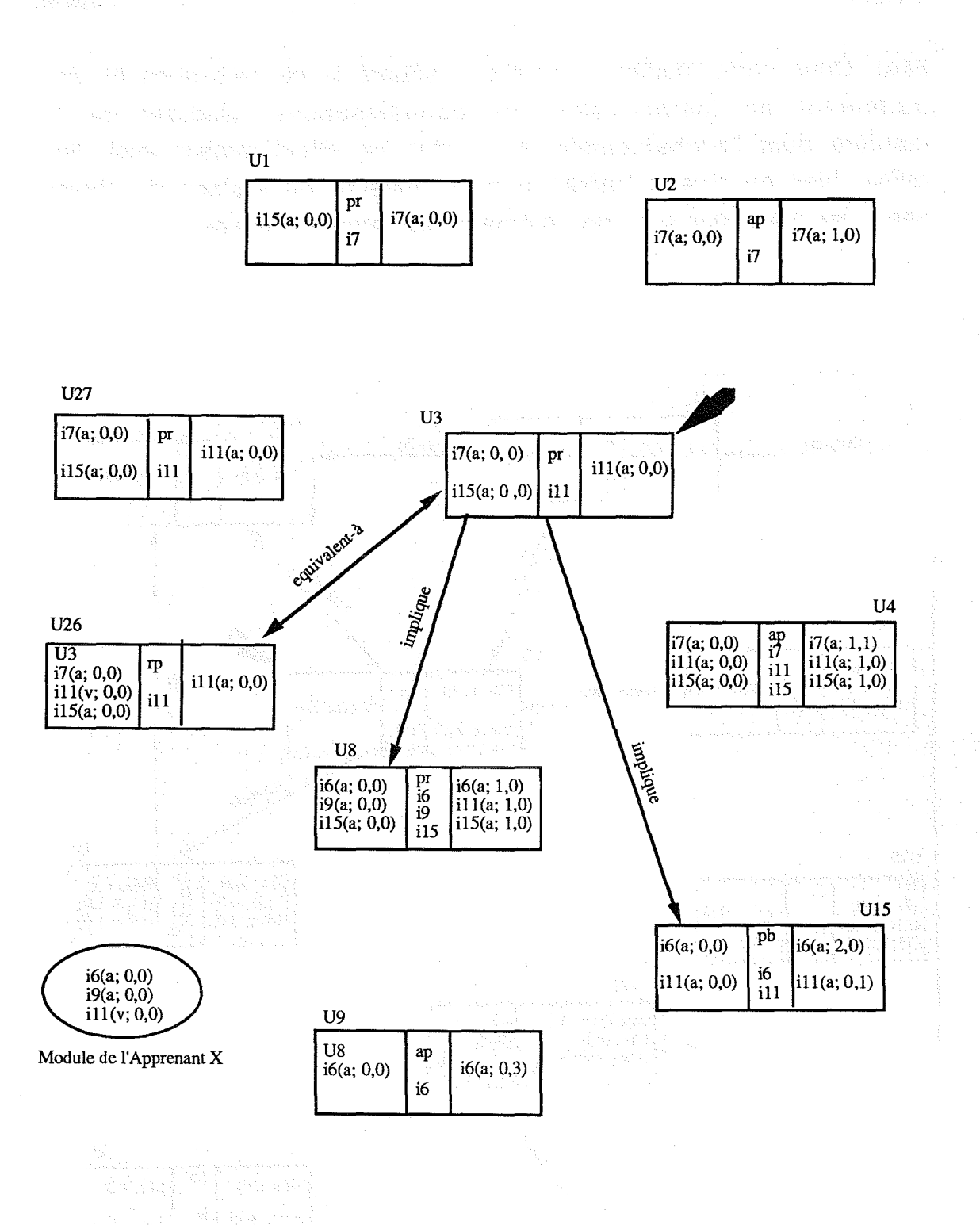

figure IV-G1 : Liens dynamiques pour l'apprenant X

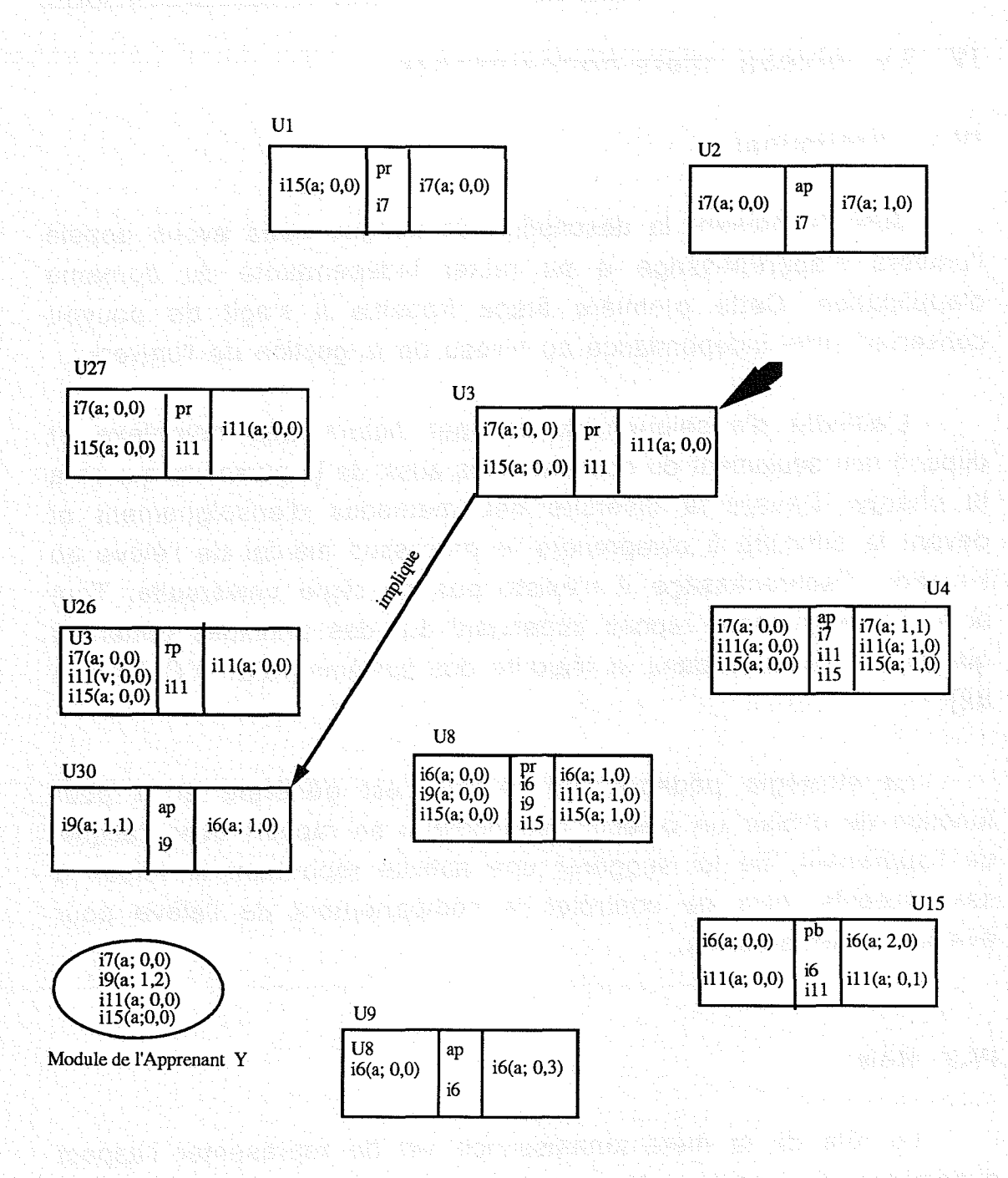

figure IV-G2: Liens dynamiques pour l'apprenant Y

yan qayyayan mayo nashba masoon aso

83343

# IV. Le niveau méta-connaissance

## IV.1 Préliminaire

Jusqu'à présent la description de ce que nous avons appelé l'univers d'apprentissage a pu rester indépendante du domaine d'application. Cette première étape franchie il s'agit de pouvoir conserver cette indépendance au niveau de la gestion de l'univers.

L'activité d'enseignement est par nature très complexe et dépend non seulement du domaine mais aussi de la personne qui en a la charge. Devant la diversité des méthodes d'enseignement et devant la difficulté à comprendre le processus mental de l'élève en situation d'apprentissage il n'existe pas de règle universelle. Tout acte d'enseignement repose cependant sur des principes généraux qui restent valables dans la majorité des systèmes d'E.I.A.O [Burton 82].

La stratégie pédagogique retenue est générale et a pour fonction de choisir un objectif pédagogique en rapport avec l'acquis de l'apprenant, de lui suggérer une activité répondant le mieux à ses objectifs, puis de contrôler le comportement de l'élève pour évaluer sa progression.

#### IV.2 Rôle

Le rôle de la méta-connaissance est de représenter l'aspect dynamique du transfert de connaissances. Elle doit à partir d'une unité donnée sélectionner parmi les unités accessibles celle qui est la mieux adaptée au contexte. L'objectif de ce travail est, rappelons le, de définir un modèle de structuration des contenus qui soit reproductible à divers domaines par les enseignants. Dans ces conditions les stratégies disponibles au sein de notre système s'appuient sur des principes généraux. Ces derniers, traduits en terme de méta-règles, permettent d'adapter le processus d'apprentissage à l'apprenant. Cette adaptation est déterminée au  $\frac{1}{2}$  $\frac{\partial}{\partial \xi} \frac{\partial \xi}{\partial \xi} \, .$ Ŷ. méta-niveau en fonction des objectifs pédagogiques et du mode d'apprentissage choisi.

#### **IV.3 Les différents modes d'apprentissage**

Le mode d'apprentissage détermine qui, du système ou de l'élève, a le droit de choisir les unités. Notre modèle propose deux modes d'apprentissage : le mode guidé et le mode libre selon que le système ou l'élève prend les décisions.

En mode guidé le système effectue à chaque étape le choix de la prochaine unité à exécuter. Les connaissances de l'élève sont mises à jour chaque fois que cela est nécessaire. L'apprenant peut à tout moment passer en mode libre.

Dans le deuxième mode un ensemble d'activités sont proposées à l'élève en fonction des items sur lesquels il souhaite travailler. Aucun contrôle de son parcours n'est effectué. Le système joue le rôle d'esclave . il propose les activités et exécute celles qui sont choisies par l'apprenant. Comme précédemment l'élève peut revenir comme bon lui semble changer de mode et revenir au mode guidé. L'élève peut ainsi passer d'un mode à l'autre autant de fois qu'il le. souhaite.

# **IV.4 Les méta-règles**

Elles représentent la méta-connaissance utile pour assurer la sélection de l'unité d'apprentissage retenue comme étant celle la plus adaptée à l'élève. La sélection "intelligente" de l'activité à proposer à l'élève est fondamentale dans ce type de système. L'existence .au sein de notre modèle d'activités variées nous a contraint à mettre en place une modélisation de la connaissance d'un type nouveau. Ce problème a été résolu au moment de l'évaluation et se retrouve ici lors de la sélection des unités d'apprentissage.<br>Alimi grafia d'a soldas del s'alimida de pelo es espèce d'operation

IV.4.1 Les étapes successives

Le choix d'une unité se fait par raffinements successifs :

- une première étape détermine à partir de l'unité courante les unités accessibles en fonction des liens qui peuvent être établis. Elles sont regroupées dans cinq listes correspondant aux cinq types de liens qui peuvent exister. Le tableau (figure IV-H) résume ces liens et leurs significations par rapport aux informations stockées dans les unités et dans le module de l'apprenant. Les règles sont regroupées en fonction du type de liens qu'elles déterminent.

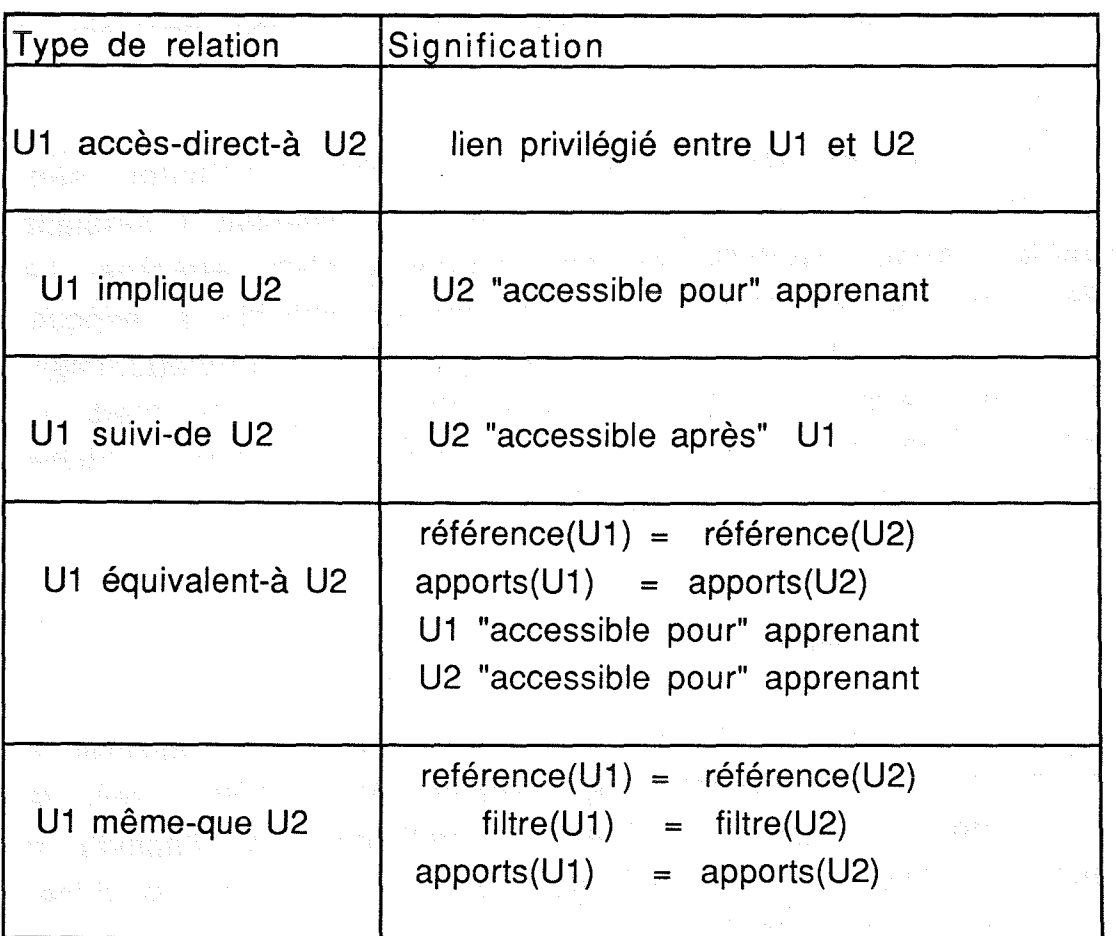

figure IV-H : Tableau récapitulatif des liens

- la seconde étape consiste à choisir la nature de liens qui convient. Ce choix s'effectue à partir de l'ordre d'importance que

#### chapitre IV Page 74

y.

nous avons défini sur les différents types de liens. Cet ordre privilégie d'abord les indications fournies par l'enseignant. Nous avons. crééicette •catégorie de lien pour donner au concepteur la maîtrise de certains enchaînements, il est donc naturel qu'au moment du choix ce type de lien soit favorisé. Ensuite, selon qu'il s'agit d'un retour en arrière ou de la suite normale de l'apprentissage, il reste à choisir entre un lien statique et un lien dynamique. Pour que l'apprentissage reste le plus fidèle possible à l'élève il est souhaitable de prendre le lien dynamique avant le lien statique.

L'ordre décroissant utilisé est donc le suivant : accès-direct-à, implique et suivi-de ou accès-direct-à, équivalent-à et même-que. Si une des listes est vide c'est la suivante qui est prise.

- la dernière étape permet d'ordonner les unités candidates à t'intérieur de la liste sélectionnée. Il n'existe pas, à notre connaissance, de règles toutes faites pour ce type de sélection. De plus les tuteurs ·que nous avons étudiés n'ont pas ce problème à résoudre puisque les liens y sont pré-définis par l'auteur. Dans notre *cas* il s'agit de déterminer quel sujet doit être traité et sous quelle forme (exercice, cours, ...). L'ordonnancement des activités est donc basé sur ces deux critères : le choix de l'item à exposer et la nature de l'unité choisie.

Une illustration de l'enchaînement des différentes étapes est donnée dans l'annexe 4. Elle permet de mieux comprendre le rôle des diverses informations

#### IV.4.2 La sélection de l'item

Lors de la conception, l'ordre dans lequel les items sont donnés n'influence pas la construction de l'univers d'apprentissage. Au moment de l'exécution cet ordre reprend toute son importance. La progression de l'élève est dirigée par les objectifs pédagogiques décrits à partir des items. Vouloir atteindre ces objectifs donne le but recherché mais pas la manière d'y parvenir. En particulier se pose le problème de connaître le premier sous-but à atteindre.

Selon la description qui aura été faite de l'univers et l'évolution des connaissances de l'apprenant, le choix d'une unité peut poser problème en particulier si plusieurs sujets peuvent être proposés. Dans ce cas le module tutoriel a besoin de connaître l'ordre dans lequel les items d'évaluations doivent être abordés.

Cet ordre peut s'appuyer sur la hiérarchie conceptuelle du domaine. Dans ce cas l'auteur ordonne les items en fonction d'un certain parcours du graphe du domaine.

Une autre façon de procéder est d'ordonner les items selon un ordre décroissant d'importance. En plaçant les sujets les plus fondamentaux en tête de liste, ils ne seront pas forcément traités en. premier quel que soit l'élève. Si ce dernier est débutant, cet ordre peut subir des bouleversements consécutifs au niveau trop faible de l'apprenant. En revanche si l'élève possède déjà une partie des connaissances, son apprentissage se trouvera tout de suite focalisé sur les points essentiels du domaine.

Enfin le créateur peut avoir sa propre expérience et tenir à un ordre qui lui est personnel, auquel cas il ordonnera les items comme bon lui semble.

Nous venons de donner quelques exemples de critères qui peuvent aider à déterminer sur quel item va porter la prochaine activité. Les méta-règles appliquent indifféremment les différentes méthodes en choisissant en premier lieu l'item objet du transfert de connaissance puis en effectuant la recherche de la liste des unités abordant cet item. Si aucune unité n'est trouvée le même processus est relancé sur l'item suivant.

#### IV.4.3 Le choix de la nature de l'unité

La majorité des systèmes d'E.I.A.O travaillent sur des activités pédagogiques de même nature (APLUSIX, DELTA) ou proposent des activités différentes mais dont les enchaînements sont prédéterminés (S.A.A., C.I.D.). Le choix de la nature d'une activité pédagogique est un problème qui, à notre connaissance, n'a pas encore été traité. Pourtant nous avons dû définir des méthodes

49 Ŷ.

is. 36 qui devraient être reproductibles à plusieurs domaines, tout en restant proches de la réalité.

Nous avons choisi trois méthodes tenant compte des principaux types d'interactions possibles dans notre modèle (présentation, entraînement et exercice) :

-la première méthode est basée sur le principe de la vérification de la dernière connaissance acquise. C'est-à-dire que chaque apport de connaissance sur un item est immédiatement suivi d'une évaluation sous forme d'un exercice plus ou moins complexe selon l'ihdividu en situation d'apprentissage.

- la deuxième est une variante de la première. Elle consiste à enchaîner une présentation, quelques entrainements et, seulement après, les tests d'évaluation. Elle correspond davantage à la méthode employée en enseignement traditionnel.

- la dernière méthode propose d'abord toutes les présentations et effectue ensuite les entraînements et les exercices. Il s'agit d'un apprentissage théorique suivi d'une partie pratique. Ce type de méthode convient pour des domaines bien spécifiques, comme dans le cas de APLUSIX, où la part d'apprentissage des concepts manipulés est très faible par rapport à celle de l'acquisition des savoirs-faire. Dans ce cas particulier, il n'est pas aberrant. d'enchaîner consécutivement toutes les connaissances théoriques avant de débuter les applications beaucoup plus nombreuses.

La première stratégie pédagogique peut s'exprimer par l'ensemble des règles suivantes :

- règle 1 . si présentation de l'item courant et objectif non atteint **alors** recommencer pratique sur l'item courant **fi ns i**
- règle 2 : si présentation de l'item courant et objectif atteint **alors** changer de sujet
	- presentation du nouveau sujet **fi ns i**

**règle 3**: si pratique de l'item courant et objectif non atteint

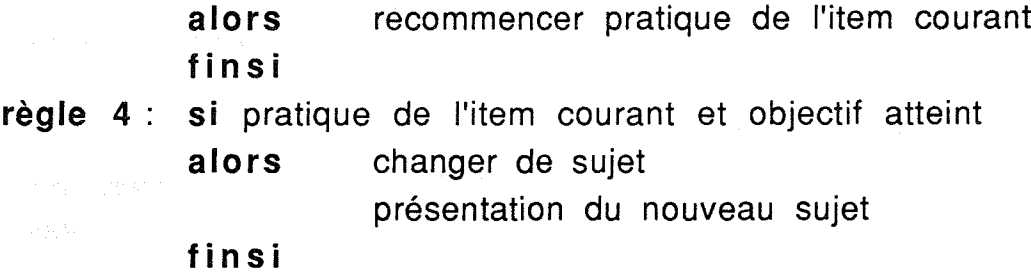

#### IV.4.4 Exemples de parcours

Nous allons successivement étudier deux cas de figure sur la portion de l'univers d'apprentissage représenté (figure IV-I). Les items manipulés dans les diverses unités sont : i6, i7, i9, i11, i15. Seuls les liens statiques sont représentés sur la figure, les autres ne seront créés qu'au fur et à mesure de la progression de l'élève.

Les informations essentielles au déroulement de l'apprentissage sont regroupées dans des tableaux. Les requêtes sont exprimées par la nature de l'unité cherchée et l'item abordé dans cette unité. A chaque requête l'unité courante est spécifiée ainsi que les liens dynamiques qui sont crées. Les informations utiles concernant l'élève sont le passé de son apprentissage et son niveau de connaissances. Enfin les deux dernières colonnes fournissent les unités candidates et celle qui a été retenue.

- cas de figure 1 :

C'est l'ordre habituellement utilisé dans la littérature [chimie1] qui est utilisé ici. Il place les items comme suit : i15,i7,i11,i6 et i9. Pour la nature nous avons conservé la deuxième méthode. Le déroulement de l'apprentissage est expliqué dans le tableau 1 et le parcours dessiné dans l'annexe 2. Après la présentation de l'item i15 (Etape n<sup>o</sup>1), le système tutoriel recherche une application portant sur le même item, c'est la requête formulée à l'étape n°2. Or la seule unité accessible depuis U0 est U1 qui ne repond pas à la requête. Le système tutoriel est amené à changer de sujet, c'est à dire choisir un autre item. C'est à ce moment précis que la liste est exploitée : i7 étant juste après i15 dans cette dernière, c'est une présentation de i7 qui va être recherchée (requête de l'étape n°3). Après la présentation de i7, le système recherche toutes les unités

#### chapitre IV Page 78

50,5 W. ų e. Y. W. d'application portant sur i7. Cette même requête sera formulée tant que le nombre de jetons n'est pas suffisant, ou que le système ne trouve plus d'unités candidates. A ce moment là (étape n°6 ou étape n°9), il doit de nouveau changer de sujet.

- cas de figure 2 :

L'ordre du cas de figure 1 a été conservé. En revanche la troisième méthode remplace la précédente. Les explications sont reproduites sur le tableau 2 et le parcours dans l'annexe 2. Toutes les unités de présentation portant successivement sur chacun des items de. la liste sont activées, ce qui donne l'enchaînement suivant : U0, U1, U3, U28 et U29. Il est intéressant de remarquer qu'à l'étape n°6 parmi toutes les unités accessibles (U2, U4, U8 et U15), seules U4 et U8 répondent à la requête formulée. Le contexte ne nous permet pas de juger U8 plus importante que U4, donc U4 sera sélectionnée.

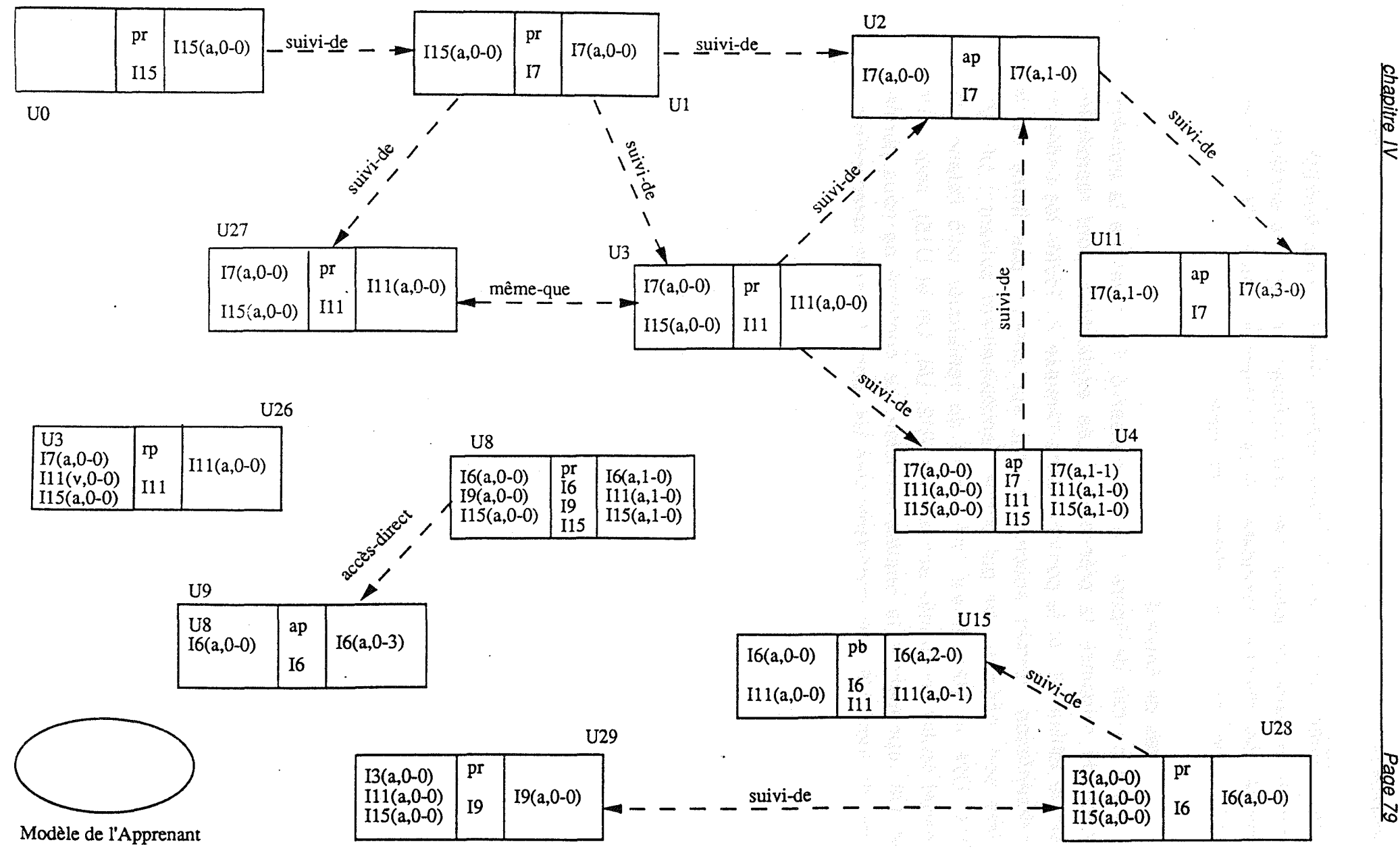

Extrait de l'univers d'apprentissage

Page 79

# **V. Conclusion**

Nous avons présenté dans ce chapitre le mode de représentation de la connaissance pédagogique que nous avons retenu pour décrire l'univers d'apprentissage. Ce choix a été guidé parla volonté de laisser à l'enseignant-auteur une certaine liberté au niveau de la description des contenus de son enseignement. Il dispose pour cela d'outils ad hoc qui l'aident considérablement dans son rôle de concepteur, le déchargent de la gestion du parcours de l'apprenant et de la vérification de l'univers qu'il a construit. L'enseignant-auteur peut difficilement se rendre compte d'anomalies dans la description des contenus pédagogiques. Certaines peuvent en effet être inaccessibles sans que l'auteur en soit conscient. Devant la multitude des unités qui constituent l'univers, certaines peuvent avoir été oubliées et, par là même, rendre les objectifs impossibles à atteindre. Notre environnement propose des outils pour vérifier ce que nous appellerons Ja cohérence de l'univers. Ce point fera l'objet d'explications au chapitre réalisation.

Enfin, de par sa structure, l'univers n'est pas figé. Il peut à tout moment être extensible. L'enseignant en expérimentant le système peut s'apercevoir de lacunes et vouloir ajouter de nouvelles unités sans devoir tout remettre en cause. Il peut aussi être satisfait du résultat et souhaiter le reprendre pour l'adapter à d'autres élèves. L'adaptation consiste à reprendre les contenus et à ne modifier que la partie filtre et la partie post-conditions de certaines unités. Ce n'est pas parce que les contenus sont identiques que le produit final sera le même. Deux auteurs peuvent très bien partir des mêmes contenus et aboutir à des produits différents, ne serait-ce qu'avec deux ensembles d'items distincts.

Ce choix de mode de représentation nous semble être le contexte attendu pour que l'auteur puisse décrire l'apprentissage correspondant à ses besoins spécifiques. Chaque enseignant peut personnaliser son enseignement et l'adapter au public auquel il est destiné. Si par ailleurs la coopération avec le module expert est à la hauteur des espérances, le système d'apprentissage possèdera les qualités attendues des "tuteurs intelligents".

aliang ang at siyong anti-angumentakanamik angusong at indan supan panam are to actually an international property of the second second state and state an an de de la contra se elle a comparte comparte positiva al persones a problemente a comparte por

alah sebagai bagai berjada dan bagi berjada dan bagi berjada dan berjada berjada berjada berjada berjada berja<br>Sebagai berjada berjada dalam berjada berjada dan berjada dan sebagai berjada dan berjada berjada dan berjada

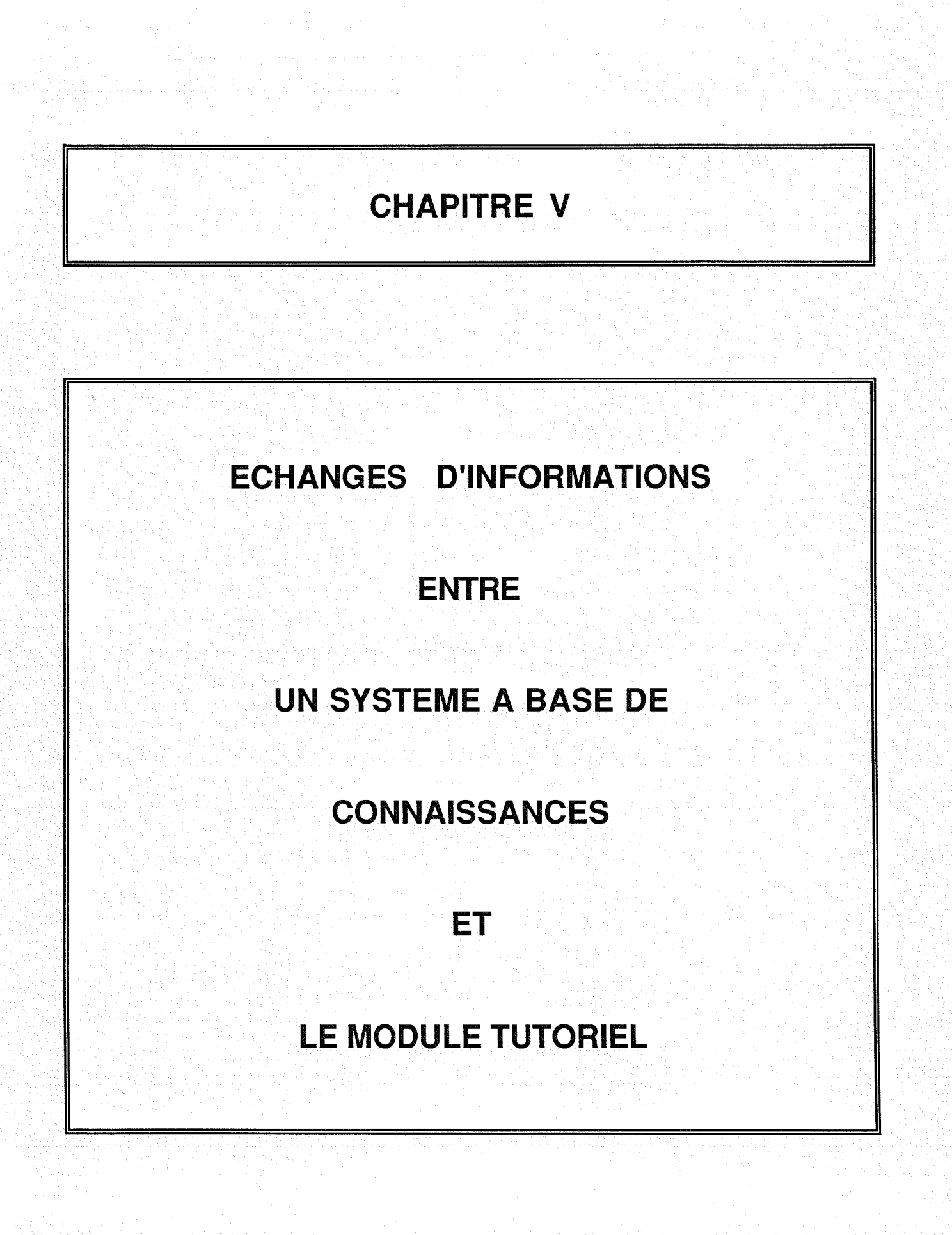

# Introduction and additional terms

Qu'y a t-il de commun entre un diagnostic médical, la recherche d'un facteur commun en algèbre, la découverte d'une panne dans un circuit électrique et le contrôle aérien ? Rien, a priori; et pourtant il s'agit dans tous les cas d'opérations qui requièrent, dit-on, une certaine "intelligence" difficile sinon impossible à formaliser. En effet, si équilibrer une équation chimique n'est pas à la portée de tout le monde, les techniques de résolution en sont bien connues et ne réclament pas une grande intuition.

Il n'en est pas de même pour les domaines mentionnés plus haut. Là, l'expérience est indispensable, et les règles intuitives abondent. Les systèmes à base de connaissances qui ont justement la caractéristique de posséder le "savoir-faire" des experts sont des systèmes qui permettent de résoudre cette catégorie de problèmes. C'est donc la coopération avec eux qu'il nous faut envisager.

Dans un premier paragraphe nous examinons les différentes catégories de systèmes à base de connaissances qui existent et leur utilisation à des fins pédagogiques. Puis nous présentons deux études de cas pour lesquelles nous proposons une implantation des connaissances dans notre système de façon à faire la liaison entre la partie tutorielle et la partie expertise. Ces réalisations font apparaître des insufffisances au niveau de la coopération que nous synthétisons dans le paragraphe III.

#### 1899 Les utilisations de systèmes à base de connaissances dans l'enseignement

Le diagnostic reste l'une des applications les plus fréquentes des systèmes experts. MYCIN [Shortliffe 76] est un représentant parfait de cette catégorie de logiciels dont la structure générale est tournée essentiellement vers des applications de diagnostic. Son noyau EMYCIN a été réutilisé pour des domaines autres que l'analyse des infections microbiennes (pour la construction de structures dans le bâtiment, l'aide à la prospection pétrolière, etc.).

Cependant le diagnostic n'est pas la seule utilisation des systèmes à base de connaissances. Ceux-ci sont aussi utilisés pour faire de la simulation qui est une activité importante dans certains enseignements. Elle trouve notamment sa place dans des domaines où l'expérimentation n'est pas toujours possible à réaliser. Dans les cas de figures les plus complexes la simulation relève à la fois du diagnostic et de la résolution de problèmes.

Enfin de plus en plus les systèmes experts sont développés pour résoudre des problèmes bien spécifiques. Ils jouent un rôle privilégié dans la constitution de tutoriels interactifs même si le point de vue de l'expert sur le domaine n'est pas le même que celui du pédagogue. Cette activité met en oeuvre des connaissances bien différentes de celles utilisées dans le diagnostic.

L'objet des paragraphes suivants est d'étudier : comment chacune des trois activités évoquées ci-dessus (diagnostic, simulation et résolution) peut s'insérer dans le cursus d'un élève, quelles sont les connaissances préalables que ce dernier doit acquérir avant d'accéder à une activité particulière et quelle est la nature des connaissances transférées à l'apprenant.

#### **1.1. le diagnostic**

Pour effectuer un diagnostic, la connaissance du domaine est généralement exprimée en termes d'états (ensemble de propriétés) et de règles (ensemble d'opérations) qui génèrent d'autres états. Un ensemble d'informations plus ou moins pertinentes sont fournies au système expert pour effectuer le diagnostic. Le moteur d'inférence doit à partir de ces informations retrouver les causes. Son raisonnement est dirigé par les observations qui peuvent être incomplètes auquel cas le système devra émettre des hypothèses. Contrairement aux faits, les hypothèses sont des assertions à fort SA. Ñ.

濃 .\$

擨

taux de probabilité et de ce fait elles pourront être remises en cause.

Le diagnostic est une activité qui demande à la fois une grande quantité de connaissances et des connaissances très diversifiées. L'objectif de ce type d'activité n'est pas d'acquérir toutes ces connaissances mais plutôt de tester le savoir de l'utilisateur à partir de situations réelles. Ceci explique en partie pourquoi les systèmes à base de connaissances spécialisés en diagnostic sont principalement destinés aux experts. En effet ceuxci possèdent déjà les connaissances requises pour ce type d'activité. L'expert travaille ainsi dans un environnement quasi réel. Il peut à sa quise émettre des hypothèses et vérifier que les conclusions de son diagnostic sont identiques à celles fournies par le système expert. Son objectif est de comprendre ce que fait le système, et non connaître la matière. A sa demande le système expert lui fournit des explications mais celles-ci resteront très proches de la trace des règles qui ont été appliquées. l'expertise explicative du domaine étant généralement inexistante.

La problématique de l'explication est différente selon que l'on travaille avec une expertise opérationnelle ou une expertise pour l'enseignement. Le diagnostic relève plutôt de la première catégorie. Le développement de GUIDON [Clancey 83] est un exemple très significatif. L'adjonction d'une base d'expertise pédagogique au système expert MYCIN a nécessité une reconfiguration totale de la base de connaissances qui avait été développée pour le système d'aide au diagnostic médical. L'expérience de ce type d'extension tend à montrer que quelle que soit la nature de la connaissance à transférer à l'utilisateur, qu'il s'agisse d'explications ou de présentation de connaissances nouvelles, il est primordial de savoir quels sont les concepts qui vont être manipulés. Ceux-ci sont fortement dépendants du public ciblé et de la finalité du produit. Chaque concepteur de système à base de connaissances devrait prendre comme principe de structurer son expertise autour de concepts. Cette notion de concepts nous semble d'autant plus importante qu'il s'agit d'utiliser la base de connaissances à des fins pédagogiques. Autres de la proposition

### 1.2 **La** simulation

La simulation est une activité complexe qui nécessite une certaine connaissance des lois qui régissent le domaine, et où la notion de temps prend des proportions importantes. Elle trouve sa place dans le prolongement d'un apprentissage plus théorique et permet..d'apprendre à réagir en situation réelle. La simulation est une.. activité où l'élève joue le rôle d'observateur/acteur mais dont le contrôle de l'acquisition des connaissances reste cependant une des difficultés majeure. Les observations de l'apprenant peuvent rester superficielle et ses réactions spontanées mais non réfléchies.

**L'absence de correction à la suite d'erreurs de l'élève peut** être considérée, dans certains cas, comme une faiblesse de la simulation. Le principe de cette activité consiste à ne jamais intervenir et laisser l'utilisateur faire des erreurs de manière à ce que ce dernier puisse en analyser les conséquences. L'élève se trouve face à une situation réelle et le résultat pourra être catastrophique s'il ne possède pas le recul suffisant pour prendre en compte tous les paramètres et trouver seuls les causes de l'échec. En cas de problèmes il serait bon que l'élève puisse accéder à des informations lui montrant les erreurs qu'il a faites.

Le système SIEEL (Système Interactif Expert ELeve) [PATACCHINI 90] est un exemple de simulateur où les erreurs sont lourdes de conséquences. Il porte en effet sur le contrôle d'approche non radar, il est utilisé à l'Ecole Nationale de l'Aviation Civile (ENAC) pour aider à former des contrôleurs aériens. SIEEL propose des· situations au cours desquelles l'élève est placé devant des problèmes à résoudre, le système le guide sans lui imposer de démarche et veille à lui fournir l'aide dont il a besoin au bon moment. Les simulations sont effectuées après une partie statique comprenant l'acquisition de données (réglementation, connaissance du monde aéronautique, connaissances géographiques, ...). Pour ce qui est du problème de la correction, il semble résolu à l'ENAC

puisque ·Ies simulations se font aux côtés d'un instructeur qui corrige les erreurs que peut faire l'élève.

# **1.3 La résolution de problèmes**<br>Le constituent de la problème de la constitution de la propriet de la propriet de la propriet de la propriet<br>Le constituent de la propriet de la propriet de la propriet de la propriet de la

Résoudre un problème consiste à trouver une ou plusieurs solutions au problème posé. Cette recherche utilise une modélisation du domaine pour résoudre des buts et des sous-buts. La résolution est dirigée par les données du problème et consiste à aboutir le plus rapidement possible à une solution [Haton 89]. A cette fin, des heuristiques sont mises en oeuvre afin de réduire l'espace de recherche. Selon les circonstances leur utilisation peut ou non être souhaitable dans un contexte pédagogique. Soit l'objet de l'apprentissage est l'acquisition de stratégies de résolution et les heuristiques qui se trouvent être un des éléments de ·>l'apprentissage. Soit les heuristiques sont spécifiques à l'expert et dans ce cas ne sont d'aucun intérêt pour l'élève. Au contraire elles isont une source d'incompréhension pour l'élève qui ne possède pas torcément les connaissances suffisantes pour apprécier ce type de  $\degree$  raisonnement.  $\degree$ 

Les résolveurs (SCHOLAR, CAMELIA, APLUSIX) ont, plus souvent que ceux cités précédemment, été conçus pour une activité pédagogique et de ce fait sont dotés d'un mécanisme explicatif. Il existe cependant des systèmes de planification dont la ·démarche s'apparente à celle des résolveurs. Par la suite nous utiliserons le terme de résolveur pour représenter les systèmes qui ont été conçus pour représenter une expertise utilisée dans un cadre de formation. Les résolveurs proposent une expertise partielle du domaine objet de l'apprentissage dont l'objectif est l'acquisition de savoir-faire au travers de problèmes ne mettant en jeu qu'un nombre limité de paramètres.

Pour utiliser ce type d'outil l'élève n'a pas besoin de posséder des connaissances très pointues sur le domaine contrairement à la simulation et au diagnostic. En revanche pour une meilleure acquisition des connaissances l'apport d'explications dans la

résolution semble nécessaire. Les réalisations dans le cadre des tutoriels interactifs proposent généralement des batteries d'exercices plus ou moins importantes dotées d'explications.

Notre cadre de spécification de contenus pédagogiques convient parfaitement à cette classe d'utilisation. Il offre ainsi ce qui manque à la plupart des résolveurs, à savoir la partie contenu pédagogique, le lien entre la connaissance du savoir-faire et celle du savoir. Nous étudierons dans les paragraphes suivants comment cette liaison peut s'effectuer et quels peuvent en être les avantages et les difficultés.

# **Il. Etudes de cas : coopération entre expertise pour l'enseignement et contenu pédagogique**

Notre environnement est un outil d'aide à la description de contenus pédagogiques regroupant les trois activités les plus utilisées en enseignement à savoir : la présentation de connaissances, la résolution de problèmes et l'évaluation des connaissances de l'élève. Ces activités sont contenues au sein d'unités sous forme de cours, de rappels, d'exercices d'application, d'exercices d'entraînement ou bien encore de tests. Les stratégies pédagogiques qui sont mises en oeuvre relèvent de la pédagogie générale et sont fondées, comme nous l'avons développé dans le chapitre précédent, sur la notion d'items d'évaluation. Cependant cet environnement n'offrant pas la possibilité de développer la partie "expertise du domaine" des tuteurs intelligents au sens défini. dans [Nicaud-Vivet 88], il est nécessaire que le module tutoriel communique avec un système à base de connaissances assurant la partie résolution.

Nous avons envisagé les trois cas de figure suivants

- un module tutoriel, décrit à l'aide des outils mis à disposition dans notre environnement, vient en complément d'un résolveur

#### Chapitre V Page 88

existant. Le module tutoriel fournit au résolveur les apports de cours et l'évaluation dont il ne dispose pas. Le rapprochement des qualités de chacun de ces deux composants permet d'obtenir un système ayant les deux principales caractéristiques des tuteurs intelligents : une disposition au raisonnement cumulée à une adaptation de l'apprentissage à l'apprenant.

- l'environnement peut aussi servir à un enseignant qui a un besoin particulier dans son enseignement. Dans ce cas la difficulté consiste· pour l'enseignant à trouver ailleurs les compétences nécessaires pour développer le résolveur, n'ayant pas toujours les connaissances pour mener lui-même à bien cette tâche. Concrètement ce cas de figure n'est à envisager que dans des circonstances bien particulières : la partie du domaine traitée doit mettre en oeuvre des mécanismes de résolution bien maîtrisés pouvant être représentés sous une forme simple, ou bien un résolveur existe pour cette partie du domaine et dans ces conditions le problème est ramené au cas de figure précédent.

 $\div$  enfin $\Box$ 'environnement est destiné à de futurs développeurs de systèmes à base de connaissances. Il offre l'opportunité d'ajouter une composante pédagogique à leur système pour produire un système d'apprentissage interactif dans un domaine précis. Dans ce cas la partie pédagogique peut faire l'objet d'un développement en collaboration· avec des enseignants. Il devrait en effet être plus aisé de trouver une personne ou un groupe de personnes pour fournir les contenus pédagogiques correspondant à l'expertise que l'inverse.

Avant. d'examiner quelles caractéristiques doivent posséder les systèmes à base de connaissances pour pouvoir coopérer avec notre module tutoriel nous allons étudier plus en détail deux des trois démarches que nous venons d'envisager.

## Il.1\ Cas de APLUSIX

11.1.1 Motivations du choix de cet environnement

Notre choix s'est porté sur APLUSIX, résolveur opérationnel dédié à l'enseignement de l'algèbre, qui nous a paru intéressant à plusieurs points de vue.

D'abord APLUSIX est un didacticiel qui porte sur les factorisations de polynômes et les résolutions d'équations polynômiales. Ce domaine nécessite l'utilisation de méthodes et de stratégies pour rechercher une solution; les activités proposées y sont de type résolution de problèmes. Par ailleurs la factorisation est un. point important de l'enseignement de l'algèbre, point sur lequel l'élève a souvent besoin de rappels tout au long de son cursus.

Ensuite il a été conçu principalement pour l'entraînement à la résolution d'exercices de façon individuelle. APLUSIX autorise deux modes d'interaction : l'apprentissage par l'exemple et l'apprentissage par l'action. Dans le. premier mode l'élève observe le système qui lui présente des résolutions types. Celles-ci sont conduites à l'aide des connaissances du profil de référence en vigueur (débutant, moyen, expert). L'élève a la possibilité de demander des explications à chaque étape de la résolution, au niveau des actions entreprises et au niveau de la stratégie. Dans le mode apprentissage par l'action l'élève résout lui-même les exercices en présentant des requêtes au système. Ce dernier les analyse et les exécute quand elles sont applicables. Avec APLUSIX tous les calculs sont effectués par le système, l'élève peut ainsi se concentrer sur la démarche à suivre pour aboutir au résultat. Si par hasard l'élève est bloqué, il ne voit aucune action intéressante à entreprendre ou au contraire. ne sait laquelle choisir, il peut alors demander de l'aide. Des informations sur les étapes à envisager, les

transformations possibles ou les sous-expressions intéressantes lui sont proposées.

APLUSIX fait l'objet d'un travail d'équipe auquel participent aux côtés des chercheurs en intelligence artificielle, des professeurs qui expérimentent avec leurs élèves l'environnement et des psychologues qui analysent des protocoles de résolution et étudient l'appropriation des heuristiques par les apprenants.

# Chapitre V Page 90

N.

Pour l'instant APLUSIX n'offre pas la possibilité de revoir des parties de cours liées à l'activité qui est proposée. Pourtant les pré-requis sont nombreux notamment au niveau des règles fondamentales du calcul (propriétés des égalités, distributivité, parenthèses, ...) et même en renforcement, ces dernières nécessiteraient d'être de temps à autre remémorées.

L'équipe de J.F. Nicaud souhaite d'ailleurs faire évoluer APLUSIX vers un produit proposant un apprentissage à plusieurs niveaux [Saidi 91] en ne laissant pas la totale initiative à l'élève. Cette évolution porterait sur la mise en place d'un modèle de l'apprenant offrant la possibilité de construire un enchaînement adapté des exercices proposés, ainsi que la réalisation d'un module de diagnostic apportant les conseils à l'élève au moment opportun.

H".1.2 Quels sont les concepts d'algèbre utilisés dans APLUSIX?

- 74<br>대한민 Les textes officiels [Annexe 3] concernant l'enseignement de mathématiques au collège stipulent clairement que la partie propre aux travaux numériques se décompose en trois grandes activités : la factorisation d'expressions utilisant une des trois identités remarquables, les Calculs élémentaires sur les radicaux et les équations et inéquations du premier degré. APLUSIX s'étant surtout attaché au problème de la factorisation nous ferons de même pour ce qui est de la définition des contenus.

Dans [Nicaud 87] nous avons trouvé la liste des concepts qui sont manipulés dans les exercices. Ces concepts sont regroupés en six grandes familles :

- des concepts généraux : propriétés des égalités, carré d'un nombre, produit nul, parenthèses, règles fondamentales de calcul

- des concepts de développement : distributivité, développement d'un produit

- des concepts de réduction : regroupement, normalisation

- des concepts de factorisation : facteur commun, identités remarquables

- des concepts spéciaux de factorisation : discriminant, racine évidente, différence de deux cubes.

Cette classification met en évidence des activités particulièrement importantes en algèbre (calculer, développer, réduire et factoriser) mais aussi une séparation entre ce qui fait partie des pré-requis et ce qui sera abordé au cours de la l'apprentissage. Les trois premières familles de concepts regroupent ce que doivent être les pré-requis pour aborder la factorisation. Les deux autres représentent au contraire les concepts qui vont être abordés et évalués au cours de l'apprentissage. Cette distinction est une première étape importante pour la définition des items d'évaluation.

Compte tenu des possibilités offertes par APLUSIX et de la manière. dont l'élève peut interagir avec le système nous avons pu établir .ce que pourrait être la liste des items [Annexe 3]. Cette liste ne reprend qu'un sous-ensemble des concepts énumérés cidessus mais reflète parfaitement les concepts sur lesquels APLUSIX est en mesure de restituer des informations qui serviront à mettre à jour le modèle de l'élève et par conséquent à choisir la prochaine activité en rapport avec ses compétences.

APLUSIX assurant tous les calculs (développement, réduction et calculs. numériques) les difficultés que l'élève rencontre dans les exercices se trouvent regroupées en deux classes : reconnaître une des trois identités remarquables et mettre en facteur un terme dans une. expression. Les règles décrites dans le résolveur sont regroupées par paquets, et la méta-connaissance qu'ils représentent correspond à nos items d'évaluation. Chaque identité remarquable est reliée à un item d'évaluation (i1, i2, i3). La mise en facteur est une opération générale qui se retrouve sous diverses formes dans les exercices d'algèbre. Elle fait appel à des

a.<br>Artist 25.

31 Ñ.

connaissances en appariement. L'appariement est quelquefois direct comme par exemple entre  $A^2 - B^2$  et  $X^2 - 2^2$  alors que pour d'autres cas il est étendu comme entre  $A^2 - B^2$  et  $X^2 - 4$ . Il existe plusieurs degrés de difficulté de l'appariement étendu et J.F. Nicaud a établi une échelle des mécanismes d'appariement [Nicaud 90] qui est la suivante: évident, commuté, opposé, un-facteur et deux-facteurs. De la même façon que cette échelle sert dans APLUSIX à connaître les mécanismes de transformations qui peuvent être choisis pour résoudre .Je problème posé, nous utiliserons cinq items (iS à i9) pour caractériser les exercices proposés et évaluer l'élève sur chacun de ces points. Par exemple la factorisation de l'expression  $(X-2)(X-3) + 2X^2 - 8x + 8$  par APLUSIX pourra être menée de deux manières différentes selon que l'élève maîtrise ou non l'appariement un-facteur. Dans le cas ou il ne connaît que l'appariement commuté la résolution se fera en trois étapes :

mise en facteur de 2 dans  $2X^2 - 8X + 8$ 

carré remarquable  $X^2 - 4X + 4 = (X-2)^2$ 

mise en facteur de X - 2

par contre) si l'élève maîtrise l'appariement un-facteur la solution sera obtenue en deux étapes :

carré remarquable  $2X^2 - 8X + 8 = 2(X-2)^2$ 

mise en facteur de X - 2

Ces items serviront de la même façon à choisir un exercice en rapport avec le niveau de connaissances de l'élève sur chacun des appariements. Les trois derniers items de la liste font référence aux.concepts spéciaux de la factorisation mais ne sont pas utilisés ppur la description des contenus. En revanche nous avons jugé intéressant d'ajouter un item (i4) correspondant au cas particulier de la mise en commun d'un facteur numérique mais qui permet de qualifier certains exercices très simples qui sont proposés au début de l'apprentissage.

La constitution de cette liste a été relativement facile et laisse penser qu'à partir d'une expertise basée sur la notion de concepts il est possible d'extraire ceux qui serviront de référence au système d'apprentissage. Ceux qui ont été choisis dans le cadre
de APLUSIX ne seront certainement pas suffisants avec un résolveur qui n'effectue aucun calcul par exemple. La liste devra être. complétée avec certains des concepts appartenant aux trois premières familles décrites précédemment.

A partir de la liste des items spécifiques à APLUSIX et d'ouvrages classiques ([math1], [math2], ... ) utilisés par les enseignants de mathématiques en troisième nous avons mis au point un exemple de contenu pédagogique articulé autour d'un ensemble de vingt activités (4 présentations, 1 rappel, 10 applications et 5 problèmes) [Annexe 3]. Ces activités ne sont qu'un exemple de contenus proposant un renforcement de l'apprentissage de la factorisation. Le nombre de rappels possibles ainsi que le nombre de présentations est particulièrement faible par rapport au nombre d'exercices. Ce rapport présentation/exercices n'est pas dénué d'intérêt. Il reflète bien les objectifs recherchés par les concepteurs de APLUSIX à savoir une concentration sur l'apprentissage par l'exemple, par l'action et la découverte de stratégies. Il est même souhaitable qu'un grand nombre d'expressions puissent être disponibles afin que l'élève acquière ou retrouve certains automatismes.

#### 11.1.3 Bilan

L'expérience que nous avons menée avec APLUSIX consistait à construire "sur papier" un contenu pédagogique utilisant une expertise existante. Ce travail n'aurait pas eu le même succès si un certain nombre de concepts n'avaient pas servi de base à la construction du résolveur.

APLUSIX est un environnement d'apprentissage destiné à entrainer les élèves à résoudre des problèmes de factorisation de polynômes. La modélisation de la connaissance qui a été choisie s'appuie sur des concepts clés qui ont pu être repris comme items d'évaluation. La mise en correspondance s'est effectuée à deux niveaux. D'abord au niveau sémantique par la définition de familles regroupant les concepts liés au problème de la factorisation de polynômes et des fonctionnalités offertes à l'élève travaillant avec

APLUSIX. Ce choix permet d'obtenir une bonne granularité du raisonnement et a fortement contribué à faciliter l'établissement d'une correspondance entre les concepts manipulés pour le raisonnement et les items utilisés par le module tutoriel.

Avec un résolveur l'apport d'aide peut venir perturber une bonne appréciation de l'acquisition des connaissances et semble complexe à prendre en compte sans une. définition précises des informations qui pourront être échangées entre le résolveur et le module tutoriel. Jusqu'à présent aucune expérimentation n'a pu être menée mais il semble indispensable de pouvoir récupérer des informations du résolveur afin de porter un diagnostic sur l'activité de l'élève. Stocker la totalité des échanges avec l'apprenant est inutile, il est préférable d'obtenir une synthèse exploitable par le module tutoriel. Celle-ci devrait en tout premier indiquer si la solution a été atteinte. Ensuite pour que la coopération soit pertinente elle devrait comporter des indications suï les concepts mis en jeu au cours de l'activité pédagogique.

Pour reprendre l'exemple précédent portant sur la factorisation de l'expression  $(X-2)(X-3)$  +  $2X^2 - 8X + 8$ , qui peut être résolue de deux manières différentes, il est nécessaire de récupérer la trace des méta-règles correspondant aux items de savoir-faire. Cet exercice correspond, dans notre modèle, à l'unité d'apprentissage décrite ci-dessous :

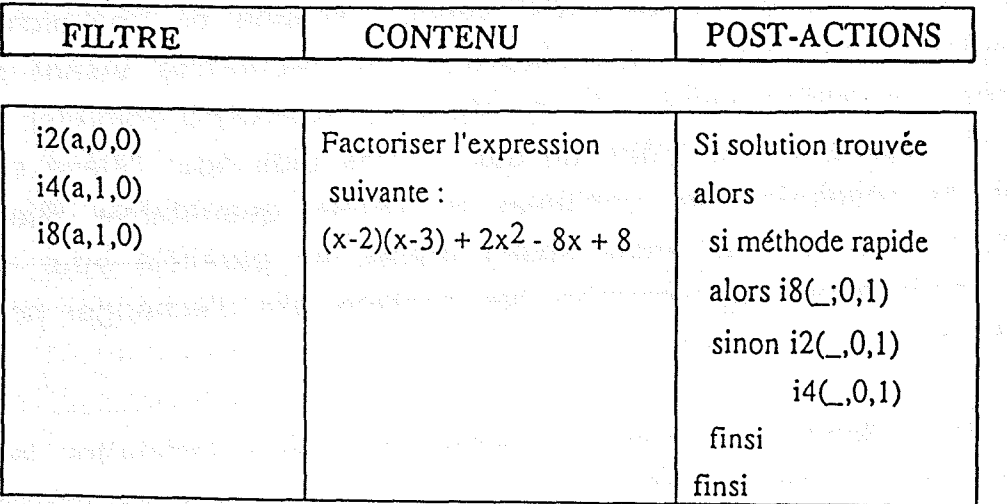

 $\label{eq:1} \left\langle \psi_{\alpha\beta} \psi_{\alpha\beta} \psi_{\alpha\beta} \right\rangle = \left\langle \psi_{\alpha\beta} \psi_{\alpha\beta} \psi_{\alpha\beta} \right\rangle$ 

Dans cet exemple, le module tutoriel attend dans la trace une référence à l'item <sup>18</sup> si la méthode la plus rapide est utilisée ou aux items 14 et 12 si l'autre méthode est employée. Selon la méthode mise en oeuvre par l'élève des jetons seront attribués à 18 ou à <sup>14</sup> et 12, de manière à pouvoir connaître la capacité de l'élève à effectuer certaines transformations plutôt que d'autres. La mise à jour du modèle de l'apprenant va, à plus ou moins long terme, se répercuter sur le comportement du module tutoriel et sur celui du résolveur. Savoir que l'élève est capable d'opérer des appariements un-facteur va lui ouvrir des accès vers des activités plus complexes et va permettre au résolveur de conduire des raisonnements différents sur certains exercices. Ceci est d'autant plus important dans le cas où l'élève demande des explications ou lorsque le mode d'interaction choisi est l'apprentissage par l'exemple.

Ces deux aspects sont essentiels pour obtenir un apprentissage combinant à la fois l'apport de connaissances et l'acquisition de savoir-faire.

#### **Il.2 Cas de la chimie**

#### Il.2.1 Motivations du choix

Depuis plusieurs années nous avons l'opportunité de collaborer avec une équipe de l'INRP (Institut National de Recherche Pédagogique) qui conduit actuellement une recherche visant à développer un environnement d'apprentissage SCHNAPS [Blondel & AI 90]. Ce logiciel se veut être un outil et une aide pour l'élève en situation de résolution de problèmes de chimie quantitative. Bien que nos travaux de recherche soient menés en parallèle pour le moment, nous avons régulièrement des contacts afin d'échanger nos points de vues et nos idées.

Cette collaboration nous a permis de mieux connaître les problèmes liés à l'enseignement de la chimie quantitative en classe de seconde et de disposer d'interlocuteurs pour la partie ayant trait X.

aux problèmes de contenus et de pédagogie notamment. L'équipe de l'INRP est d'autant plus intéressée par cette étude que leur système ne porte que sur l'aspect résolution de problèmes et non sur l'aspect apport de cours et évaluation de connaissances.

Enfin, de manière similaire à la factorisation, un· grand nombre de problèmes et d'exercices de chimie du secondaire portent sur des· questions de chimie quantitative. Elle constitue l'une des difficultés majeures que rencontrent les élèves dans l'apprentissage de cette science. De plus le cadre correspond à l'une des utilisations possibles de notre modèle. Le besoin vient d'un groupe d'enseignants en chimie (J.P Derepas, M. Schwob, M. Tarizzo) dans un domaine suffisamment bien formalisé pour ne pas rendre la tâche d'implémentation du résolveur impossible à réaliser.

**II.2.2 Détermination des concepts en chimie quantitative** 

Nous avons utilisé une démarche inverse de celle employée avec APLUSIX puisque nous ne disposions pas de résolveur aussi performant que APLUSIX. Une première étape a consisté à extraire des ouvrages de chimie la liste des concepts habituellement enseignés.en seconde ([chimie1], [chimie2], ...). Comme dans le cas de APLUSIX il a fallu éliminer de cette liste tous ceux qui n'intervenaient pas directement dans la définition d'une réaction chimique. En fait les concepts retenus ont été principalement ceux manipulés dans les exercices, les autres ont été rejetés.

Par exemple, savoir utiliser le tableau de Mendeleiev n'intervient pas directement dans la résolution des problèmes portant sur des .questions de chimie quantitative puisque n'importe quel autre moyen pour connaître la masse atomique d'un élément peut être utilisé. En revanche si l'élève a besoin d'accéder à la table iLaura. la possibilité de le faire mais aucun rappel concernant son fonctionnement. ne lui sera fourni.

Gette liste [Annexe 1] comporte aussi bien des savoirs (pourcentage d'oxygène dans l'air) que des savoirs-faire (équilibrer une équation

chimique) alors que celle établie pour APLUSIX contenait essentiellement des savoirs-faire. La chimie est une science qui met en oeuvre une masse hétérogène d'informations. Les réactions chimiques sont des phénomènes particulièrement complexes qui nécessitent des apports théoriques et pratiques importants. Elles demandent, de la part de l'élève, la mémorisation d'un certain nombre de corps dits "usuels". De plus des notions telles que "les conditions normales de température et de pression", "les conditions stoechiométriques" ne sont pas que des "règles de cuisine", il faut avoir compris· certains phénomènes et leurs effets pour être en mesure de bien analyser ce qui se passe au cours de la réaction.

Pour valider notre modèle nous avons construit un univers pédagogique regroupant trente deux unités (8 présentations, 5 rappels, 11 applications, 8 problèmes). La répartition plus homogène entre les différentes formes pédagogiques est liée aux particularités du domaine que nous venons d'évoquer.

La deuxième ·étape nous a· conduit à développer un résolveur pOljr la chimie quantitative. Ce dernier est capable de résoudre un grand.· nombre de problèmes de chimie portant sur les réactions chimiques mettant en présence deux corps. Il offre la possibilité d'équilibrer l'équation objet de l'exercice. Cette fonctionnalité relève du calcul numérique et à l'énorme intérêt d'être facilement vérifiable. A un coefficient près, l'élève doit trouver les mêmes valeurs.

A partir des données fournies dans l'énoncé (en réalité une seule peut suffire) le résolveur peut trouver la solution par une méthode de propagation de contraintes. Cette méthode permet, entre autres, de déceler des incohérences éventuelles au niveau des données. Dans notre cas cela ne devrait pas se produire puisque les données de l'énoncé sont fournies par l'enseignant. Ce type de règles reste cependant très utile si, par la suite, l'élève a la possibilité de proposer son propre énoncé, comme ceci est le cas actuellement dans le système SCHNAPS. La méthode de propagation de contraintes mise en oeuvre est celle utilisée dans le logiciel de

l'INRP. Pour plus de détail le lecteur peut se rapporter à [Blondel & Als $88$ ]. Results we are also also the set  $\mathbb{R}^2$ 人名克洛克 经票据 医红细胞酸盐

Le résolveur a été construit pour répondre à certains des besoins· spécifiques de notre modèle. Des relations existent entre les règles et les items d'évaluation. Le contrôle de la résolution effectuée par l'élève consiste à s'assurer que les savoirs et/ou les savoirs-faire objets de l'activité sont connus et/ou appliqués. Le module tutoriel fournit comme indication au résolveur les items sur lesquels porte l'activité pédagogique proposée. En retour le résolveur informe le module tutoriel du succès ou de l'échec de l'élève. Ces informations sont immédiatement interprétées pour mettre à jour le modèle de l'apprenant. L'aide est fournie parle module tutoriel à la demande de l'élève contrairement à ce qui se passe avec APLUSIX où les explications sont détenues par le ré\$olveur.> Dans un cas l'aide est statique, déterminée par  $\#$ enseignant et attaché à l'unité d'apprentissage ce qui rend la gestion de l'aide plus aisée pour le module tutoriel. Dans l'autre cas les explications sont plus complètes, adaptées au niveau de l'élève ,mais Jeur prise en compte par Je module tutoriel s'en trouve plus difficile. Les deux méthodes ne sont pas incompatibles et peuvent  $\mathfrak m$ ême être complémentaires puisque la nature des informations transrnises à l'apprenant peuvent porter sur des savoirs ou sur des savoirs-faire. **Company's Savoirs-faire.** 

11.2.3 Conclusion

Le prototypage réalisé en chimie propose un exemple d'apprentissage où les activités peuvent être de natures très variées. La diversité dans les exercices est intéressante bien que le mode textuel, actuellement disponible, ne soit certainement pas le meilleur support pour certains aspects de la chimie. Par construction, la liaison module tutoriel / résolveur n'a pas posé de problèmes quant à la correspondance entre les concepts de la base de connaissances et les items d'évaluation. Cependant, comme nous l'avons déjà signalé dans le chapitre portant sur la réalisation, le résolveur n'est pas totalement satisfaisant et des améliorations

seront à apporter pour obtenir une résolution un peu plus "intelligente". Cet aspect constitue d'ailleurs un des objectifs que s'est fixé l'équipe de l'INRP [Blondel & Al 91]. L'idée est d'analyser la rédaction de la solution proposée par l'élève afin de mieux comprendre quelle est la démarche utilisée et détecter les erreurs que peut commettre l'élève.

#### **Il.3 Conclusion**

1.1 Il n'est pas nécessaire de rappeler que la construction d'un système tutoriel interactif est un travail de longue haleine, pluridisciplinaire qui demande un gros investissement humain et financier. Le cadre de description de contenus pédagogiques devrait faciliter cette tâche, tout particulièrement dans le domaine de l'E.I.A.O. où ce type d'outil peut ouvrir des horizons nouveaux à un bon nombre de produits futurs. Il n'est pas dans notre intention de remettre en cause la structure des expertises existantes. Nous avons vu quelles étaient les différences fondamentales entre celles qualifiées d'opérationnelles et celles destinées à l'enseignement. Bien au contraire l'objet du paragraphe suivant est de décrire un certain. nombre de contraintes, imposées par notre modèle, que devront respecter les concepteurs de systèmes à base de connaissances s'ils veulent que des échanges d'informations puissent avoir lieu entre notre module tutoriel et leur système à base de connaissances.

### **III. Quelques facilités souhaitées**

La coopération entre deux systèmes est toujours délicate. .<br>Bandis I Dans notre cas nous avons d'une part un résolveur qui est orienté vers l'acquisition de savoirs-faire et d'autre part notre modèle qui lui .au contraire est plus adapté à l'apport de connaissances. L'objectif est d'essayer de faire la liaison entre les deux de manière à définir un système proposant un apprentissage plus complet.

Ce paragraphe ne prétend pas dresser la liste de toutes les facilités attendues de la part du système à base de connaissances. Il s'agit de donner celles qui nous semblent primordiales pour que la. coopération entre· notre modélisation de l'univers pédagogique et un résolveur de problèmes puisse être réalisée.

# **111.1 Cohérence sémantique**

Il ressort de l'étude que nous avons menée que la référence à des concepts · reste un facteur clé pour une coopération entre un système à base de connaissances et un module tutoriel tel que nous le proposons. Nous rejoignons d'une certaine façon les idées de Swartout reprises dans [Nicaud 90] qui considère qu'un des principes que devraient adopter les concepteurs de système à base  $\triangleleft$  de connaissances est de tenir compte des explications pendant la s conception et la mise en oeuvre de la base. Il nous semble que  $\mathbb S$  raisonner en terme de concepts à expliquer ou de concepts à évaluer s conduit le concepteur à des questions comme : qu'est-ce qui est of fondamental dans l'activité proposée à l'élève? Quels concepts sont  $\epsilon$  importants?  $\epsilon$  . We see that the second  $\epsilon$ 

De notre point de vue une bonne cohérence sémantique entre les concepts utilisés pour l'expertise du domaine et les items d'évaluation est nécessaire ou à défaut un moyen· d'établir une correspondance entre les uns et les autres. Dans la mesure du possible une concertation préalable avec un pédagogue est souhaitable de manière à établir une liste de concepts du domaine qui serviront de référence. De cette liste un sous-ensemble constituera les items nécessaires à notre modèle. C'est ce qui a pu être réalisé avec APLUSIX dans lequel un certain nombre de concepts utilisés pour les explications ont pu être repris en tant **qu'items.** Au page dit pyrésy genieurély se tanier del société deux leurs<br>Liens sous liens autonne : à <sup>chém</sup>e per le proposaint plusier chien

**111.2 Trace de la résolution**

Lorsqu'il interroge le système à base de connaissances, l'expert compare en réalité les conclusions fournies par le système avec celles .qu'il avait en tête. Dans le cas où les conclusions diffèrent il peut, s'il le souhaite, demander au système de lui fournir la trace de la démarche empruntée par le résolveur. L'analyse des règles qui ont été appliquées lui suffit pour trouver ce qui, dans son raisonnement, l'a conduit à d'autres conclusions.

Du point de vue du pédagogue il est au contraire plus important de savoir si l'élève a ou non résolu le problème qui lui était proposé et ensuite de quelle manière cette résolution a été menée. En situation d'apprentissage même si l'objectif visé est de parvenir à la solution il reste la manière dont cet objectif a été atteint. .L'élève a-t-il choisi la solution optimale? a-t-il eu besoin d'aide? sont autant de questions auxquelles le module tutoriel attend. une réponse.

Pour l'élève il est intéressant qu'il sache, dans le cas d'un échec,. quelle était la démarche à suivre pour arriver à la solution, et qu'il puisse poser des questions quand à un moment donné il perd pied dans le raisonnement ou ne comprend pas pourquoi un choix plutôt qu'un autre a été effectué. Cela nous ramène au problème bien connu du pourquoi et du pourquoi pas dans les explications [Safar 90]. Ce type de facilité n'est pas actuellement disponible dans les systèmes à base de connaissances. Le résolveur doit donc être capable d'indiquer si la solution a ou non été trouvée. Mieux encore il doit signaler qu'il n'yen a pas si cela est nécessaire. Ce dernier cas de figure n'est pas possible actuellement mais peut le devenir si le système offre la possibilité à l'élève de proposer lui même ses problèmes au résolveur.

L'autre facilité, qui va de pair avec celle que nous venons de citer, consiste à fournir au module tutoriel une synthèse des échanges qui ont eu lieu avec le système à base de connaissances. Il faudrait pour cela que le résolveur ait la faculté de marquer les règles ou méta-règles qui correspondent aux concepts à évaluer (items). De cette façon le module tutoriel fournirait la liste des items sur lesquels porte la résolution et en retour savoir si les

이 나는 사람들이 나서 있었다.

부분이 되었다

règles attachées à ces items ont été réellement utilisées. Comme nous J'avions fait remarquer dans l'étude de cas avec APLUSIX connaître quels savoirs-faire ont été utilisés peut avoir des conséquences importantes pour ·Ia suite de l'apprentissage.

Certains systèmes à base de connaissances sont capables de détecter des erreurs commises par l'élève [Nowé 91]. Celles-ci ne peuvent être prises en considération par le module tutoriel que si elles portent sur des concepts évalués, c'est à dire sur des items.

#### **111.3 Paramétrisation**

ILne faut pas perdre de vue que nous essayons de définir les modalités de communication entre un système à base de connaissances et notre module tutoriel. Il est donc presque normal que nous ayons à faire le parallèle entre ce que peut faire un expert avec un système expert et un élève avec le même système expert.

#### III.3.1 Restriction de l'expertise

**EXECUS Dans un système expert tous les faits ainsi que toutes les les** règles du domaine ont été formalisées afin que le moteur d'inférence dispose de toutes les informations utiles pour résoudre les •problèmes qui lui seront soumis. Cette résolution est presque toujours identique quelque soit l'utilisateur même si celui-ci peut avoir le choix entre expert et novice.

A J'opposé les systèmes tutoriels interactifs ne travaillent qu'avec une expertise partielle, voire minimale, et prennent en compte l'utilisateur (élève). D'ailleurs la gestion du modèle de l'élève semble être la difficulté majeure et sur ce sujet les avis restent partagés quant à la nature des informations qui sont nécessaires et l'utilisation qui peut en être faite.

Une première paramétrisation consisterait à pouvoir travailler sur un sous-ensemble de l'expertise opérationnelle correspondant à la partie du domaine qui fait l'objet de l'apprentissage. En Intelligence Artificielle des tentatives ont déjà vu le jour notamment avec prolog. Une équipe a mis au point une version de prolog, appelée D-Prolog, qui offre la possibilité de regrouper les règles dans des modules. Cela permet de travailler sur un nombre limité de règles et de réduire ainsi l'espace de recherche. Pouvoir sélectionner les règles en fonction des besoins serait une solution idéale.

111.3.2 Résolution dirigée

Les exemples de systèmes d'apprentissage interactifs que nous avons pu étudier offrent quelquefois la possibilité de travailler avec différents profils d'élève représentés par des niveaux. Or cette notion de niveau n'est pas rigoureuse. Elle met en jeu des critères subjectifs et par conséquent elle est susceptible de changer d'un individu à l'autre. Devant une même classe d'élèves, deux. enseignants peuvent très bien définir un nombre· de groupes différents avec des critères eux aussi différents pour qualifier les groupes. De plus il est presque impossible d'établir des règles générales pour indiquer le passage d'un niveau à un autre. Pour ces raisons il ne nous paraît pas raisonnable de vouloir instaurer ce type de différentiation entre des systèmes conçus séparément.

Il nous semble préférable que l'information qui doit transiter entre le résolveur et le module tutoriel fasse référence à des éléments solides. Notre proposition est de pouvoir paramétrer le résolveur non pas sur un niveau mais sur la liste des concepts qu'il peut utiliser pour effectuer la résolution. D'un point de vue pédagogique cette paramétrisation a un effet double : d'une part elle réduit le temps de réponse du résolveur en supprimant les règles inutiles et d'autre part elle permet de fournir des explications en rapport avec les connaissances de l'élève. En revanche elle nécessite pour le système à base de connaissances des fonctionnalités beaucoup plus pointues que celles qui sont actuellement disponibles sur les générateurs simples. Les travaux réalisés dans ce domaine nous apporterons peut être une solution dans les années à venir.

# 111.3.3 Interruptibilité de contrastée les ancordista des phaneirsens<br>Als Sancta de Carlos de Cabalhana (1991)

**Ce problème aurait pu être évoqué lors de l'étude de cas** portant sur APLUSIX puisqu'à l'occasion d'une factorisation assez complexe le résolveur lui-même prend une voie qui ne conduit pas à la solution. De la même façon l'élève peut partir dans une mauvaise direction ou dans la bonne voie et vouloir revenir sur ses pas. Le résolveur devrait lui offrir la possibilité de reprendre son raisonnement où il le souhaite. Ceci n'est, en général pas possible, le moteur ne sauvegardant aucune des étapes antérieures. Cette possibilité est importante dans le cadre d'un apprentissage. Elle permettrait de pouvoir par exemple revenir à la bonne résolution si toute fois l'élève en était sur la bonne voie avant qu'il ne demande d'interrompre.

### **I·Y. Perspectives**

 $\hat{M}_{\mathrm{K}}$ Ñ Ŗ.

 $\mathcal{A}^{\text{H}}_{\text{R}}$  . Nous venons essentiellement d'aborder le problème de l'échange d'informations entre un système à base de connaissances et notre modèle en se limitant à l'utilisation du premier pour résoudre des problèmes présentés au travers d'activité proposées par le deuxième. En aucun cas nous n'avons étudier comment un résolveur pourrait faire appel à notre module tutoriel pour l'aspect présentation de connaissances et évaluation.

La même question est évoquée actuellement dans le cadre des hyperdocuments. Les hypertextes sont aussi une forme d'acquisition de connaissances où l'élève peut passer librement d'un sujet à un autre. Certains travaux menés actuellement (par exemple le projet HIPOCAMPE [Wentland 91]) cherchent à rapprocher les résolveurs des hypertextes, ce qui place la réutilisation est au coeur du problème.

En l'état actuel notre environnement est tout à fait ouvert à ce type de communication. Il est difficile de nous prononcer maintenant sur l'éventuelle utilisation de notre· système tutoriel par un résolveur. La liste des fonctionnalités que nous venons de développer est loin d'être complète. Les études sur papier et l'expérience que nous avons entreprise avec la chimie nous ont permis de mieux cibler les premières modalités de communication entre un système à base de connaissances et notre module tutoriel. La poursuite d'expérimentations dans différents domaines devrait être une source importante d'informations. Même si dans le domaine de la recherche les contacts ne sont pas toujours faciles à établir il est appréciable de. constater que nos· préoccupations rejoignent celles d'autres équipes. Souhaitons que ces premiers contacts puissent nous amener à trouver des terrains d'expérimentation.

where the state case of the state is a sequence of  $\mathbb{R}^3$  . As a constraint constant  $\mathbb{R}^3$ 

and the last of sederic final all lands of the last of a statement work in our

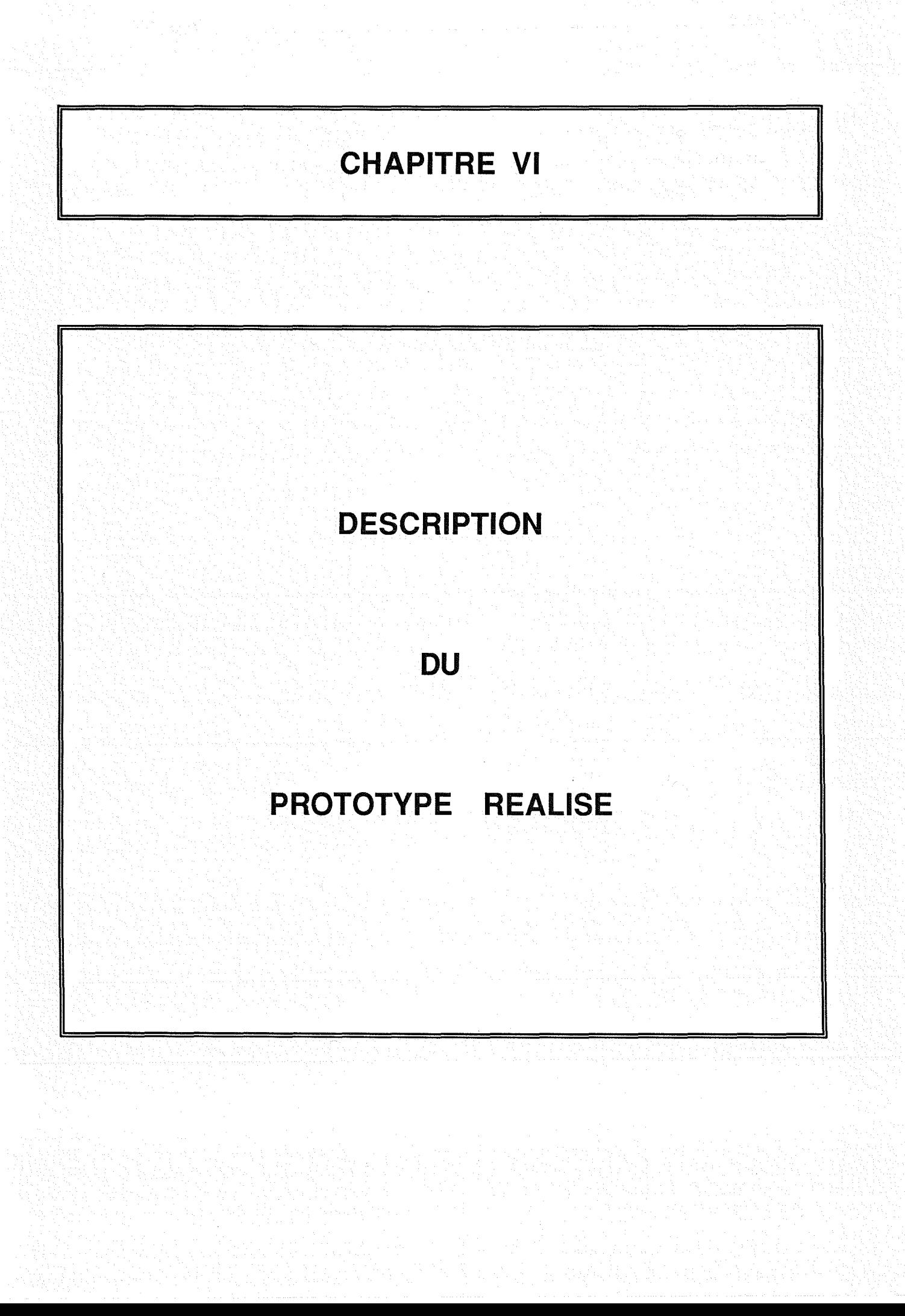

#### **1. Préliminaire**

Dans les chapitres précédents nous avons discuté et proposé un cadre de description permettant de structurer une matière à enseigner. Plus particulièrement, nous nous sommes intéressé" à une modélisation deila connaissance pédagogique et <à son utilisation dans un système d'apprentissage. Nous avons montré comment est articulé le modèle et comment il est possible de l'exploiter en vue d'une adaptation dynamique du processus d'apprentissage. Contrairement à la majorité des travaux menés dans le domaine de l'E.I.A.O. nous avons choisi de mettre en avant les besoins de l'enseignant. L'objet de ce chapitre est de s'intéresser aux outils qui sont mis à la disposition de l'enseignant-auteur pour décrire les contenus pédagogiques.

weak danse you seeks thries and directly the

né néasan aliku saléhan a pingka si Andr

Nous détaillerons plus spécialement le prototype qui a été développé dans le domaine de la chimie quantitative. Comme nous l'avons déjà mentionné, le choix de ce domaine d'application résulte en partie de contacts avec des enseignants dans ce domaine et de réflexion au sein de l'équipe sur ce sujet.

Après une première partie expliquant les différentes étapes qui constituent la phase de création d'un système d'apprentissage interactif, nous développerons les fonctionnalités offertes, par notre environnement, à l'enseignant et nous terminerons par la justification des choix de réalisation que nous avons faits.

#### **II. Les étapes dans la conception d'un système d'apprentissage interactif**

L'E.A.O. n'a pas défini de méthodologie universelle : chaque pédagogue possède sa propre vue de l'interactivité .et souhaite, bien souvent, fabriquer un produit personnalisé. Dans ce contexte, l'environnement-auteur que nous proposons permet un prototypage

#### Chapitre VI Paae 107

rapide conduisant à réaliser des produits didactiques "ouverts". En effet l'enseignant dispose d'un cadre pré-défini dans lequel il place les éléments constituants son enseignement. L'ensemble est automatiquement pris en charge par le système et le créateur peut, quand il le désire, effectuer des mises à jour.

De manière similaire à un logiciel éducatif, notre système d'apprentissage possède un cycle de vie comportant quatre phases principales : création, simulation, mise à jour et validation. A chaque étape correspond un ensemble d'outils permettant de manipuler et de gérer les éléments composants le système d'apprentissage. La production d'un didacticiel interactif ·est ·un processus qui fonctionne généralement par essai/erreur ce qui explique l'importance de la simulation dans la conception d'un système éducatif. Par rapport au cycle de vie d'un didacticiel proposé dans [Bessagnet 88] nous n'avons pas considéré ·l'étape diffusion (figure VI-A) puisque, dans l'état actuel le prototype n'est pas complètement terminé. Nous n'aborderons pas ici les aspects diffusion et maintenance qui restent cependant fondamentaux. si le produit vient à être commercialisé.

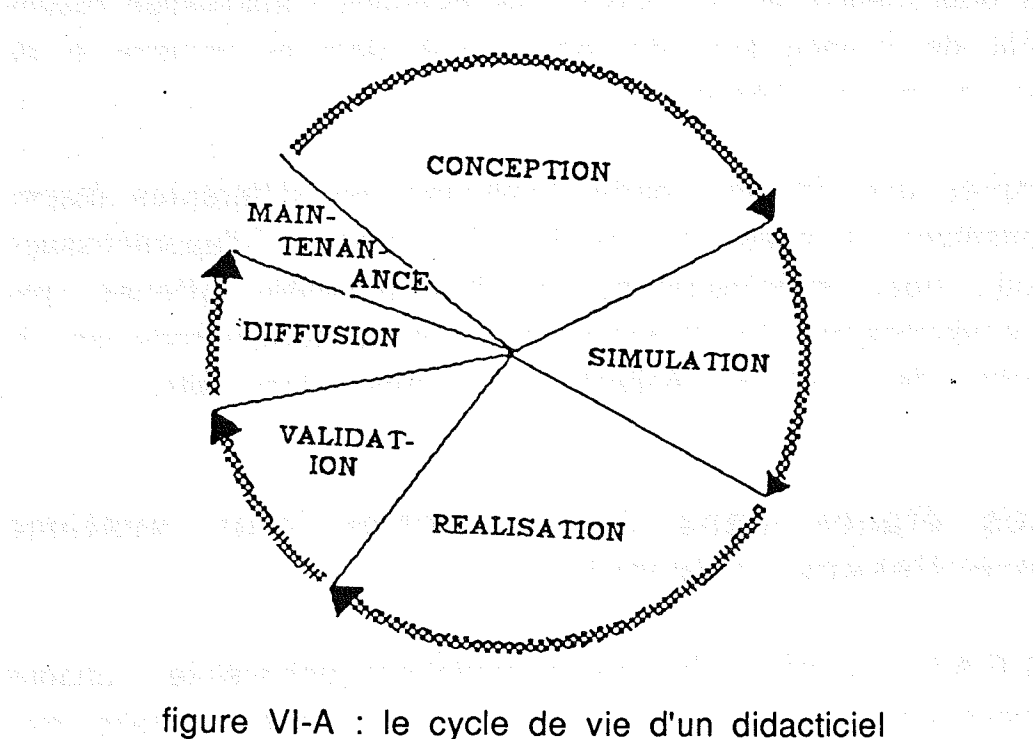

#### Il.1 la phase d'initialisation

En tête de la chaîne de.développement, elle correspond à la définition des divers éléments à la base du système d'apprentissage. Au cours de cette étape, l'enseignant formalise son enseignement et le système génère une première version du système d'apprentissage (le module pédagogique).

Avec notre système, la phase d'initialisation d'un système d'apprentissage interactif comporte essentiellement quatre étapes qui sont :

- la définition des items d'évaluation

- la détermination des objectifs pédagogiques
- la description des unités d'apprentissage
- la vérification de la cohérence de l'univers d'apprentissage.

Pour chacune de ces quatre étapes l'enseignant-auteur peut interrompre la construction du didacticiel pour la reprendre ultérieurement. La connaissance pédagogique est incrémentale, l'enseignant peut modifier certains éléments sans remettre en cause tout l'univers.

Les étapes doivent globalement suivre celles données cidessus et représentées sur la figure VI-S. L'auteur doit définir au moins un item pour pouvoir décrire une unité d'apprentissage. Chaque point sur la figure représente la possibilité pour l'enseignant d'interrompre la phase de développement. Quand cette dernière est terminée l'auteur ne peut plus y revenir, il ne peut que modifier l'univers d'apprentissage. Nous avons déjà expliqué ce choix au début de ce chapitre. Dans tous les cas le créateur est guidé dans la conception du système d'apprentissage par des menus qui ne visualisent que les fonctions accessibles à un moment donné. L'enseignant ne peut pas décrire les objets dans l'ordre inverse puisqu'il n'a pas accès aux. boutons.

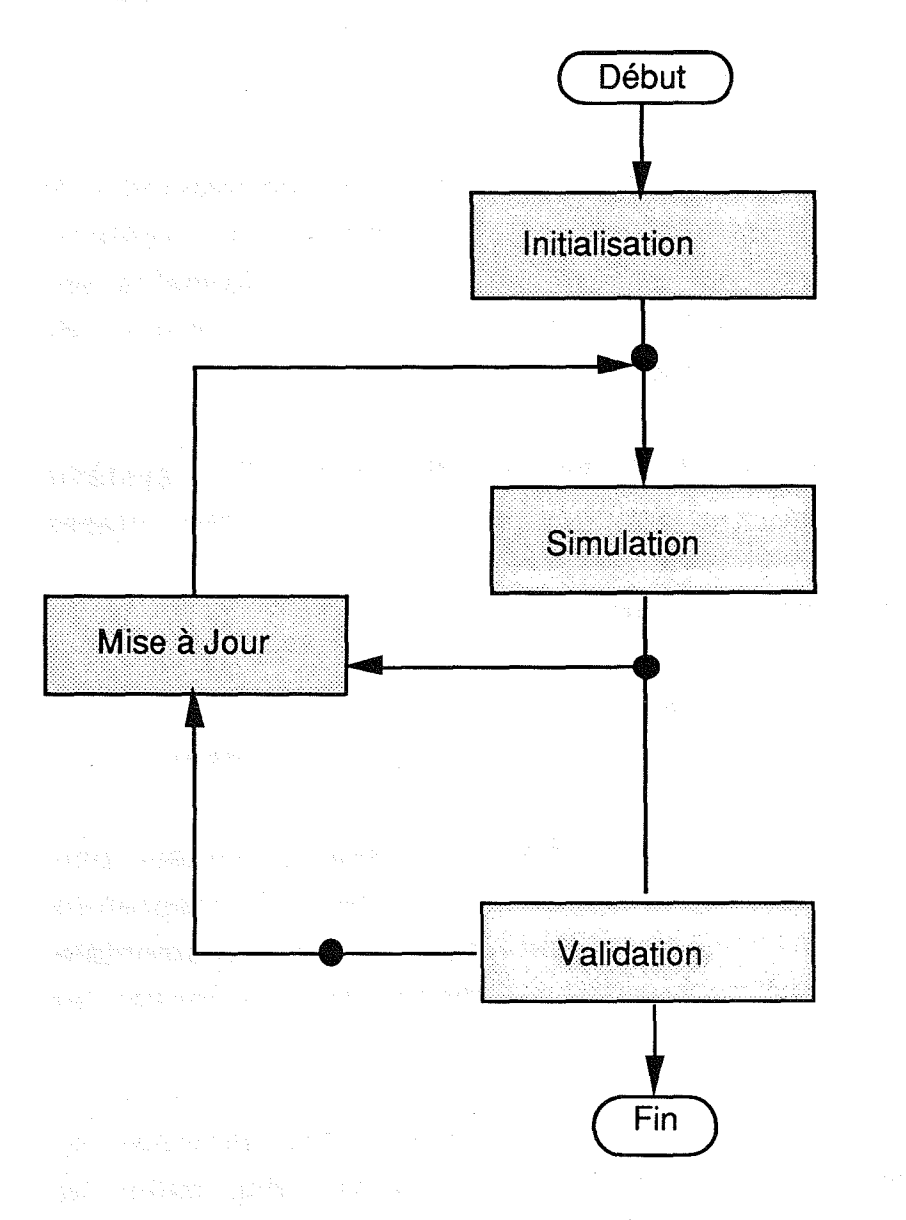

figure VI-B : les étapes de la phase de développement

#### 11.1.1 La définition des items

Les items d'évaluation sont un sous-ensemble des concepts du domaine sur lesquels une évaluation quantitative et qualitative doit. être effectuée. Ils sont caractérisés par un libellé qui résume le savoir ou le savoir-faire objet de l'apprentissage. Dans la version actuelle l'ordre dans lequel les items sont donnés a son importance. Cet ordre est celui pris en compte au niveau des décisions pédagogiques. Nous avons vu dans le chapitre IV que différents ordres peuvent servir de support au processus d'apprentissage. Pour le domaine d'application, qui est le nôtre, nous avons choisi de baser l'apprentissage sur un ensemble de quinze items classés selon leur dépendance conceptuelle. La liste complète est fournie dans l'annexe 1.

### Il.1.2 .La <détermination. des objectifs

Les objectifs représentent le niveau de connaissances "idéal" que l'élève doit essayer d'égaler. Ce niveau fait intervenir tous les items, sans exception, ce qui explique pourquoi cette étape ne peut avoir lieu que lorsque la liste des items est complète. En revanche il n'est pas obligatoire que ces objectifs soient décrits avant l'univers d'apprentissage du moment qu'ils le sont avant la vérification de la cohérence.

U.1.3La description des unités d'apprentissage

Elle constitue la partie centrale de la définition du système il even d'apprentissage. La saisie des divers éléments composants une unité d'apprentissage (filtre, contenu et post-conditions) est contrôlée par le système. Après avoir terminé la saisie d'une unité, le créateur est libre de passer à la suivante ou de s'arrêter. S'il choisit cette dernière solution, tout ce qu'il a déjà créé peut être conservé jusqu'à ce qu'il reprenne sa tâche de création.

11.1 A La vérification de la cohérence de l'univers d'apprentissage

Les incohérences éventuelles à l'intérieur de l'univers ou entre. celui-ci et les objectifs pédagogiques sont détectées et présentées à l'utilisateur qui peut revenir sur un point particulier et introduire les modifications nécessaires. Cette étape est un point de passage obligatoire pour poursuivre la conception du 1949年10月10日,1001年10月10日, système et passer à la validation.

Il.2. La phase de simulation

L'utilisateur peut simuler le comportement de l'apprenant en paramétrant, différemment, chaque parcours d'apprentissage et ainsi comparer les résultats obtenus à ses prévisions. Parmi les paramètres figurent : le niveau de connaissances de l'élève à un instant donné, les objectifs pédagogiques dont l'élève doit se rapprocher et la stratégie pédagogique à mettre en oeuvre pour atteindre ces objectifs. La remise en cause des divers composants est toujours possible. The processing and server that server held

# **Il.3 La phase de mise à jour**

La difficulté à formaliser une activité aussi complexe que l'enseignement peut conduire à des disfonctionnements importants dont la cause n'est pas toujours évidente. Pendant la phase de mise à jour, le concepteur peut remettre en cause presque tous les objets qu'il a définis au cours de la phase d'initialisation (liste des items, objectifs pédagogiques, univers d'apprentissage). Cette possibilité est .indispensable pour. avoir un système "ouvert" mais il nous semble encore plus intéressant, dans un. tel contexte, d'offrir à l'auteur des. outils spécifiques.

La description de certaines unités peut s'avérer pas assez précise et donner naissance à des enchainements peu désirables. Dans ces conditions l'auteur va chercher à améliorer la définition des filtres de manière à faire disparaître ces liens. Comment peutil être certain d'avoir produit l'effet désiré et de ne pas avoir créé d'autres anomalies? Ceci nous semble difficile sans un outil spécifique capable de localiser puis de visualiser les effets de la modification sur tout l'univers.<br>The contract of the contract of the contract of the contract of the contract of the contract of the contract of

#### **Il.4 La phase de validation**

Une fois que le produit est considéré comme satisfaisant par le créateur, il est placé entre les mains d'élèves. A cette occasion les informations relatives à l'exécution du système d'apprentissage, pour chaque apprenant, sont enregistrées. La

nécessité d'un tel enregistrement conditionne l'obtention de didacticiels fiables, de qualité. Les critères de validation sont surtout. liés aux réponses des apprenants, ils pourront contribuer à l'amélioration du système d'apprentissage à condition que l'enseignant puisse les exploiter.

#### **III. Facilités offertes à l'enseignant-auteur**

Grâce à un environnement convivial, basé sur le principe de multi-fenêtrage, d'éditeurs assistés. par menus et d'outils de désignation (souris), le système assiste et guide l'utilisateur dans le développement et la mise en oeuvre de son enseignement. Les différentes étapes de développement (création, simulation, mise à jour et validation) sont contrôlées par le système. L'enseignant peut accéder à un écran d'aide qui lui fournit quelques indications quant à la démarche· à suivre ou concernant l'organisation globale du système d'apprentissage.

#### **111.1 Initialisation de l'univers d'apprentissage**

III.1.1 Saisie de la liste des items d'évaluation

La structuration de l'univers d'apprentissage repose sur la notion. d'items d'évaluation. Ces items sont fondamentaux dans la mesure où ils sont utilisés pour représenter les éléments clés de notre système d'apprentissage : les compétences de l'élève, les objectifs pédagogiques que ce. dernier doit atteindre. et les prérequis contenus dans la partie filtre de chaque unité d'apprentissage.

Pour effectuer la saisie de ces items d'évaluation, l'auteur dispose d'un éditeur qui lui permet d'effectuer la saisie des libellés résumant le concept sur lequel portera l'évaluation. Les items sont tout d'abord stockés dans l'ordre où ils ont été saisis. Cet ordre est celui qui est pris par défaut pour présenter les contenus pédagogiques. Nous avons expliqué dans le chapitre IV que les

stratégies implémentées dans notre modèle sont basées sur la nature de l'activité et sur l'item abordé dans celle-ci. Lorsque le module tutoriel doit changer le thème de la prochaine activité pédagogique, il fait référence à l'ordre dans lequel les items ont été placés. Cet ordre est par défaut celui de la saisie si aucun autre ordre n'est spécifié. Il peut être intéressant pour l'enseignant d'observer ce qu'un ordre peut apporter par rapport à un autre. Nous reparlerons de cet aspect dans les paragraphes suivants.

La saisie des items d'évaluation est la première étape obligatoire. Dans notre environnement un item ne peut être référencé que s'il a été préalablement défini. Cependant, tant que la phase de création n'est pas terminée la liste des items peut être incrémentée.

111.1.2. Détermination des objectifs pédagogiques

Les objectifs pédagogiques sont déterminés par l'enseignantauteur au moment de la phase d'initialisation et peuvent être associés à un élève ou à un groupe d'élèves. Nous avons volontairement fait le choix de laisser la détermination des objectifs à l'enseignant car nous pensons que dans la plupart des cas l'élève ne dispose pas du recul suffisant pour juger des points particuliers sur lesquels il souhaite apprendre. L'enseignant est, à notre avis, le mieux placé pour faire ce travail : il connaît à la fois le public et le contenu à transmettre.

Dans un contexte professionnel le problème est un peu différent puisque la population ciblée est souvent très hétérogène. Les personnes concernées n'ont pas toutes suivi le même cursus alors que dans un collège ou un lycée, nous supposons que le niveau des élèves est plus homogène. L'acquisition des objectifs peut alors s'effectuer en utilisant un niveau initial et un niveau final en rapport avec le niveau d'études comme cela est proposé dans le projet développé par la DFPT (Direction Française des Postes et Télécommunications) [Tenachi 91] ou, comme dans EDDI, par l'intermédiaire d'un dialogue avec l'utilisateur lors de la première session avec le système. Dans le prototype qui a été développé cet aspect n'a pas encore été intégré mais devrait rapidement l'être.

L'auteur dispose d'un éditeur spécialisé (figure Vl-C) qui reprend les libellés des items et propose la saisie des valeurs

ing<br>W 巍 associées (mesure globale et degré d'acquisition) à l'aide de boutons.

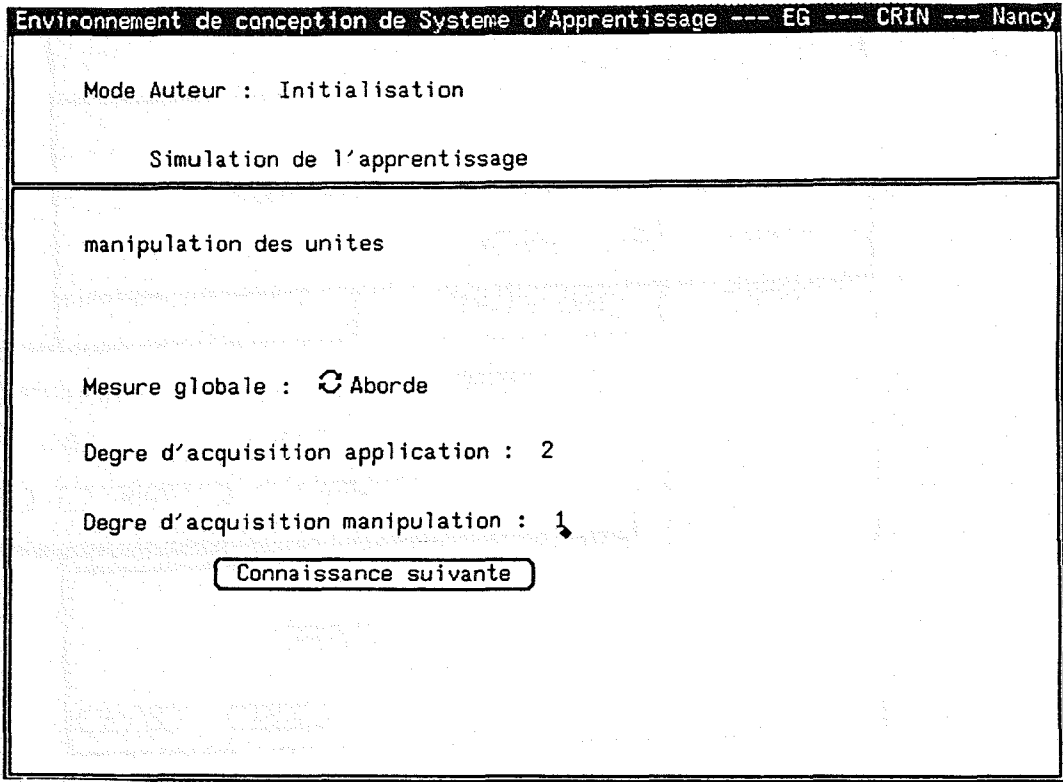

figure VI-C éditeur pour la saisie des objectifs pédagogiques

111.1.3 Description des unités d'apprentissage

De la même façon un ensemble de boutons sont mis à disposition pour aider l'auteur à décrire le contenu de chaque unité d'apprentissage. Après avoir saisi le titre l'enseignant doit déterminé la nature de l'activité qu'il désire décrire. Suivant la cette dernière un enchaînement différent de menus est proposé.

Les informations qui sont représentées sur la figure VI-D sont celles communes à toutes les activités.

Le bouton "Contenu" permet d'accéder à un éditeur de texte pour effectuer la. saisie du cours s'il s'agit d'une présentation ou celle de l'énoncé s'il s'agit d'un exercice.

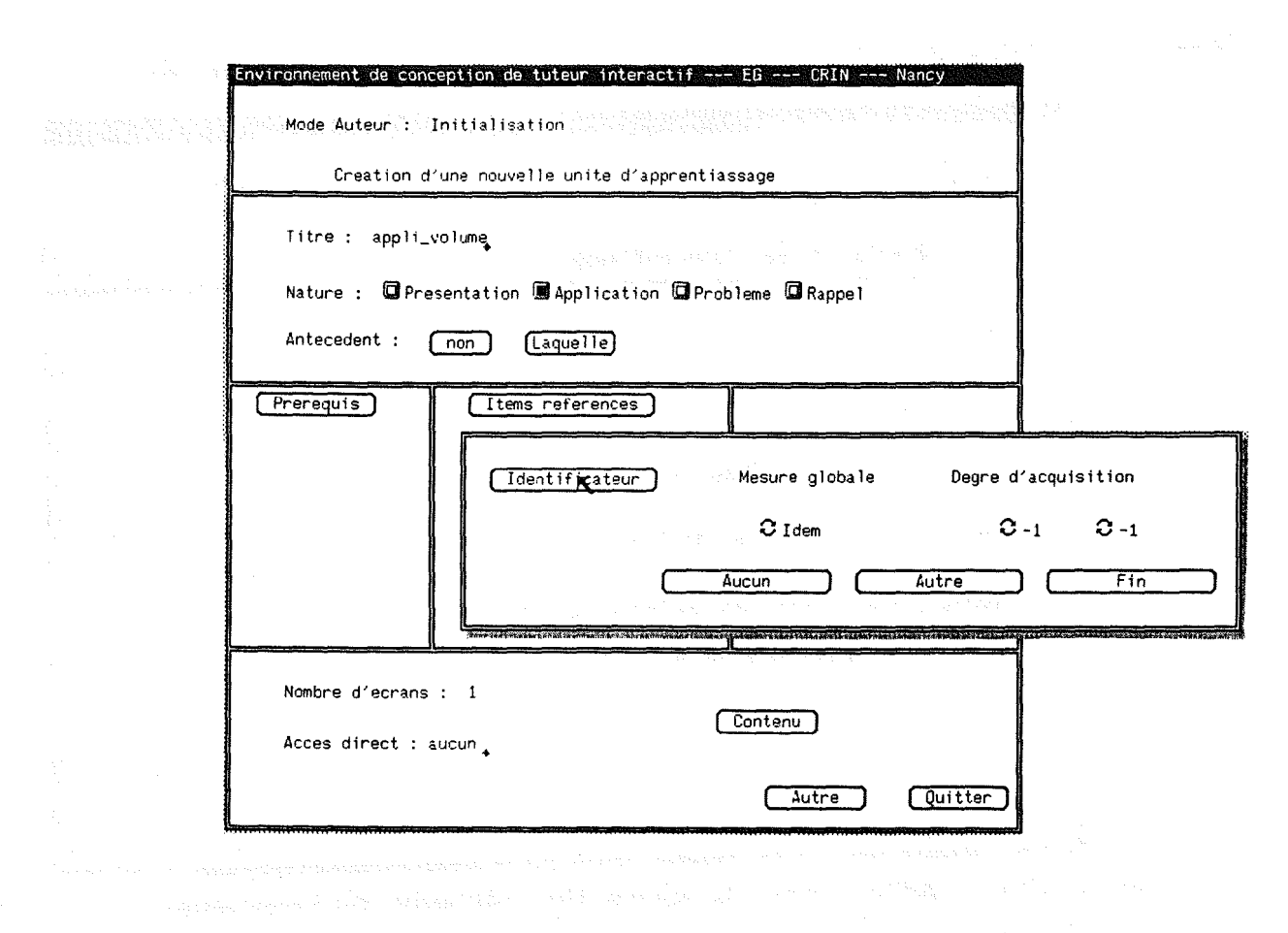

**figure VI-D menu de saisie d'une unité d'apprentissage**

**Pour décrire les composants d'une unité d'apprentissage, le créateur a très souvent besoin de faire référence aux items d'évaluation ou** aux autres **unités d'apprentissage. Dans un cas réel le nombre des items d'évaluation dépasse presque toujours la dizaine et il n'est pas forcément facile, pour l'enseignant, de mémoriser tous les libellés. C'est pourquoi, dès que cela s'avère nécessaire, le système visualise automatiquement la liste des libellés pour que l'enseignant n'ait plus qu'à effectuer son choix (figure VI-E).**

Cette fonctionnalité **évite à l'auteur de gérer lui-même la liste tout en assurant la validité** de la **référence** à l'item. **De cette façon, l'enseignant ne peut référencer que des items existants et au moment de la vérification de la cohérence de l'univers d'apprentissage il ne sera pas nécessaire de contrôler ces références.**

Chapitre VI

i.

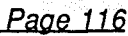

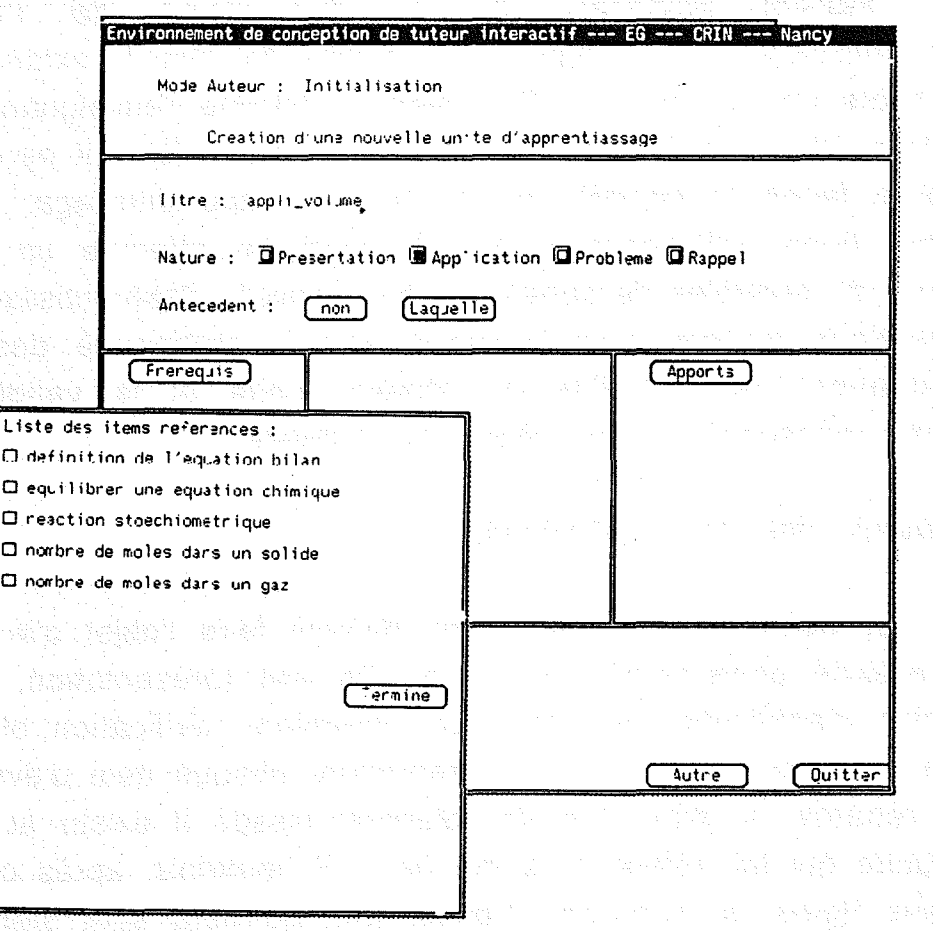

figure VI-E : Menu proposant tous les items

Actuellement notre environnement ne permet que la saisie de contenus de type textuel. Cette restriction constitue dans certains cas une limite qui pourra facilement être repoussée dans une phase ultérieure de 'développement. L'introduction du graphique, par exemple, peut contribuer à augmenter de manière significative la compréhension de certains phénomènes. Cet aspect fait actuellement l'objet de recherches au sein de notre équipe [Morinet-Lambert 91]. La chimie est un domaine d'application où le graphique représente une part importante des modes de représentation utilisés pour enseigner, de la même manière que l'algèbre, la mécanique, l'électricité, la géographie, ....

111.1.4 Vérification de la cohérence

L'aspect déclaratif de la description de l'univers d'apprentissage a l'avantage de le rendre facilement extensible et modifiable par le créateur. En revanche comme l'enseignant-auteur ne définit pas directement les liens entre les unités, il perd d'une certaine façon le contrôle du processus d'apprentissage. Il nous semble donc indispensable que le système effectue un certain nombre de contrôles de cohérence sur l'univers d'apprentissage. Les vérifications portent essentiellement sur la pertinence des items d'évaluation, l'accessibilité de chaque unité et la validité des objectifs pédagogiques par rapport à l'univers.

#### Pertinence des items d'évaluation

Par définition, tous les items doivent faire l'objet d'au moins une activité pédagogique quelle qu'elle soit (présentation, rappel, exercice d'application ou test). La première vérification effectuée par le système consiste donc à reprendre chaque item d'évaluation et à regarder si dans l'univers d'apprentissage il existe au moins une unité qui fait référence à cet item. Si toutefois, après contrôle, certains items ne sont pas traités, ces derniers sont signalés à l'utilisateur. L'existence d'items non référencés ne constituent pas un blocage dans la vérification puisque le concepteur peut demander ce contrôle au cours de la phase de création et ne pas avoir encore décrit la totalité des unités. Par construction les références aux items à l'intérieur des unités sont correctes, elles ne font donc pas l'objet de vérifications au moment de la création.

#### L'accessibilité des unités d'apprentissage

La deuxième vérification consiste à s'assurer que dans l'univers d'apprentissage toutes les unités définies par l'enseignant-auteur sont activables par un élève. Il s'agit de contrôler si les filtres ne contiennent pas des niveaux de connaissances trop élevés par rapport à ceux qui peuvent être atteints au travers de l'univers. Le problème se pose pour les unités qui n'ont aucun lien statique entre elles et pour lesquelles il faut envisager divers enchaînements d'unités avant de pourvoir être

#### Chapitre VI Page 118

bandari<br>∕a S. È. Ń. ž S. certain qu'elles pourront être activées. Cette vérification est d'autant plus coûteuse que le nombre d'unités est grand. Elle est cependant. importante car elle permet d'attirer l'attention de l'enseignant-auteur sur le fait que certaines unités sont isolées et ne seront jamais exécutées. Avec la cause de cet isolement, le créateur peut s'apercevoir d'une erreur dans la description du filtre ou au contraire d'un oubli.

### Validité des objectifs

La dernière vérification est une extension de celle que nous venons de citer. Elle a pour but de s'assurer que l'activation de certaines unités constituant l'univers d'apprentissage permet d'atteindre les objectifs pédagogiques fournis par le concepteur. Avec une gestion dynamique du processus d'apprentissage, l'enseignant perd l'assurance que le niveau de connaissances "idéal" fixé puisse être égalé, voir dépassé par l'apprenant. Afin de remédier à ce problème, le système effectue, pour l'auteur, ce contrôle. Si l'univers s'avère insuffisant pour atteindre les objectifs, le système en avertira le créateur qui pourra soit modifier les objectifs, soit rajouter des unités.

La diversité des liens et l'existence de liens dynamiques rendent ce contrôle complexe à entreprendre. Contrairement aux autres·vérifications qui peuvent être demandées au cours de la phase de conception, celle-ci ne sera effectuée qu'à la fin, c'est à dire juste avant la phase d'exécution.

Il n'est pas utile de contrôler les cycles puisque chaque unité n'est activée qu'une seule fois pendant une séquence d'apprentissage. Dès que la boucle sera parcourue, l'unité qui a servi de point de départ sera automatiquement éliminée que ce soit en mode guidé ou en mode libre. La vérification de la cohérence de l'univers d'apprentissage est une étape nécessaire avant d'aborder la phase d'exécution (figure VI-F). Tant que les unités ne vérifient pas les trois conditions résumées ci-dessous :

- tous les .items sont traités

- .toutes les unités sont accessibles **EXECUTE:** les objectifs peuvent être atteints il est impossible pour l'enseignant-auteur d'aller plus loin. Environnement de conception de tuteur interactif --- EG --- CRIN --- Nancy Mode Auteur: Initialisation Verification de la coherence de l'univers INCOHERENCES DETECTEES  $\sqrt{\text{Suite}}$  $FPRFIR(3)$ le numero de ]'acces direct a\_4 dans p\_3 n'existe pas ATTENTION 11111 l'item nombre de moles dans un solide n'est pas utilise l'item nombre de moles dans un gaz n'est pas utilise FIN DE LA VERIFICATION

figure VI-F messages après vérification de la cohérence

111.2 Outils de visualisation de l'univers d'apprentissage

L'indépendance "virtuelle" des unités d'apprentissage n'est pas faite pour aider l'enseignant à comprendre ses erreurs de conception ou tout simplement les parcours prévisibles de l'élève. Nous avons souhaité donner à l'enseignant-auteur la possibilité d'obtenir une vision locale des chemins statiques existants entre les unités (figure VI-G). Il peut, à partir du moment où l'univers est cohérent, visualiser toutes les unités accessibles à partir d'une unité donnée. Ce qui revient, par exemple, à connaître toutes les activités qui gravitent autour d'une unité de présentation. De proche en proche, le créateur peut retrouver une partie des dépendances pédagogiques qu'il a décrites. A ce moment précis, il

.<br>Wa

SA MBALAN

**n'àpélsencore accès** aux liens **dynamiques qui sont créés pendant l'.apprentissage.**

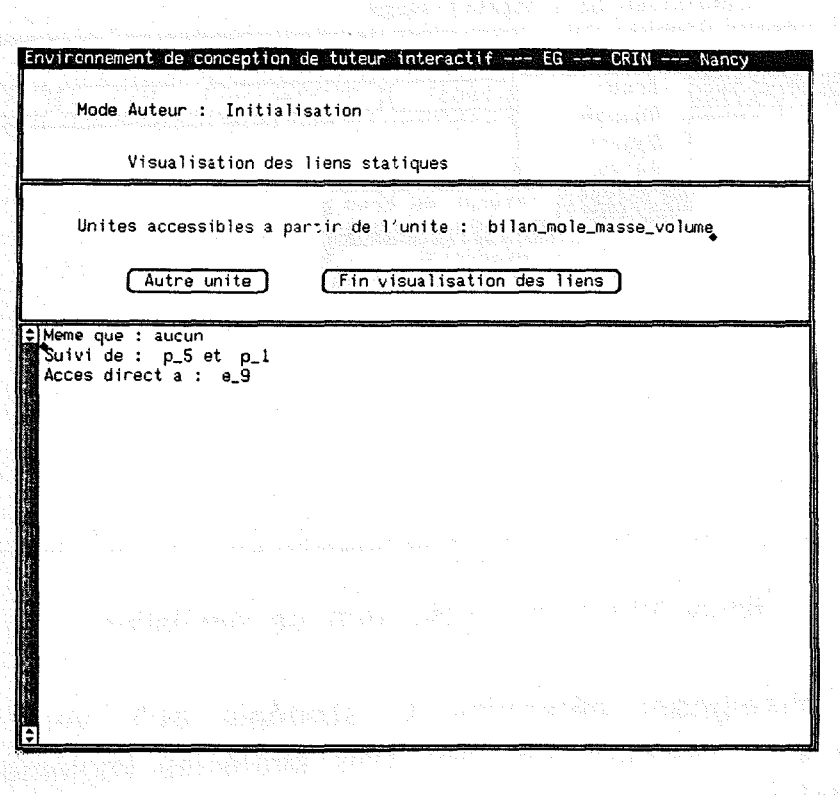

**figure VI-G : liste des unités accessibles**

### **111.3 Outils de simulation**

**En revanche si l'univers d'apprentissage est cohérent** 1'.ensei~Jnant **dispose des. outils nécessaires à la** simulation. JI peut bien entendu essayer le système d'apprentissage en situation **d'apprenant mais dansIamesure** où son contrôle de **la progression estdésorrnais indirect** Il. va. **avoir .besoin de J(3garder si** le parcours proposé. est **•. conforme à** .. ses **prédictions. L'outil de simulation permet de.faire varier le réseau sémantique sans.avoir àiessayer chaque situation en mode élève (figure VI-H).**

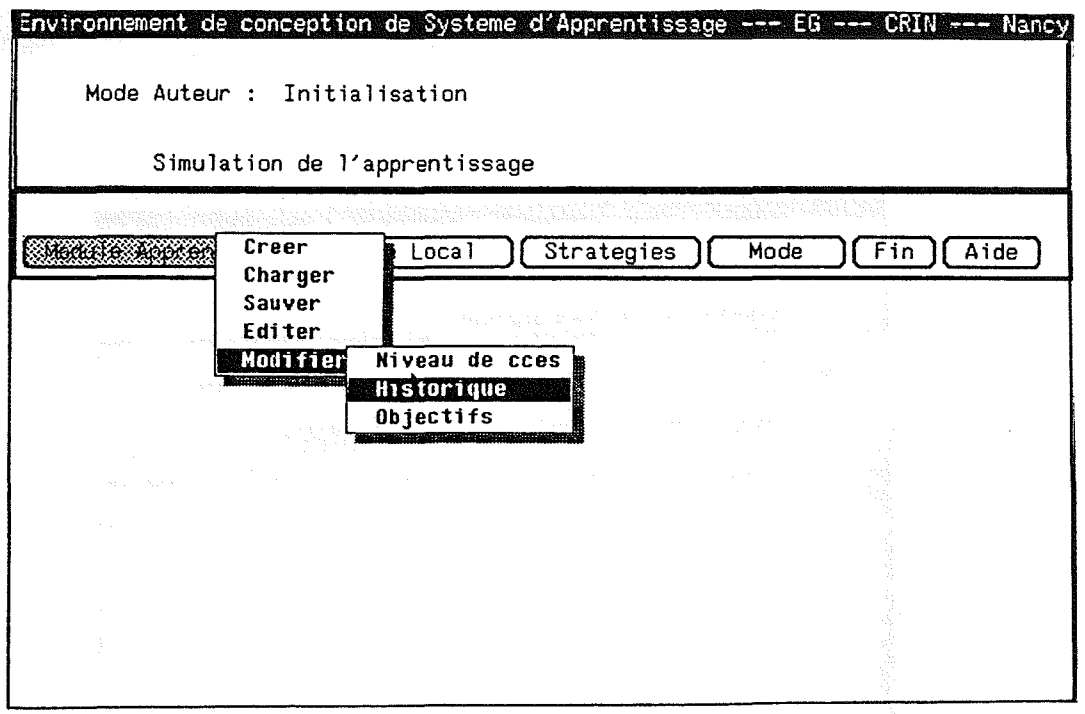

figure VI-H : menu de l'outil de simulation

L'enseignant détermine la stratégie qu'il veut mettre en oeuvre en choisissant une des trois stratégies implémentées dans le prototype.

De façon générale, il est maladroit de considérer que l'apprenant ne possède aucune connaissance préalable du. domaine sur lequel il travaille. Nous avons évoqué ce problème au sujet de la formation professionnelle. Dans notre cas le problème ne se pose pas tout à fait en ces termes puisque l'enseignant simule le comportement d'un élève en ayant la complète maîtrise des compétences de ce dernier. A tout moment il peut interrompre la simulation, modifier le niveau de connaissances de l'apprenant et reprendre pour observer le nouveau parcours qui lui est construit. Cet outil de simulation est indispensable à la mise au point du système d'apprentissage et permet à l'enseignant de se rendre compte d'insuffisances au niveau de la définition de l'univers.

L'auteur peut accéder à l'état courant du modèle de l'apprenant : niveau de connaissances, la liste des unités d'apprentissage que ce dernier a déjà activées et objectifs pédagogiques. Il peut faire varier chacun de ces éléments afin

Ã

 $\mathcal{R}_{\mathcal{C}}$ 

**B.** Atakya

d'observer les répercutions sur les cheminements qui seront élaborés par le système tutoriel. L'enseignant joue le rôle de l'observateur tout en. restant maître de la situation.

Les activités sont identiques à celles proposées en mode élève à l'exception de l'activité "test" qui ne s'effectue pas exactement dans les mêmes conditions. En effet l'enseignant peut décider que la résolution a été mauvaise ou partiellement correcte. De plus le module de l'apprenant reste temporaire, l'enseignant effectue lui même la gestion, alors que pendant l'exécution tout est géré par le système. Referèncie de l'arrent de la proposition de la proposition de la proposition de la propos

En.phase de simulation le graphe qui est proposé est le graphe complet de l'univers d'apprentissage (figure VI-I). C'est à dire que tous les liens, statiques et dynamiques, y sont représentés.

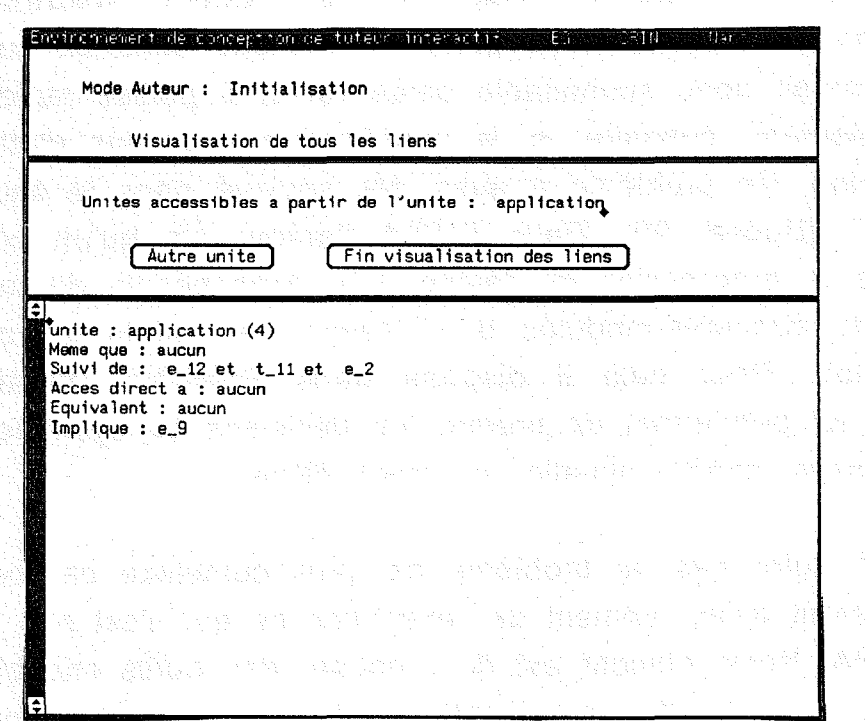

figure VI-1 : graphe complet à partie d'une unité d'apprentissage

Cependant le mode graphique reste à implémenter pour permettre une vision dans l'espace du parcours suivi par l'élève qui sera plus facile à analyser que le mode textuel. Il serait

certainement très utile de disposer d'un tel mode pour représenter sur un même schéma le niveau de connaissances actuel de l'apprenant et celui qu'il doit atteindre. L'élève et l'enseignant pourraient avoir une idée plus précise de l'écart entre les deux si celui-ci prenait une forme graphique. Pour l'instant cet aspect n'a pas été mis en place dans le prototype que nous avons réalisé.

III.4 Mise à jour de l'univers d'apprentissage

L'expérimentation d'un produit didactique conduit souvent à des améliorations qui sont facilitées par l'aspect déclaratif de l'univers .d'apprentissage. La description du filtre de certains contenus pédagogiques peut s'avérer insuffisante et permettre des enchaînements délicats. L'auteur doit dans ce cas pourvoir modifier certaines unités d'apprentissage ou en ajouter d'autres. La modification du contenu d'une unité est réalisée dans un but bien précis, il serait donc souhaitable qu'en retour il puisse rapidement (ou visuellement) constater si la modification a permis d'atteindre l'objectif visé. Ce problème a aussi été soulevé dans le cadre du projet AAT [Backer 90). Dans. SHIVA. l'auteur n'a .qu'un contrôle indirect de la progression de l'élève. Il a donc besoin de modifier les liaisons concepts-modules et d'essayer les effets de chaque configuration. Pour cela il dispose dans PSAUME d'outils de simulation lui permettant de prédire les décisions du système sans avoir à essayer chaque situation en mode élève.

Dans notre cas, le problème est plus complexe car certains liens n'existent qu'au moment de l'exécution ce qui n'est pas le cas avec SHIVA. Notre objectif est de proposer des outils capables de déterminer à partir des modifications réalisées, quelles sont les répercutions sur le parcours de l'apprenant. Le créateur pourrait ainsi juger si son intervention a ou non eu les effets souhaités. Ce problème n'est pas traité mais tout a été prévu pour qu'il puisse l'être dans une version future.

#### 111.5 Exécution

and Finalement l'enseignant peut prendre la place de l'élève, choisir son degré d'initiative (guidé, libre) et suivre le déroulement de l'apprentissage. Le système fonctionne en "mode élève", c'est lui qui gère les informations contenues dans le modèle de l'apprenant, l'enseignant perd ses pouvoirs d'auteur. Autorisation de la session

a katikan ke kalendar di sebagai ke kalendar di sebagai ke kalendar dan beras dan beras dan beras dan beras da<br>Sebagai dalam beras dalam dalam beras dan beras dan beras dan dan dan beras dan beras dan beras dan beras dala a taasiika markiisto markii kale alka keessa markiitti ka markiitti tarafta. Waliofariki wa Tanzania

# **111.6 L'accessoire : bloc-notes**

La mise au point de l'univers d'apprentissage peut nécessiter de nompreuses "retouches".· Au fur et à mesure des simulations, l'enseignant-auteur s'apercoit d'anomalies et doit les noter pour ensuite effectuer les modifications nécessaires. Dans  $\cdot$ illexpérimentation que nous avons menée nous avons pu juger /cornbien il était désagréable de gérer en permanence une feuille de  $\leq$  papier pour prendre des notes. Aussi nous avons implémenté ce que nous appelons un bloc-notes. Ce terme a déjà été employé dans le tsystème QUIZ [Futtersack 90][Labat 90] avec des fonctionnalités  $\bullet$  différentes. Le bloc-notes de QUIZ est une mémoire intermédiaire où sont enregistrées les actions de l'élève. Une fois traitées, à l'occasion d'un bilan pédagogique, elles sont retirées du bloc-notes qui se retrouve vidé. Dans notre cas la gestion du bloc-notes est à la charge de l'enseignant. Il est, pour le créateur, un substitut électronique de la feuille de papier qui a l'avantage d'être toujours "sous la main", de taille illimitée et permanent. L'enseignant peut à tout moment s'y référer, y noter tout ce dont il doit se rappeler ou en imprimer le contenu. In a service a service all classification

**IV.** .Choix **de réalisation**

**IV.1Langage et matériel**

L'objectif global de notre travail est de proposer un environnement de description de contenus pédagogiques qui facilite le travail des auteurs, tout en fournissant un système d'apprentissage mieux adapté aux différents apprenants. Cet environnement ne prétend pas à l'universalité des domaines, mais devrait fournir un ensemble d'outils aidant à traiter le problème de la représentation de la connaissance pédagogique dans un système d'apprentissage interactif. L'architecture devrait être ouverte pour des utilisateurs particuliers : des enseignants ou des experts d'un domaine.

Les nouvelles techniques d'intelligence artificielle ainsi que la puissance des machines actuelles offrent des possibilités intéressantes. Les langages à objet de par leurs caractéristiques (instanciation de classes, héritage et envoi de messages) peuvent convenir pour la description de notre univers d'apprentissage. Malheureusement ces langages nécessitent une capacité mémoire importante et ne sont pas toujours disponibles sur des microsordinateurs. Pour pouvoir expérimenter notre environnement il est impératif que les enseignants puissent l'utiliser sur le matériel habituellement disponible dans les collèges et les lycées, c'est pourquoi nous avons volontairement fait le choix d'utiliser le langage C qui a l'avantage d'être portable et disponible sur de nombreuses machines.

Le prototype a été développé sur une station de travail SUN MS 1311 de Matra DataSystème dotée de 4 méga-octets (Mo) de mémoire et équipée de 2 disques externes de 71 Mo, d'un streamer de 60 Mo et d'un écran couleur de 19" fonctionnant sous UNIX 4.2 Release 3.5. Toute la partie modélisation de la connaissance pédagogique, modélisation de l'apprenant a été développée en C et donc facilement transportable sur une autre machine. Pour l'interface graphique utilisateur/système nous avons utilisé la bibliothèque Suntools et le gestionnaire d'écran multi-fenêtrage Sunview. Il permet de travailler avec plusieurs fenêtres, la souris, des menus déroulants, des listes de choix et des fenêtres de dialogue. Cette interface, en revanche, n'est pas réutilisable dans un autre contexte. Les fonctions spécifiques devront êtres réécrites dans le nouvel environnement de développement. Elles constituent un ensemble de programmes bien distincts qui font appel aux fonctionnalités offertes par notre environnement.

e La maquette réalisée correspond à environ 12000 lignes de programmes divers dont 6000 pour la partie interface. L'espace mémoire requis est à peu près 500 Ko.

#### **IV.2** Un domaine **d'application**

- (1925-1989) : 1940-1940 - 1940-1941<br>1940-1942 : 1940-1940-1940

Nous avons expliqué au chapitre précédent une partie des motivations qui ont porté notre choix sur la chimie quantitative. Rappelons brièvement les critères qui sont entrés en ligne de compte:

1. le domaine relève de la résolution de problème. Pour résoudre un exercice, l'élève doit analyser l'énoncé, reconnaître les concepts 'spécifiques et appliquer des stratégies de résolution.

le champ des connaissances est limité. En particulier, les pré- ~··.requis hors domaine, mais' nécessaires à l'accomplissement de la tâche, ·sont assez élémentaires pour être· supposés maîtrisés par les élèves de seconde. Ils se limitent aux opérations arithmétiques de base et pourraient être réalisés par le système comme c'est le cas dans APLUSIX.

*-yi* la chimie est un domaine bien formalisé manipulant un grand nombre de connaissances. Elle confronte des connaissances très diverses nécessitant à la fois des apports de connaissances et de la mise en pratique. Ce qui dans notre cas est tout à fait dans l'objectif de notre système : avoir simultanément présentation, résolution et évaluation. La chimie quantitative fait l'objet de nombreux iproblèmes de chimie et par là même nécessite des rappels fréquents qui peuvent être réduits par l'utilisation d'un outil informatique.

- nous pouvons contraindre l'élève à une formulation simple de ses réponses (énumérer les corps en présence, les quantités connues et celles recherchées). Ainsi nous pouvons économiser une interface de compréhension du langage naturel sans faire l'impasse sur l'étape de compréhension de l'énoncé, fondamentale en résolution de problème. Dans ce domaine, les erreurs que l'interprétation d'un énoncé engendre chez l'apprenant, sont très importantes [Blondel & AI 90a].

Les exercices proposés à l'élève portent sur des équations chimiques comportant au plus deux réactifs et deux produits. Les questions posées concernent essentiellement la quantité des divers éléments (réactifs et produits) après la réaction. La précision de l'énoncé et son nombre d'implicites permettent d'engendre un grand éventail d'exercices. La même équation peut faire l'objet d'exercices plus ou moins difficiles selon que l'énoncé fournit clairement toutes les données du problème ou, au contraire, qu'il est du ressort de l'élève de les découvrir.

Voici deux énoncés qui illustrent ces propos :

énoncé 1 .: On chauffe, dans les conditions normales de température et de pression, un mélange d'oxyde de cuivre (II) et du carbone. Le gaz formé trouble l'eau de chaux. Quelles masses d'oxyde de cuivre (II) et. de carbone sont nécessaires pour obtenir 1,27g de cuivre.

énoncé 2: On chauffe un mélange composé de 31,8g d'oxyde de cuivre (II) et de 4,8g de carbone dans un tube à essais coiffé d'un tube à dégagement (ces 2 produits sont des poudres noires). On observe que le gaz qui se dégage trouble l'eau de chaux et que la poudre initialement noire devient jaune rosâtre. Etablir un bilan de matière complet à l'état final.

Dans. le premier énoncé, toutes les informations sont explicitement présentes dans l'énoncé du problème. L'élève doit seulement calculer les deux masses demandées à partir des données du problème. Le deuxième énoncé contient au contraire beaucoup d'implicites. Il n'est pas dit quelle est la nature des
Ç.

produits, ni que l'un des réactifs est en excès. C'est à l'élève de le découvrir.

Ce domaine n'est· qu'après tout qu'un exemple parmi d'autres Nous aurions pu choisir n'importe quelle autre discipline mais celle-ci de par sa nature a été très enrichissante. La chimie est un domaine relativement bien formalisé qu'il est facile d'exploiter par morceaux et qui utilise beaucoup la représentation graphique contrairement à d'autres disciplines. A notre avis elle reste en E.I.A.O un domaine d'application privilégié.

#### **111.3 Difficultés rencontrées**

La situation d'apprentissage en E.A.O est souvent solitaire et les motivations doivent être fortes pour fidéliser l'utilisateur Morinet-Lambert . Offrir un environnement qui autorise des ifelations homme-machine de qualité, permet en partie d'atteindre ce but. Nous avons fait notre possible pour décrire des fenêtres simples pour des raisons de lisibilité et pour conserver des menus homogènes.

Sachant dès le départ que cet environnement serait destiné à d'autres machines nous n'avons pas tenu compte de la machine cible dans. un premier temps. Nous avons pris soin de structurer notre application et de regrouper au sein de modules toutes les procédures ayant un point commun. La mise en place de l'interface nous a permis de mettre en évidence la limite du gestionnaire Sunview. Par exemple : il n'a pas toujours été possible de reproduire dans une fenêtre ce que nous voulions.

Le choix du langage C s'est avéré être un handicap au moment de la définition des différentes stratégies ont du être traduites sous forme d'algorithmes. Elles gagneraient à être réécrites avec un langage déclaratif qui semble plus adapté à ce type de problème.

Il serait bon aussi de pouvoir enrichir certains environnements de fonctionnalités qui faciliteraient un usage à des fins pédagogiques. Il est important dans notre cas de figure de pouvoir garantir un système contre une utilisation non conforme, volontaire ou non. De la part d'un non-spécialiste les maladresses peuvent être nombreuses set il n'est pas normal de systématiquement pénaliser l'utilisateur surtout lorsqu'il s'agit de l'élève. <sub>St</sub>emang a propaganisation de la seu de la second de la second de la second de la second de la second de the maintains in which we have confirmed main main and the statute in

s tagash iyo ka shaqaan ahaan iyo ka ahaa sanaan iyo dha iyo ka san

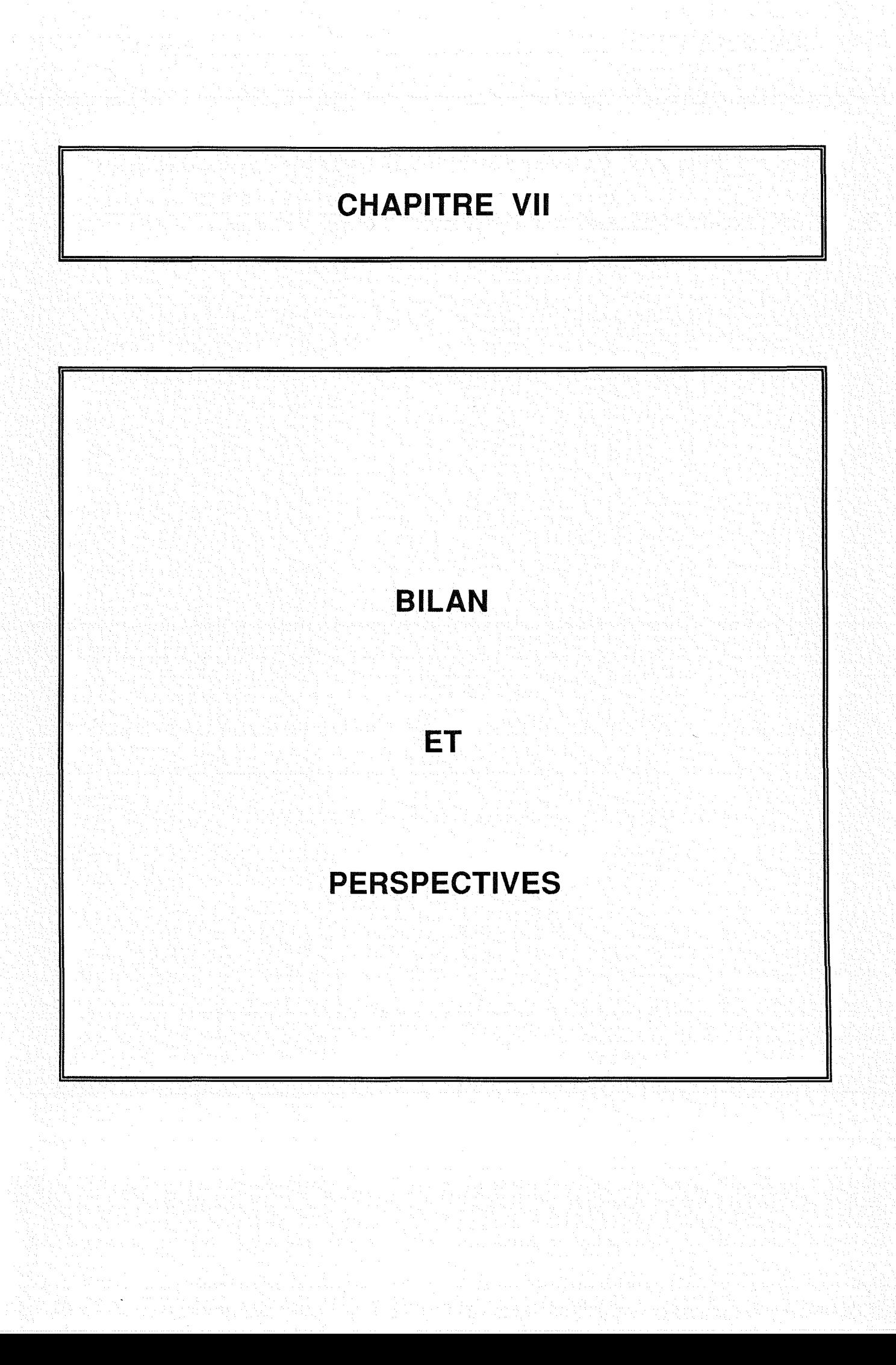

#### **1. Bilan**

Le travail que nous venons de décrire se situe au méta niveau de l'E.I.A.O. Il tente d'apporter une solution au manque d'outils de conception et de réalisation de logiciels dédiés à l'enseignement en proposant un environnement de description de contenus pédagogiques. Nos efforts se sont portés sur la modélisation de la connaissance pédagogique et le moyen de la mettre en oeuvre pour construire un apprentissage adapté à l'apprenant qui reste ouvert à l'enseignant.

L'activité d'enseignement est généralement considérée comme un enchaînement d'activités variées, découpées en contenus pédagogiques portant chacun sur un ou plusieurs concepts du domaine. Le modèle de la connaissance pédagogique qui a été défini repose sur ce principe. Il est basé sur le sous-ensemble des concepts du domaine intervenants dans l'apprentissage. Les contenus pédagogiques y sont représentés par des unités d'apprentissage. Pour chacune d'entre elles l'auteur précise les objectifs visés, les pré-requis demandés ainsi que la forme pédagogique utilisée. L'originalité de ce modèle est qu'il permet de reproduire les trois fonctions principales que l'élève est en droit d'attendre, à savoir : la présentation de connaissances, la mise en pratique à travers la résolution de problèmes et l'évaluation de connaissances.

Ces unités d'apprentissage constituent un réseau dynamique de la connaissance à présenter à l'apprenant dont l'exploitation est réalisée à un méta-niveau. Face aux difficultés que représente la prise en compte des aspects psychologiques de l'élève, les stratégies pédagogiques mises en oeuvre reposent sur des principes généraux et sont donc applicables à divers domaines d'application. Ce choix permet, en particulier, une gestion complète et dynamique des enchaînements entre contenus pédagogiques par le système tutoriel. L'enseignant-auteur se trouve ainsi déchargé de cette tâche souvent longue et fastidieuse. L'apprentissage s'en trouve amélioré puisque construit au "coup par coup" par le système en fonction de l'élève qui apprend et des directives fournies par le créateur.

Par ailleurs l'environnement de conception, que nous avons développé, procure d'autres avantages : il offre une accessibilité accrue à l'enseignant, facilite la maintenance du produit didactique, vérifie certaines incohérences dans l'élaboration de l'univers d'apprentissage, reste portable à divers domaines d'enseignement. En effet, un ensemble d'outils d'aide à l'instanciation de notre modèle est prévu pour offrir à l'enseignant-auteur la possibilité de formaliser son propre enseignement pour une matière donnée selon ses besoins spécifiques. Il peut à loisir interrompre la construction d'un système d'apprentissage pour la reprendre plus tard. N'ayant qu'un contrôle indirect sur les liens entre contenus pédagogiques, le concepteur dispose d'outils de simulation qui lui offre la possibilité de faire varier les différents paramètres de l'apprentissage et visualiser les cheminements qui seront alors proposés à l'élève.

**Le modèle mis au point convient davantage à un enseignement** décomposable en un nombre limité de concepts pour lesquels il y a un intérêt pédagogique à varier les activités proposées à l'élève. Il ne s'appuie pas sur une modélisation de l'expertise du domaine contrairement aux travaux de P. Marcenac. Ce dernier a plutôt cherché à compléter une expertise existante en ajoutant des informations spécifiques à une activité d'enseignement qui pourront être exploitées pour construire une séquence d'apprentissage. Nous avons abordé le problème de la réutilisation de composants par un autre biais, en cherchant, dans la deuxième partie de· notre travail, à établir un lien entre la modélisation des contenus proposée et un résolveur. Cette étude "papier" nous a conduit à définir un certain nombre de fonctionnalités souhaitables pour le résolveur mais qui ne sont qu'un premier pas vers de véritables échanges entre les deux systèmes. Cette approche a d'ailleurs été fortement guidée par notre volonté d'impliquer davantage les enseignants dans la conception d'un système didactique et de dissocier la présentation des connaissances et d'autre part, la mise en pratique de cette connaissance et l'apprentissage de raisonnements.

Le prototype que nous avons réalisé dans le domaine de la chimie quantitative a permis de valider notre modèle. Développé en collaboration avec des enseignants de cette discipline il serait bon qu'il puisse faire l'objet d'expérimentations avec des élèves.

Partiko Aydagon ay magaaloo oo loo maalada loo kaleey waxi

## **Il. P.erspectives**

De par son aspect déclaratif, notre modèle reste facilement extensible. L'enseignant peut, à volonté, modifier les contenus pédagogiques sans avoir à se soucier de leur agencement qui est à la charge du système. A l'opposé d'autres modifications du produit restent plus délicates. Par exemple le module tutoriel ne possède certainement pas les stratégies nécessaires pour répondre à tous les besoins. La mise en place de stratégies plus perfectionnées sans être pour autant trop dépendantes du domaine ne pourra qu'élargir le champ d'action de l'auteur. Cet élargissement est toujours possible mais il est difficile de juger de la complexité sans connaître exactement de quelle stratégie il s'agit. En effet cette extension peut nécessiter l'exploitation de critères qui ne sont pas forcément pris en compte dans le version actuelle et qui peuvent être plus ou moins longs à mettre en place. Si, en revanche, la. nouvelle stratégie ne. réclame pas d'autres informations que celles existantes, il suffit de l'ajouter à celles déjà définies.

Une première étape dans notre travail a été de vérifier la faisabilité de notre modèle au travers d'un prototypage partiel. Il convient maintenant de choisir le matériel adéquate pour développer un produit qui puisse être facilement accessible à de futurs concepteurs. Une fois que ce choix sera effectué, il sera souhaitable d'améliorer les fonctionnalités offertes .à l'enseignant et à •l'élève compte tenu de l'expérience et des idées que nous avons déjà acquises .

Parmi celles-ci se trouve la visualisation du parcours qui, dans son état actuel, n'est pas satisfaisante puisqu'elle n'intègre pas le mode graphique. Sur ce point particulier, une analyse plus approfondies de l'éditeur disponible dans SHIVA semble judicieuse. La visualisation graphique de l'enchaînement des contenus ne pourrait que favoriser l'interprétation du parcours par l'enseignant. Il serait encore plus intéressant de pousser cette visualisation graphique un peu plus loin. Par exemple à la suite de modifications le graphe pourrait faire apparaître l'effet des changements effectués par l'enseignant sur les liens entre les contenus. De cette manière le créateur serait mieux à même d'observer si les modifications ont aboutis résultat attendu. Dans ce cas le problème ne relève plus uniquement d'une représentation graphique mais repose aussi sur la nature des informations et la façon de les traiter pour obtenir une telle fonctionnalité. Elle représenterait un apport supplémentaire pour le concepteur qui n'existe à notre connaissance pas dans les systèmes actuels.

Un autre aspect à prendre en compte concerne les feedbacks. Actuellement dans notre environnement l'enseignant peut récupérer une synthèse du cheminement de chaque apprenant mais ne dispose d'aucun outil.pour exploiter cette trace et encore moins pour pouvoir juger de la valeur du produit didactique. Les feedbacks sont très peu utilisés, dans les systèmes dédiés à •l'enseignement, si ce n'est sous forme de formulaires papier rendant compte des services rendus par le produit utilisé auprès· des utilisateurs. Dans le cadre de l'utilisation d'un produit didactique il nous semble important de pouvoir analyser la progression des élèves de manière à détecter des erreurs dans la définition des contenus : mauvaise formulation d'un énoncé qui conduit systématiquement les élèves à l'échec, exercice trop compliqué dont le filtre n'est pas suffisant pour retarder sa présentation, .... C'est en partie grâce à cette possibilité que le système d'apprentissage pourrait être amélioré au cours des diverses expérimentation.

Enfin nous n'avons pas du tout traité l'aspect multimédia qui dans un premier temps ne représentait pas un point crucial pour définir un cadre formel de définition de contenus pédagogiques. Dans une perspective de développement d'un environnement complet de conception de système dédié à l'enseignement cette éventualité devra être étudiée. Le travail effectué par l'IRPEACS de Lyon sur ORGUE constitue un exemple d'intégration d'outils multimédia pour un

an<br>Amin'i QX. 달라. 왕 瀿. 

didacticiel qu'il ne faudra pas négliger. Il est actuellement commercialisé et cette expérience peut être riche en enseignement.

Nous venons de citer quelques unes des voies qui pourront nous permettre de poursuivre et d'améliorer ce travail dans l'avenir. Il reste encore beaucoup de chemin à parcourir pour augmenter de façon significative la production de systèmes d'apprentissage avancés. Néanmoins espérons que ce travail aura. contribué, même pour une part infime, à aller dans cette direction., tel est notre souhait.

# **REFERENCES** BIBLIOGRAPHIQUES

Page 135

## [Adi 85] Website in the proposition of the phase in the planet of the Second Second Second Second Second Second Second Second Second Second Second Second Second Second Second Second Second Second Second Second Second Secon

"La création du didacticiel ", Document de l'Agence de l'Informatique, Paris, juin 1985

### **[AAT889]** and a providence of the complete  $\mathbf{SA}$

Open University, we also have been assessed to the second the

"Workpackage 8: Authoring requirements for ITS", Deliverable 1, Octobre 1989

#### [Backer 90]

M. Backer, C. Bessière,

"De l'EAO vers l'EIAO : la création de didacticiels multimedia et intelligents",

Journées "EIAO" de Cachan, Décembre 1990, Rapport 31/90, Université de Paris 6

#### [Badard 90]

R. Badard, T. Bensebaa, P. Prevost,

"Réalisation d'un tuteur intelligent pour la formation industrielle ",

Le journal de la formation continue & de l'EAO, n°247, Juin 1990, p 2-6

#### [Barr 82] Jan Sanda (Asian Jawa) and the second second second second second second second second second second

A. Barr, E. A. Feigenbaum,

"The handbook of Artificial Intelligence", Volume 1 et Il, Pitman books, Londres 1982

#### [Benslimane 90]

A. Benslimane, and a probabilities and a series and

"Modèles. pour un générateur de tuteurs intelligents", Thèse de Doctorat, Université de Clermont II, Février 1990

#### [Benslimane 91]

A. Benslimane,

"Production de tuteurs intelligents : principes du système SGTI",

Rapport interne, Université de Clermont Ferrand, Janvier 1991

#### [Bessagnet 88]

M.N. Bessagnet, M. Gimeno, G. Gouardères, M. Kriaa, JJ. Rigal, "Un atelier de Génie didacticiel (en Ada sous Unix)", Actes des Journées Génie Logiciel et ses applications, Toulouse, Décembre 1988, p 1433-1453

#### [Bessière 89]

C. Bessière,

"Représentation des connaissances dans un contexte multimédia",

Assises IA et formation, Paris, Mai 1989 and San Radinach

#### [Blondel & AI 88]

F.M. Blondel, M. Schwob, M. Tarizzo,

"Un logiciel pour résoudre les problèmes de chimie", Actes des 3èmes Journées Informatique et Pédagogie des Sciences Physiques, Grenoble 1988, p 95-102

[Blondel & AI 90]

F. M. Blondel, M. Schwob, M. Tarizzo,

"Conception d'un outil pour résoudre les problèmes de chimie quantitative", 일월 내가 한 일이 있는데 어떻게 하셨다.

Applica'90, Lille, Septembre 1990

#### [Blondel & AI 90a]

F. M. Blondel, M. Schwob, M. Tarizzo, "Le problème de Chimie : Les résolutions des élèves et l'ordinateur", Actes des 4èmes journées "Informatique et Pédagogies des Sciences Physiques, Toulouse, 1990

#### [Blondel & AI 91]

F. M. Blondel, M. Schwob, M. Tarizzo, "La communication dans un environnement de résolution de problèmes de chimie", Deuxièmes Journées EIAO de Cachan, Janvier 1991, p 165-179

#### [Bonnet 84]

A. Bonnet,

"L'intelligence artificielle : promesses et réalités'" Interéditions, Paris, 1984

#### [Brown 78]

J.S. Brown,

"Diagnostic models for procedural bugs in basic mathematical skills",

2017 - 公分为教导部、法学家、和学、公共和国

Cognitive Science, 2, p 155-192

#### [Brown 82] A Made also a straightful and the second second

碌 e.<br>Ma Ŵ. J.S. Brown, R.A. Burton, J.Kleer,

"Pedagogical natural language and knowledge engineering techniques in SOPHIE l, Il and III",

in Intelligent Tutoring Systems, D. Sleeman and J.S. Brown, Academic Press, London, 1982, p 227-281

#### [Burton 82] and there are not a set and designation and  $\gg$

A. Burton,

"Diagnosis bugs in a simple procedural skill", in Intelligent Tutoring Systems, **D. Sleeman and J.S. Brown**,

Academie Press, London, 1982, p 157-183

#### [Carbonell 70]

J.A. Carbonell,

"AI in CAI: An artificial-Intelligent Approach to Computer-Assisted **Mustruction**", Assisted **Mustruction** IEEE Transactions on Man-Machine systems, Vol 11, n° 4, Decembre 1970

[chimie1] G. Fontaine, A. Tomasino, "Chimie 2e", Editions Nathan, mai 1987 [chimie2] G. Germain, T. Levêque, "Chimie seconde", Editions Magnard, 1987 [Clancey 83] NT GARAGE W.J. Clancey, "GUIDON", Journal of Computer-based Instruction, vol 10, p 8-15, 1983 [David 90] B.T. David, A. Seffah, C. Verney, "Proposition pour un atelier de génie didacticiel", Applica'90, Lille, Septembre 1990 a considerably interest and [Delforge 89] B. Delforge, when her problems are senseled a problems when the "Un environnement logiciel intelligent pour l'apprentissage de l'algorithme", Thèse de Doctorat, Université de Paris 6, Février 1989 [Delta 87] "Development of European Lerning through Technological Advance : Initial studies", Les éditions du logiciel d'enseignement, 1987 [Feki 88] T. Feki, R. Boudeaud, M. Schneider, Mann and M. Andrew M. "Système Expert Pédagogue dans un système d'E.I.A.O ", ITS-88, Montreal , Juin 1988, p265-271

计编码 医假脱氧 计指数

#### [Fox 90]

M.S. Fox,

"AI and Expert System ; Myths, Legends and Facts", IEEE Expert, February 1990, p 8-20 ta tagan ta sa Tagair Andar

[Futtersack 90]

M. Futtersack,

"QUIZ ; Une Architecture Multi-Agents pour un Tuteu Intelligent",

Thèse de doctorat, Université de Paris 6, Décembre<1990

[Gavignet 91]

E.Gavignet,

"Architecture of a learning system ; the author's point of view",

Knowledge Based<Environnements for Teaching and Learning, PEG 91, Rapallo (Italie), Juin 1991

#### [Goldstein. 82]

Ä

I. P. Goldstein,

"The genetic graph ; a representation for the evolution of procedural knowledge",

Intelligent Tutoring Systems, D. Sleeman and J.S. Brown, Academie Press, London, 1982, p 51-77

#### [Haton 89]

JP. Haton, MC. Haton,

"L'intelligence Artificielle"; And alle and the setting of

Collection Encyclopédique Que sais-je?,

Press Universitaires de France, 1989

#### [Irpeacs 89]

C.N.R.S. - IRPEACS

"Workpackage 1 : Recommandations pour un système EAO avancé",

Delta Project D1010, Advanced Authoring Tools,

Document contractuel n°2 : conception et réalisation de didacticiels, Octobre 1989

[Kassel 90] G. Kassel, "L'apport des Systèmes Experts de Seconde Génération à l'Explication du Raisonnement", Revue d'intelligence artificielle, Volume 4, N°2, 1990, p 89-99 [Kearsley 82] and the company of the construction of the second property of the construction of the construction of the construction of the construction of the construction of the construction of the construction of the co G. Kearsley, "Authoring ... Systems", and the contract the contract of the contract of the contract of the contract of the contract of the contract of the contract of the contract of the contract of the contract of the contract of the Computed Based Education Communications of the ACM, Juillet 1982, Vol 25, n°7, p 429 -437 aran wil [Labat 90] J.M. Labat, "QUIZ : Une contribution à l'amélioration des capacités pédagogiques des tuteurs intelligents - Une étude réalisée sur l'enseignement des enchères au bridge", Thèse de doctorat, Université de Paris 6, Décembre 1990 [Least 90] Against a series of a construction of the components of the i sanar teknoloji da mana katika.<br>Kanpo katika mana katika katika katika katika katika katika katika katika katika katika katika katika katika k Projet Least (D7042) "Description of Least Learning system reference model", Deliverable n°7 [Least 91] Projet Least (D7042) "Functional requirements from the author's point of view", Deliverable  $n^{\circ}15$ [Le Meur 91] A. Le Leur, "L'électrification du signe et l'ingénérie du sens. Pour un continuum d'outils de formation et d'information : banque de données, hypertexte, systèmes-auteurs", Thèse de doctorat, Université de Nancy 2, Janvier 1991

With Season

**SIMA STORAGE** 

#### [Madaule 87]

F. Madaule, P. Barril, B. De La Passardière, F.Le Calvez, M.M. Poc, M. Urtasun, "Systèmes d'Enseignement Assisté par Ordinateur : étude comparative ", where we have an extra lease that is a comparative of TSI vol 6 nº1, 1987 , p 5-20 a construction of the problem

#### [Marcenac 88]

P. Marcenac, D. Herin-Aimé,

"Systèmes experts pour l'enseignement assisté par ordinateur et approche par objets", Les systèmes experts et leurs applications, Avignon 88,

Juin 1988, p 71-86

#### [Marcenac-90] <sub>[1] Rouse and Sanction (1995) (1996) (1996) (1996) (1996) (1996)</sub>

P. Marcenac, and a single process are also as the second of the "EDDI : Apport pour les Environnements de Développement de Didacticiels, Modélisation des stratégies tutorielles basée sur une approche structurelle des connaissances",

Thèse de doctorat, Université de Nice Sophia-Antipolis, 1990

#### [Math1]

in.<br>Gebor Ŕ. Ni

> A. Le Goff, J. Penninckx, V. Jullien, A. Le Goff, J. Penninckx, V. Jullien, "Mathématiques 3e", additional des parts of the second lists Editions Magnard

#### [Math2]

R. Barra, G. Borion, M. Lampin, J. Malaval, J. Vallet, "Maths 3e", Editions Nathan, 1989

#### [Morinet-Lambert 90]

J. Morinet-Lambert, E. Gavignet, "Man Machine Interface in Learning Environment", Applica 90, Lille, Septembre 1990

 $\mathcal{L}$ 

 $\begin{aligned} \frac{1}{2} \frac{1}{2} \frac{1}{$ 

J.

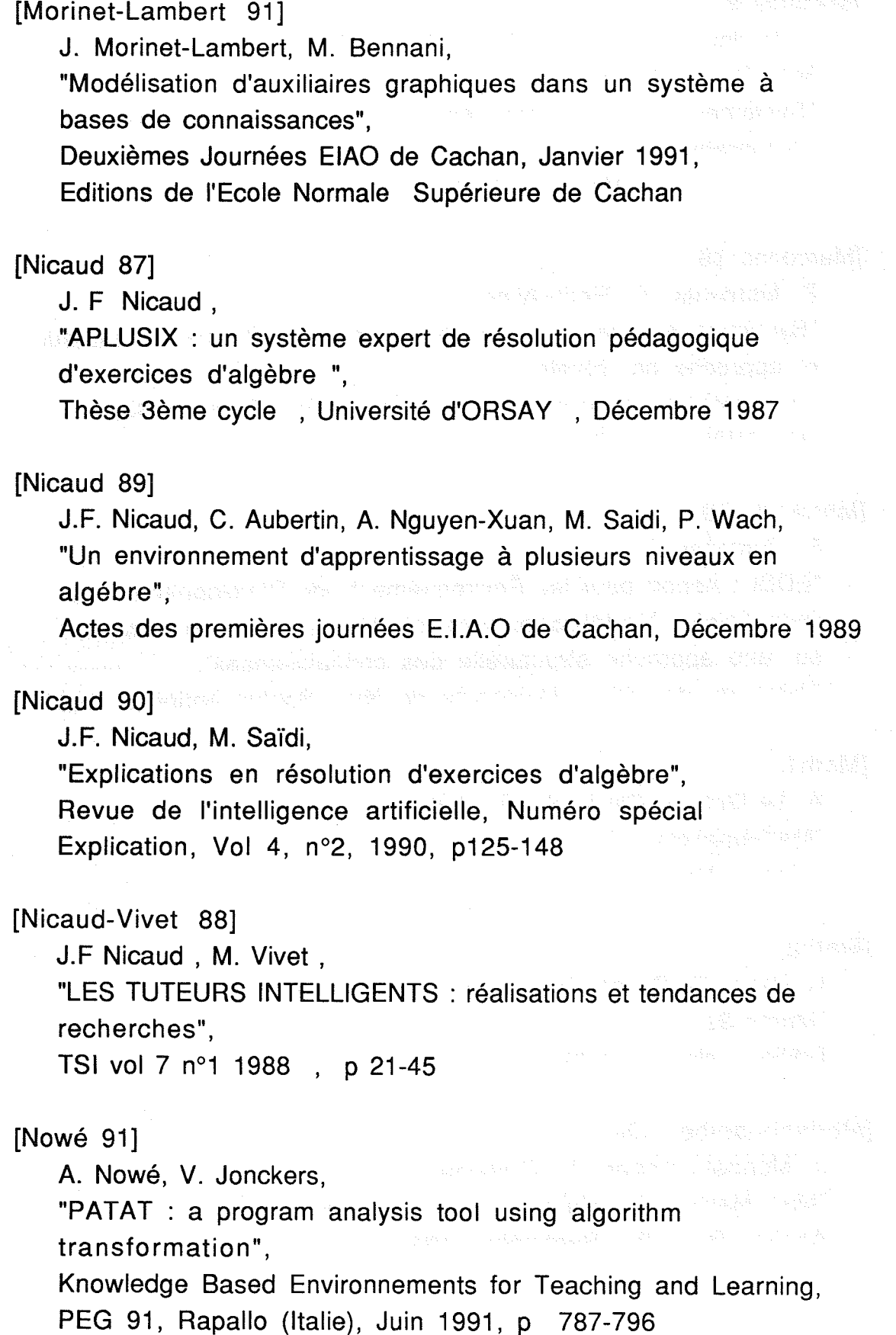

 $\sim$ 

#### [Palies 88]

#### O. Palies,

"Méta-connaissances pour la modélisation de l'élève : Contribution au diagnostic cognitif par système expert", Thèse de doctorat, Université<de Paris 6, Mars 1988

#### [Patacchini 90]

J.J. Patacchini, S. Contamin, P. Poggianti, G. Zapata, "L'intelligence artificielle dans ·Ia formation au contrôle aérien",

Journées "EIAO" du "PRC-GDR Intelligence Artificielle", Rapport n°31/90, Université de Paris 6, Décembre 1990

#### [Patureau 87]

V. Patureau,

"Former des auteurs et des réalisateurs de didacticiels, un enjeu pour la marche de l'EAO'',

Congrès francophone sur l'Enseignement Assisté par Ordinateur, EAO 87, Cap d'Agde, Mars 1987, p 323-333

#### [Pinson 81]

S.

N.

S. Pinson,

"Représentation des connaissances dans les systèmes experts", RAIRO Informatique/Computer Science, Vol 15, n04, 1981, p343-367

#### [Quéré 80]

#### M. Quéré,

"Contribution à l'amélioration des processus d'enseignement, d'apprentissage et d'organisation de l'éducation. L'ordinateur outil et objet de formation. Application au projet SATIRE", Thèse de doctorat d'état, Université de Nancy l, Janvier 1980

#### [Quéré & AI 91]

ouvrage collectif,

"Systèmes experts et Enseignement Assisté par Ordinateur", Collection Autoformation et Enseignement Multimédia, Ophrys, 1991

Page 144

kati secamatan

#### [Regourd 87]

J.P Regourd,

"Apprentissage Autonome et Intelligence Artificielle ", Thèse de Doctorat, Université Paris 7, Septembre 1987

#### [Safar 90]

B. Safar, "Répondre à des questions de type POURQUOI-PAS?", Revue de l'intelligence artificielle, Numéro spécial Explication, Vol 4, nº2, 1990, p. 101-112

#### [Saidi 91]

M. Saïdi,

"APLUSIX : évaluation progressive de la connaissance et planification dans un environnement d'apprentissage de l'algèbre", an angkakun ku tanàn ngéri Deuxièmes Journées EIAO de Cachan, Janvier 1991, Aussinalisation

Editions de l'Ecole Normale Supérieure de Cachan

#### [Self 87]

J. Self,

"Students Models : what use are they?", Artificial Intelligence Tools in Education, IFIP/TC3, Frascati, North Holland, Mai 1987

#### [Shortliffe 76]

E.H. Shortliffe,

"Computer-based medical consultation MYCIN",American Elsevier, 1976

#### [Sleeman 82]

D. Sleeman, J. S. Brown,

"Intelligent Tutoring Systems", Academie Press, London, 1982

#### [Tenachi 91]

AeD. Tenachi,

Rapport final du projet "gestionnaire pédagogique", Rapport Interne CRIN, à paraître, 1991

#### [Vivet 84]

M. Vivet,

"Expertise mathématique et informatique : CAMELIA un logiciel pour raisonner et calculer",

Thèse de Doctorat, Université Paris 6, Juin 1984

#### [Vivet 87]

M. Vivet,

"Systèmes experts pour enseigner : méta-connaissances et explications",

Cognitiva 87, Mai 1987

#### Wivet 88a]

M. Vivet, M. Futtersack, J.M. Labat, "Métaconnaissance dans les tuteurs intelligents ", ITS-88, Montreal, Juin 1988, p430-434

#### [Vivet 88b]

M. Vivet,

"Knowledge-based tutors. Towards the design of a shell", International Journal of educational research, Vol 12, n°8, p 839-850, Pergamon Press, 1988

#### [Wentland 91]

M.Wentland, R. Ingold, C. Vanoirbeek & E. Forte, "The HIPOCAMPE Project - Part 1 : Analysis & Specifications, Proceedings CALISCE'91, PPUR, Lausanne, 1991, p 233-240

#### [Yazdani 86]

M. Yazdani,

"Intelligent tutoring systems survey", Artificial Intelligence Review, 1986, 1, p 43-52

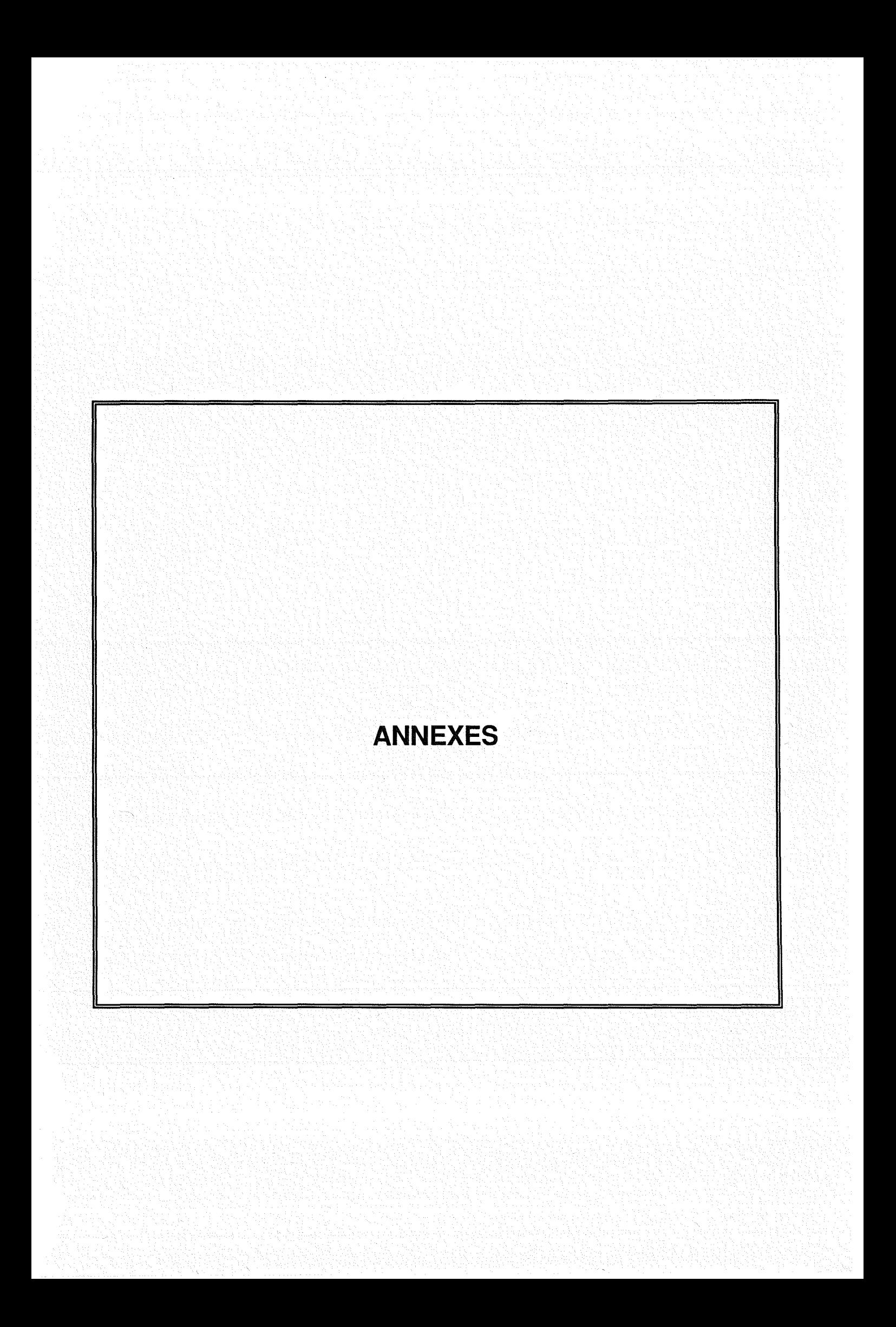

### **Liste des items** d'évaluation pour **lél .chimie**

- i1 définition d'une réaction chimique
- 12 : masse molaire atomique
- i3 masse molaire moléculaire
- i4 : loi de conservation de Lavoisier
- i5 : règles d'écriture des formules
- i6 : nombre de moles d'un solide
- i7 : équilibrer une équation chimique
- i8 : conditions normales de température et de pression
- i9 : nombre de moles d'un gaz
- i10 : connaissance des 30 corps usuels
- i11 : conditions stoechiométriques
- i12 : manipulation et respect des unités
- i13 : changements d'états d'un corps
- i14 : quantité d'oxygène dans l'air
- i15 : définition de l'équation bilan

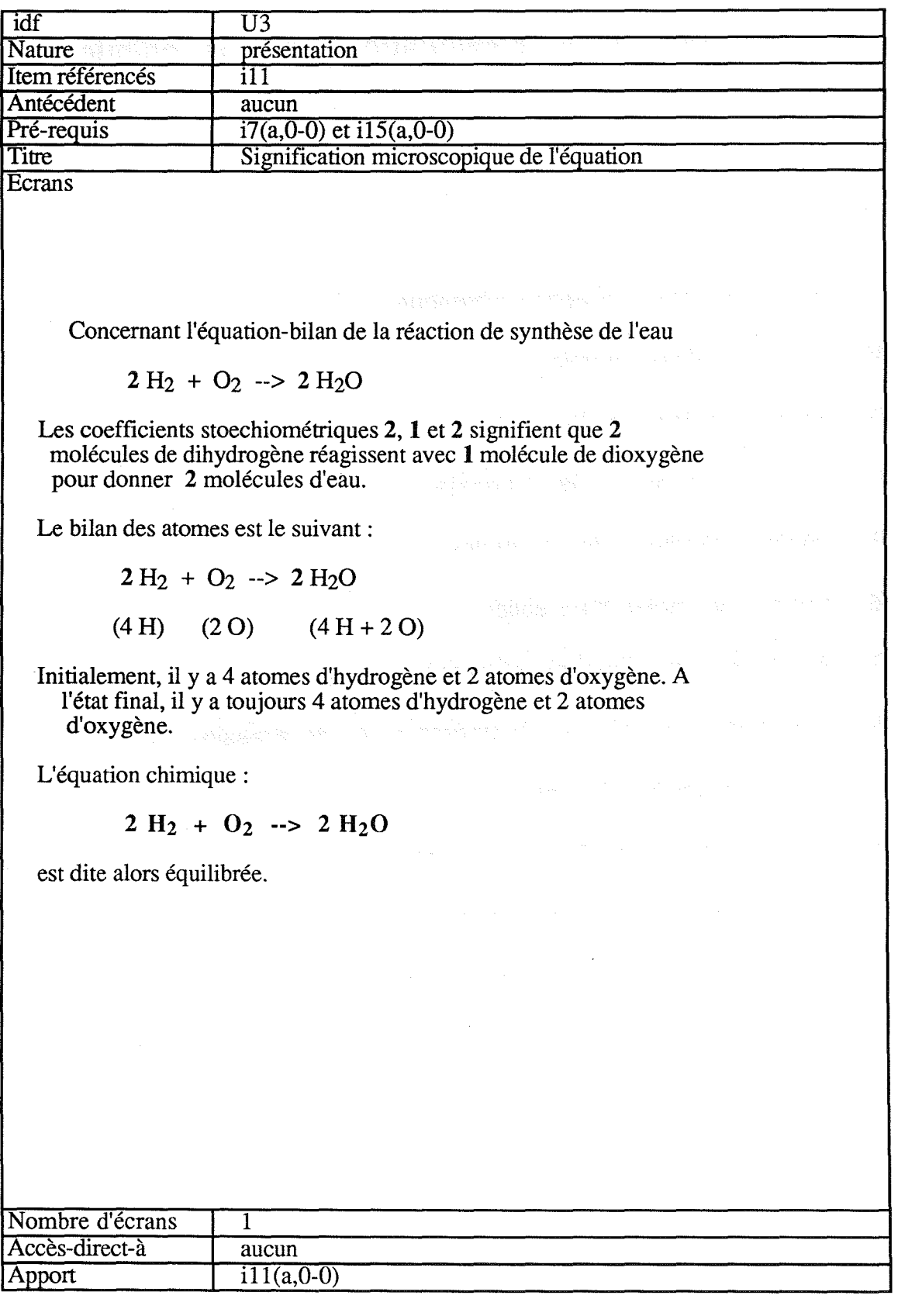

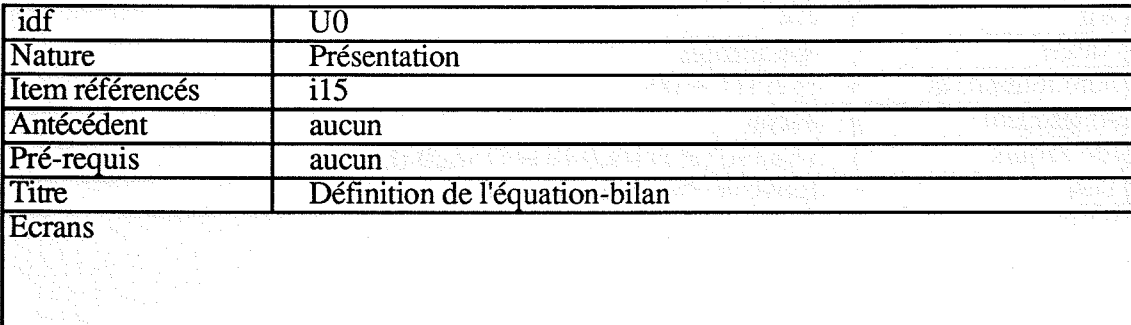

#### DEFINITION DE L'EQUATION-BILAN D'UNE REACTION CHIMIQUE

Le terme équation signifie égalité. L'équation doit traduire l'égalité entre

les masses de réactifs et de produits, c'est-à-dire la conservation de la masse et des éléments.

Le terme bilan signifie que l'on doit définir parfaitement l'état initial et

l'état final.

b

En conséquence, pour écrire une équation-bilan, il faut:

identifier les réactifs identifier les produits s'assurer de la conservation des éléments et de la masse totale

Après avoir identifié les réactifs et les produits, nous faisons intervenir

dans le bilan leur formule.

Exemples:

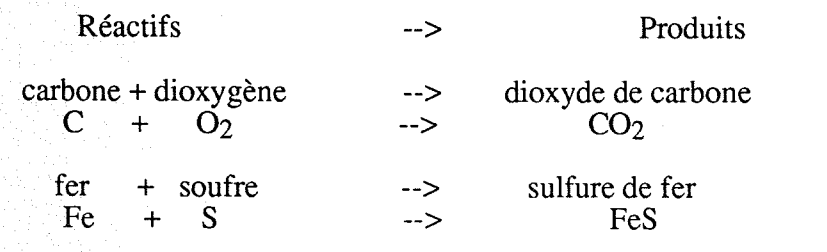

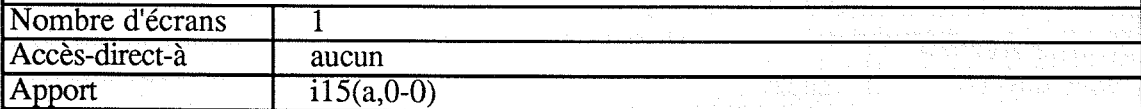

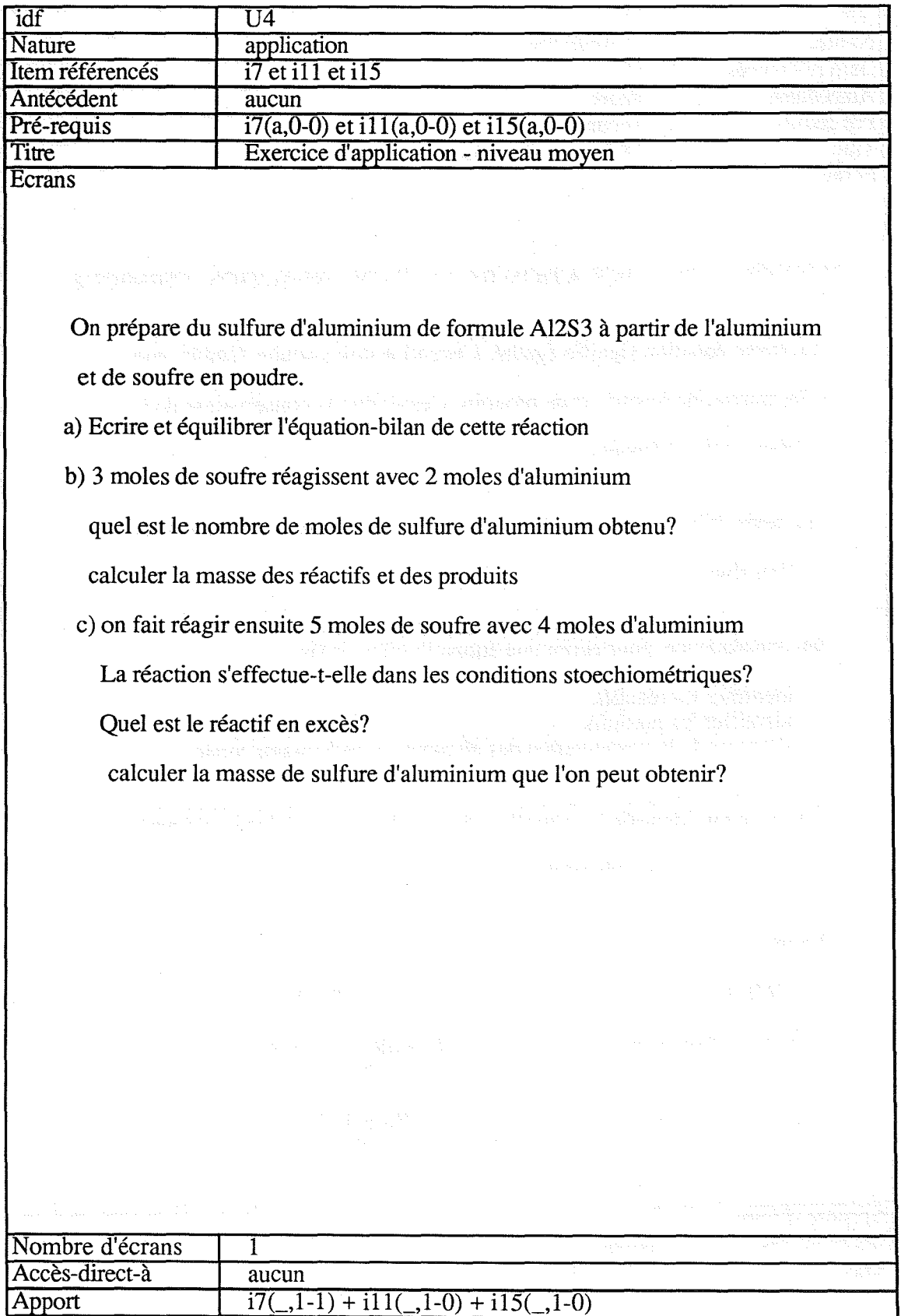

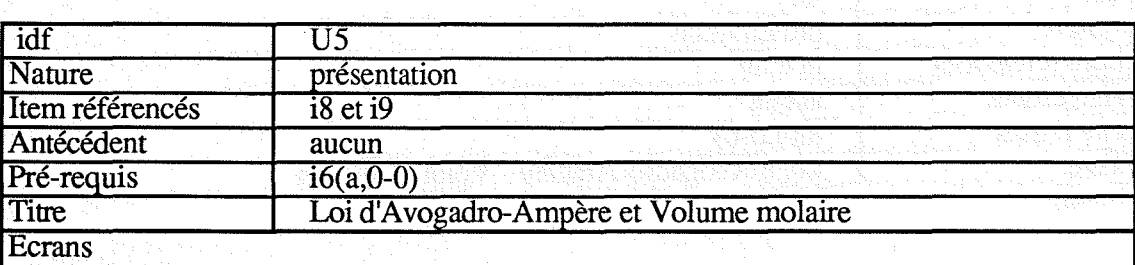

Les réactions chimiques mettent en présence des solides, des liquides et des gaz. Les bilans de matière en moles et masses concernent tous les corps quel que soit leur état. En revanche, les gaz sont souvent définis par rapport au volume qu'ils occupent dans les conditions précises de pression et de température

#### L'état gazeux

Un gaz est un état dispersé de matière. Un gaz est compressible, expansible. Il n'a niforme propre, ni volume propre. Sa masse volumique est faible.

#### Conditions normales

Le volume d'un gaz dépend de la température et de la pression.

Pour comparer les différents gaz entre eux, on a pris conventionnellement des conditions de références appelées conditions normales de pression

#### et de température ( CNPT en abréviation )

Comme les chimistes utilisent la mole comme unité de quantité de matière ils adoptent l'atmosphère (atm) comme unité de pression car il s'agit de la pression de l'air qui nous entoure et dans lequel a lieu la plupart des réactions chimiques

1 atm =  $1,013$ .  $10^5$  Pa

Page 1

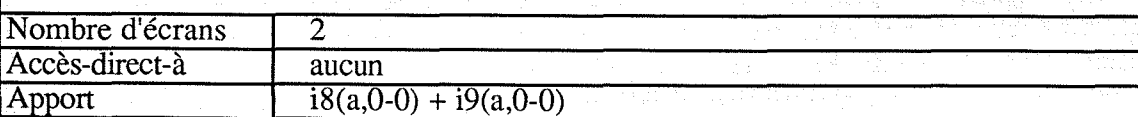

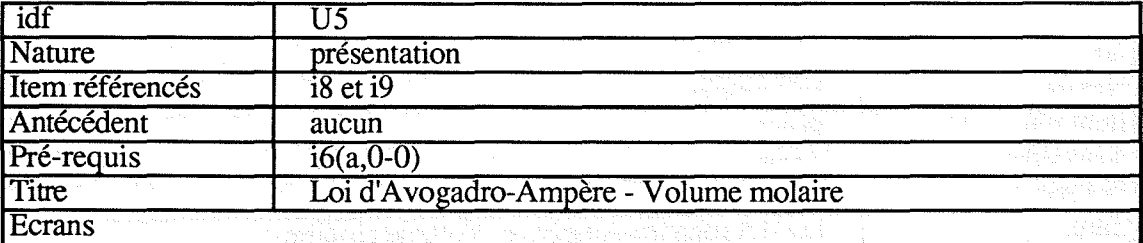

#### **Hypothèse d'Avogadro**

En 1811, Avogadro émit l'hypothèse que des volumes égaux de gaz quelconques, pris dans les mêmes conditions de température et de pression, contiennent le même nombre de molécules.

#### **Loi d'Avogadro-Ampère**

Suite à l'hypothèse d'AVogadro, Ampère émit la loi suivante:

Dans les mêmes conditions de température et de pression, le volume

occupé par une mole de molécules d'un gaz est identique quelle que

soit la nature chimique du gaz

#### **Volume molaire**

On définit comme volume molaire normal Vo le volume occupé, dans les conditions normales de température et de pression, par une mole de molécules de gaz.

La loi d'Avogadro-Ampère implique que ce volume Vo est le même pour tous les gaz :

 $\text{Vo} = 22,414 \, 10^{-3} \, \text{m}^3$ 

$$
Vo = 22,4141
$$

Page 2

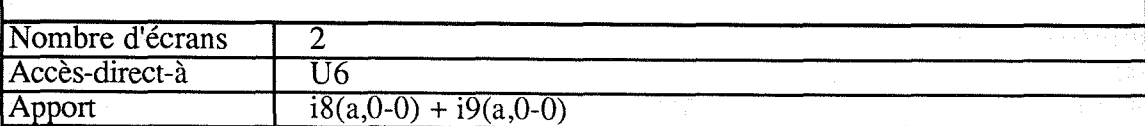

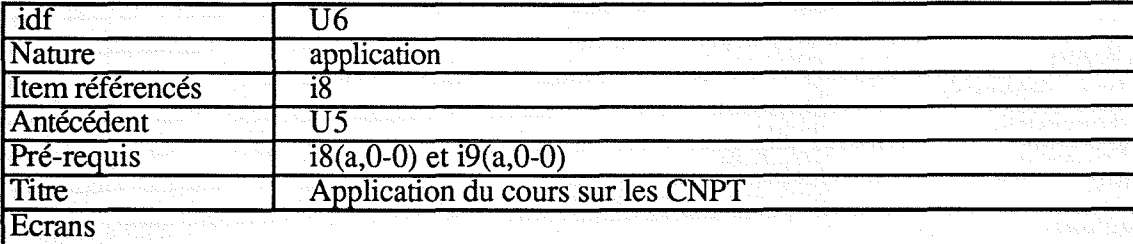

Calculer le volume occupé par 5.10-3 mole d'hydrogène dans les CNPT

Nombre écrans 1 Accès direct à aucun Apport  $i8(.1-0)$ 

idf Ull<br>Nature prob problème Item référencés i7 Antécédent aucun Pré-requis i7(a,1-0)<br>Titre exercice exercice sur équilibrage d'équations

**Ecrans** 

Ecrire et équilibrer les équations-bilans des réactions suivantes:

dihydrogène + diclore --> chlorure d'hydrogène

oxyde de cuivre (TI) + carbone --> cuivre + dioxyde de carbone

dihydrogène + diazote --> ammoniac

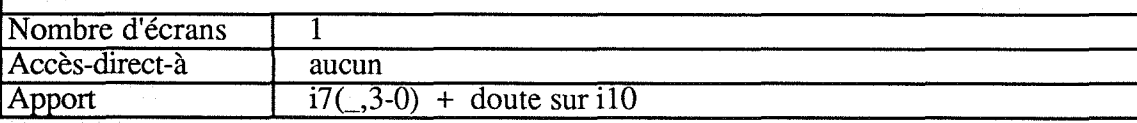

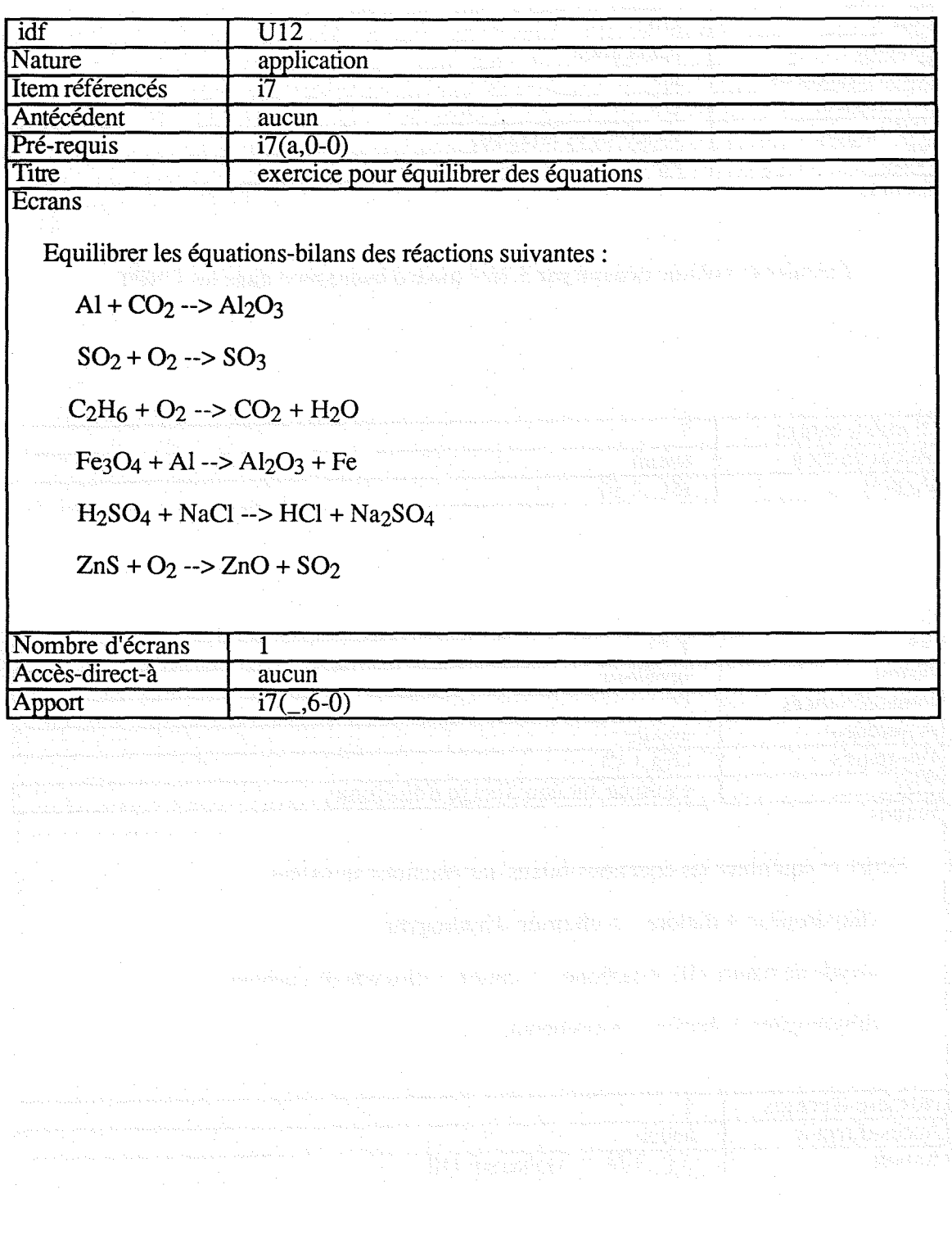

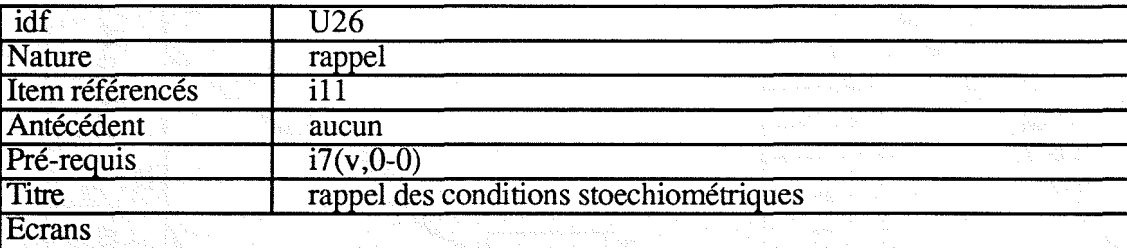

Une réaction s'effectue dans les conditions stoechiométriques

si tous les réactifs ont disparu

 $1+2$ 

iW

Exemple:  $2 \text{H}_2 + \text{O}_2 \rightarrow 2 \text{H}_2\text{O}$ 

Etat initial:  $2 \text{ moles } H_2$  Etat final : 0 mole de  $H_2$ 

 $1 \text{ mole } O_2$   $0 \text{ mole } O_2$ 

 $0 \text{ mole } H_2O$  2 moles  $H_2O$ 

les réactifs ont totalement disparu

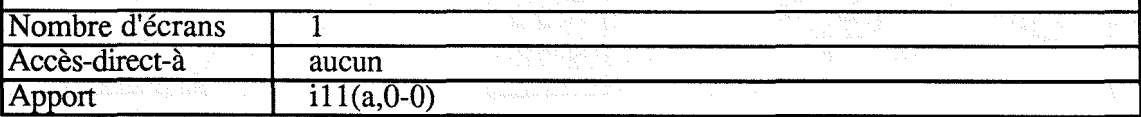

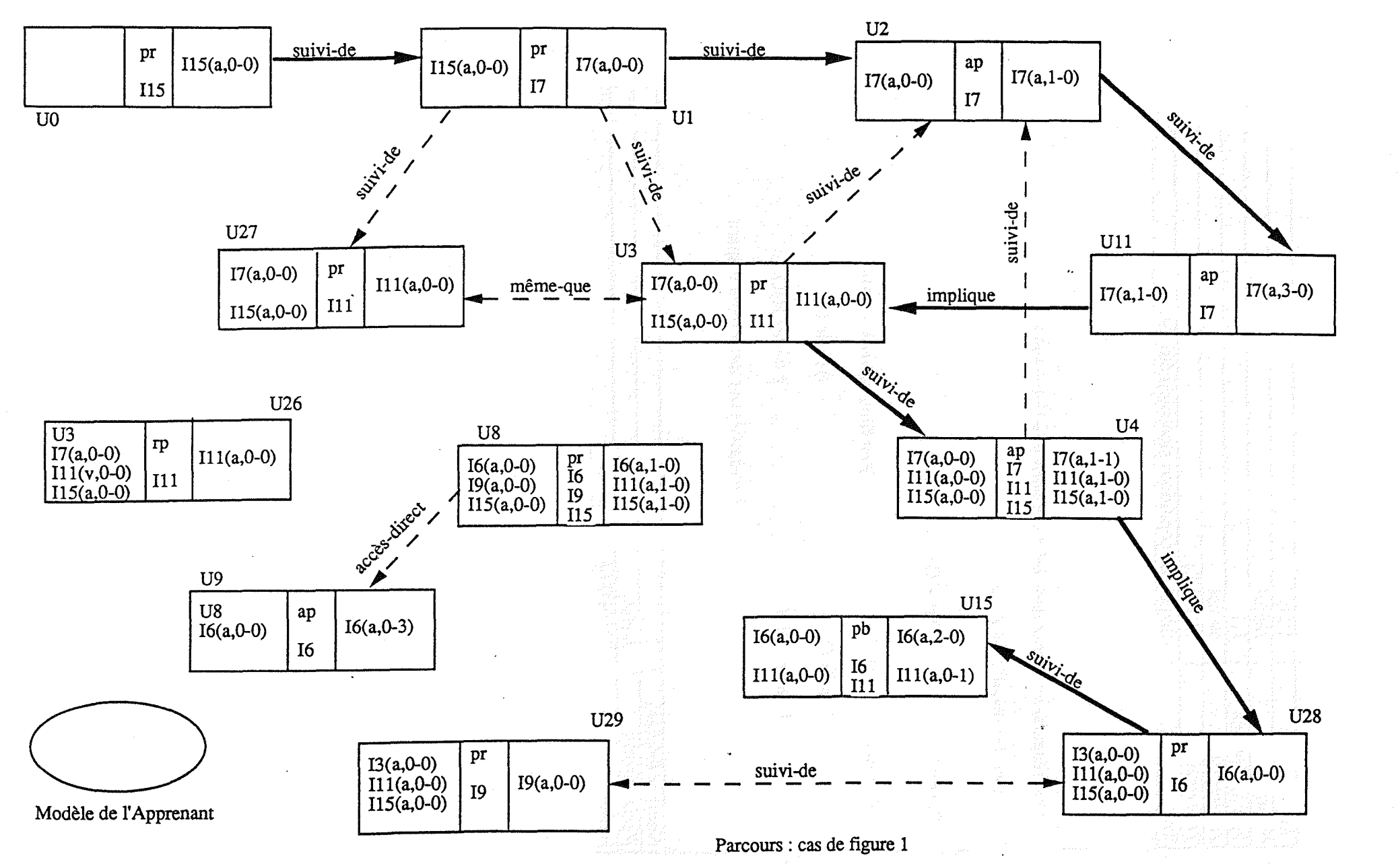

**Annexe 2** 

**Page 155** 

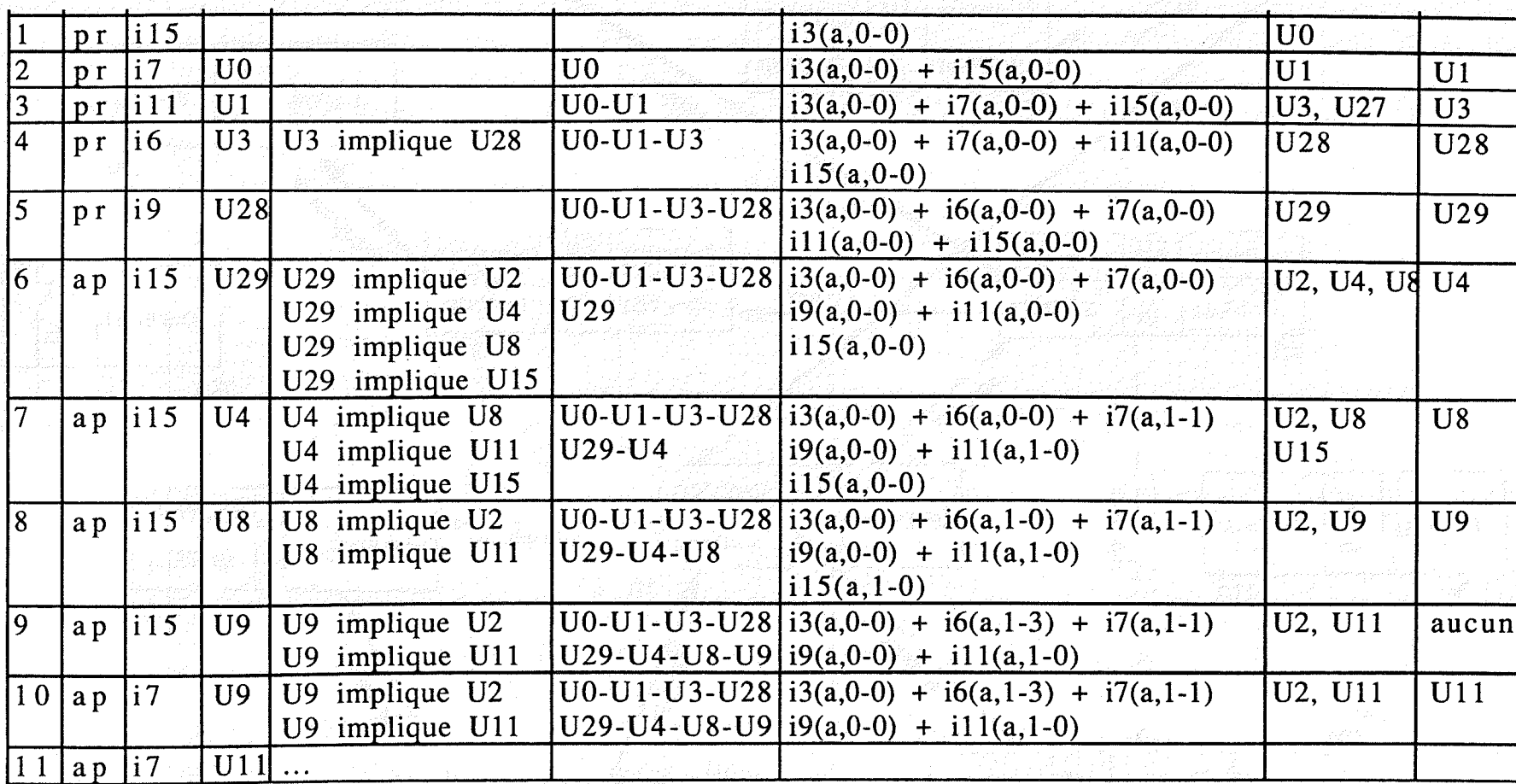

Annexe<sub>2</sub>

*V2*  $\Pr$  17(a,0-0)  $\mathbb{P}^{\text{r}}$  | I15(a,0-0)  $\left| \frac{\text{suivi-de}}{\text{suivi-de}} \right|$  I15(a,0-0) suivi-de ap , 17  $I7(a,0-0)$  17(a,1-0) 115 17  $U1$  $\sqrt{ }$   $\sqrt{ }$ UO  $\searrow$  so, / ... 71; 06 **1977.15.00** '&/ **.-,:** .<br>^ **Suite Lee**  $\ddot{\hat{s}}'$  /  $\overline{\phantom{a}}$ چ<br>**ک**ی است 27  $\ddot{\leq}$ / VII **,** U<sub>3</sub> 7 suivi-de  $I7(a, 0-0)$  | pr ap  $|$  17(a,3-0) Il 1(a,O-o)  $I7(a, 0-0)$ même-que  $\begin{array}{c|c} \text{pr} \\ \hline 111 & 11(a,0-0) \end{array}$ 17(a,1-O)  $I15(a, 0-0)$  III 17  $I15(a, 0-0)$ wivi<sub>.d.</sub> U26 **V4** *V4*  $\begin{array}{|l|c|} \hline \text{U3} & \text{rp} \\ \text{I7(a,0-0)} & \text{I11(a,0-0)} \\ \text{I15(a,0-0)} & \text{I11} \end{array}$ Ug ap<br>  $I7$ <br>  $I11$   $I11(a,1-0)$ <br>  $I15$   $I15(a,1-0)$  $I7(a,0-0)$ <br> $I11(a,0-0)$ <br> $I15(a,0-0)$  $\frac{pr}{16}$  16(a,1-0) I6(a,O-O) implique  $\frac{17}{111}$  Ill(a,1-0) I9(a,O-O)  $\frac{10}{10}$  | Ill(a, 1-0) scce Sineon  $^{111}_{115}$  | I15(a,1-0) Il5(a,O-O)  $\frac{17}{115}$  | Il5(a,1-0) implique U9 implique Ug  $\begin{array}{c|c} \text{ap} & \text{16(a,0-3)} \\ \end{array}$ V15  $I6(a, 0-0)$  $\overline{16(a, 0-0)}$  pb  $\overline{16(a, 2-0)}$ 16 suivi-de  $\begin{array}{c|c|c}\n\hline\nI11(a,0-0) & \hline\nI11 & \hline\nII1(a,0-1)\n\end{array}$ U29 U28 suivi-de <br>suivi-de – – – – – – – I $^{13(a,0-0)}$  r  $13(a, 0-0)$   $\begin{array}{|c|c|} \hline \text{pr} & \text{pr} \end{array}$  $\left| \frac{11(a, 0-0)}{10} \right|_{\text{TO}}$  19(a,0-0)  $\begin{array}{r} \mathbf{I} = \mathbf{I} = \mathbf{I} = \begin{bmatrix} \frac{\sin\theta}{\sin\theta} & \frac{\sin\theta}{\sin\theta} \\ \frac{\sin\theta}{\sin\theta} & \frac{\sin\theta}{\sin\theta} \end{bmatrix} \end{array}$  **16**  $\begin{array}{c} \text{I} = \begin{bmatrix} 11 & 0 & 0 \\ 0 & 0 & 0 \\ 0 & 0 & 0 \end{bmatrix} \end{array}$  $115(a, 0-0)$  |  $1<sup>2</sup>$ Modèle de l'Apprenant

Parcours: cas de figure 2

Page 157

Annexe<sub>2</sub>

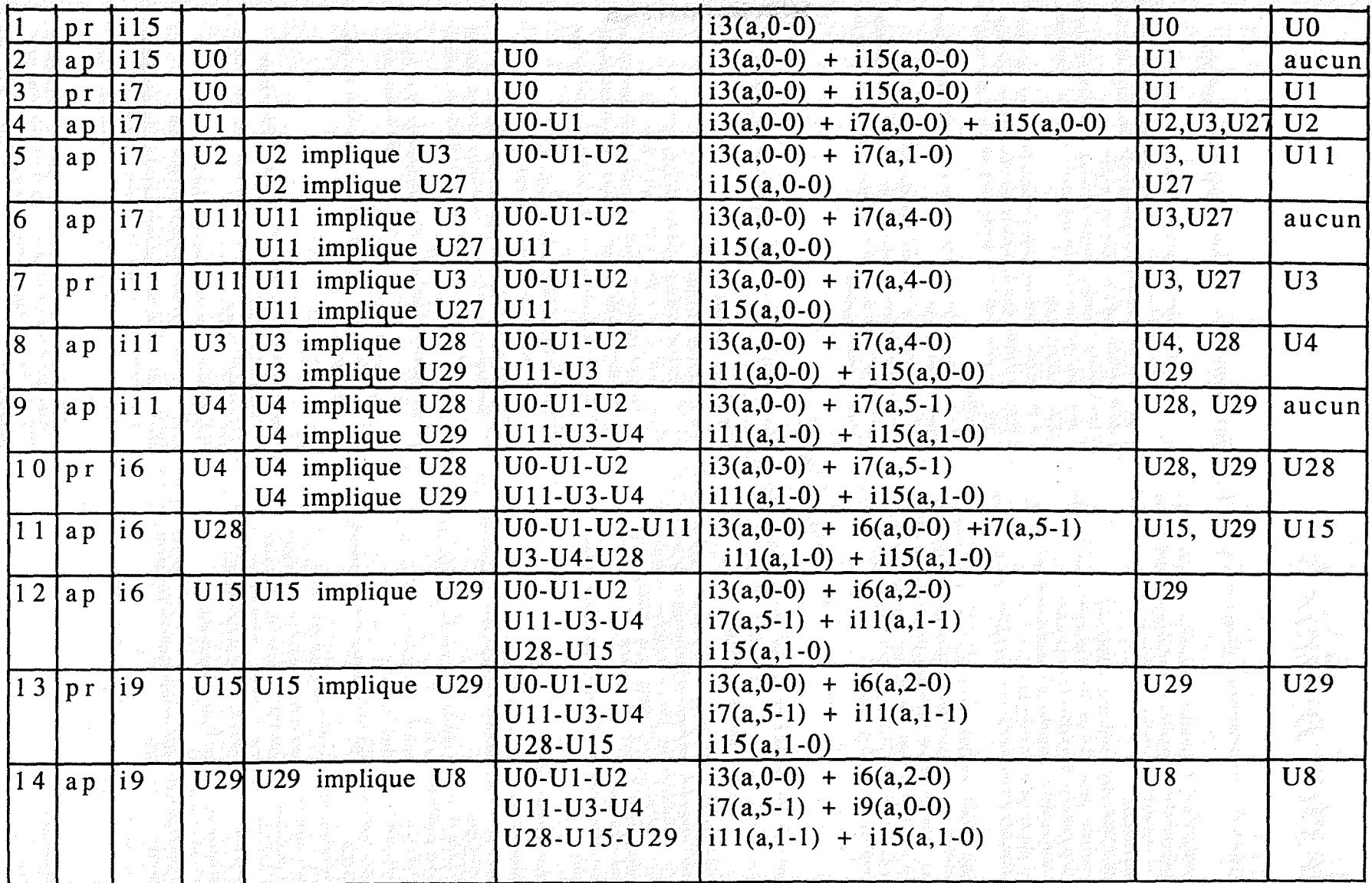

Page 158

Annexe 2

# *Dextes officiels*

#### **'-:\traits des instructions générales pour J'enseignement des mathématiques au collège**

L'enseignement des mathématiques au collège favorise le developpement des capacités de travail personnel de l'élève. et de son aptitude à chercher, a communiquer, et à justifier *"'s* affirmations.

l'ne distinction claire doit être établie entre :

• Les activités prescrites par les programmes, qui doivent etre aussi riches et diversifiées que possible :

• Les connaissances exigibles, qui sont beaucoup plus restreintes que ce qui se fait en classe :

• Les activités complémentaires éventuelles sur tel ou tel point.

l'ne appropriation mathématique, pour un élève, ne saurait se limiter à la connaissance formelle de définitions, de resultats, de techniques et de démonstrations : il est indispensable que les connaissances aient pris du sens pour lui :1 partir de questions qu'il s'est posées et qu'il sache les mobiliser pour résoudre des problèmes.

On devra donc privilégier l'activité de chaque élève, Mais on n'oubliera pas la nécessité d'une pédagogie n'assujetissant pas tous les élèves aux mêmes rythmes, sans que soit délaissé l'objectif d'acquisitions communes.

Les activités choisies doivent développer la capacité de se poser des problèmes et de progresser vers leur résolution, Elles doivent aussi:

• Permettre un démarrage possible pour tous les élèves, donc ne donner que des consignes très simples et n'exiger que des connaissances solidement acquises par tout le monde;

- Créer rapidement une situation assez riche pour provoquer des conjectures;
- Rendre possible la mise en jeu des outils prévus;
- Fournir aux élèves, aussi souvent que possible, des occasions de contrôle de leurs résultats, tout en favorisant un nouvel enrichissement.

#### **Programmes**

l'our toutes les classes. les connaissances acquises antérieurement sont mobilisées et utilisées le plus souvent possible.

#### CLASSE DE TROISIÈME

Le travail effectué doit permettre à l'élève de s'approprier solidement l'usage des instruments de mesure et de dessin. d'acquérir définitivement des techniques opératoires mentales ou écrites 1 et. conjointement, d'utiliser avec sûrete des calcuiatrices de poche, de s'entrainer constamment au raisonnement déductif.

L'utilisation d'un ordinateur peut accompagner utilement ...., acti\·ités.

#### 1. Travaux **géométriques**

Enoncé de Thalès relatif au triangle.

- :\pplication à des problèmes de construction 1moyenne geométrique... ).
- Pyramide et cône de révolution : volume, section par un plan parallèle à la base.

Effet d'un agrandissement ou d'une réduction sur longueurs, aires et volumes, masses.

., Angles: Relations trigonométriques dans le triangle rectangle.

**:\ngll' in:-:crit dans un cercle pt angle au centre .**

- 3. Dans le plan, construction de transformées de figures par composition de deux translations ; de deux symétries centrales : de deux symétries orthogonales par rapport à des droites parallèles ou perpendiculaires.
- 1 Translation et vecteur. Egalité vectorielle : Dans le plan rapporté à un repère : effet d'un déplacement par translation sur les coordonnées d'un point; **t'!I(,rdOI1IH'(':' d'un vecteur.**
- 11. Distance de deux points en repère orthonormal : Equation d'une droite sous la forme :

 $\Rightarrow$  *MX*  $\therefore$   $y = mx + p \therefore x = p$ 

- Unefficient directeur : parallélisme, orthogonalité en repere orthonormal.
- $\lvert \cdot \rvert$  Addition vectorielle.

#### **2. Travaux numériques**

1. Ecritures littérales: Factorisation d'expressions de la forme:

a' - *b'* ; a' + *2ab* + *b'* ; *a"* - *2ab* + *b"*

- $(a$  et  $b$  désignent des formes simples de nombres exprimés dans les différentes écritures déjà rencontréesl.
- 2. Calculs élémentaires sur les radicaux (racines carrées) :

Produit et quotient de deux radicaux. Puissance d'ordre 2 ou 4 d'un radical.

3. Equations et inéquations du premier degré: Méthodes graphiques de résolution d'équations et d'inéquations du premier degré à coefficients numéri·

ques. Méthodes de résolution d'un système de deux équations ou inéquations du premier degré à deux incon-

nues à coefficients numériques.

Exemples variés de problèmes se ramenant au premier degré.

#### **3. Organisation et gestion de données. Fonctions**

- 1. Applications affines: représentation graphique d'une application affine.
- 2. Exploitation de données statistiques:
- Moyenne; moyennes pondérées; médiane.
- 3. Mise en œuvre de la proportionnalité sur des grandeurs-quotients ou sur des grandeurs-produits.
- 4. Résolution d'équations par essais et corrections successifs.
- 5. Analyse 1et construction) d'algorithmes comme suite d'insctructions aboutissant à la résolution d'un problème donné. Application numérique à l'aide d'un ordinateur.

X.

¥

, **L ste des** items. **d'évaluation pour APLUSIX**

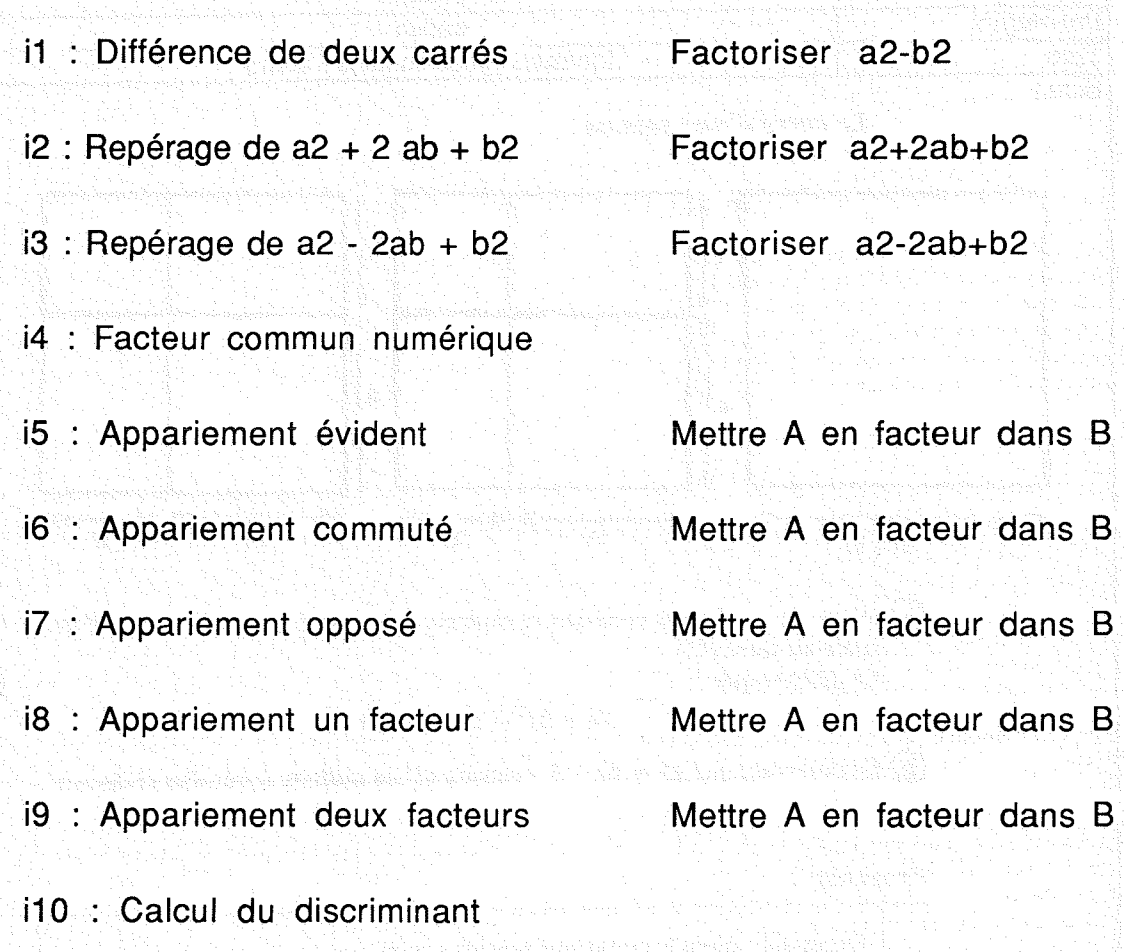

i11 : Racine évidente
### Exemples d'unités d'apprentissage pour APLUSIX

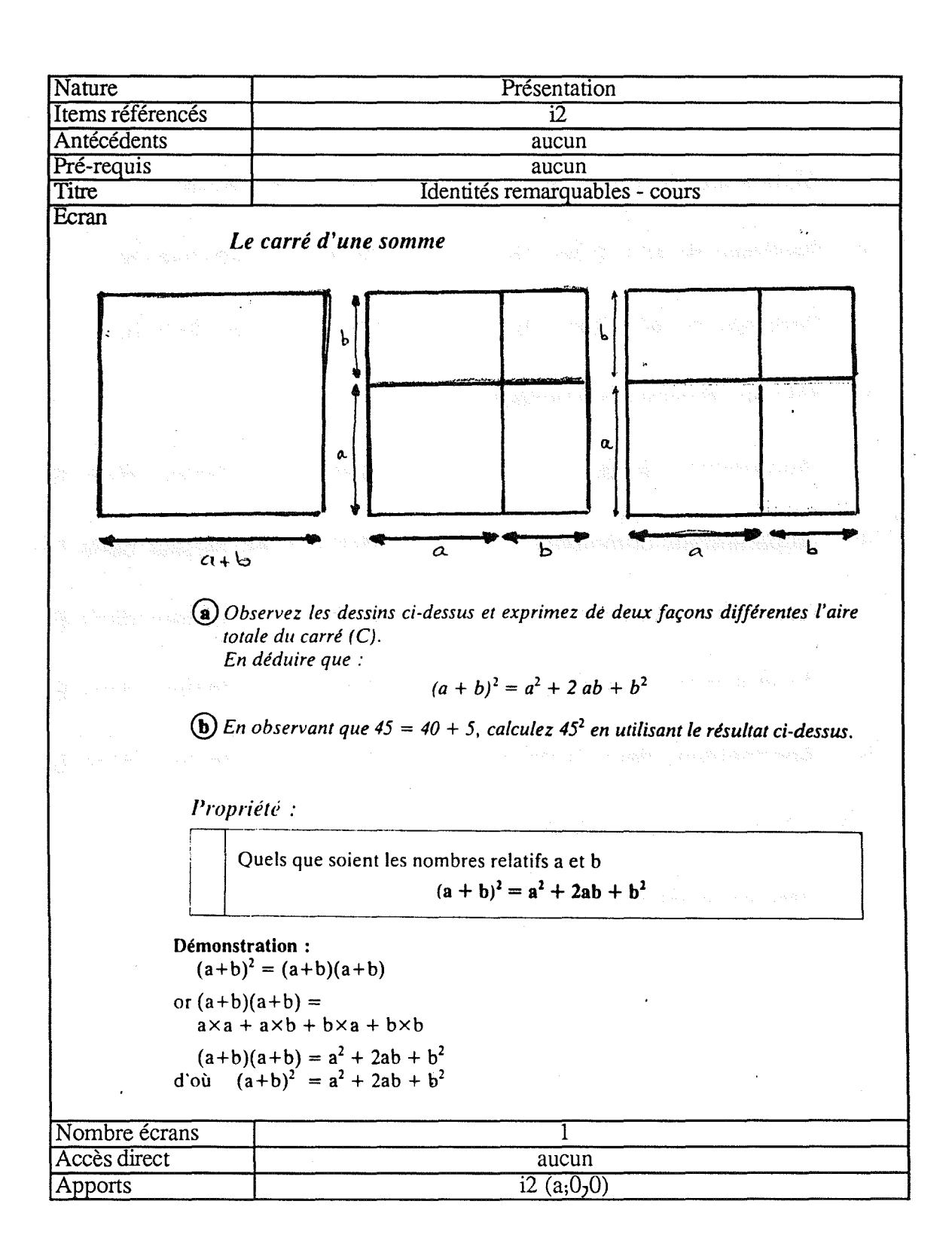

À, j.

ÿ.

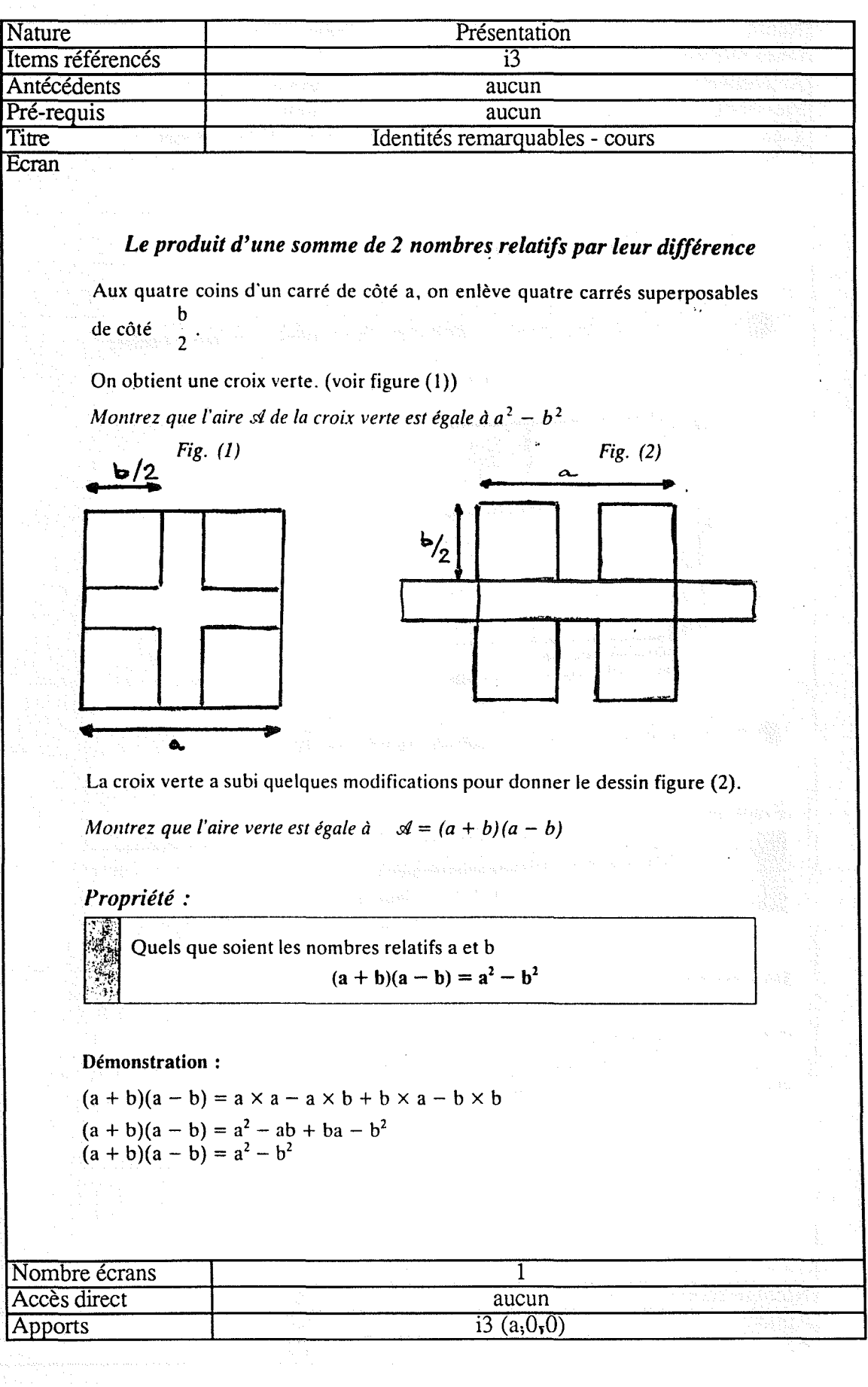

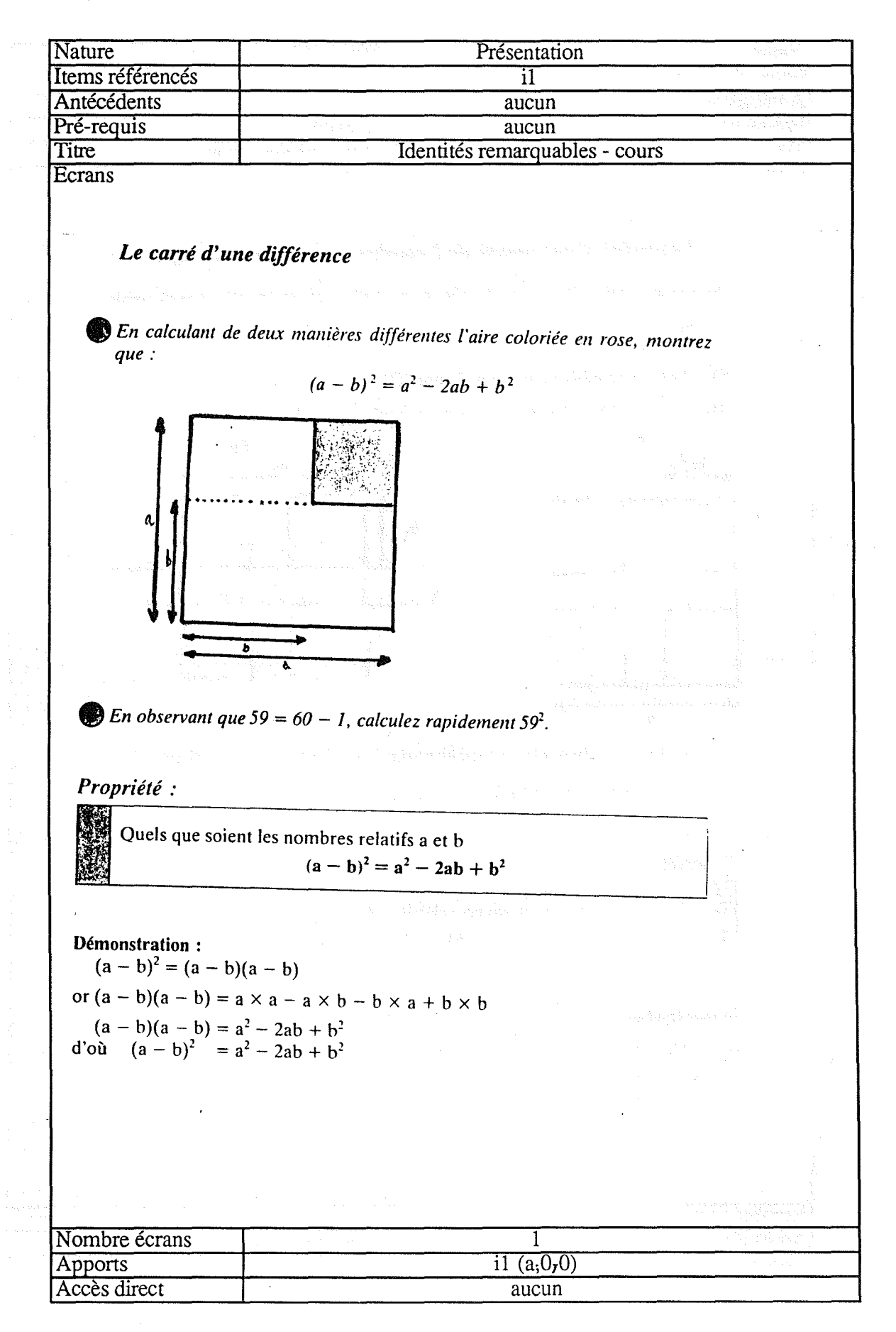

Annexe 3

### Page 164

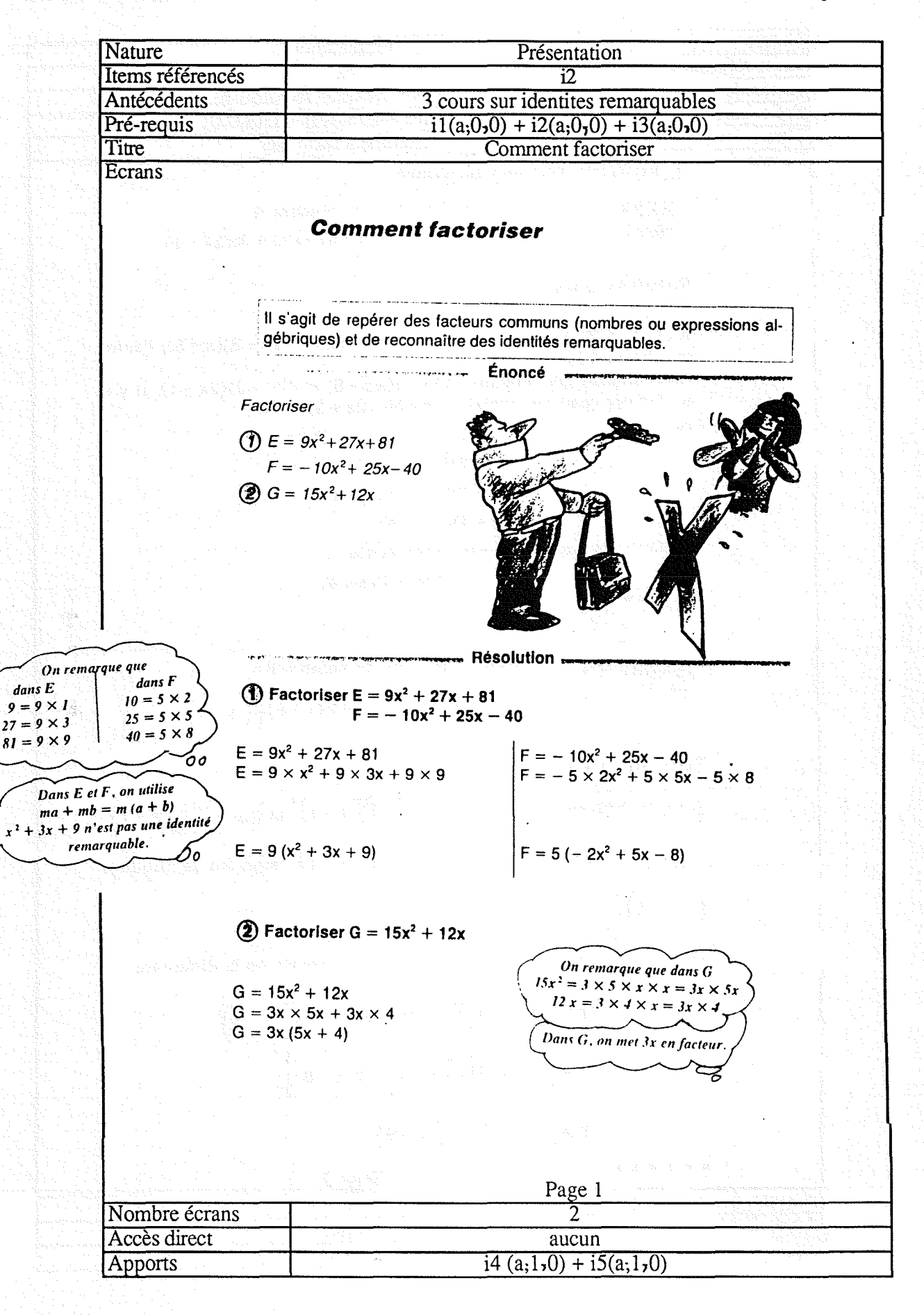

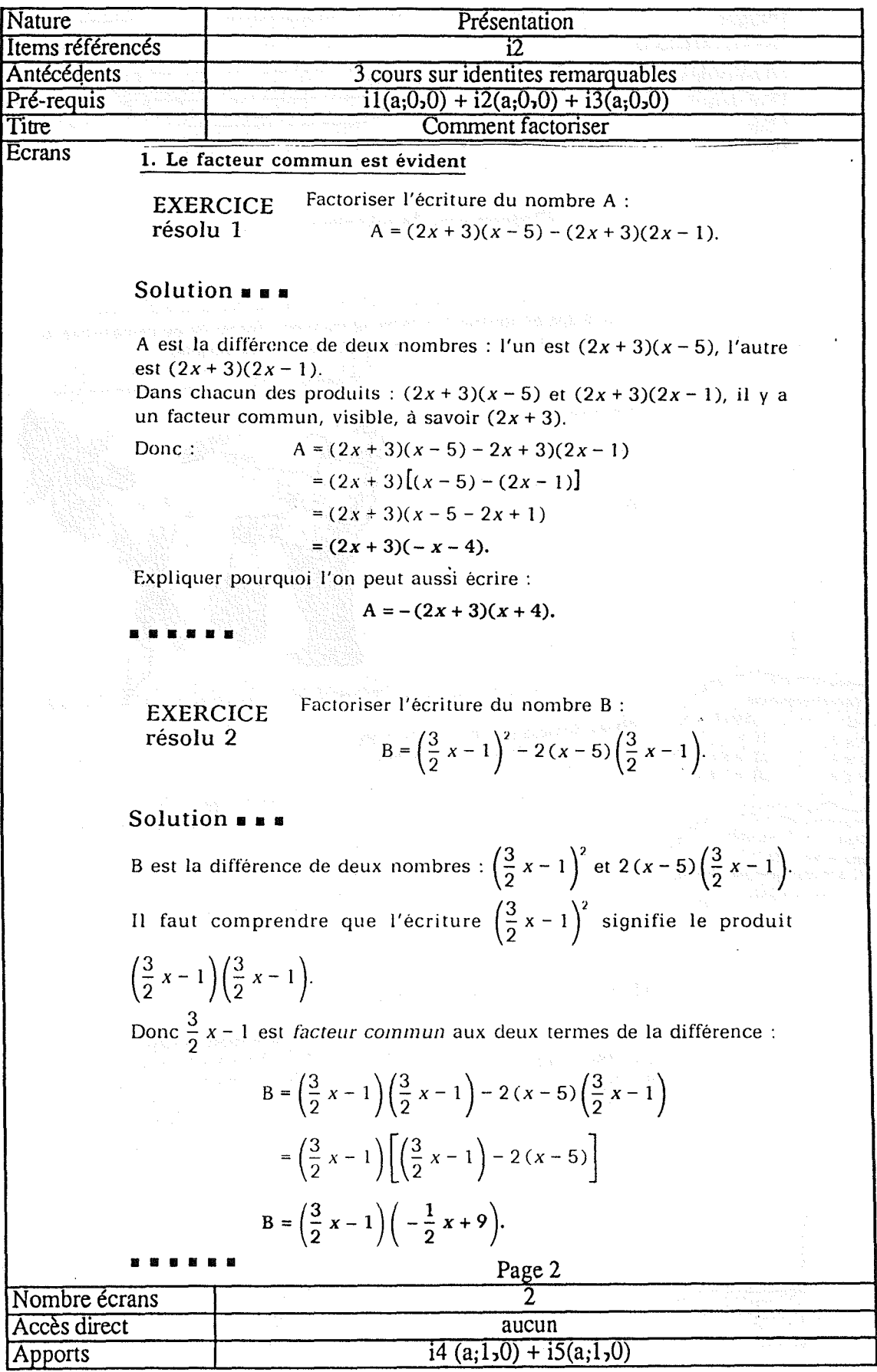

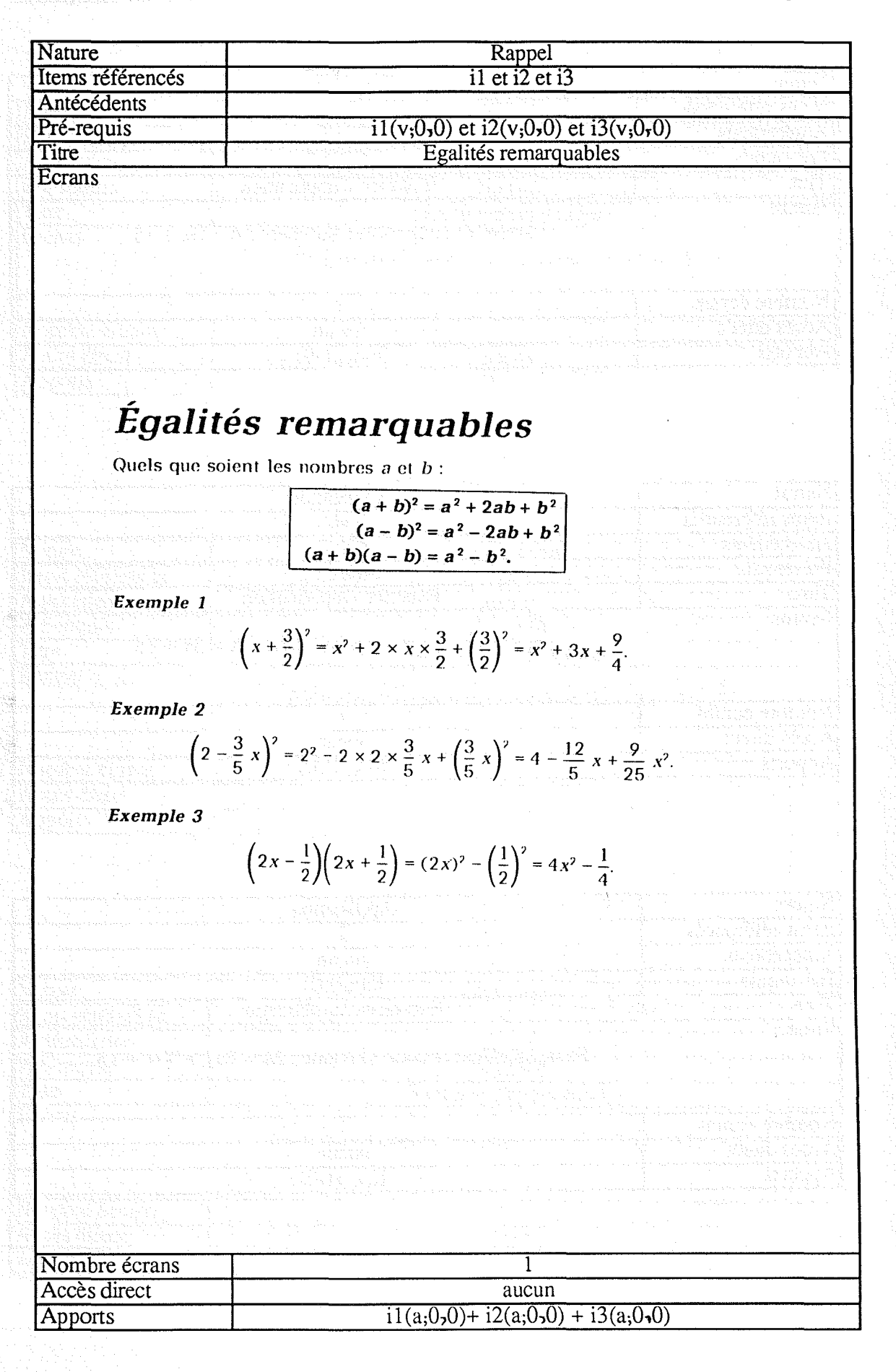

 $\hat{\mathcal{A}}$ 

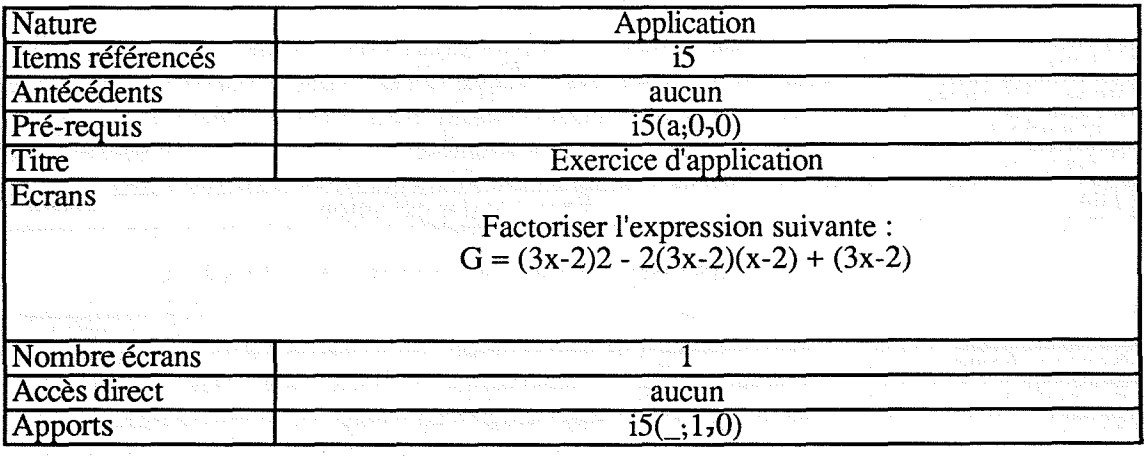

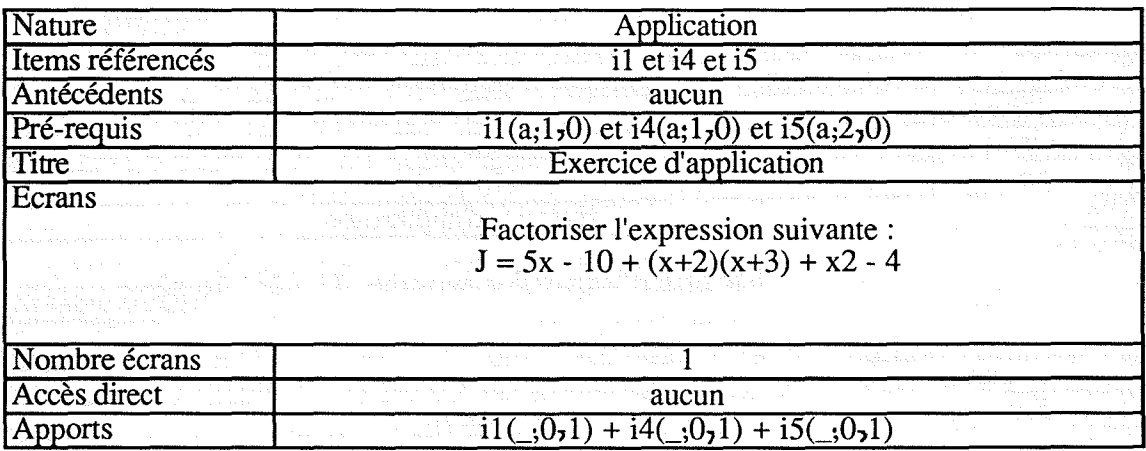

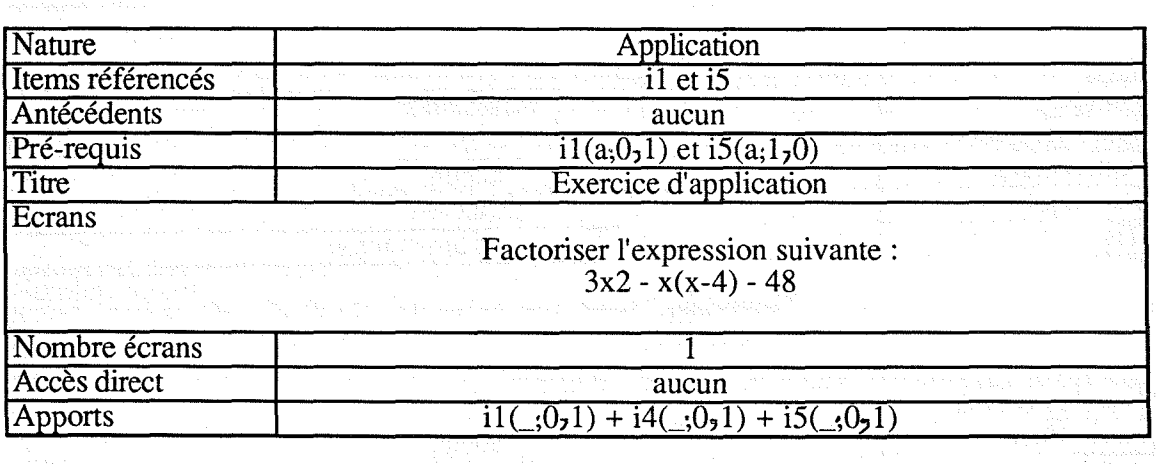

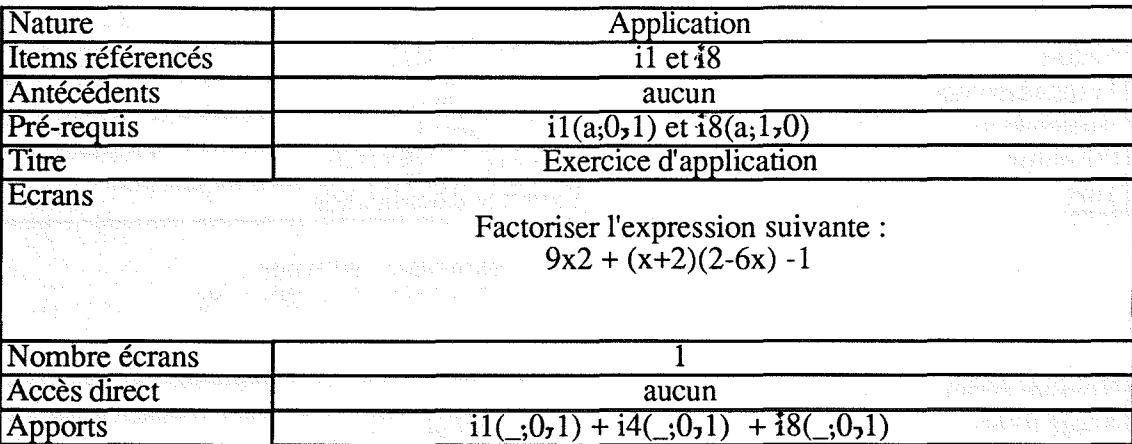

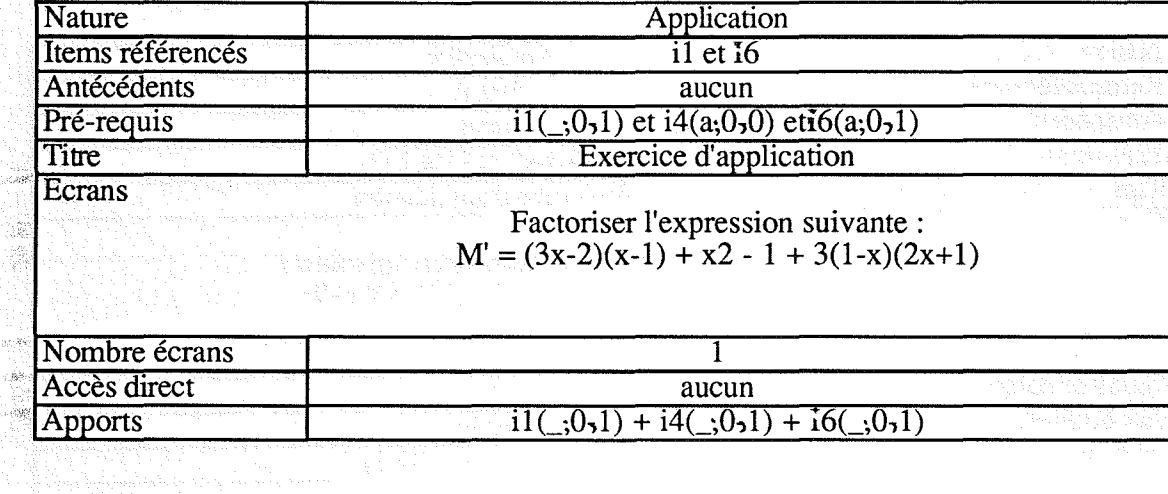

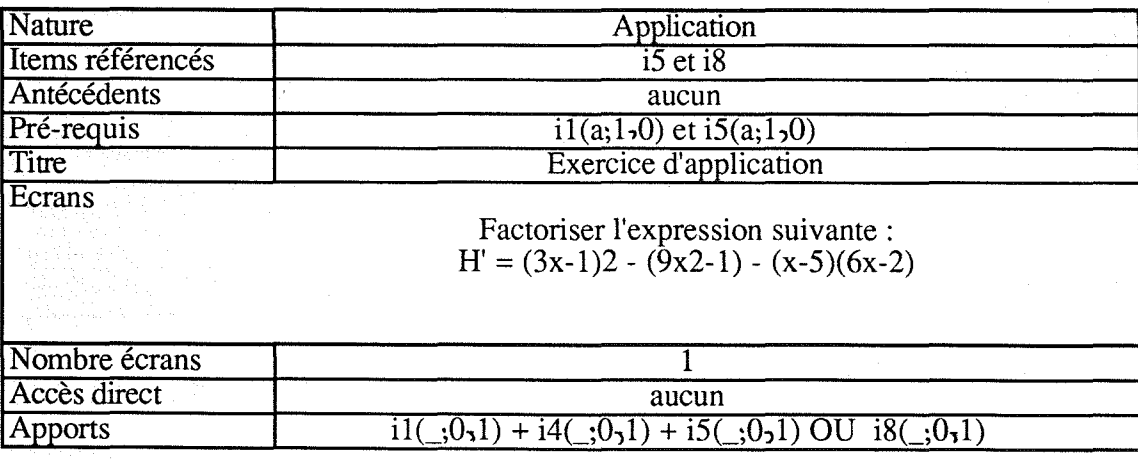

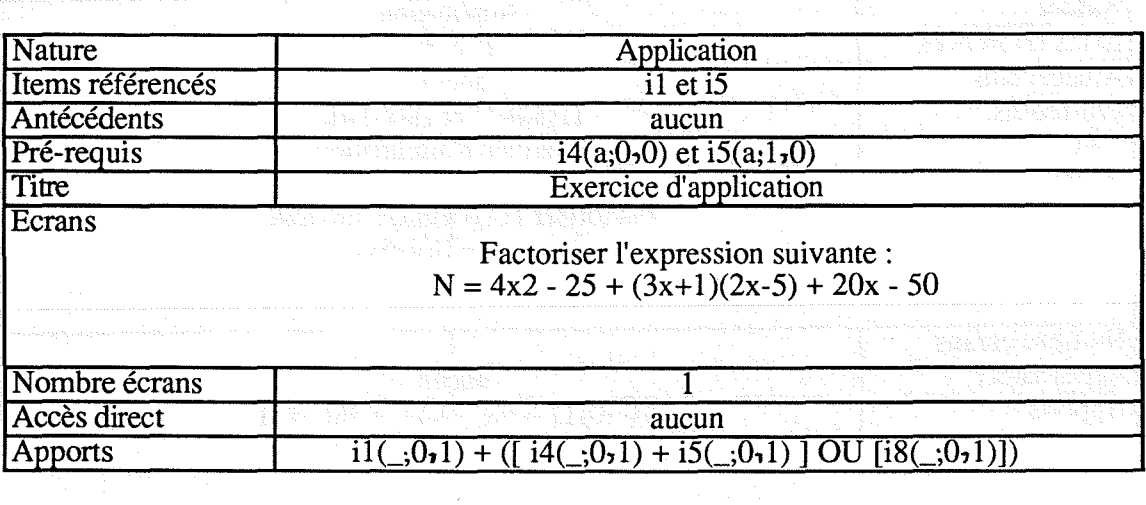

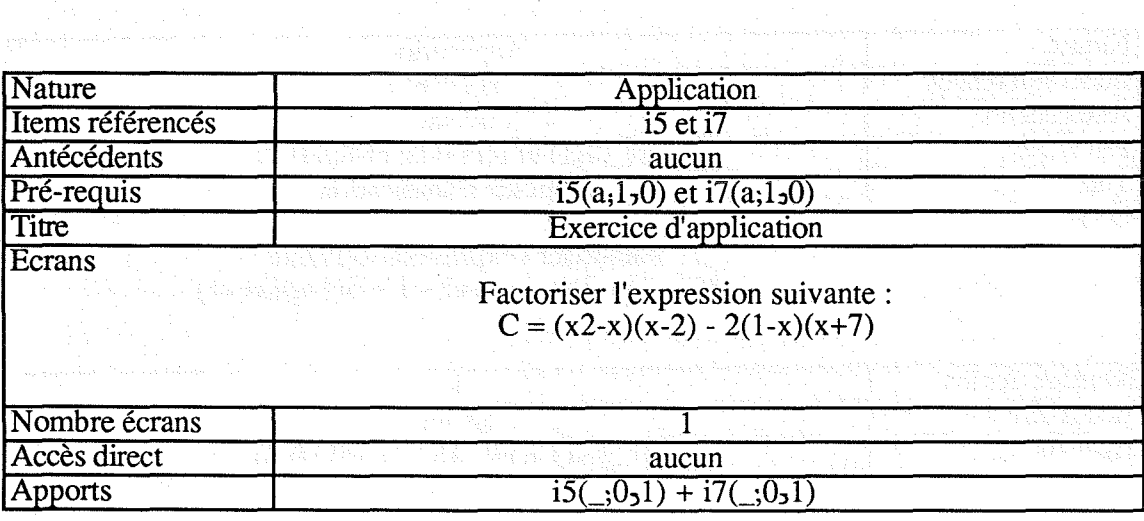

Annexe 4

Paae 172

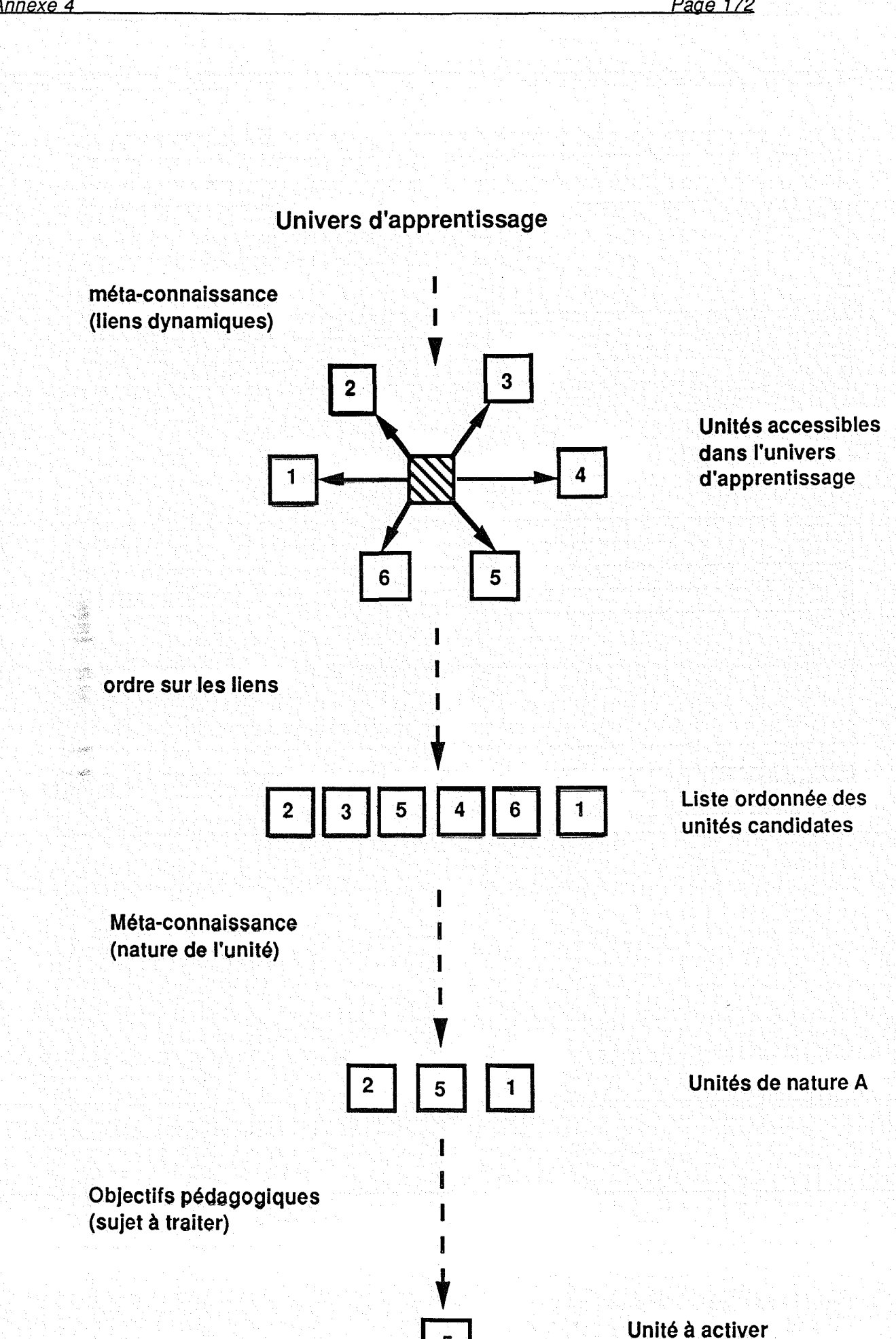

 $\overline{\phantom{a}}$ 

(nature A traitant de X).

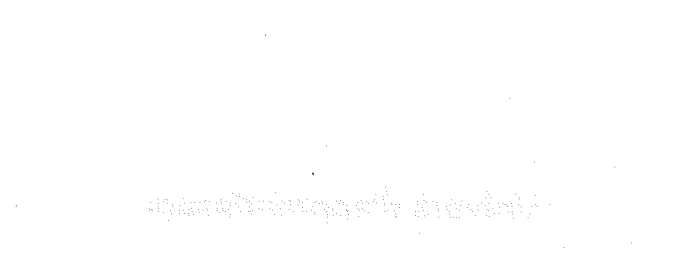

stynefrielt eniger

geleng<br>19

# UNIVERSITE DE NANCY I

NOM DE L'ETUDIANT: Madame GAVIGNET Elisabeth (née PERROT)

NATURE DE LA THESE : DOCTORAT DE L'UNIVERSITE DE NANCY I en INFORMATIQUE

VU, APPROUVE ET PERMIS D'IMPRIMER

NANCY, le 27 NOV. 1991 2532

LE PRESIDENT DE L'UNIVERSITE DE NANCY I

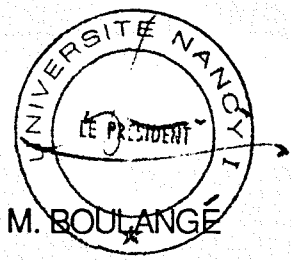

## **Résumé**

Cette thèse présente une solution pour tenterde répondre au manque de systèmes dédiés à la formation. Elle décrit un générateur d'environnements d'apprentissage. On y propose d'une part un cadre formel pour la description des connaissances composant ces systèmes et d'autre part des outils permettant au créateur d'application d'instancier ce cadre pour construire un produit opérationnel. Ce dernier sera doté de facultés d'adaptation dynamique à l'élève tout en lui proposant les activités qu'il est en droit d'attendre : la présentation de connaissances, la possibilité d'apprendre à utiliser ces connaissances et l'évaluation de son niveau d'acquisition.

La structuration de la connaissance qui est l'objet de l'apprentissage repose sur des "items d'évaluation", qui correspondent aux concepts du domaine sur lesquels va effectivement porter l'évaluation. Chaque séquence d'apprentissage est constituée d'une succession de contenus pédagogiques, les "unités d'apprentissage", dont l'enchaînement est déterminé dynamiquement par le système tutoriel à partir des informations qu'il possède sur l'apprenant. Les unités d'apprentissage englobent en plus des connaissances présentées à l'élève, des pré-conditions et post-actions exprimées en termes d'items, ce qui rend la description des unités déclarative, modulaire et par conséquent facilement modifiable.

Pour compléter ce travail nous proposons d'intégrer aux applications construites à partir de notre modèle un résolveur de problèmes. L'étude de deux cas concrets a permis de définir quelles informations devront pouvoir être échangées entre les deux systèmes pour que l'apprentissage s'en trouve renforcé. Un prototype fonctionne sur station SUN dans le domaine de la chimie quantitative.

Mots-clés : environnement d'apprentissage, tuteur intelligent, environnement de conception, systèmes à base de connaissances, chimie